30900601-Consulting 09-v1.09

**Conformance Test Procedures for Client System with IEC 61850-8-1 interface** 

**Revision 1.1**

On request of the UCA International Users Group

Arnhem, October 31, 2009

Authors Marijn Flohil and Richard Schimmel KEMA Consulting

author : Marijn Flohil **01-10-2009** reviewed : UCAIUG testsub B 121 pages 3 annexes MF approved : UCAIUG testsub

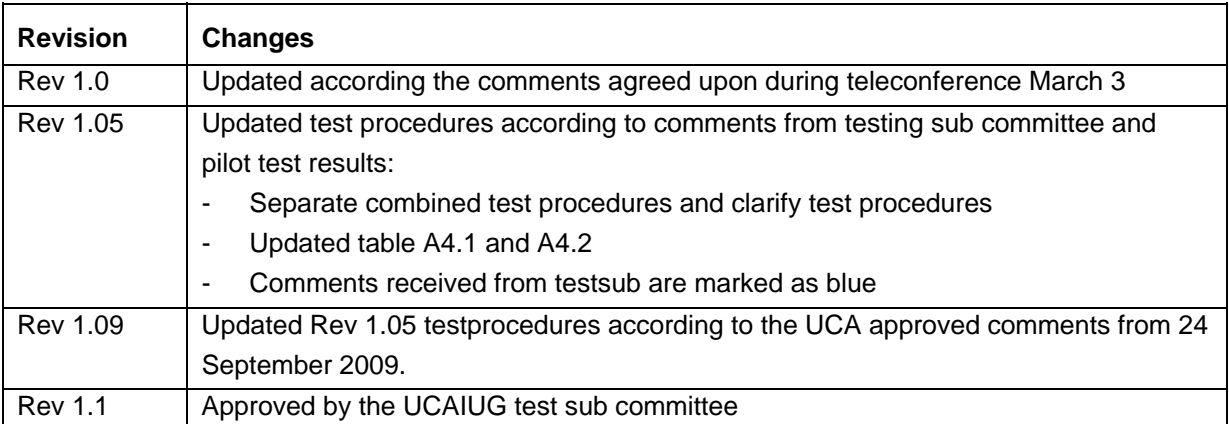

Remark: the detailed change history is not part of this report but is archived by KEMA.

Copyright © KEMA Nederland B.V., Arnhem, the Netherlands. All rights reserved.

This document may be distributed to UCA international users group members only.

 $\cdot$  .

KEMA Nederland B.V. and/or its associated companies disclaim liability for any direct, indirect, consequential or incidental damages that may result from the use of the information or data, or from the inability to use the information or

30900601-Consulting 09-v1.1 Client test procedures

# **CONTENTS**

#### page

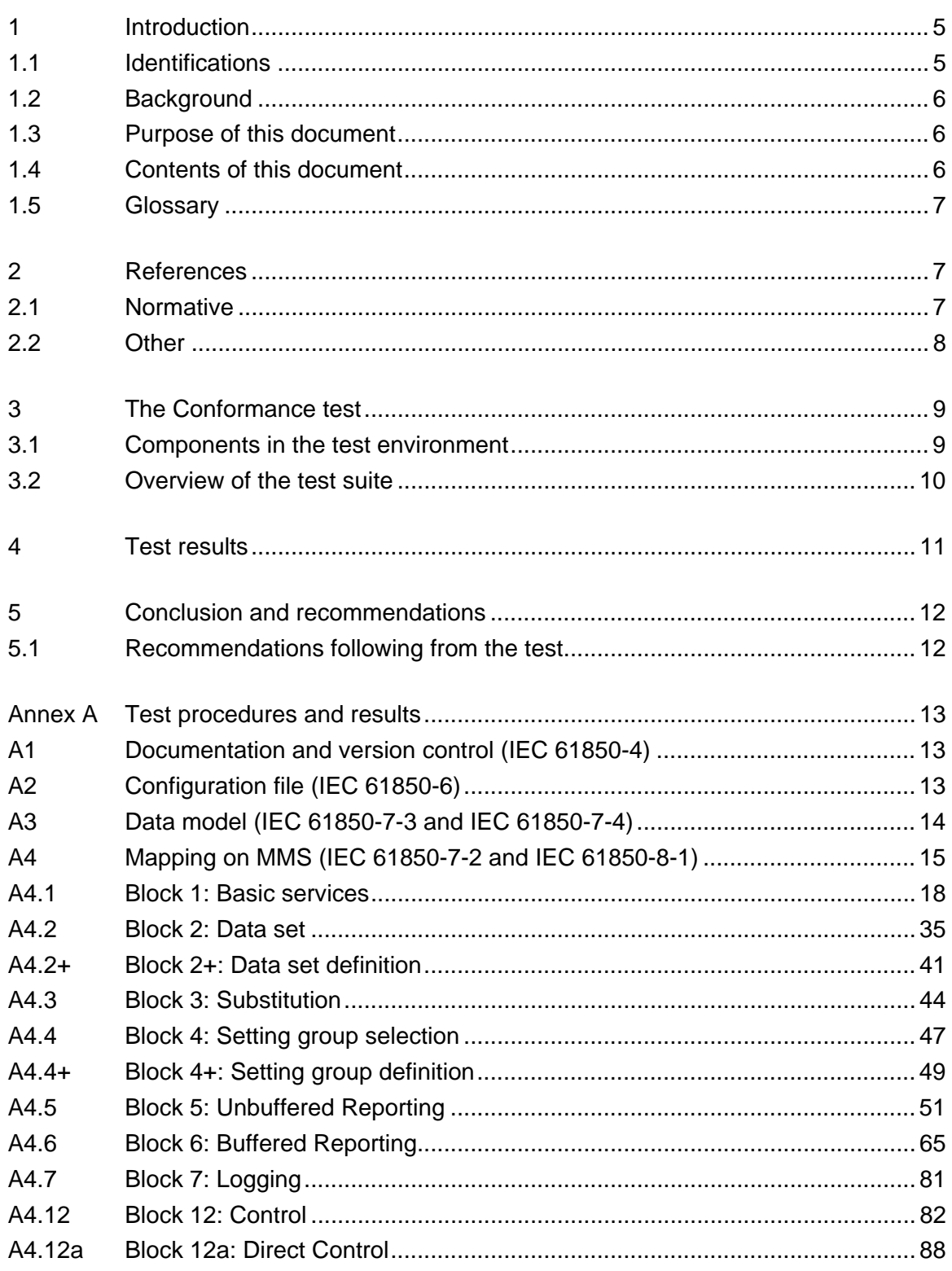

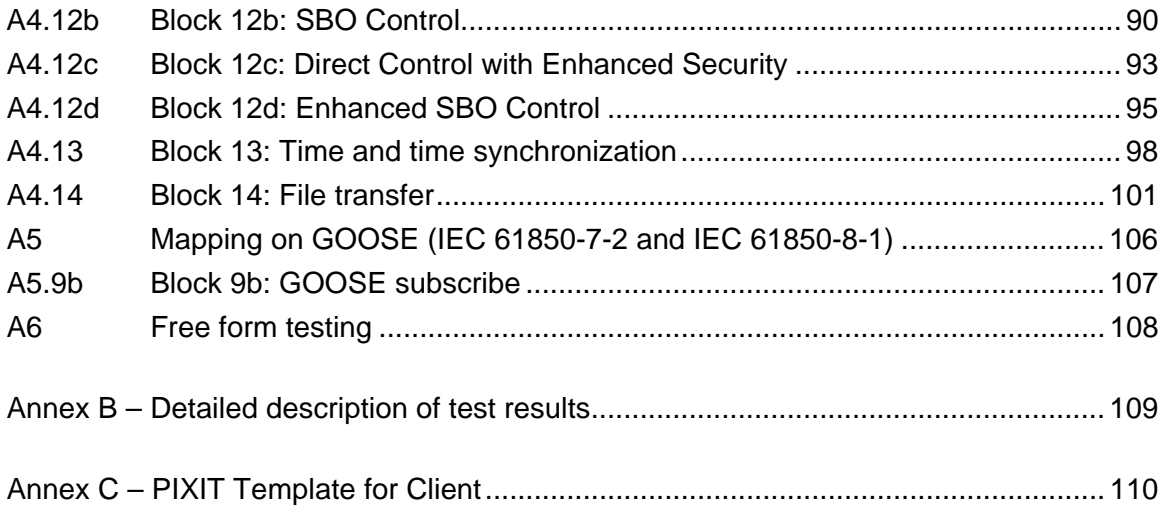

# <span id="page-4-0"></span>1 **INTRODUCTION**

### <span id="page-4-1"></span>1.1 **Identifications**

The following table gives the exact identification of the test environment used for this conformance test of a IEC 61850 CLIENT system.

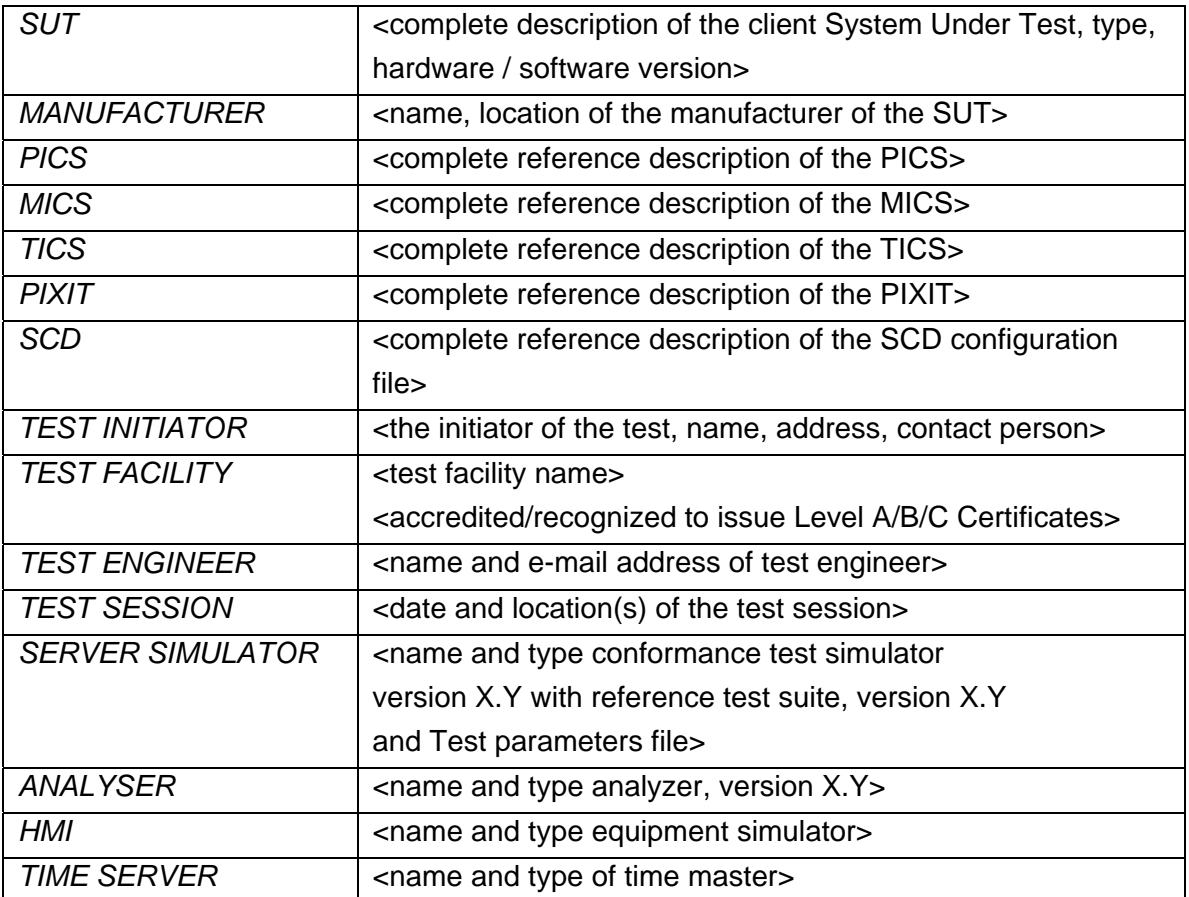

<the TEST INITIATOR may provide the documents in digital or printed format>

### <span id="page-5-0"></span>1.2 **Background**

<OPTIONAL, short description on the environment where the *SUT* will be used>

The *TEST FACILITY*s assignment was to answer the following question:

*"Does the protocol implementation of the SUT, conform to the IEC 61850 standard and the PICS, MICS, TICS, PIXITdocuments as configured with SCD?"* 

To answer this question, *TEST FACILITY* has performed a **conformance test** of the IEC 61850 implementation in the *SUT*. This test has been performed according procedures and conditions set forth in IEC 61850 part 10 and UCA IUG Quality Assurance Program. *TEST FACILITY* is accredited/recognized by the UCA IUG to perform formal IEC 61850 conformance tests and issue the Level A/B certificate.

#### <span id="page-5-1"></span>1.3 **Purpose of this document**

The purpose of this document is to describe the conformance test procedure and results of the *TEST SESSION* concerning the IEC 61850 implementation in the *SUT*.

The test procedures verify the client system under test against conformant servers.

The test results are the basis of the conformance statement.

#### <span id="page-5-2"></span>1.4 **Contents of this document**

Chapter 2 shows the list of relevant normative and other references, used to provide input for the conformance test.

Chapter 3 describes the various relevant components for the conformance test and their configuration as used in the conformance test, including the SUT. This chapter also gives an overview and introduction to the various test groups that together constitute the conformance test.

Chapter 4 and 5 give an overview and summary of the test results, the conclusion(s) and recommendations.

Appendix A specifies the detailed test procedures and their outcome, appendix B contains detailed comments on test results, for instance when a defect is detected, including the actual message flow if appropriate.

#### <span id="page-6-0"></span>1.5 **Glossary**

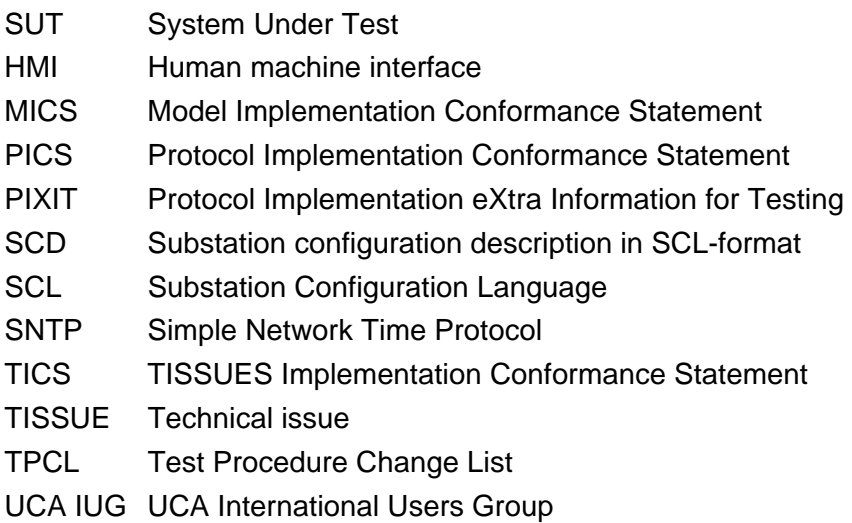

# <span id="page-6-1"></span>2 **REFERENCES**

### <span id="page-6-2"></span>2.1 **Normative**

The tests defined in this document are based on the following IEC 61850 documents.

IEC/TR 61850-1, *Communication networks and systems in substations – Part 1: Introduction and overview; First edition 2003-04* 

IEC/TS 61850-2, *Communication networks and systems in substations – Part 2: Glossary; First edition 2003-08* 

IEC 61850-3, *Communication networks and systems in substations – Part 3: General requirements; First edition 2003-01.* 

IEC 61850-4, *Communication networks and systems in substations – Part 4: System and project management; First edition 2003-01*

IEC 61850-5, *Communication networks and systems in substations – Part 5: Communication requirements for functions and device models; First edition 2003-07*

IEC 61850-6, *Communication networks and systems in substations – Part 6: Substation Automation System configuration language; First edition 2004-03*

IEC 61850-7-1, *Communication networks and systems in substations – Part 7-1: Basic communication structure for substation and feeder equipment – Principles and models; First edition 2003-07*

IEC 61850-7-2, *Communication networks and systems in substations – Part 7-2: Basic communication structure for substation and feeder equipment – Abstract communication service interface (ACSI); First edition 2003-05* 

IEC 61850-7-3, *Communication networks and systems in substations – Part 7-3: Basic communication structure for substation and feeder equipment – Common data classes and attributes; First edition 2003-05* 

IEC 61850-7-4, *Communication networks and systems in substations – Part 7-4: Basic communication structure for substation and feeder equipment – Compatible logical node and data object addressing; First edition 2003-05*

IEC 61850-8-1, *Communication networks and systems in substations – Part 8-1: Specific communication service mapping (SCSM) – Mappings to MMS (ISO/IEC 9506-1 and ISO/IEC 9506-2) and to ISO/IEC 8802-3; First edition 2004-05* 

IEC 61850-10, *Communication networks and systems in substations – Part 10: Conformance testing; First edition 2005-05*

### <span id="page-7-0"></span>2.2 **Other**

ISO/IEC 9646-1:1994 OSI-Conformance testing methodology and framework, Part 1: General Concepts

UCA IUG: Quality Assurance Program for IEC Device Implementation Testing and Test System Accreditation and Recognition, Version 2.6, March 8, 2007

UCA IUG: Quality Assurance Program Addendum for IEC 61850 Specific Product Testing, Version 1.0, March 8, 2007

UCA IUG: Test Center Accreditation and Recognition Procedure

For IEC 61850 Device Testing, V1.1, August, 2006

TISSUES: [http://www.tissues.iec61850.com](http://www.tissues.iec61850.com/)

Test Procedures Change List (TPCL) for IEC 61850 client test procedures revision 1.1 Version 1.0 (when available)

## <span id="page-8-0"></span>3 **THE CONFORMANCE TEST**

#### <span id="page-8-1"></span>3.1 **Components in the test environment**

The test environment consists of the following components:

- **SUT**
- SERVER SIMULATOR 1..N
- ANALYSER
- Ethernet HUB
- TIME SERVER

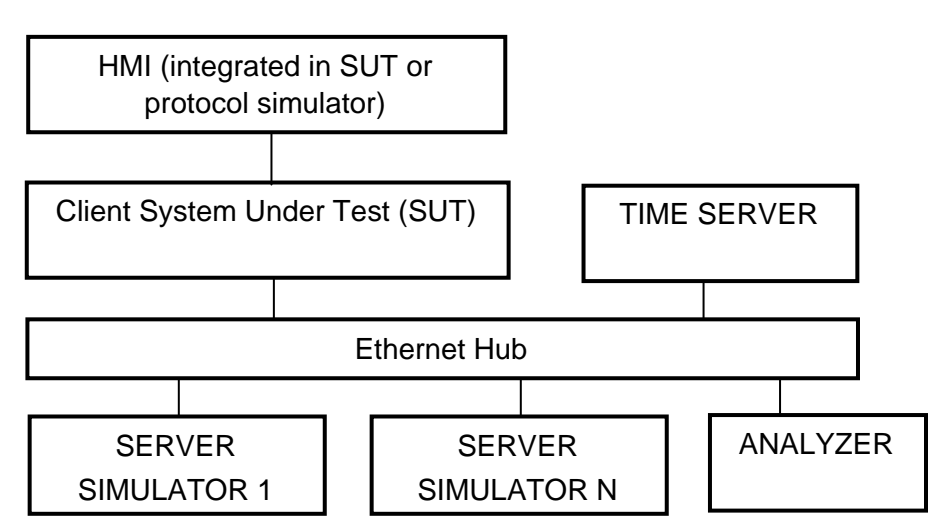

Figure 3.1 The test environment

The HMI can be integrated into the SUT (typically a substation control system) or in case the SUT is a protocol gateway the HMI is a protocol simulator with a HMI.

The server [simulator] requirements are:

- Modeling:
	- o contain all common data classes supported by the SUT
	- o contain several new data objects within a standard logical node
	- o contain several new data attributes within a standard data object (common data class)
	- o contain several new enum types and enum values
- Configuration:
	- o one or more servers with preconfigured datasets with data objects
	- o one or more servers with dynamic datasets (when supported by SUT)
	- o one or more servers with report control block indexing
	- o one or more servers without report control block indexing
- Communication:
	- o support all conformance blocks supported by the SUT in one or more servers
	- o support all ASCI services supported by the SUT
	- o one or more servers with all supported control models

#### <span id="page-9-0"></span>3.2 **Overview of the test suite**

The abstract test cases and detailed test procedures are structured as follows:

- Documentation and version control (IEC 61850-4)
- Configuration file (IEC 61850-6)
- Data model (IEC 61850-7-3 and IEC 61850-7-4)
- Mapping of ACSI models and services (IEC 61850-7-2 and IEC 61850-8-1)
	- o Application Association
	- o Server & Logical Device & Logical Node & Data
	- o Data Set
	- o Substitution
	- o Setting Group Control
	- o Unbuffered and Buffered Reporting
	- o Logging
	- o Generic Substation Events
	- o Control
	- o Time Synchronization
	- o File Transfer

The *PICS* is used to select the applicable test procedures to be included in the test.

In general if a problem occurs on a connection to one server this shall have no impact on the connections to other servers.

### <span id="page-10-0"></span>4 **TEST RESULTS**

Table 4.1 in this Chapter describes the summary of the conformance test results. References shown in the table columns refer to references of individual test procedures in appendix A.

The **Passed** column indicates the test cases with test result Passed, the **Failed** column with test result Failed and the **Inconclusive** column for test result Inconclusive. For details refer to the applicable test procedure in Appendix A.

When all mandatory testcases within a conformance block are Passed or Inconclusive the SUT has passed the test for that conformance block.

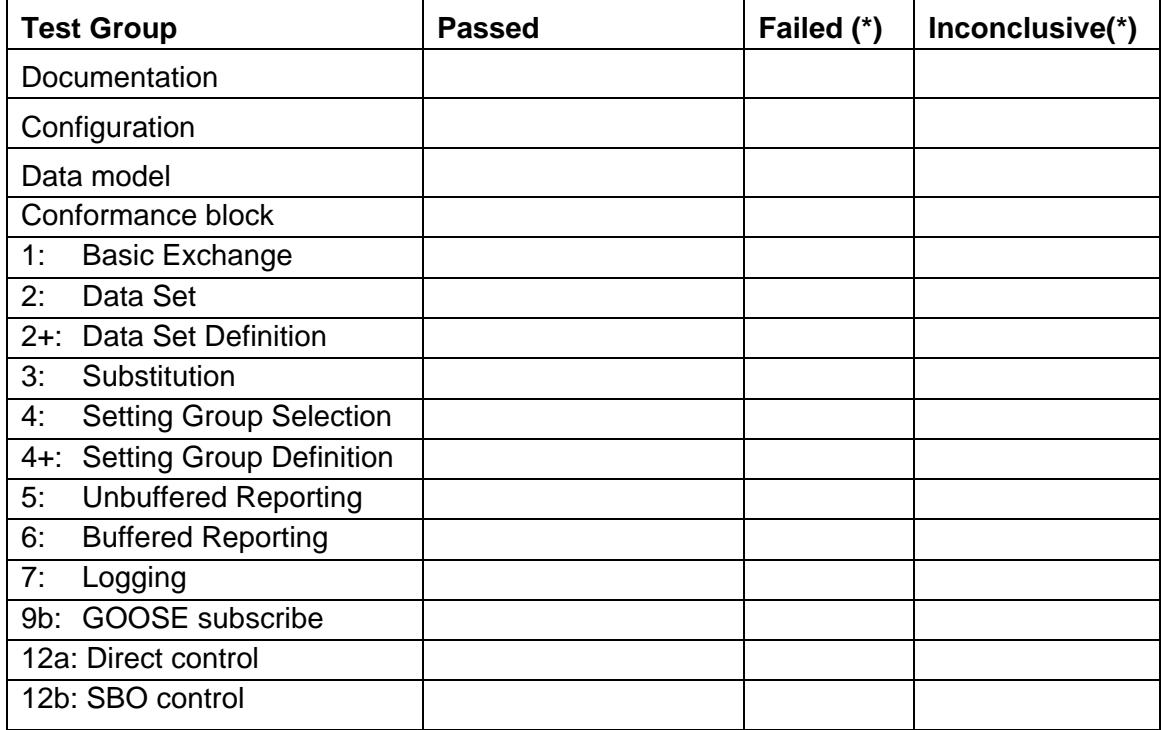

Table 4.1 Summary of test results for *SUT* 

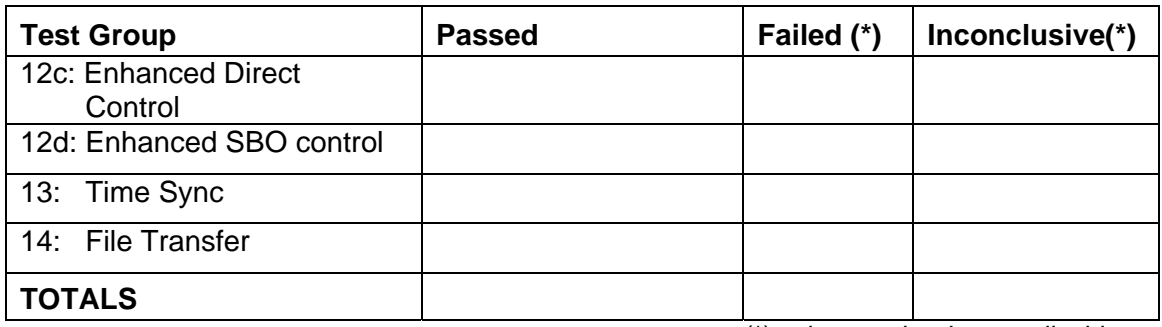

(\*) column only when applicable

# <span id="page-11-0"></span>5 **CONCLUSION AND RECOMMENDATIONS**

When all applicable testcases within a conformance block are Passed or Inconclusive the SUT has passed the test for that conformance block.

Based on the test results described in this report, *TEST FACILITY* declares the tested IEC 61850 implementation in the *SUT* has **shown/not shown to be non-conforming** to the IEC 61850 standard, *PICS, MICS, TICS, PIXIT* documents and *SCD* configuration.

### <span id="page-11-1"></span>5.1 **Recommendations following from the test**

The following comments and recommendations apply for the *SUT*:

<Comments and Recommendations from *TEST FACILITY*>

### <span id="page-12-0"></span>**ANNEX A Test procedures and results**

# A1 Documentation and version control (IEC 61850-4)

<span id="page-12-1"></span>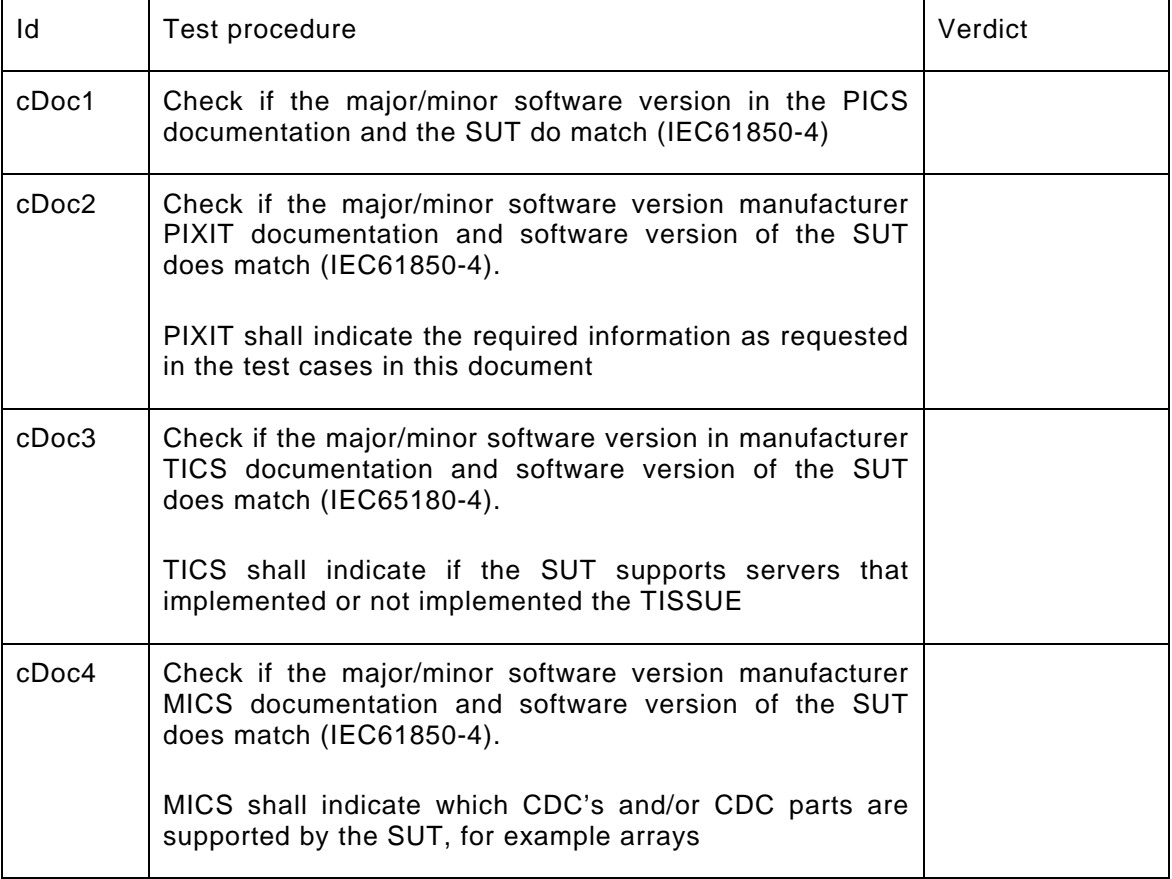

# A2 Configuration file (IEC 61850-6)

<span id="page-12-2"></span>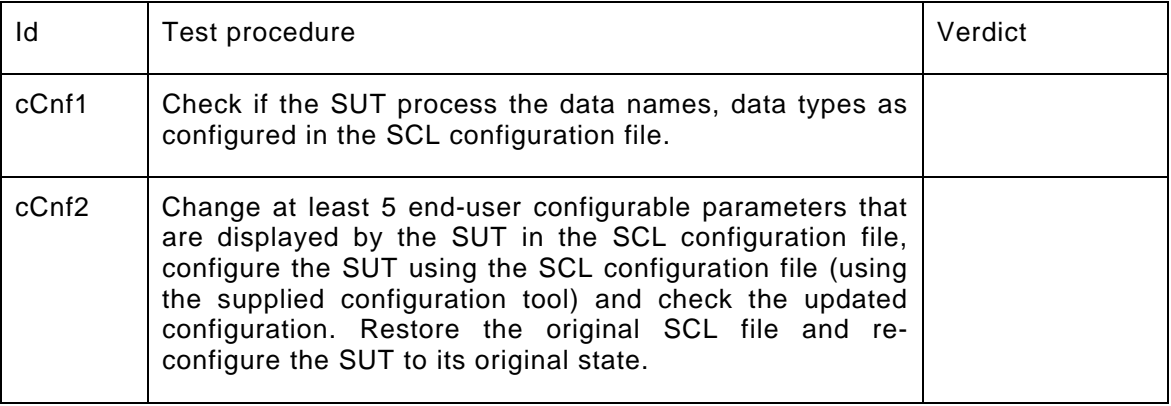

-14- 30900601-Consulting 09-v1.1 Client test procedures

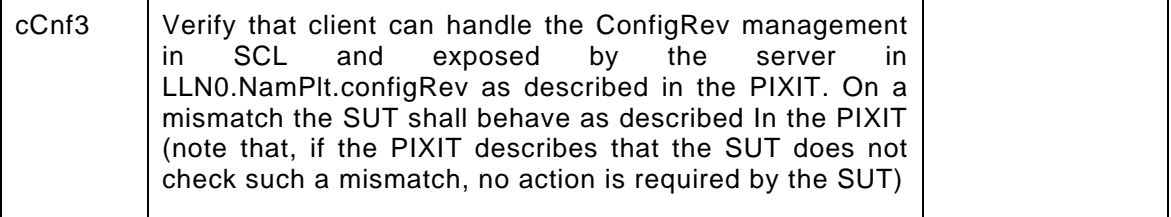

# A3 Data model (IEC 61850-7-3 and IEC 61850-7-4)

<span id="page-13-0"></span>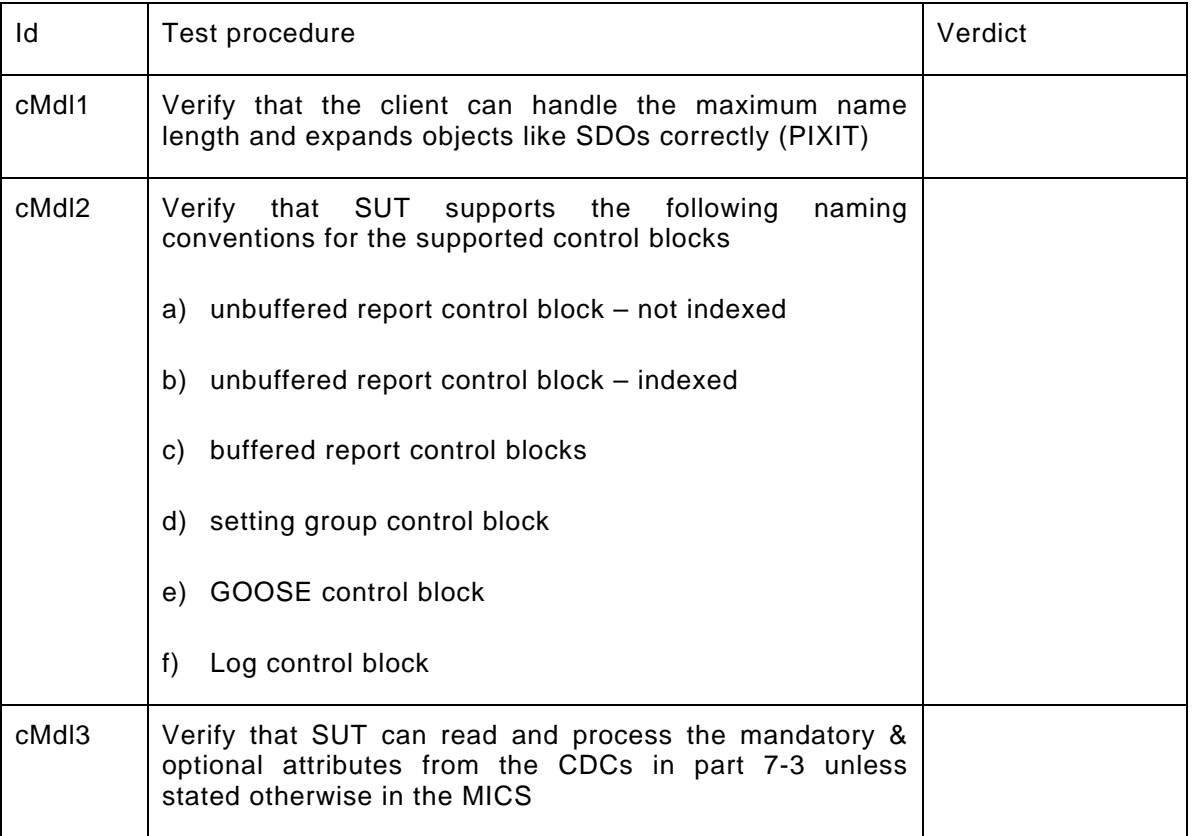

#### <span id="page-14-0"></span>A4 Mapping on MMS (IEC 61850-7-2 and IEC 61850-8-1)

The test procedures are structured according to conformance blocks. The following table specifies which ACSI services, mapped on MMS, are mandatory/conditional for each conformance block for IEC 61850-8-1 Client systems.

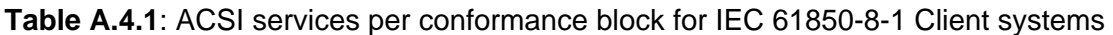

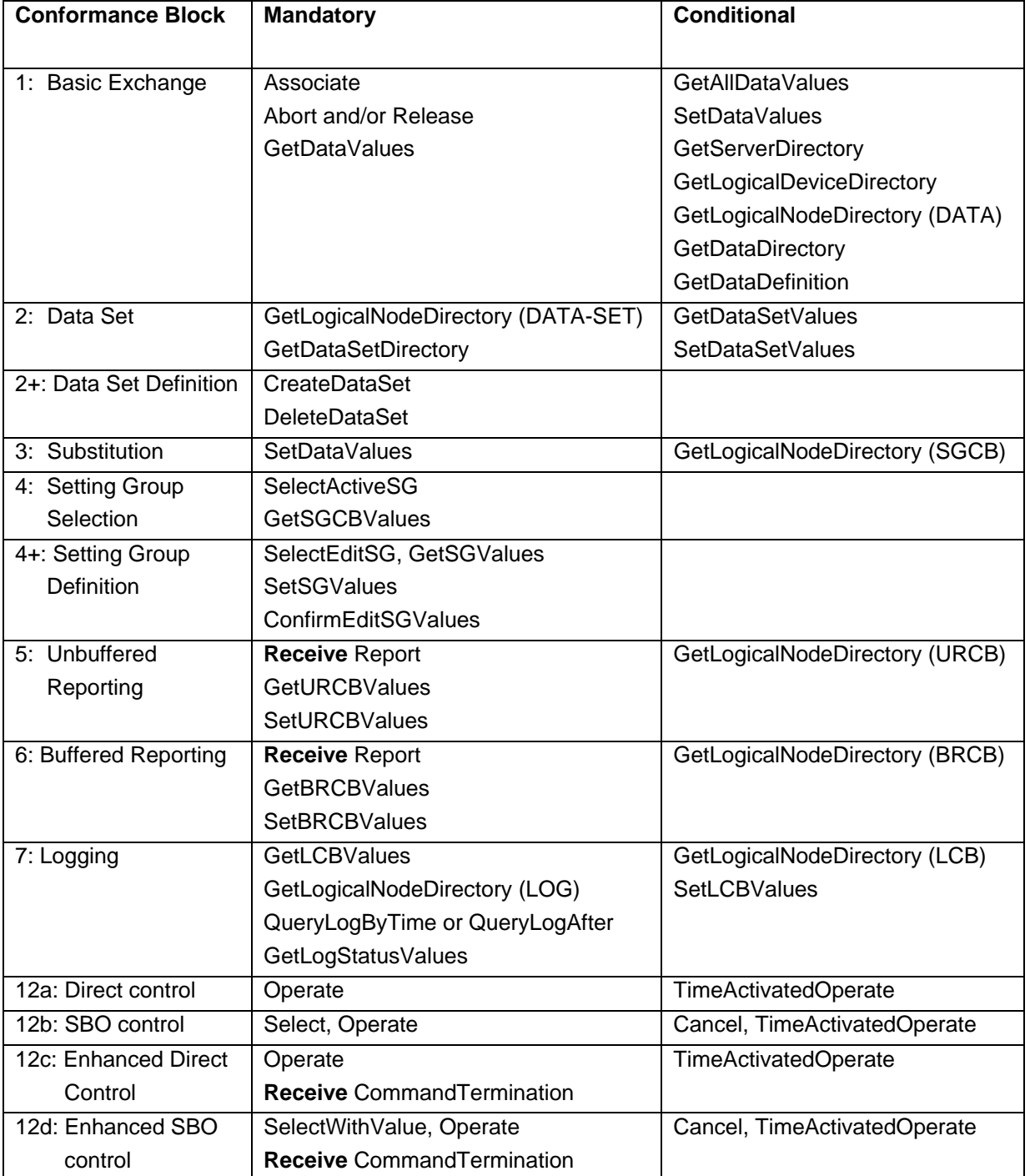

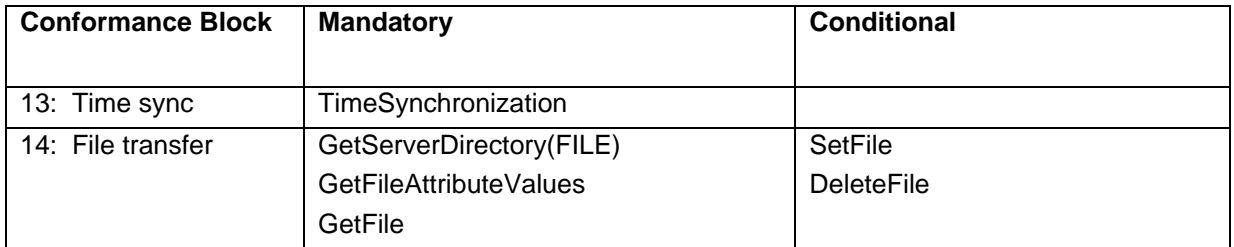

The following table specifies which test procedures are mandatory/conditional for each conformance block. Conditions refer to the SCL - IED - Services section, the PICS or PIXIT.

| <b>Conformance Block</b>     | <b>Mandatory</b>            | <b>Conditional</b>                                  |
|------------------------------|-----------------------------|-----------------------------------------------------|
| 1: Basic Exchange            | cAss1, cAss2, cAss3, cAss4, | Automatic startup: cAssN7                           |
|                              | cAssN1, cAssN4, cAssN5,     | GetXxxDirectory <sup>1</sup> : cSrv1, cSrv2, cSrv3, |
|                              | cAssN6, cSrv5, cSrvN3       | cSrv4, cSrvN1                                       |
|                              |                             | SetDataValues: cSrv6, cSrvN4                        |
|                              |                             | GetAllDataValues: cSrv7, cSrvN2                     |
|                              |                             | Quality: cSrvN5                                     |
|                              |                             | TimeQuality: cSrvN6                                 |
| 2: Data Sets                 | cDs1, cDs2, cDs5, cDsN1     | GetDataSetValues: cDs3, cDsN2                       |
|                              |                             | SetDataSetValues: cDs4, cDsN3                       |
| 2+: Data Set Definition      | cDs6, cDsN4                 | DeleteDataSet: cDs7, cDsN5                          |
| Substitution<br>3:           | cSub1                       | cSub2, cSub3                                        |
| 4: Setting Group Selection   | cSg2, cSgN1                 | GetLogicalNodeDirectory(SGCB): cSg1                 |
|                              |                             | GetSettingGroupValues: Sg3                          |
| 4+: Setting Group Definition | cSg3, cSg4                  |                                                     |
| 5: Unbuffered Reporting      | cRp2, cRp3, cRp4, cRp5,     | GetLogicalNodeDirectory(URCB): cRp1,                |
|                              | cRp8, cRp9, cRp10           | cRpN1                                               |
|                              | cRpN2, cRpN3, cRpN7,        | Buffer time: cRp6                                   |
|                              | cRpN8                       | General interrogation: cRp7                         |
|                              |                             | Reserved: cRpN4                                     |
|                              |                             | Unsupported optflds: cRpN5 Unsupported              |
|                              |                             | trigger: cRpN6                                      |

**Table A.4.2**: Test procedures per conformance block

<span id="page-15-0"></span><sup>1</sup> GetXxxDirectory = GetServerDirectory, GetLogicalDeviceDirectory, GetLogicalNodeDirectory(DATA), GetDataDirectory and **GetDataDefinition** 

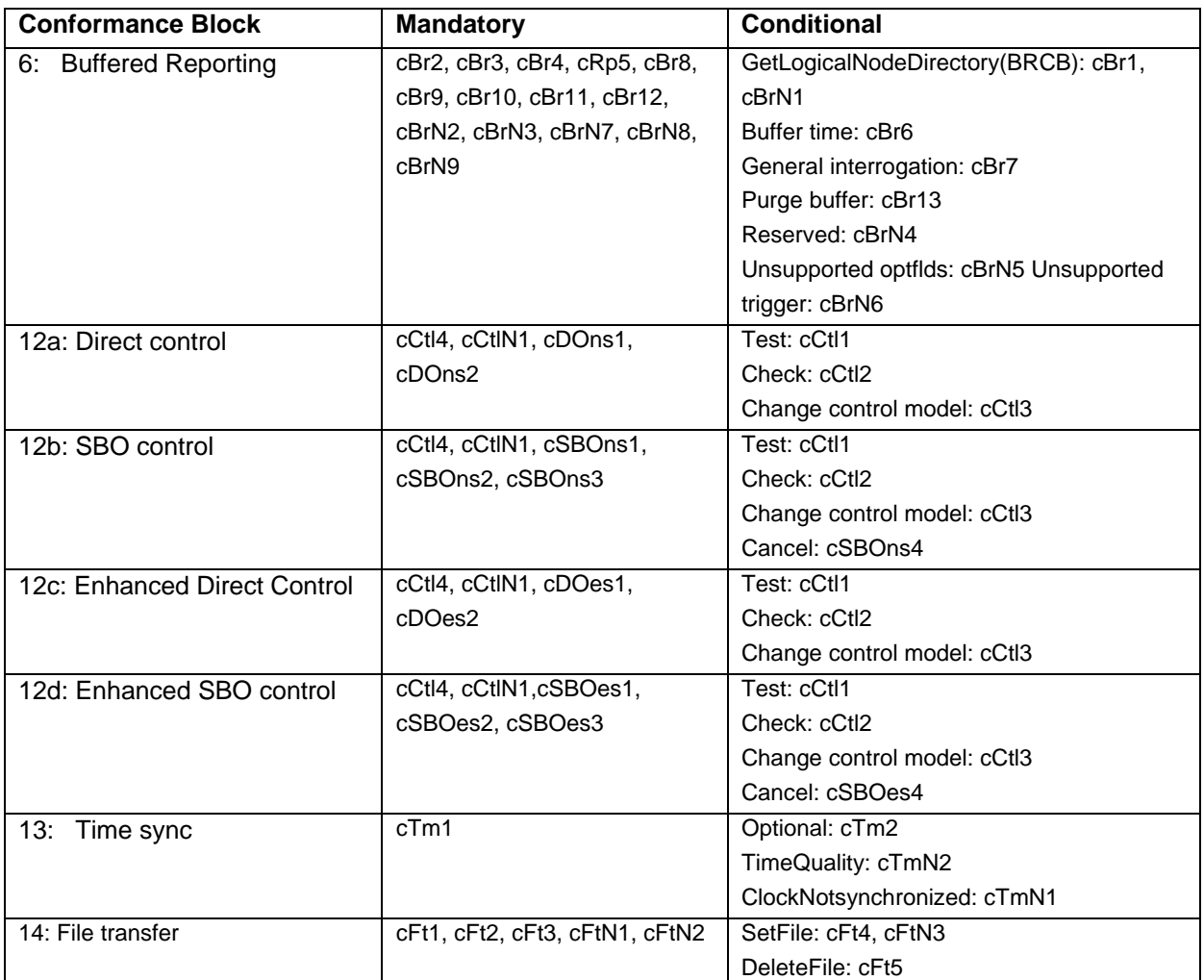

Note1: cAssN2 and cAssN3 are not applicable for part 8-1

Note2: Time activated control and logging test procedures are not available yet Note3: cCtlN2 is out of scope for IEC 61850 conformance testing

The focus of the conformance test is the application layer. For IEC 61850-8-1 the communication services are mapped on the reliable TCP transport layer. As such the testing of transport related errors like "no response" and "delayed response" are out-of-scope. These are implicitly tested by disconnecting the Ethernet cable between the server and the switch.

In general if a problem occurs on a connection to one server this may have no impact on the connections to other servers.

The following paragraphs describe the abstract test cases and the corresponding detailed test procedure.

### **A4.1 Block 1: Basic services**

#### Abstract test cases for Application Association

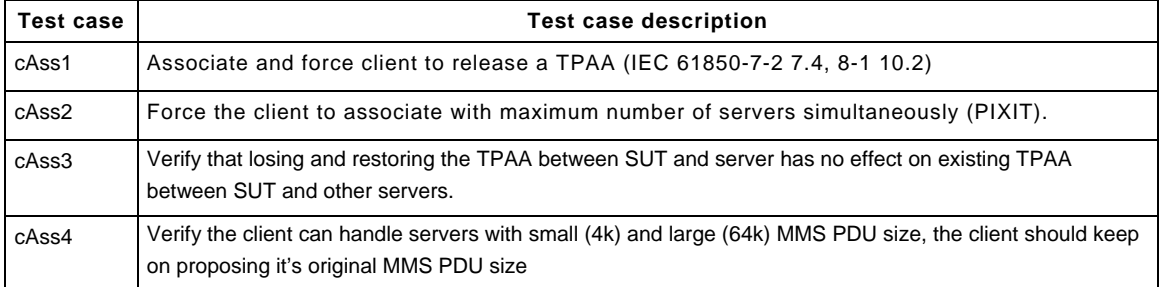

Note1: The client is always considered to be the calling node

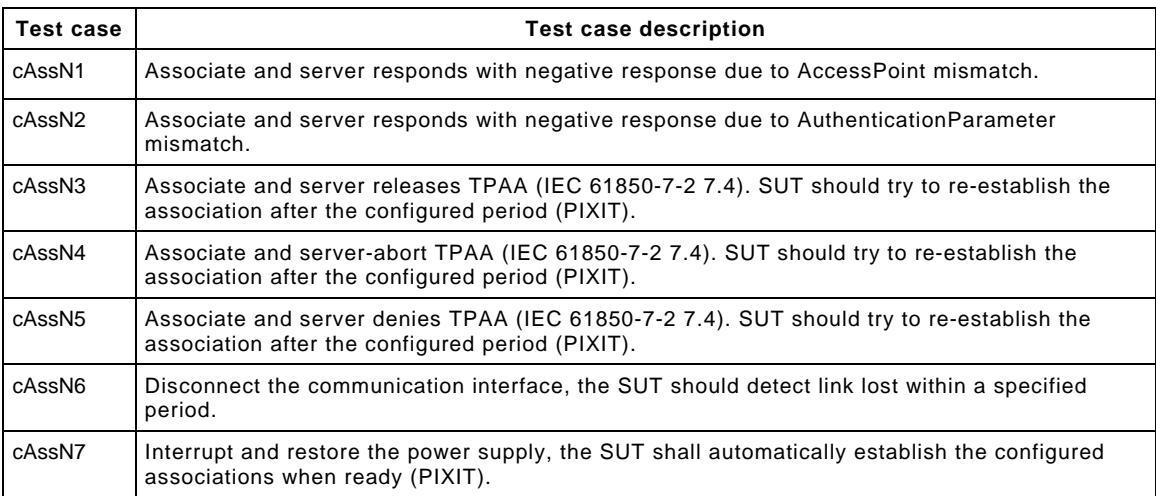

<span id="page-17-0"></span>Detailed test procedures for Application Association

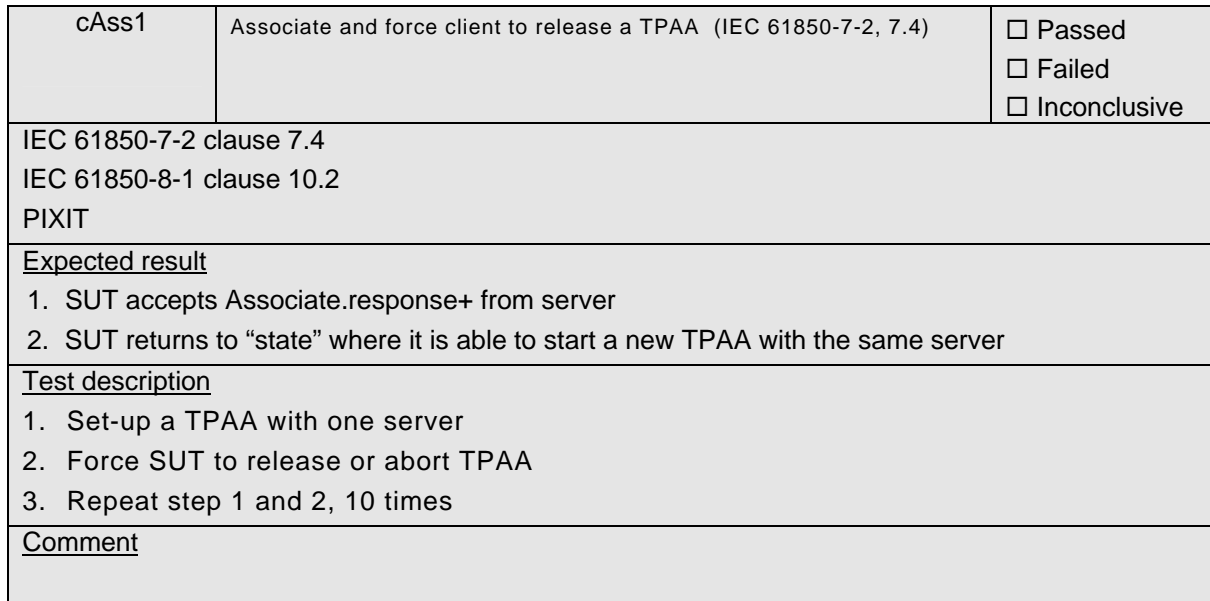

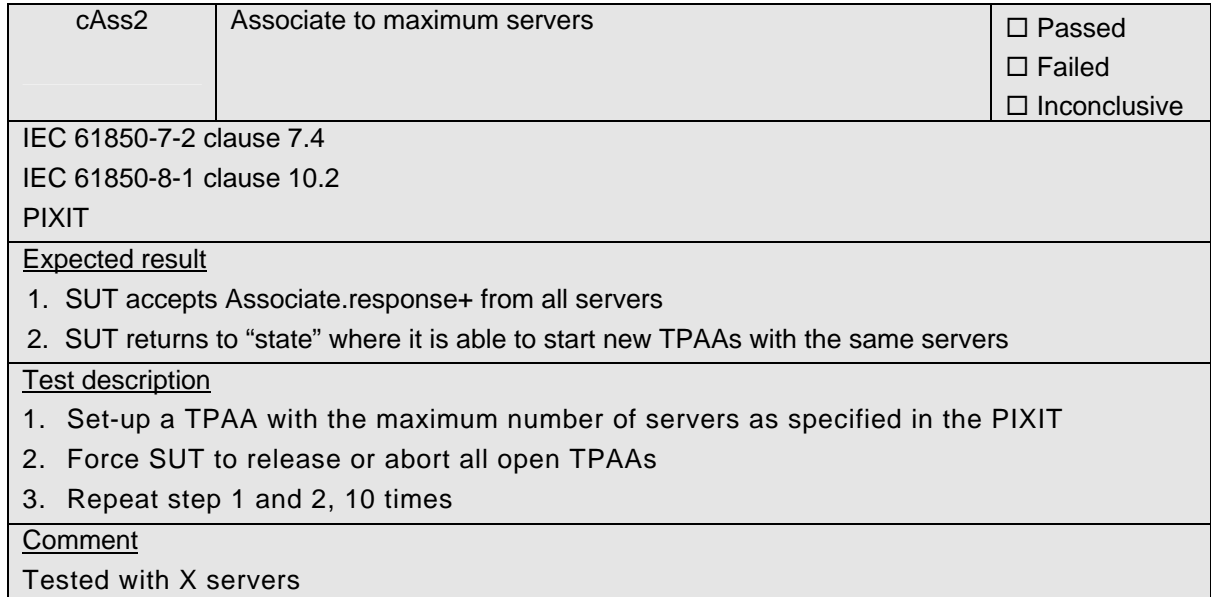

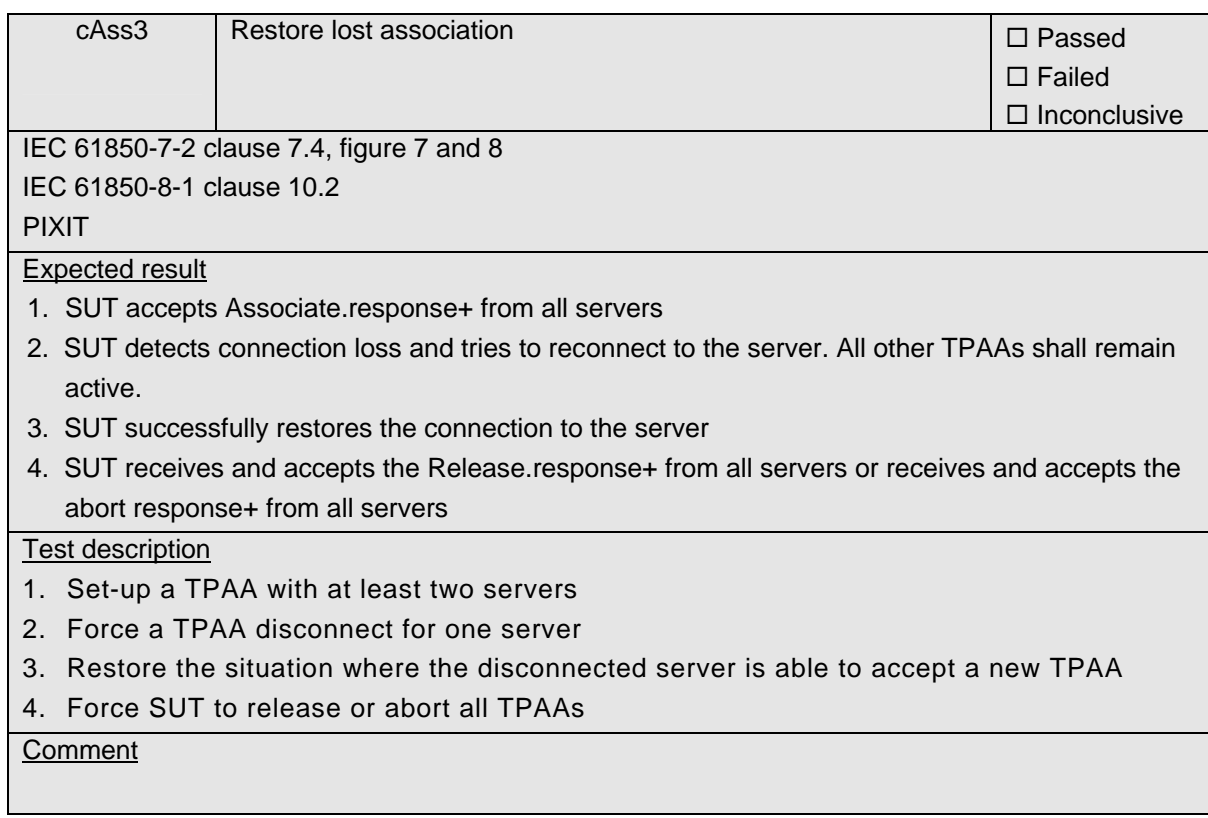

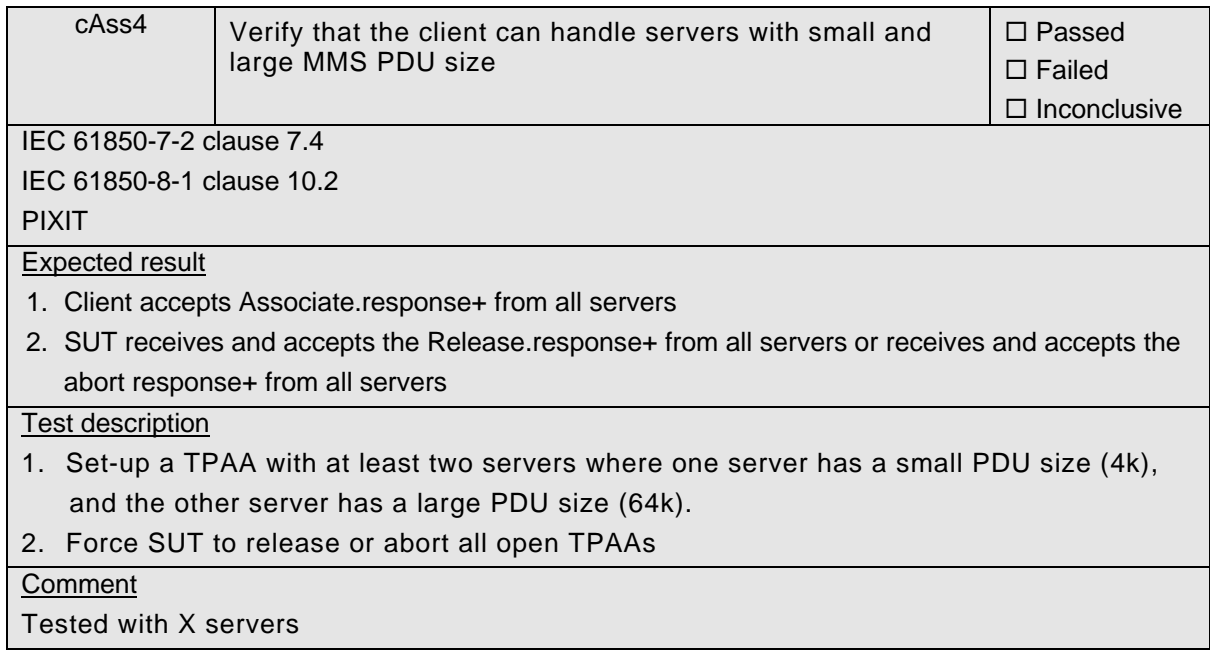

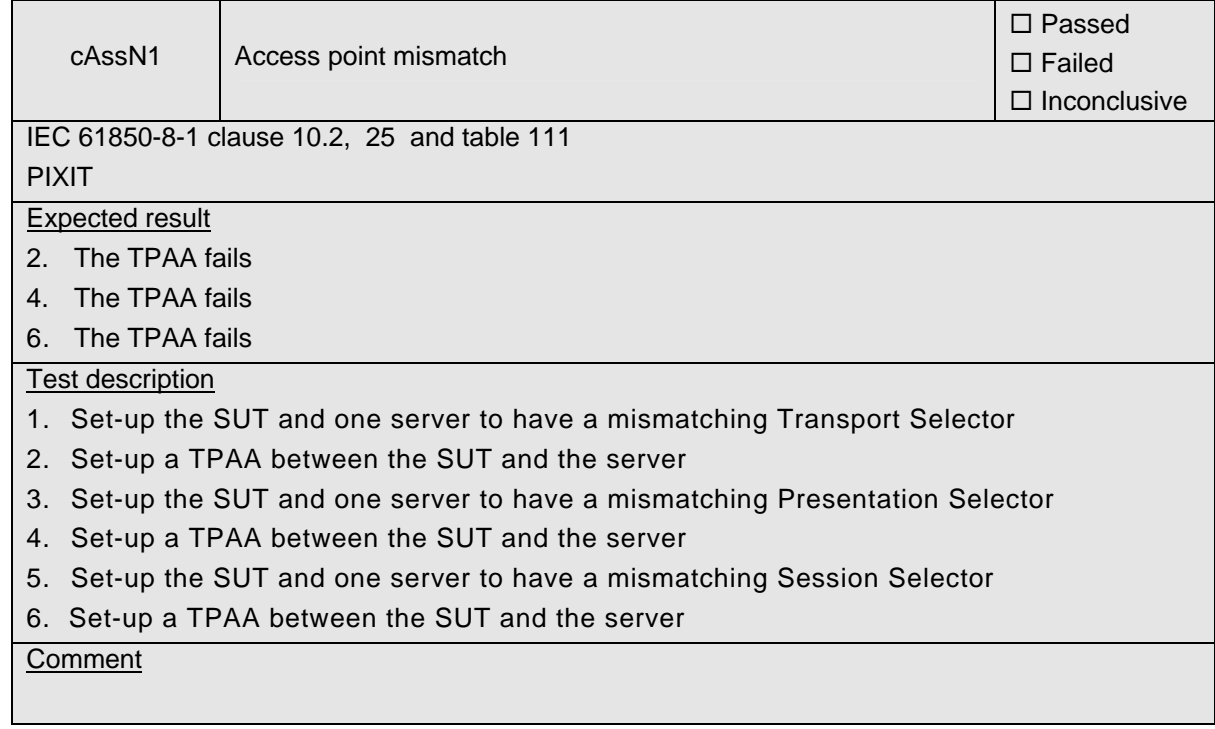

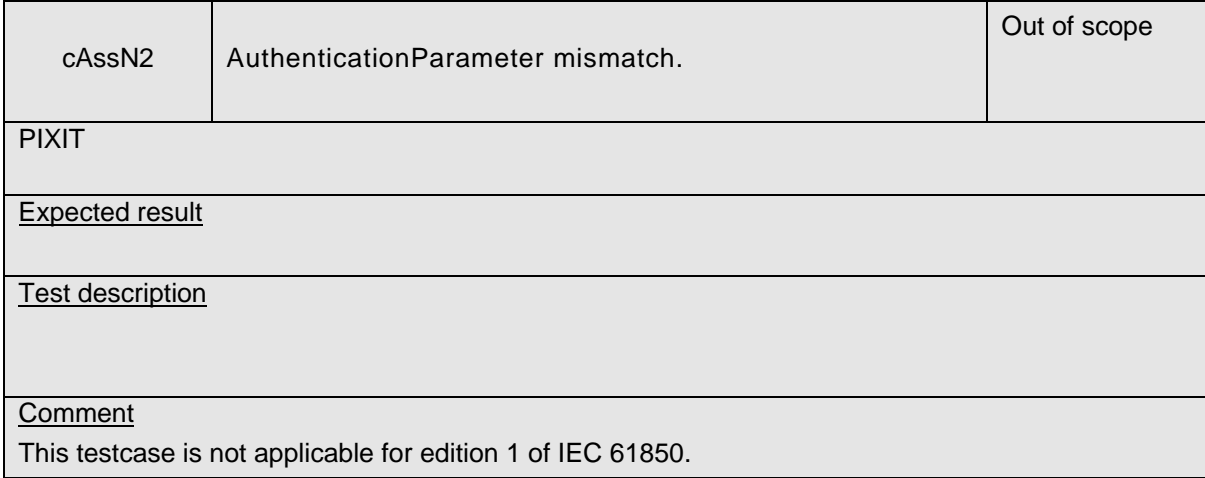

# -22- 30900601-Consulting 09-v1.1 Client test procedures

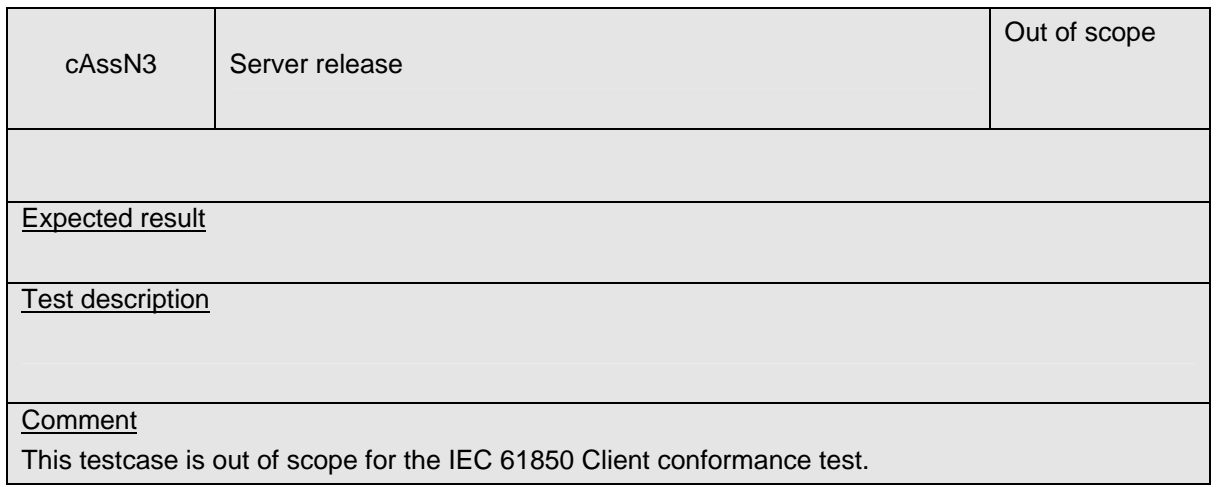

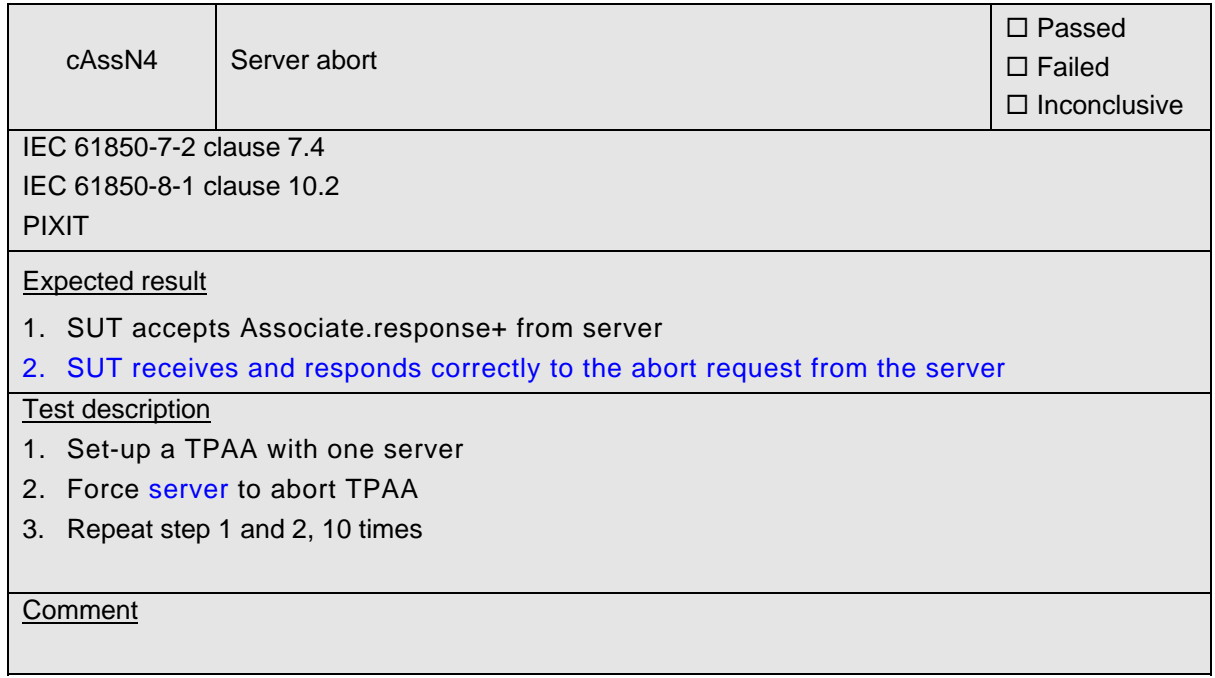

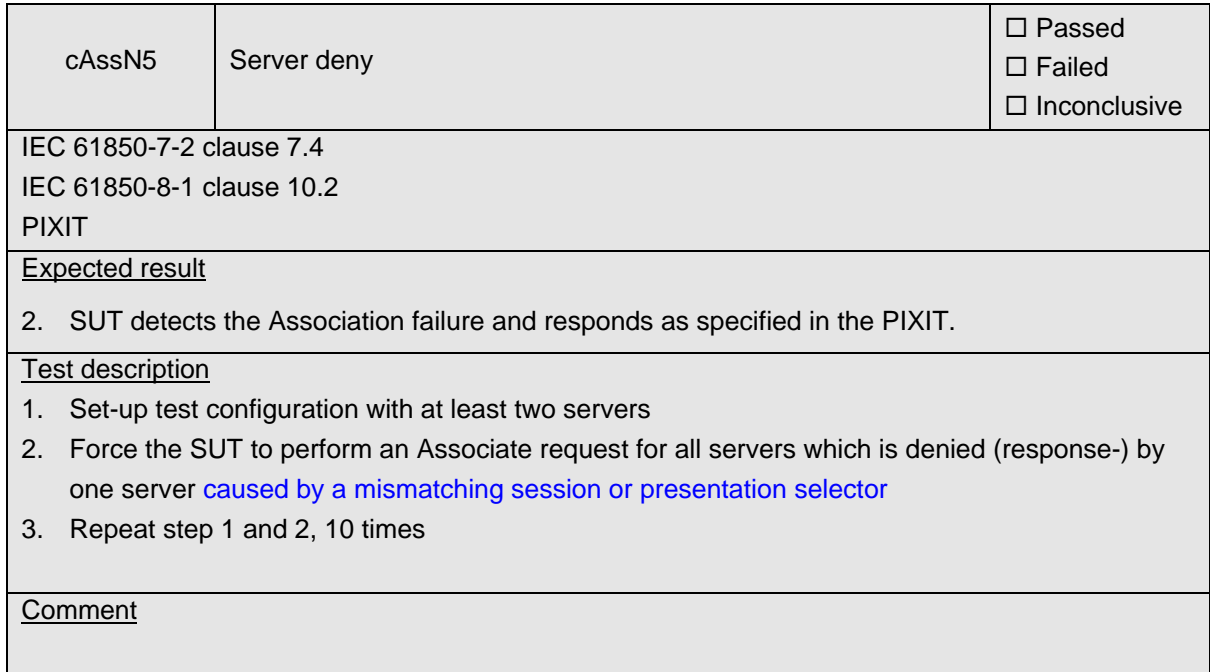

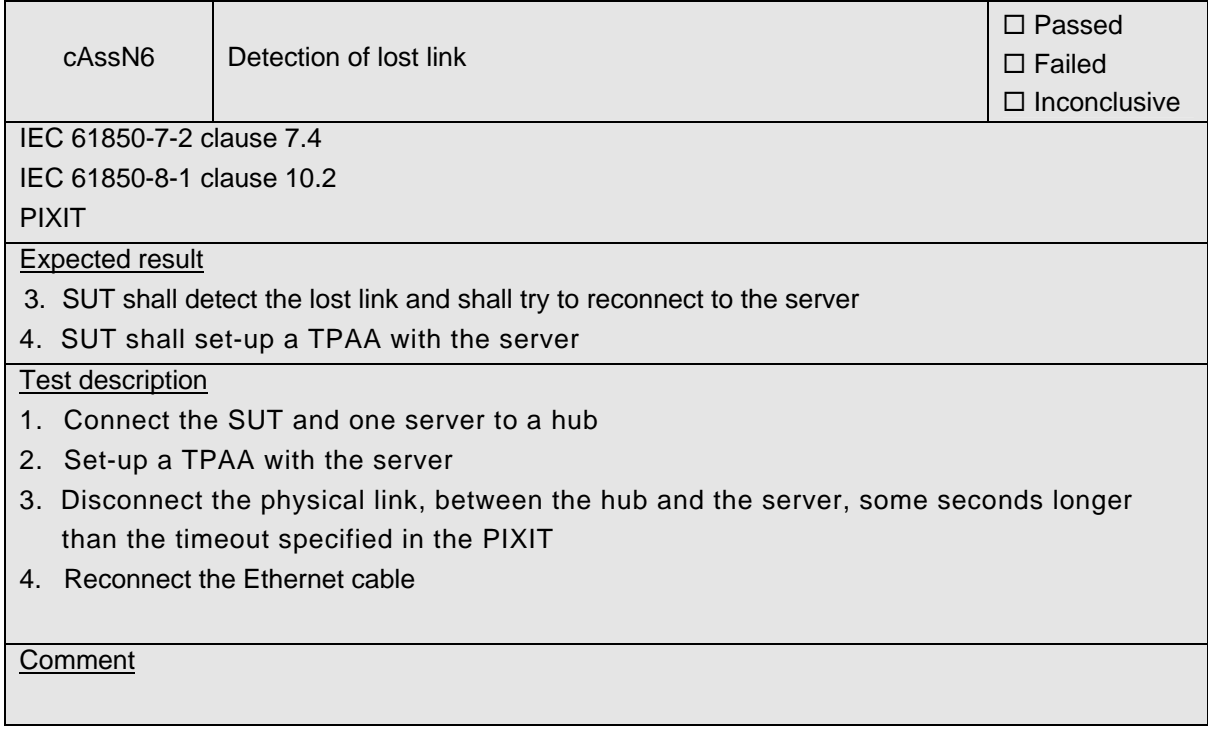

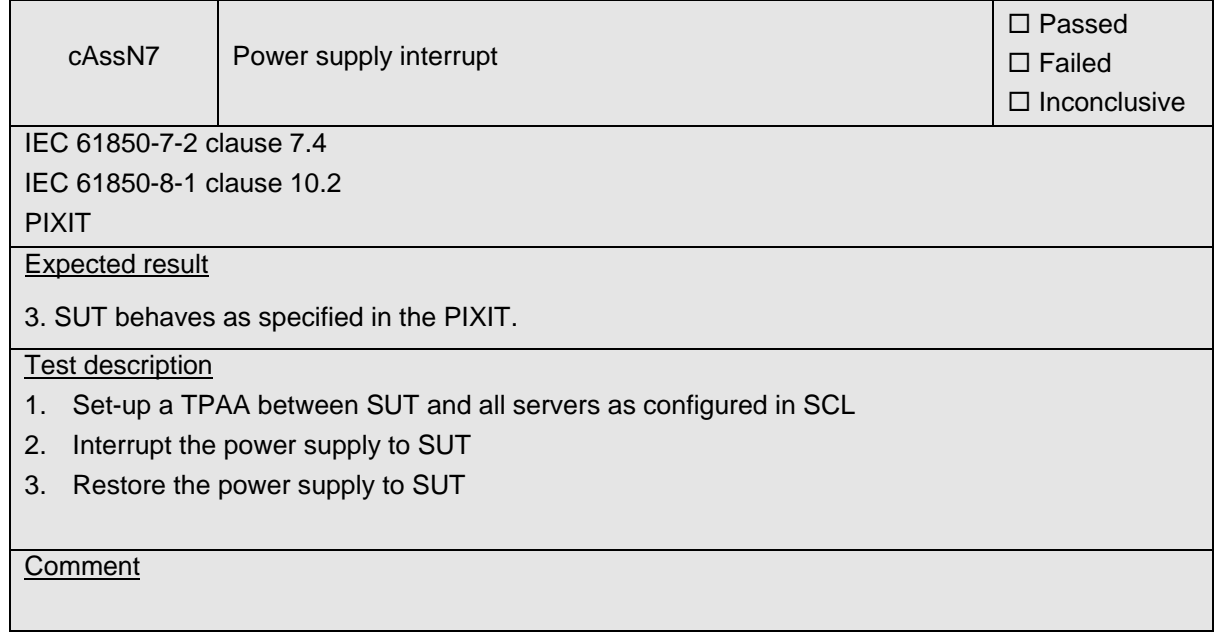

#### Abstract test cases for server, logical device, logical node and data

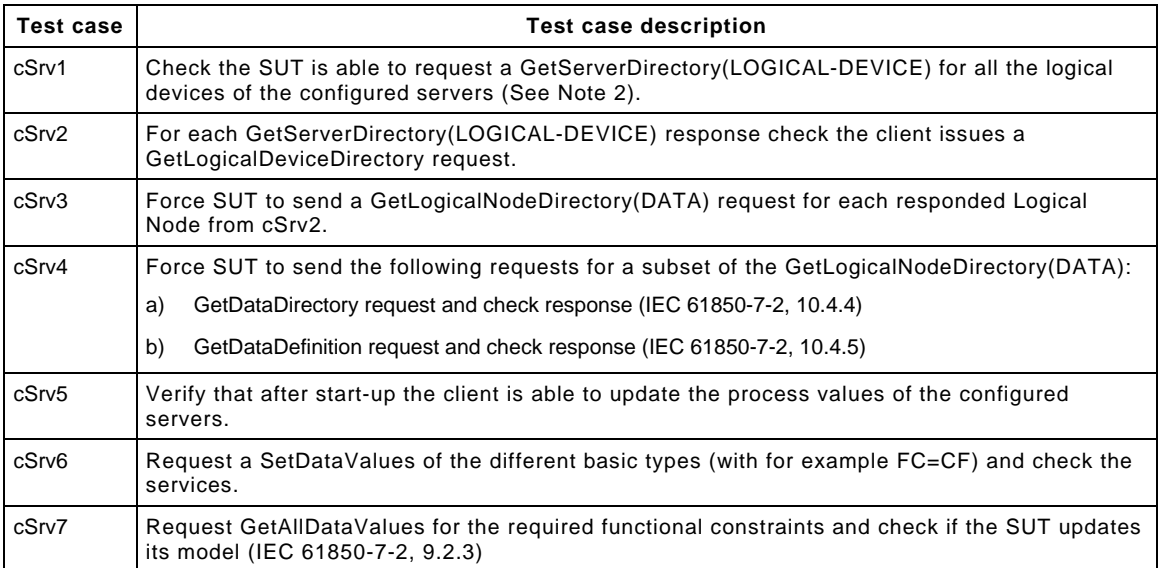

NOTE 1 Configured servers means the servers the client is configured to communicated with. The client at least needs to know the parameters to establish an association with them.

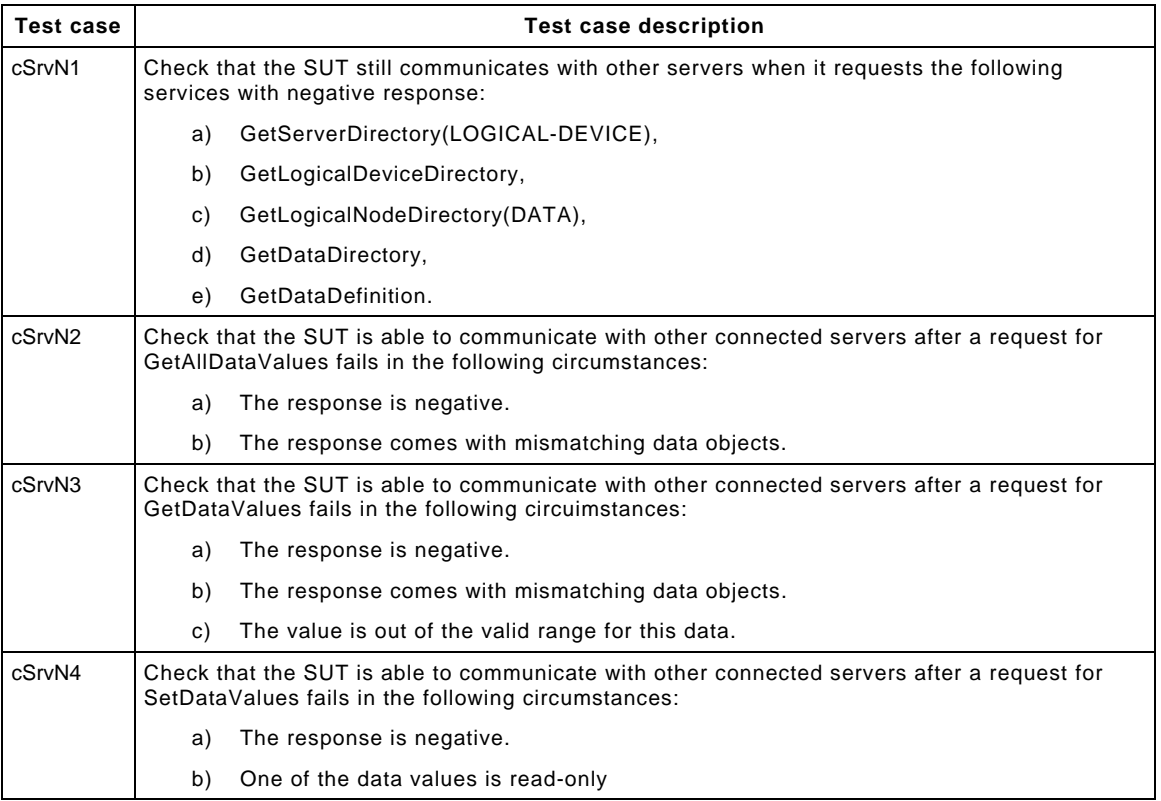

# -26- 30900601-Consulting 09-v1.1 Client test procedures

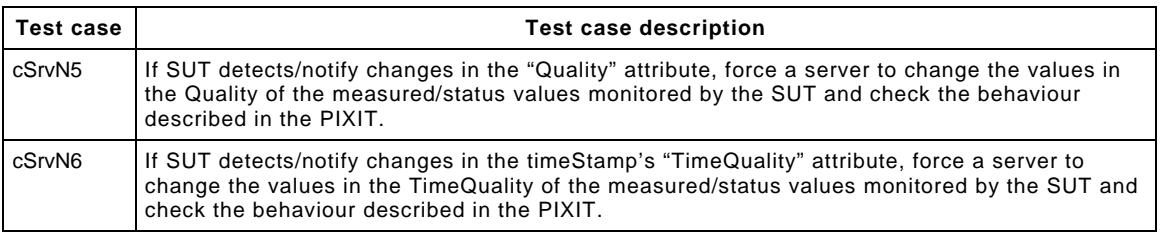

NOTE 2 "Client reports an error" can be anything to notify the end-user some error has happened

Detailed test procedures for server, logical device, logical node and data

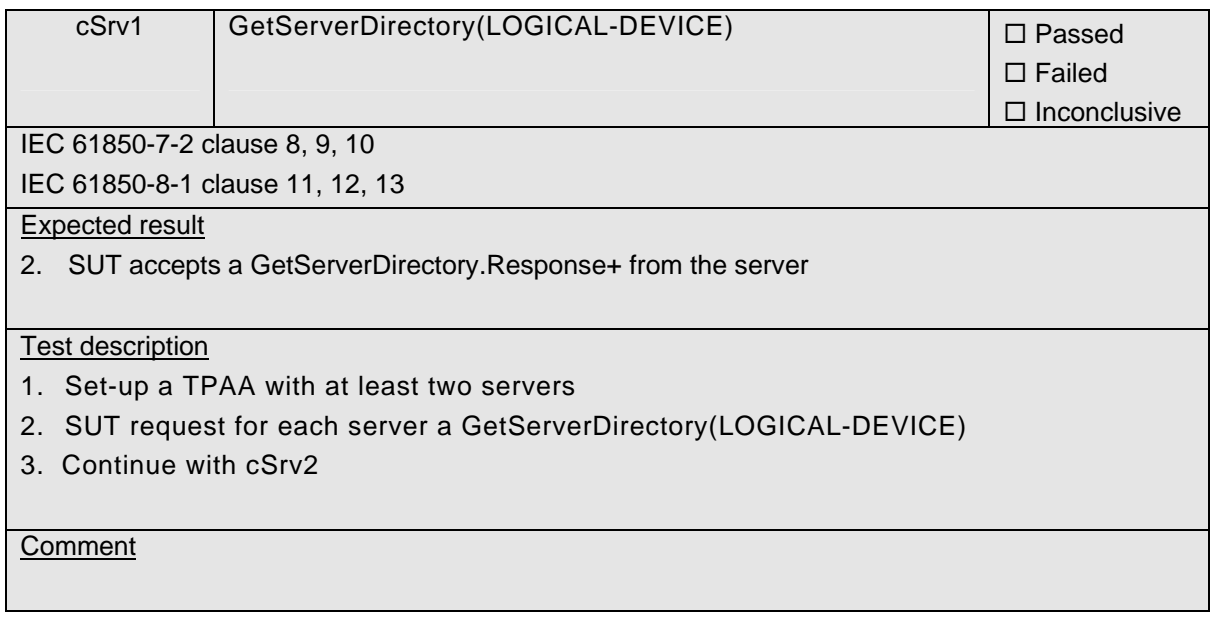

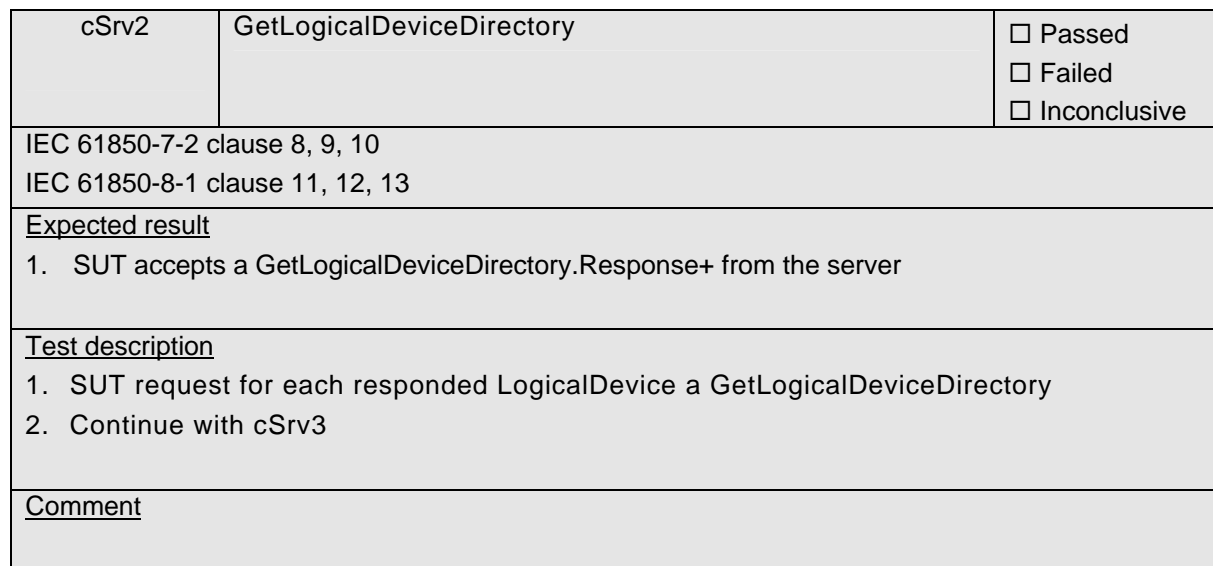

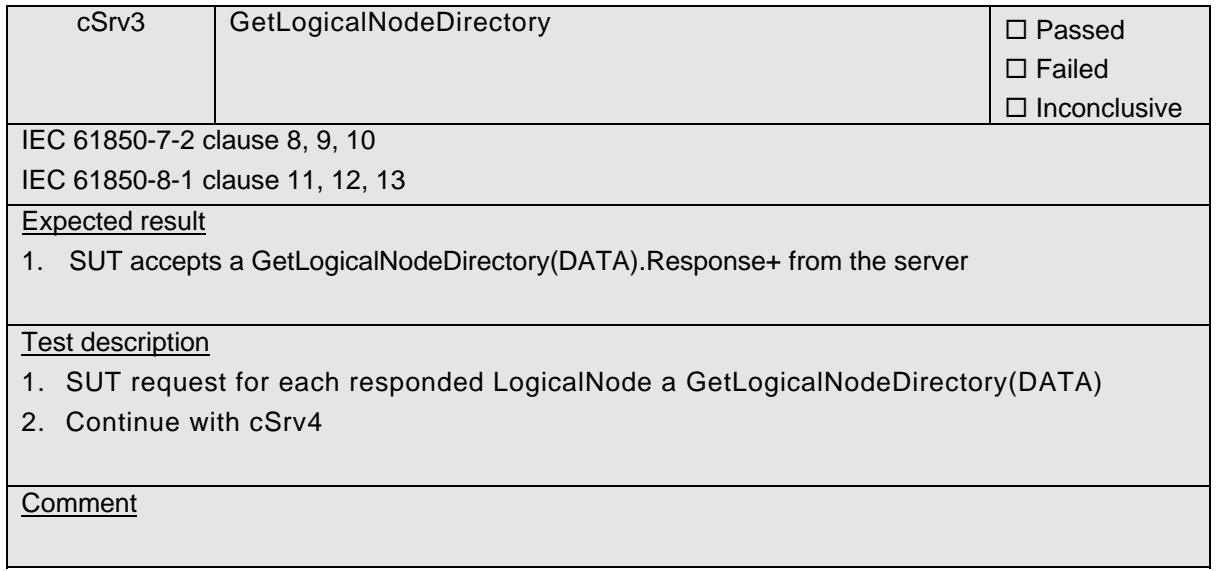

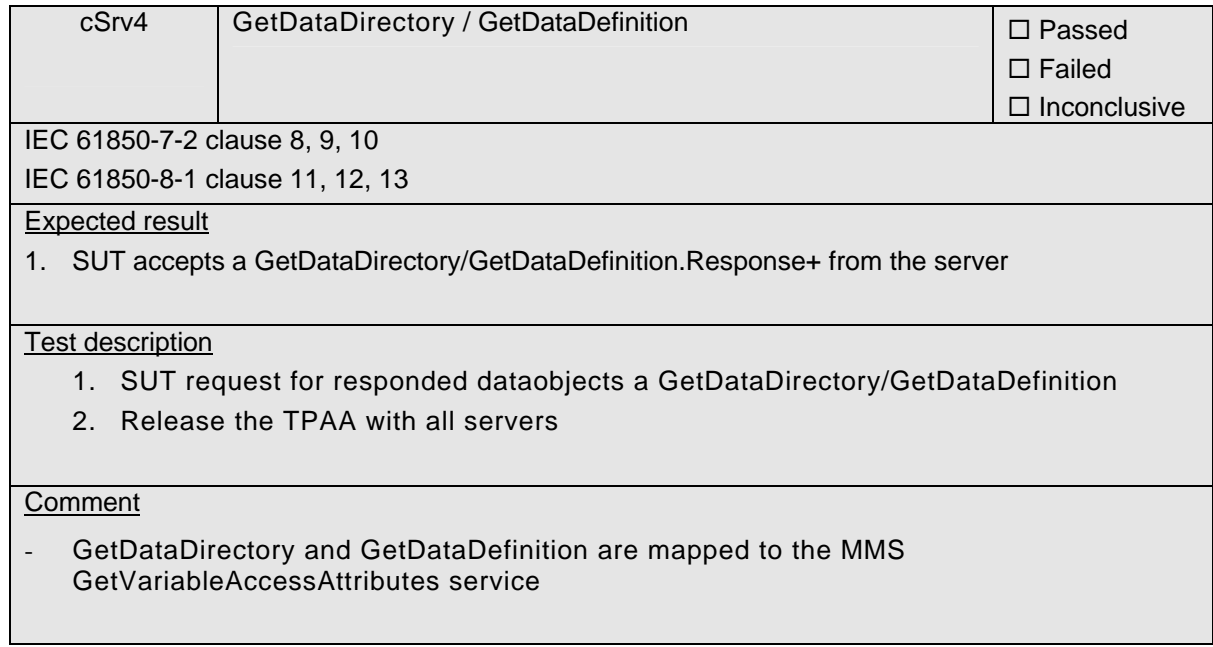

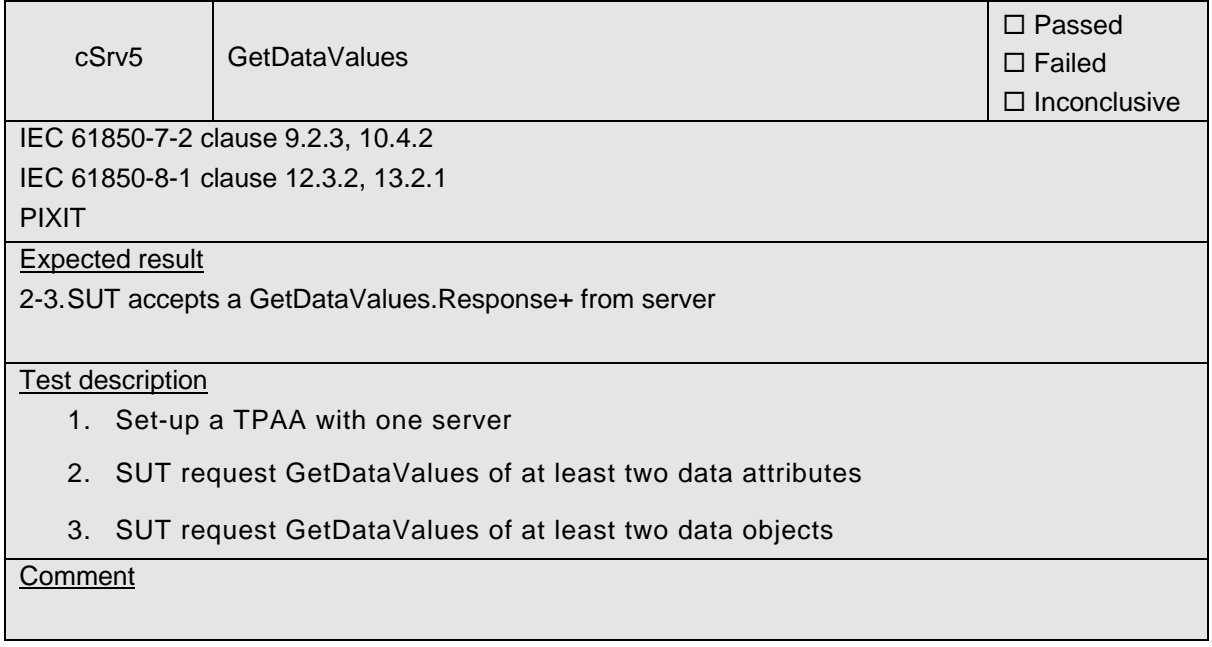

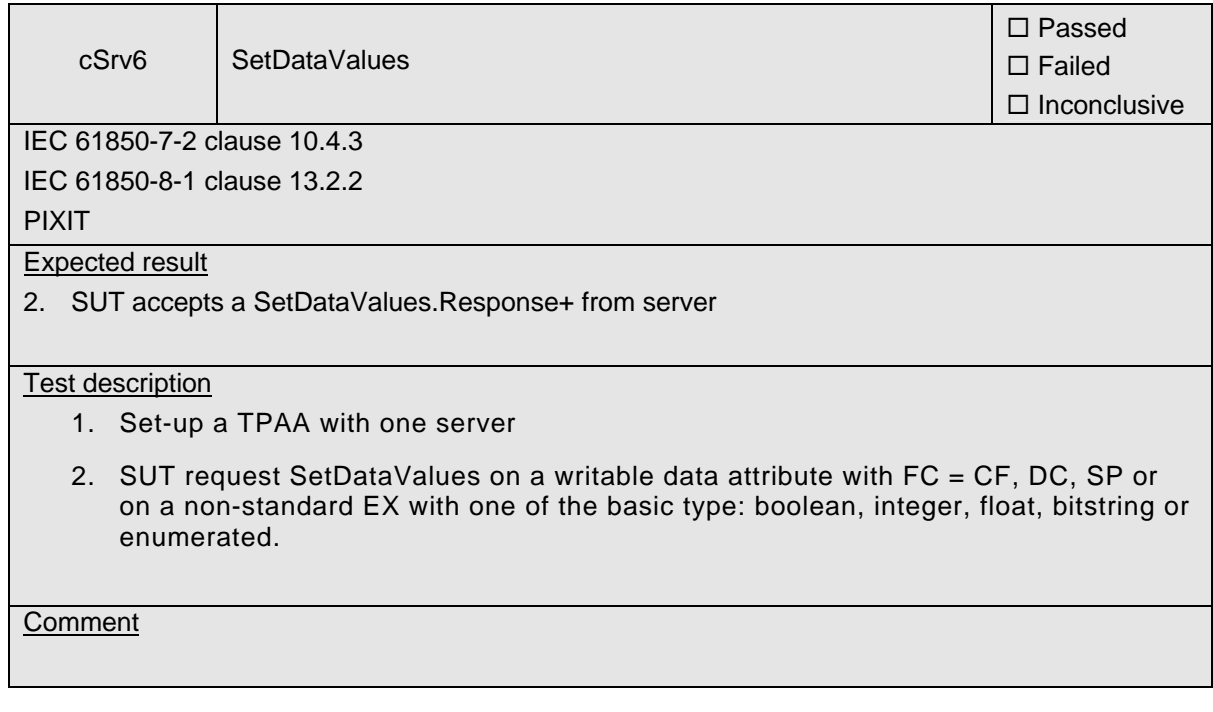

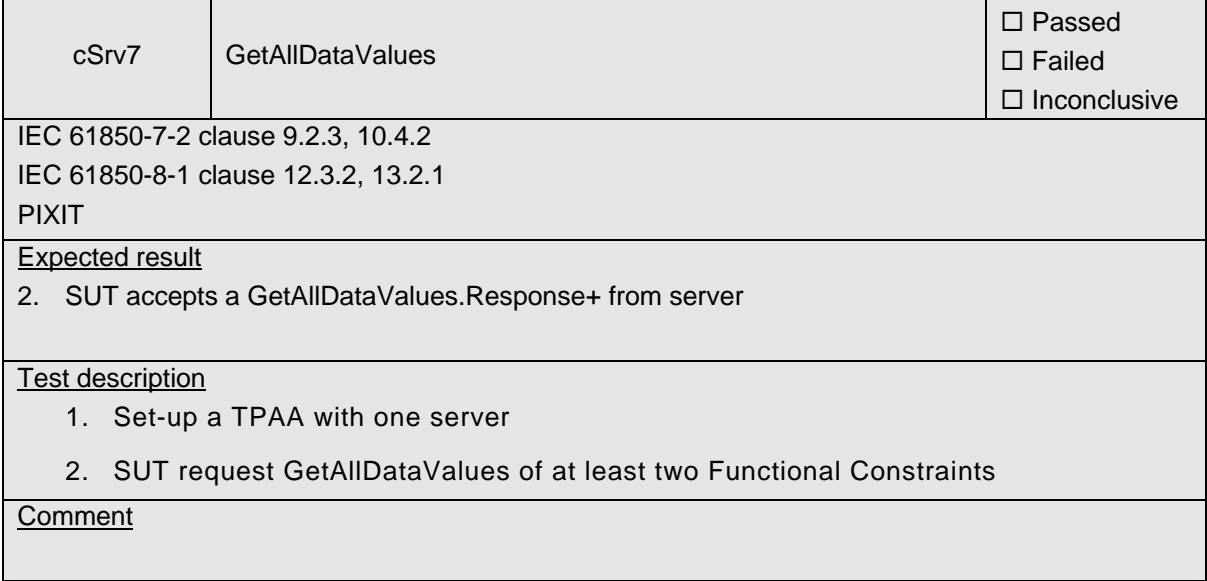

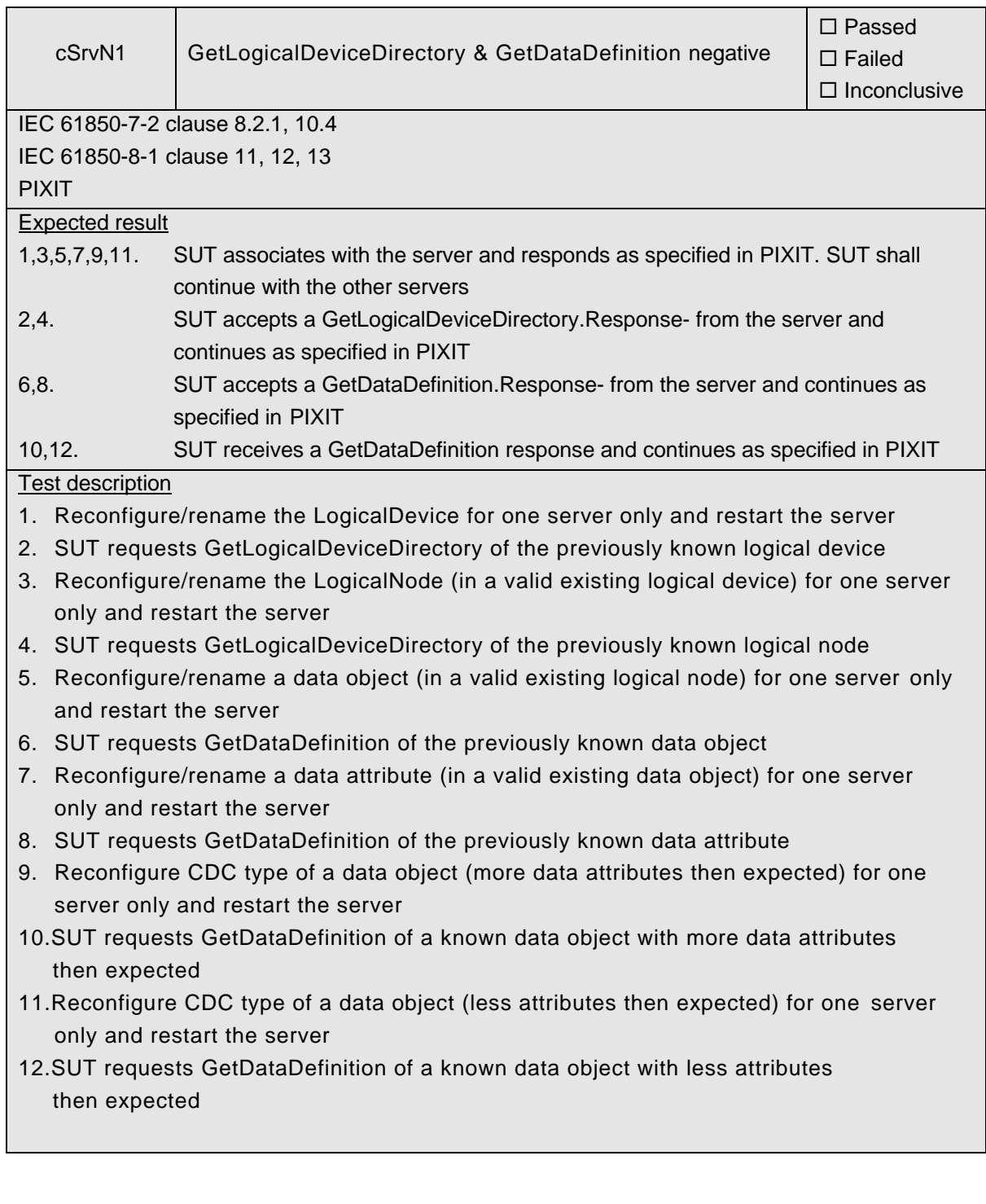

#### **Comment**

See IEC 61850-7-4 for valid LogicalNode Names.

For IEC 61850-8-1:

- GetLogicalNodeDirectory(DATA) and GetLogicalDeviceDirectory are mapped to the MMS GetNamedList service
- GetDataDirectory and GetDataDefinition are mapped to the MMS GetVariableAccessAttributes service

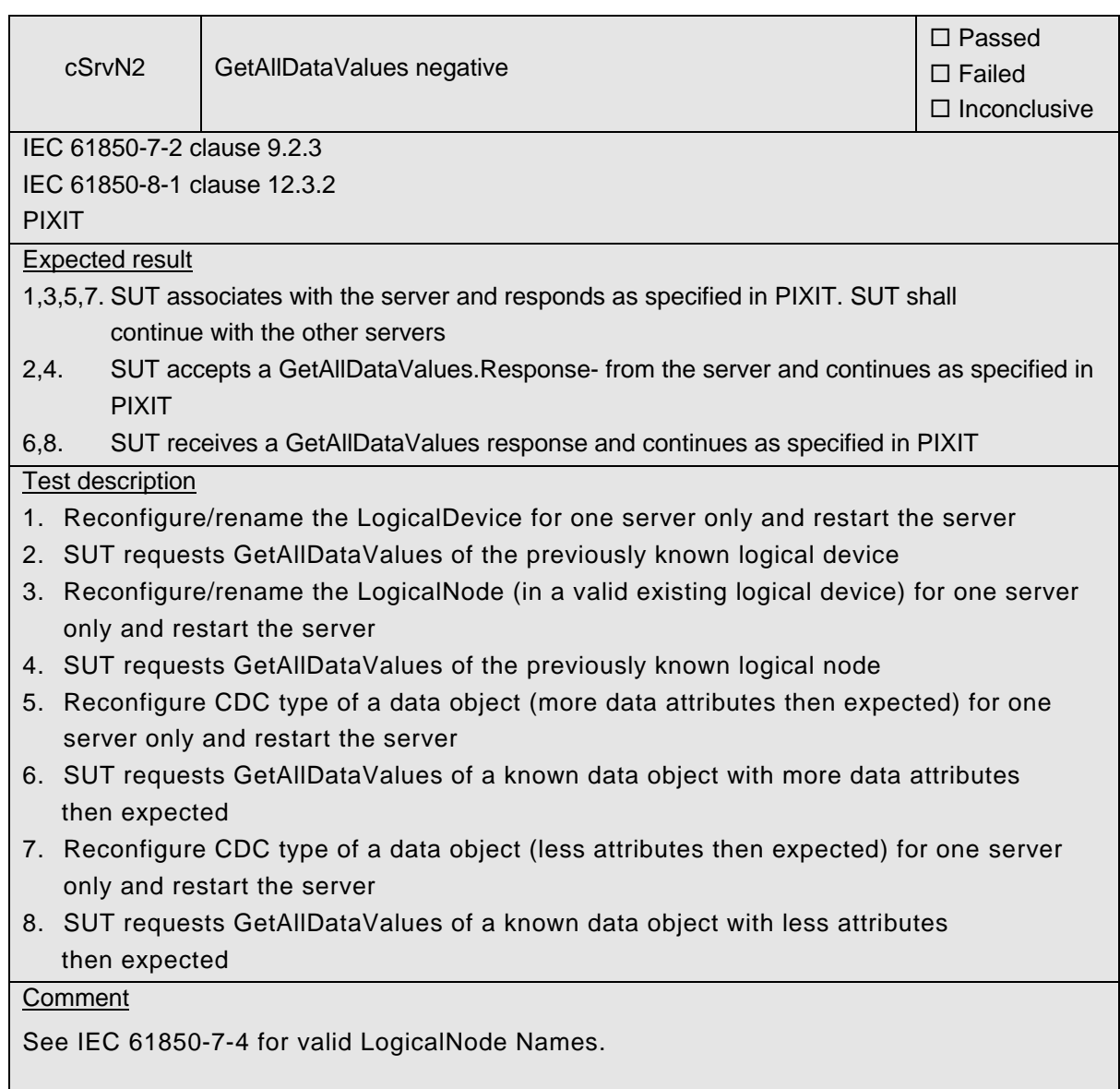

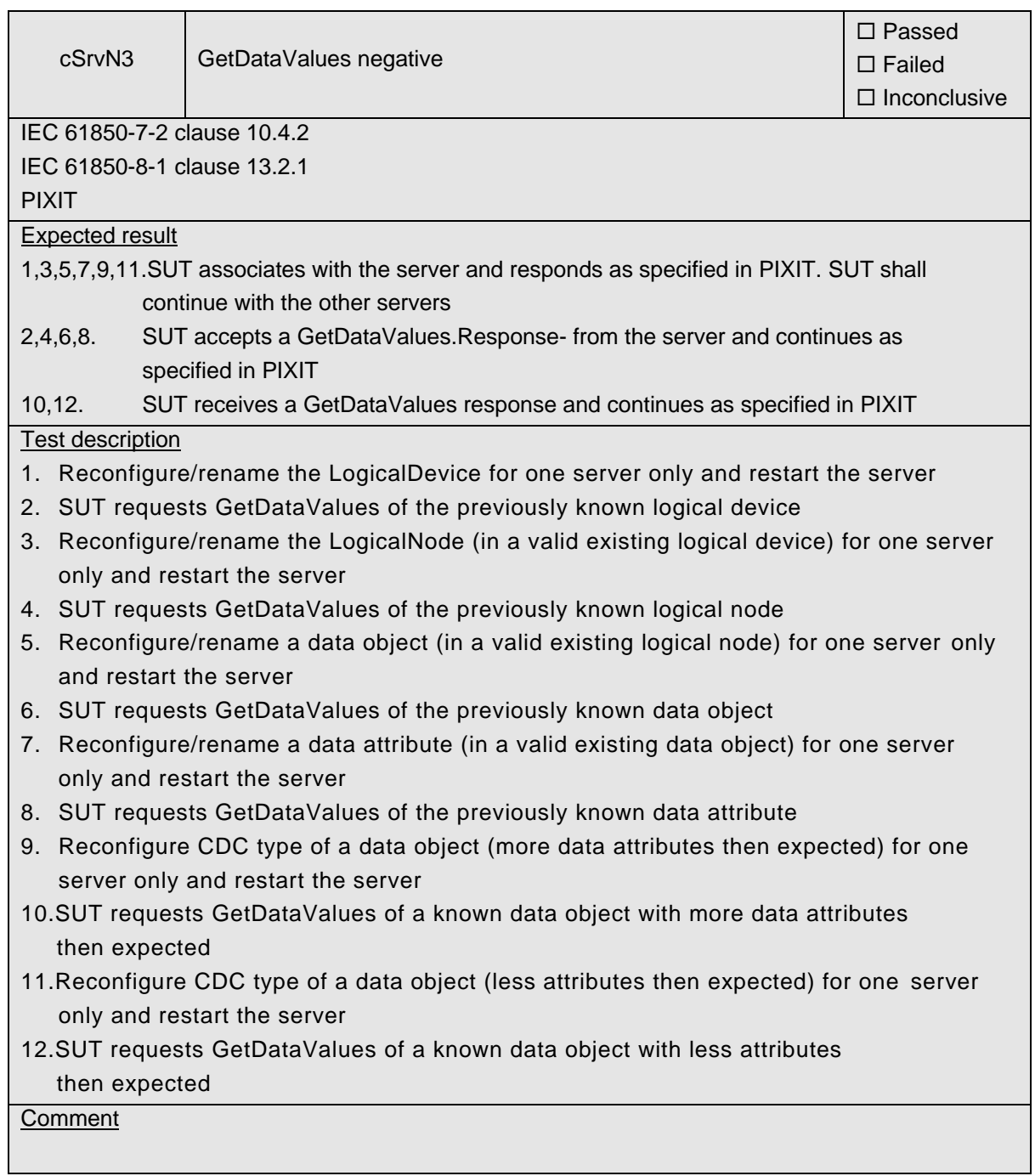

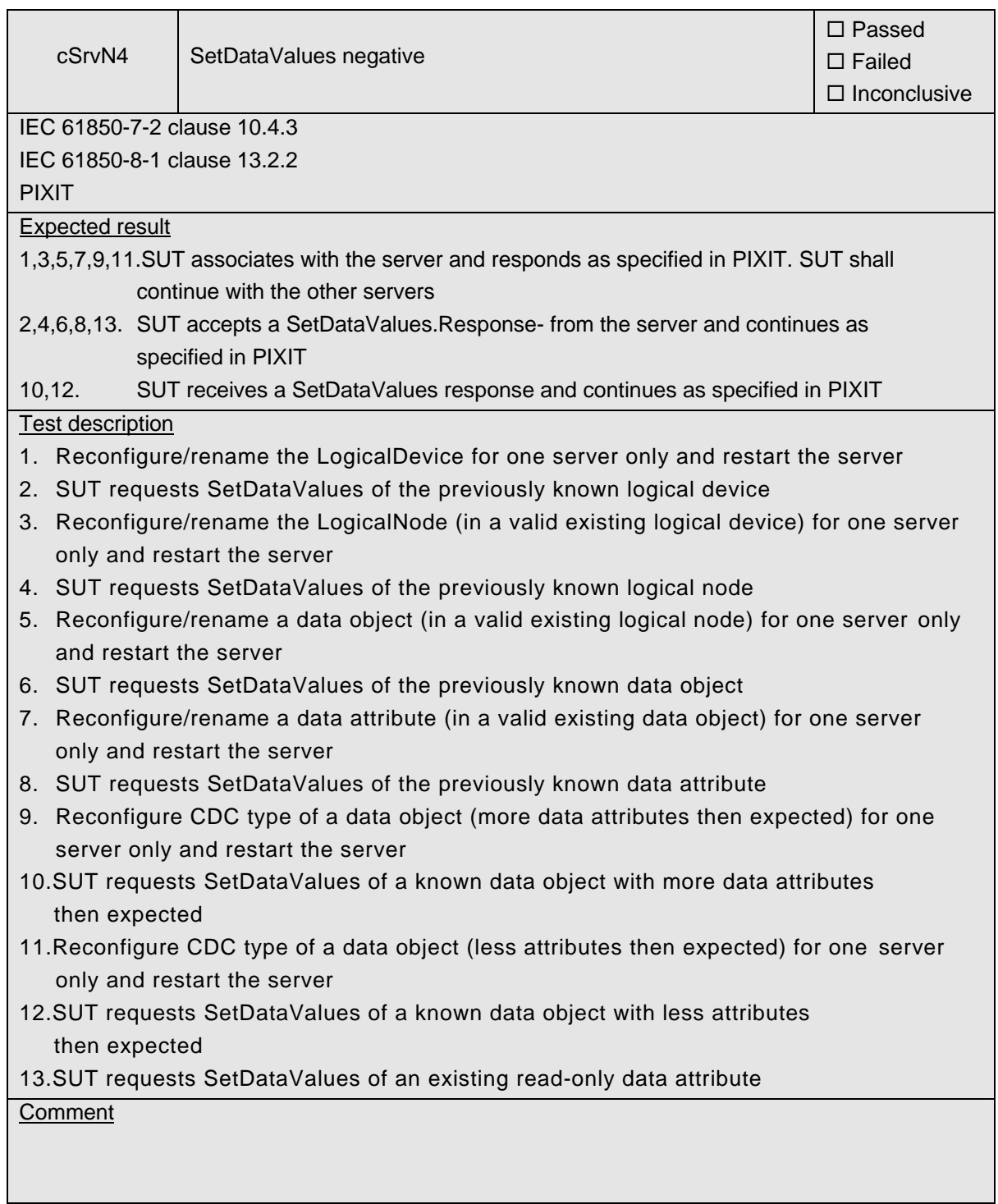

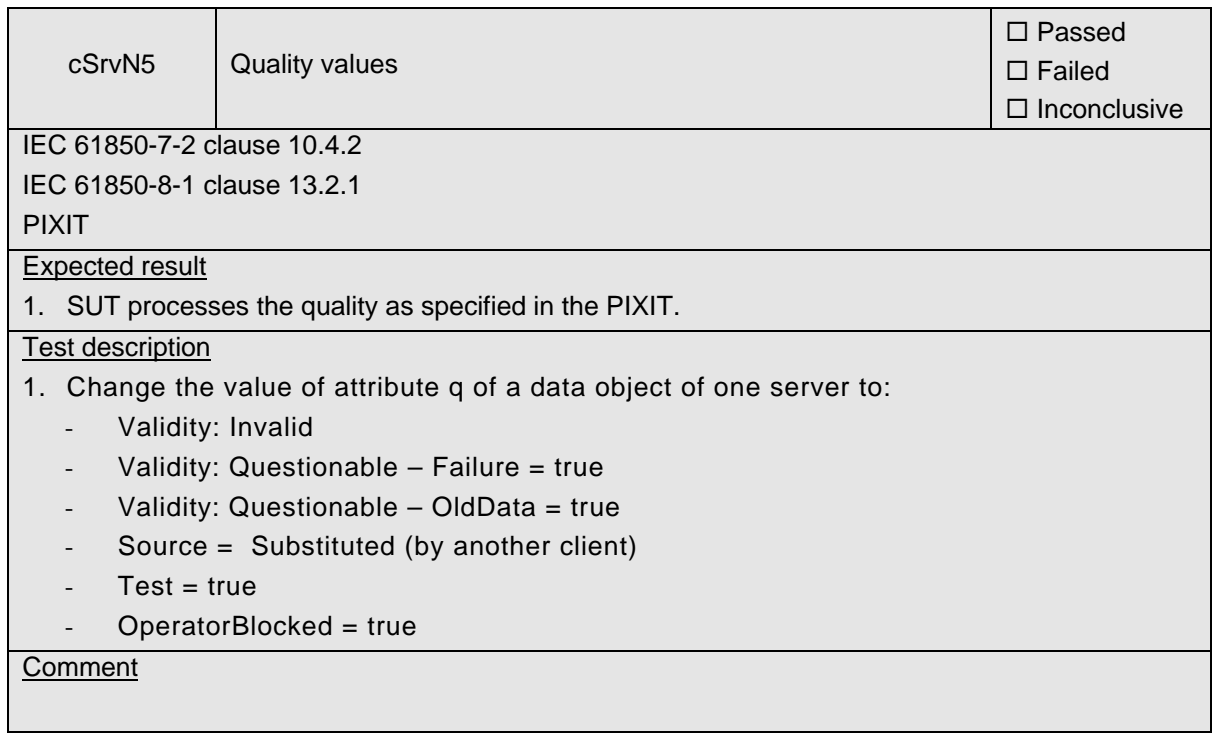

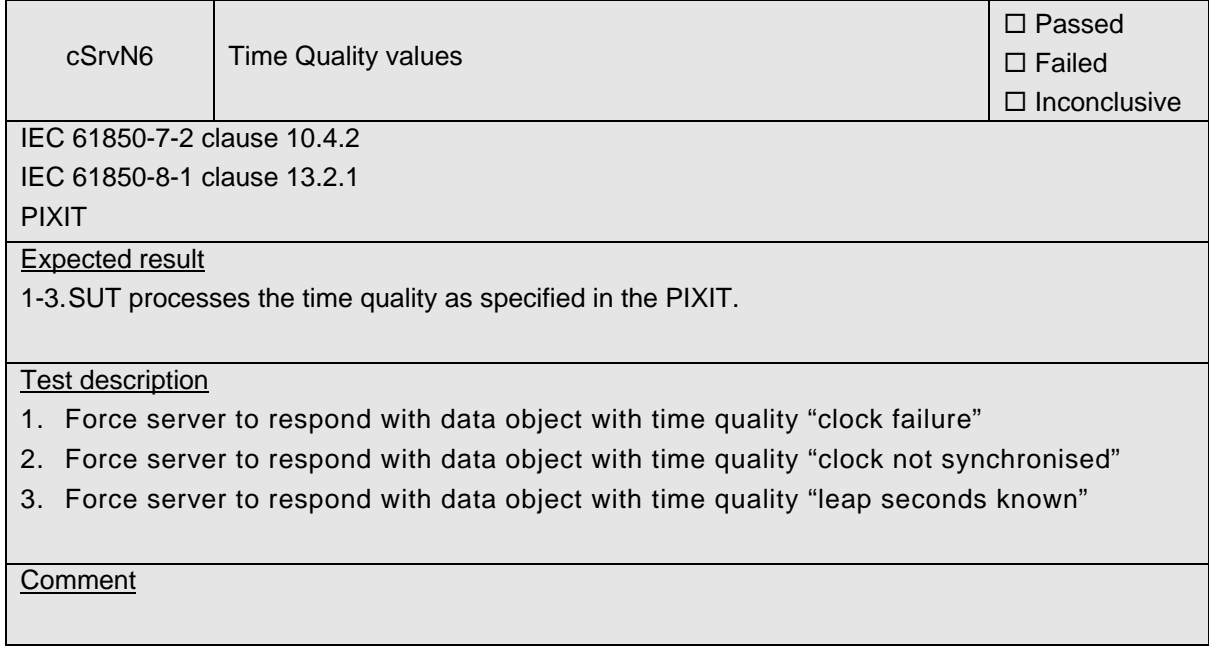

## <span id="page-34-0"></span>**A4.2 Block 2: Data set**

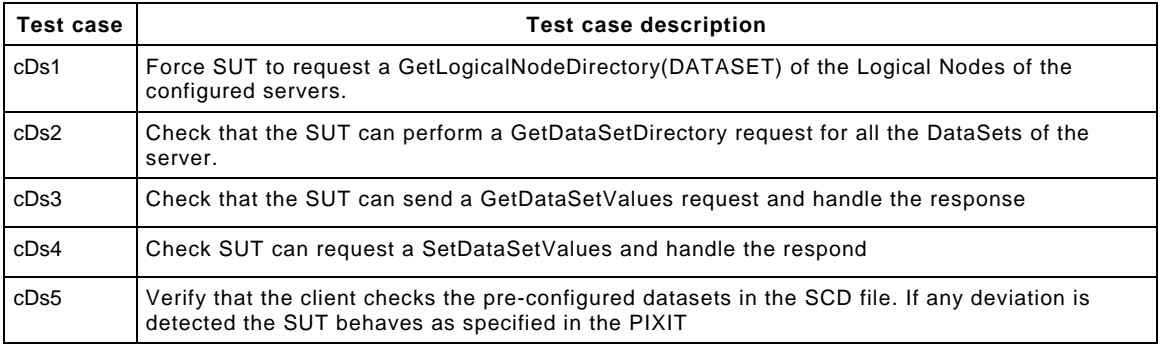

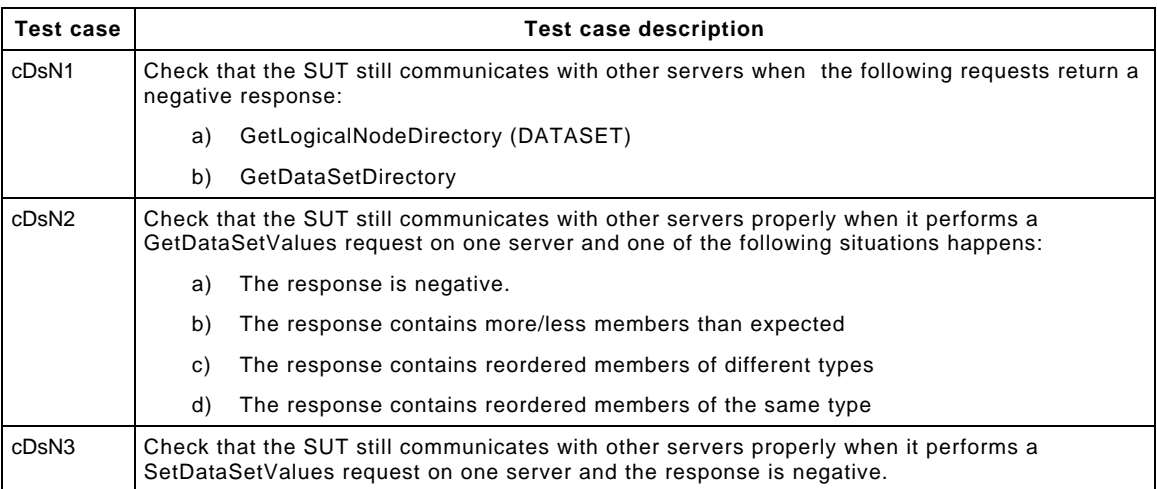

#### Detailed test procedures for Data Set

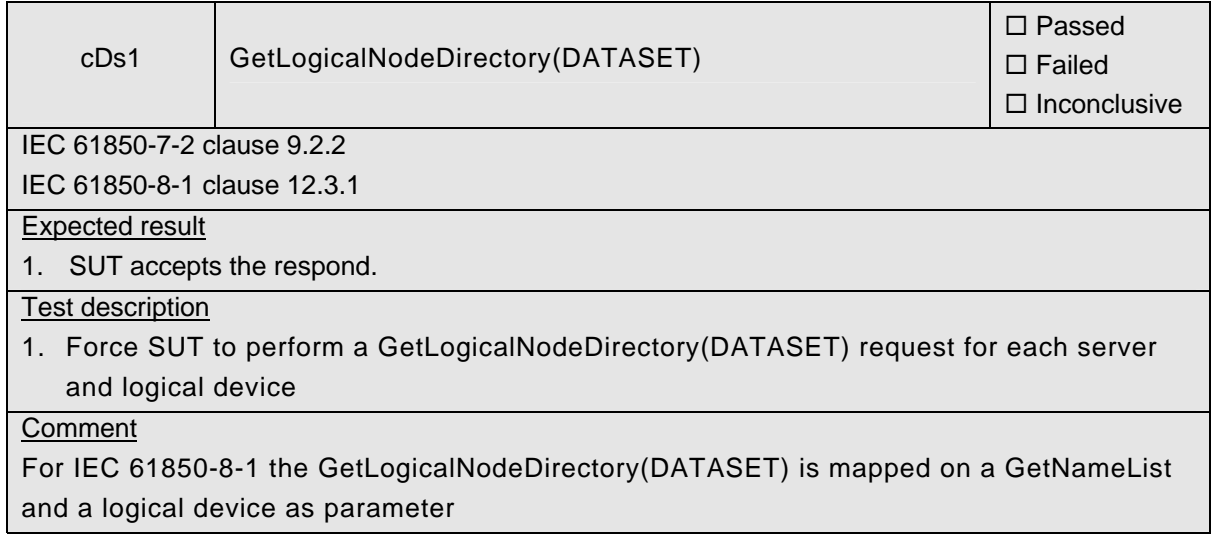

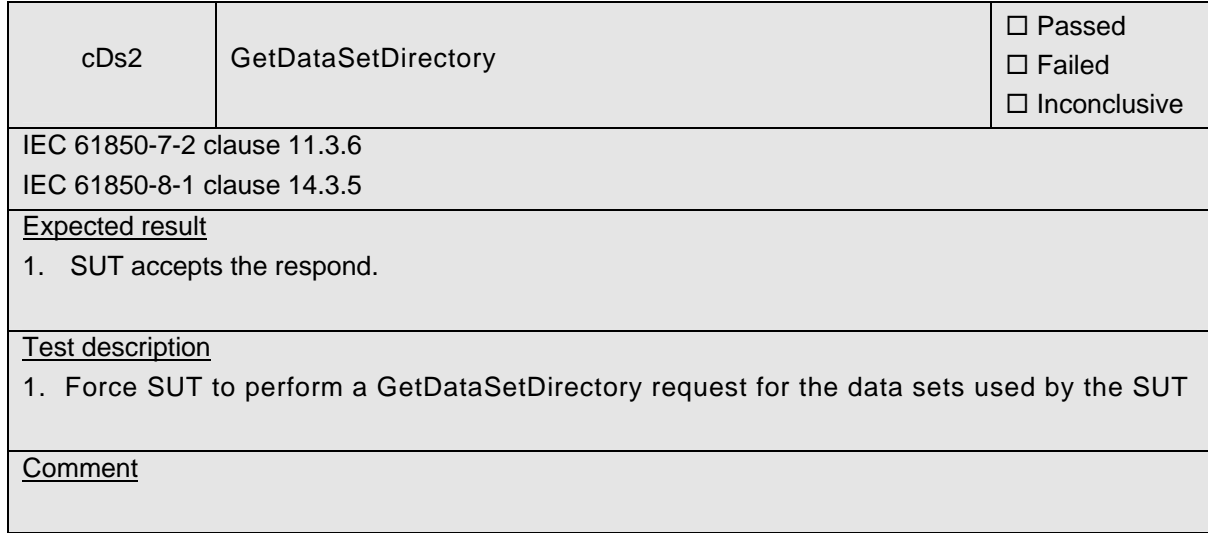
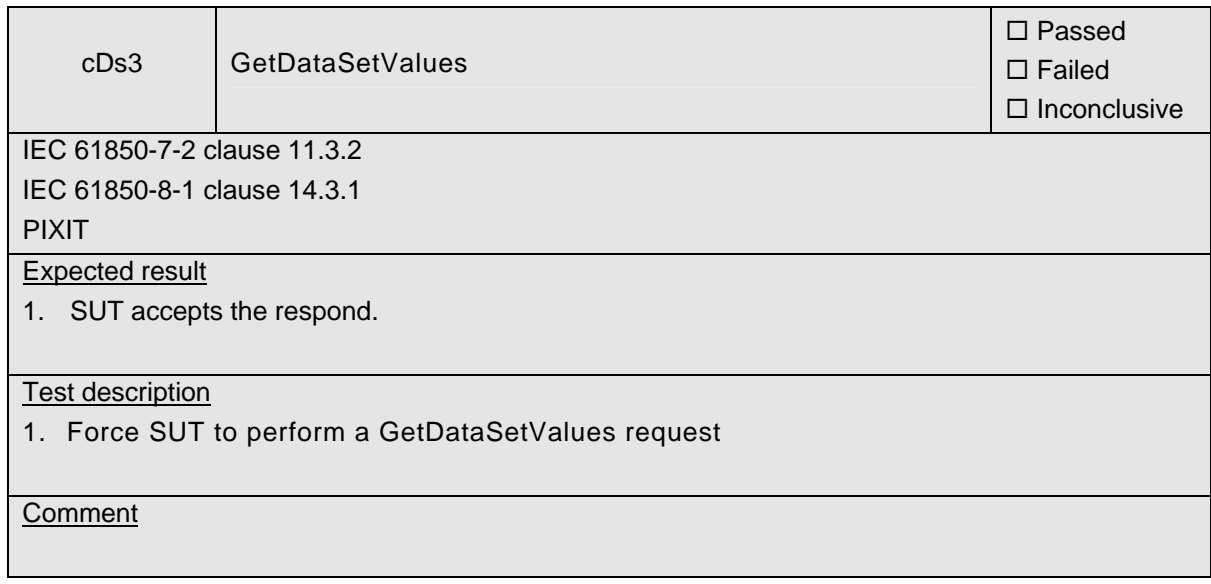

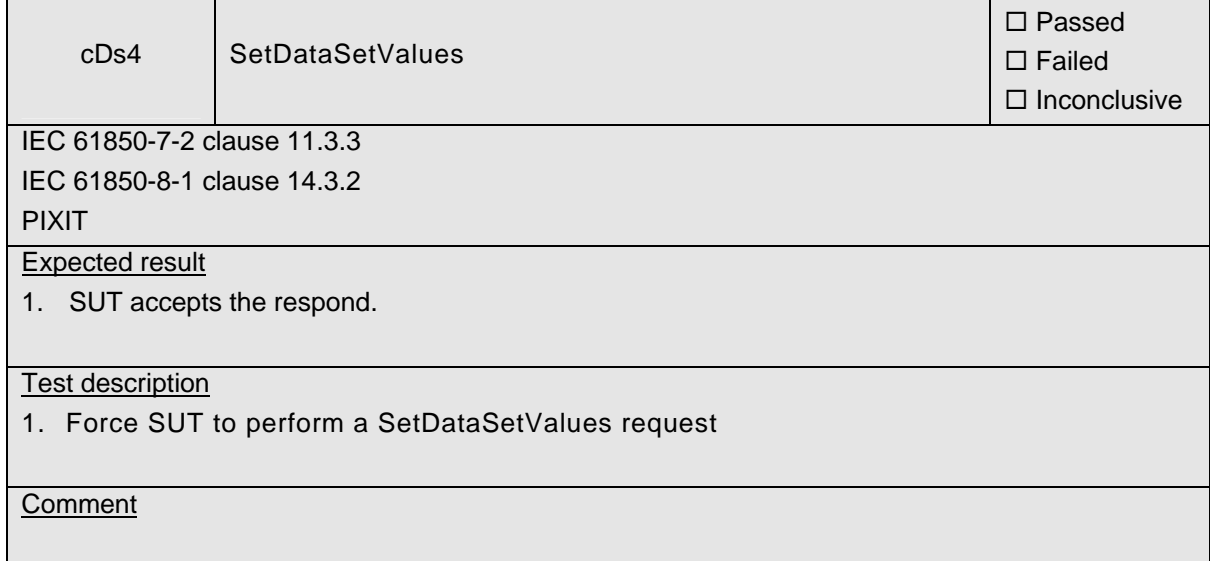

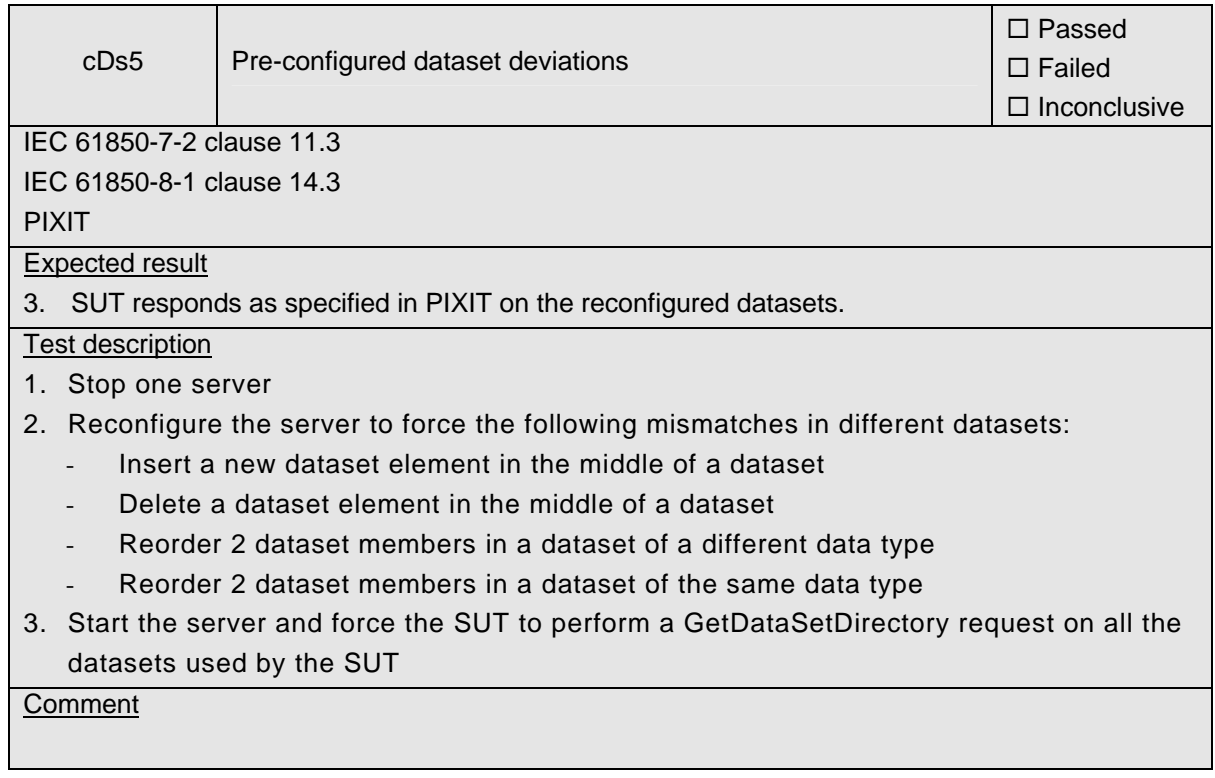

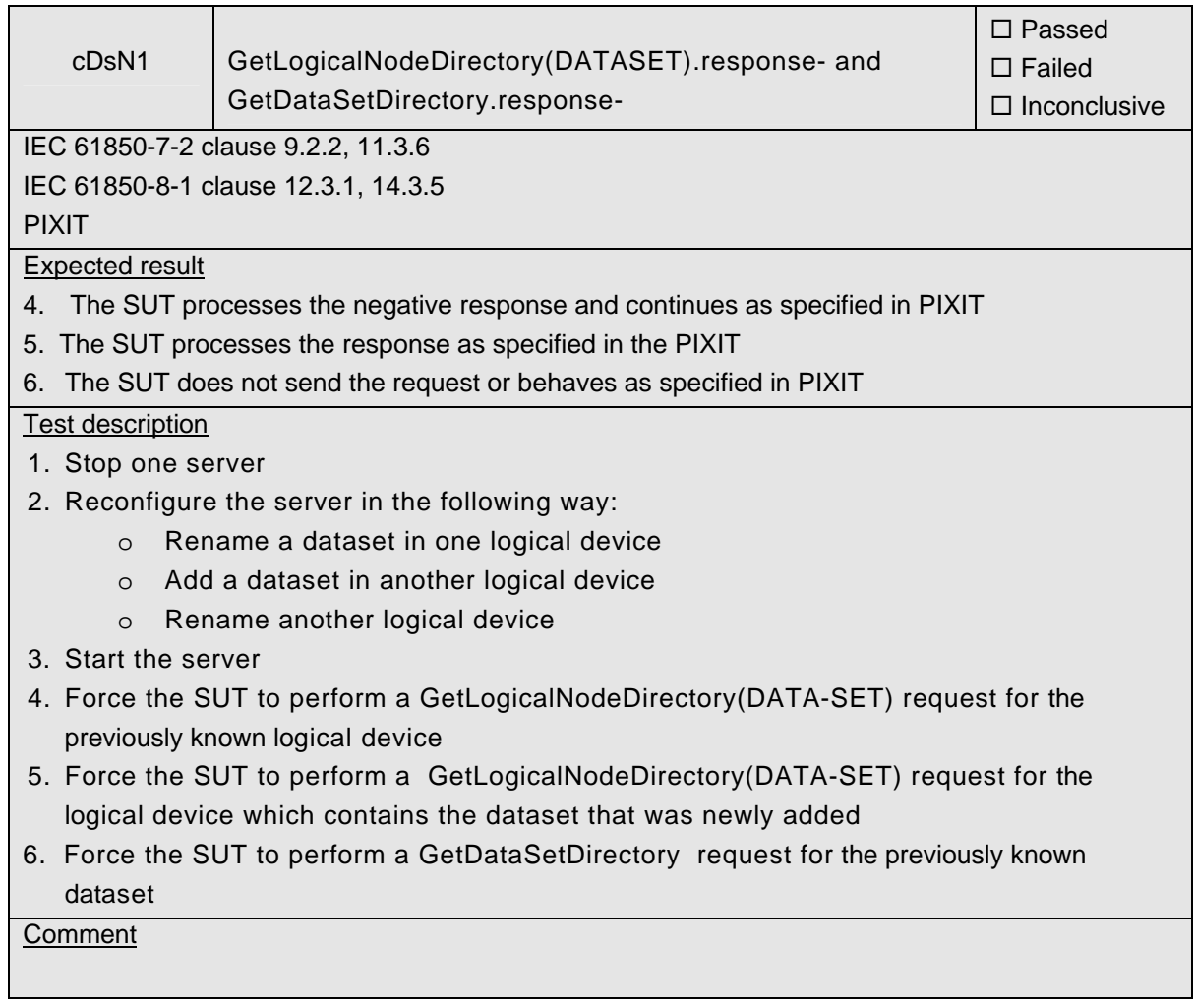

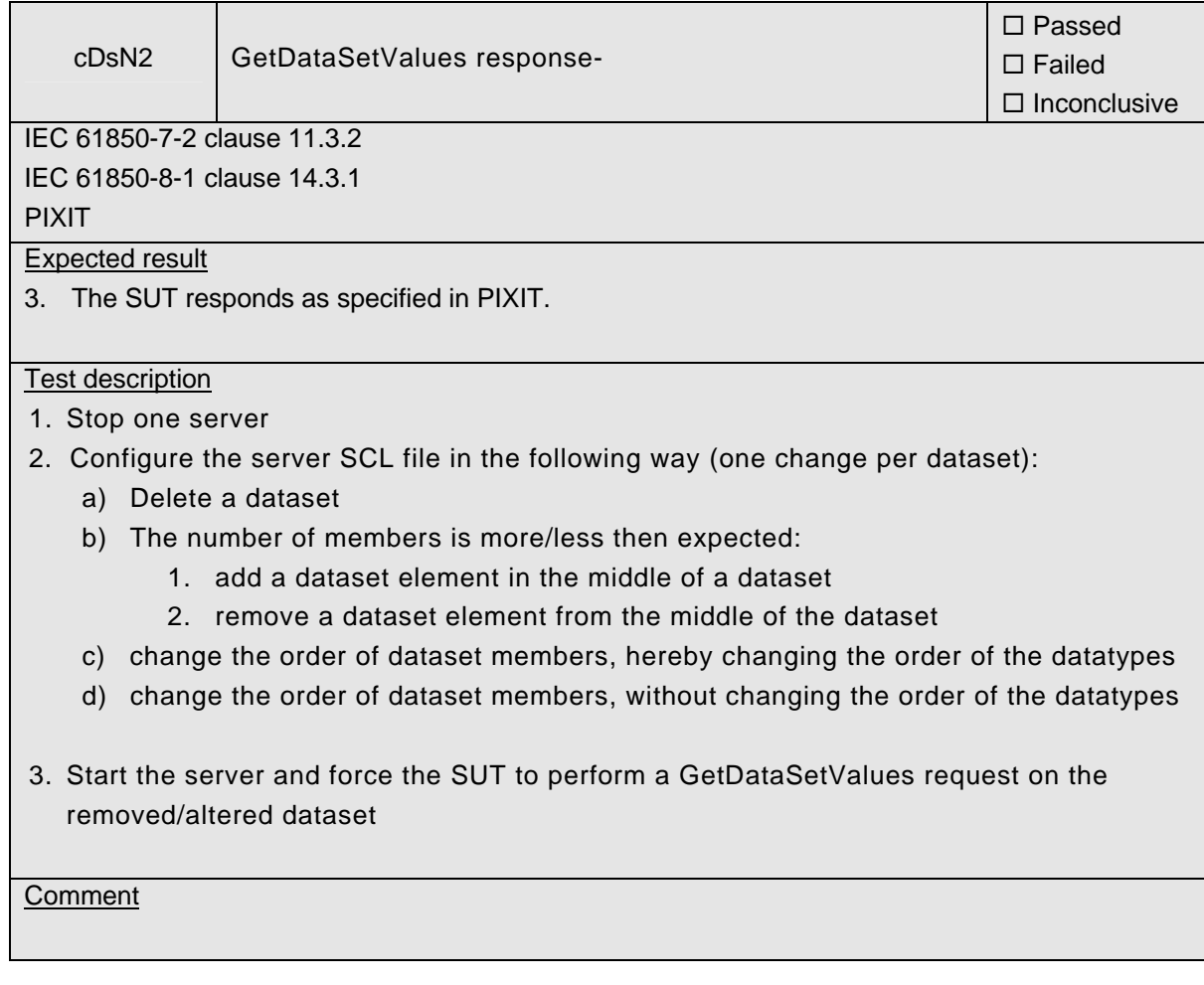

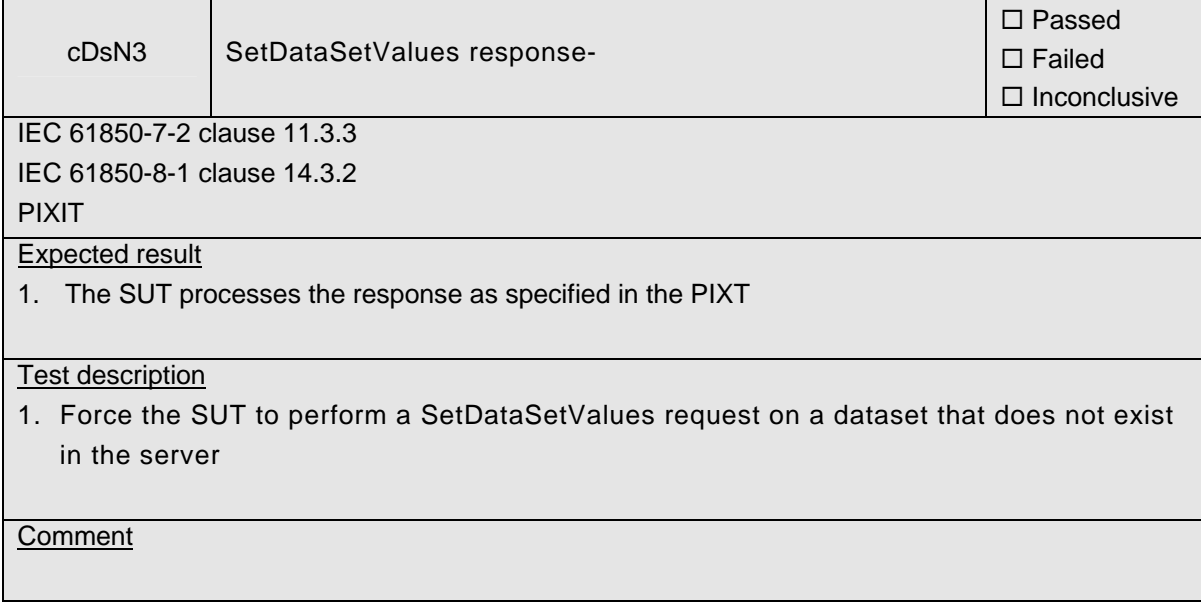

### **A4.2+ Block 2+: Data set definition**

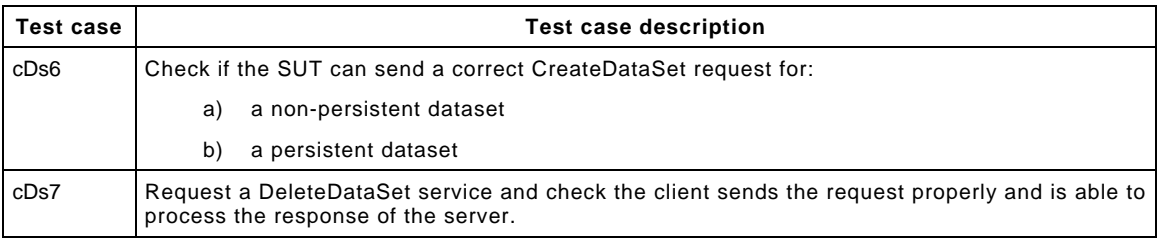

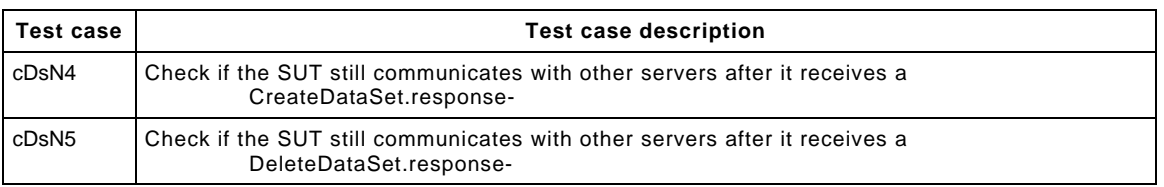

### Detailed test procedures for Data Set definition

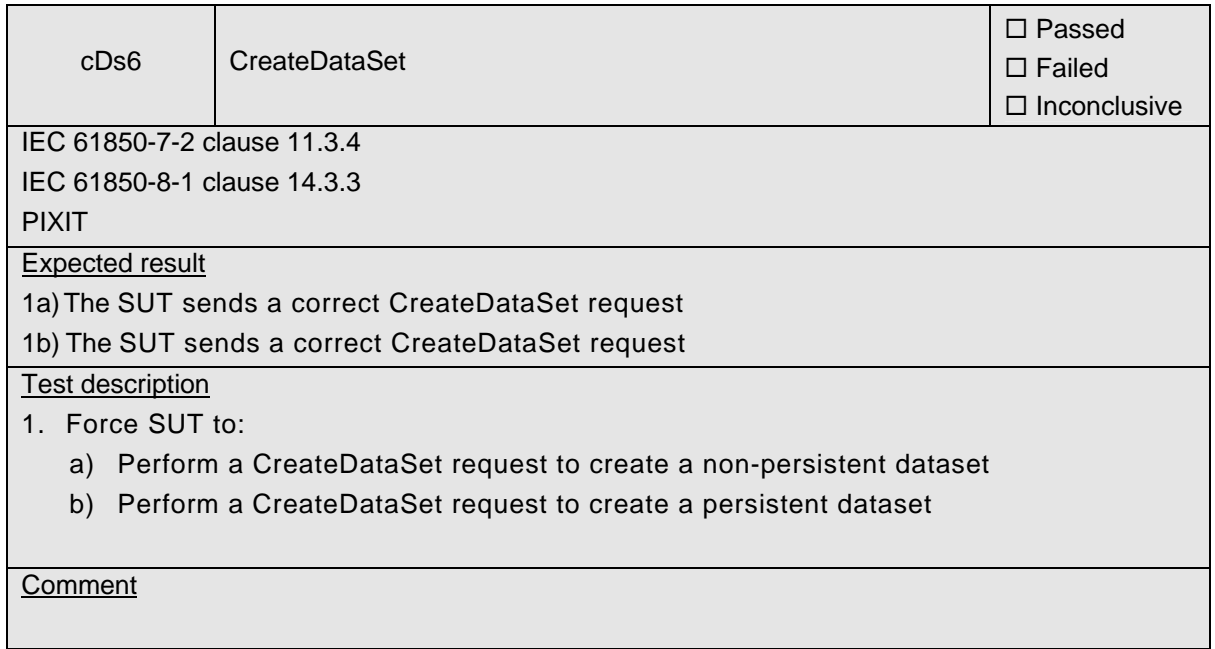

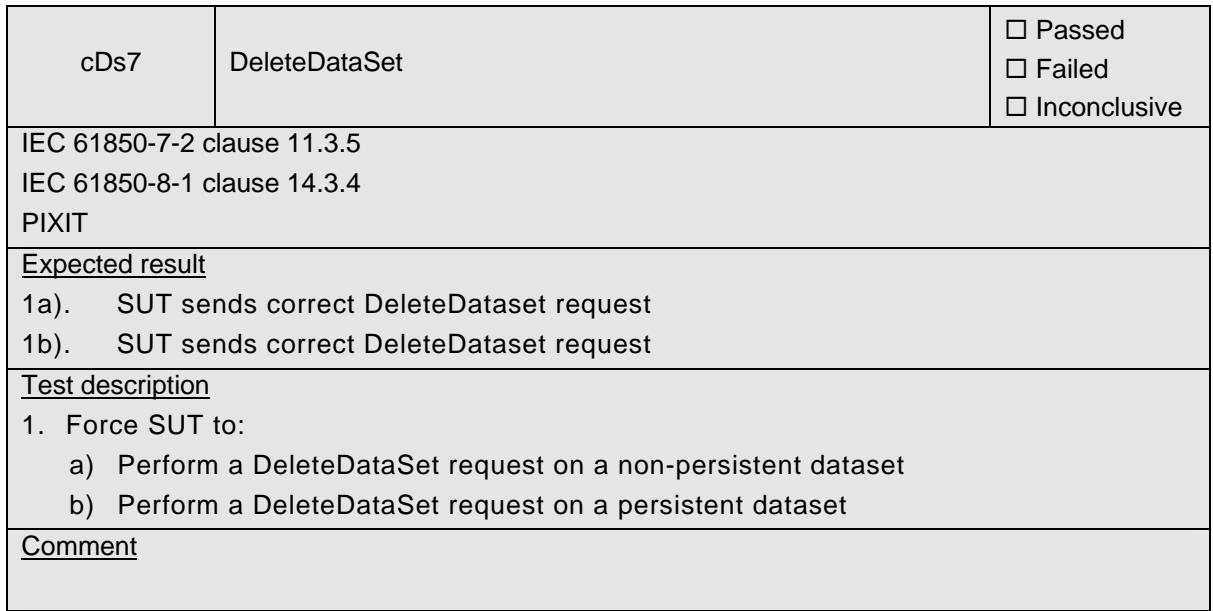

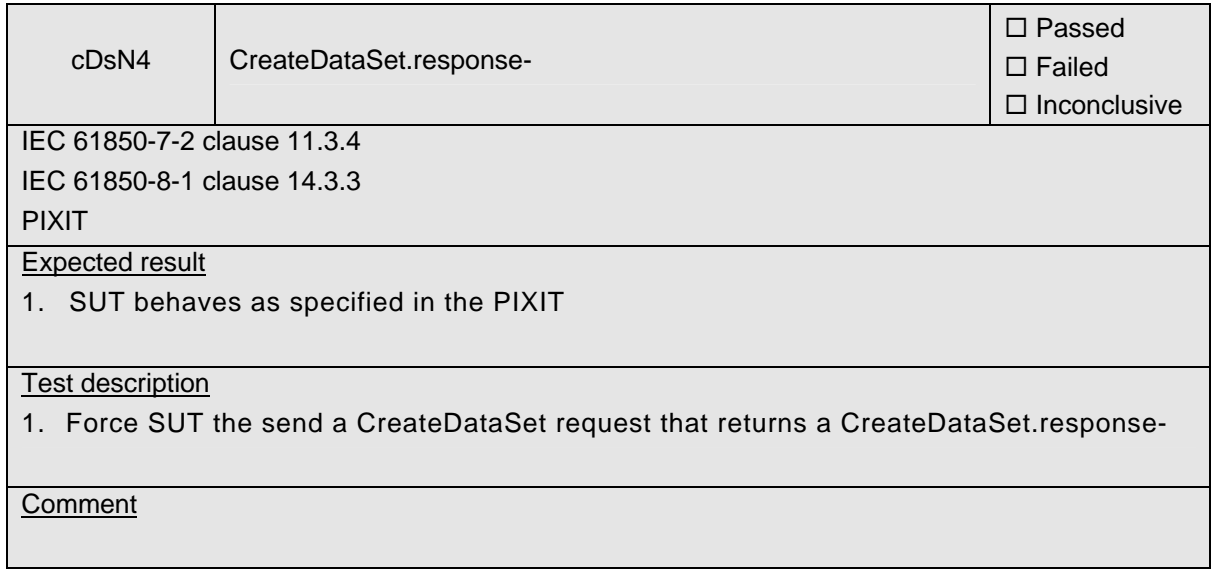

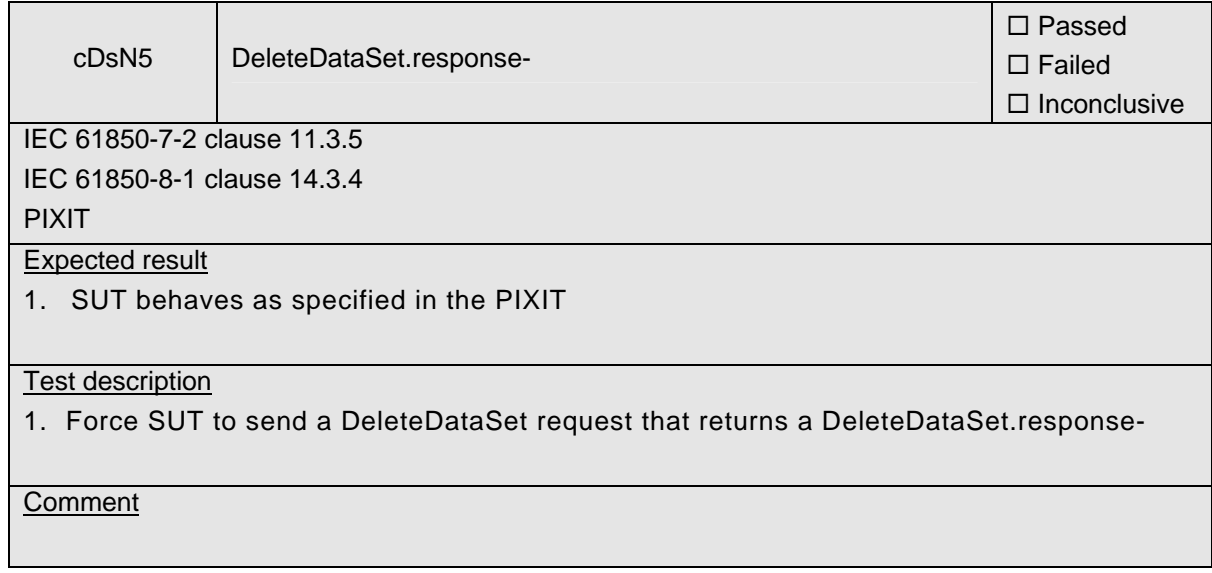

## **A4.3 Block 3: Substitution**

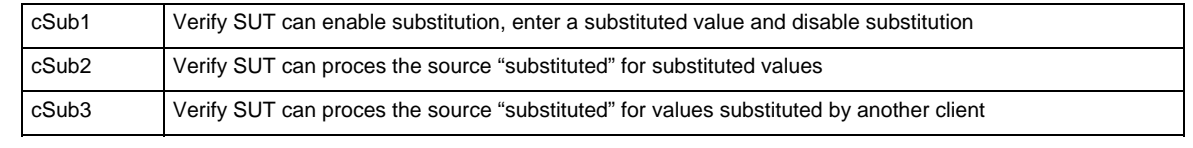

Detailed test procedures for Substitution

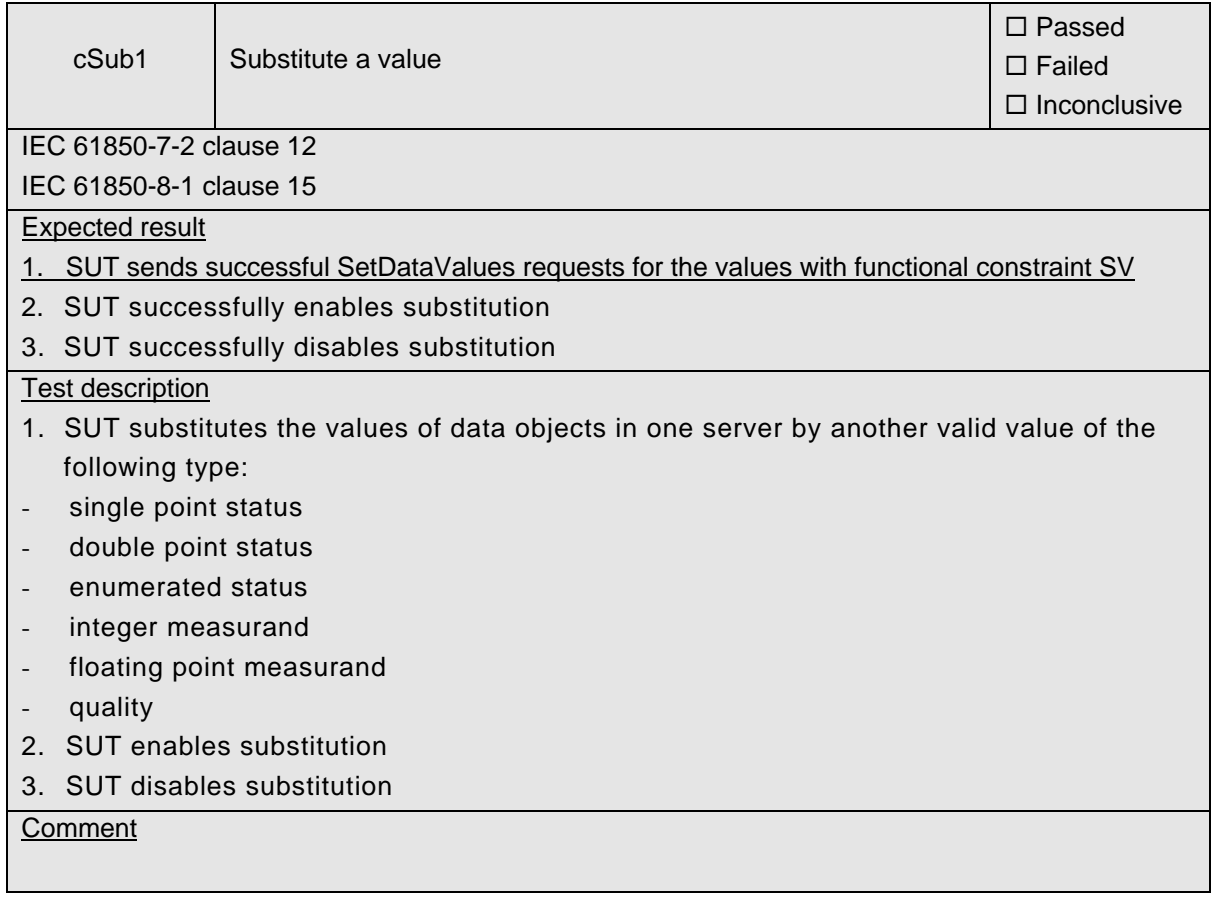

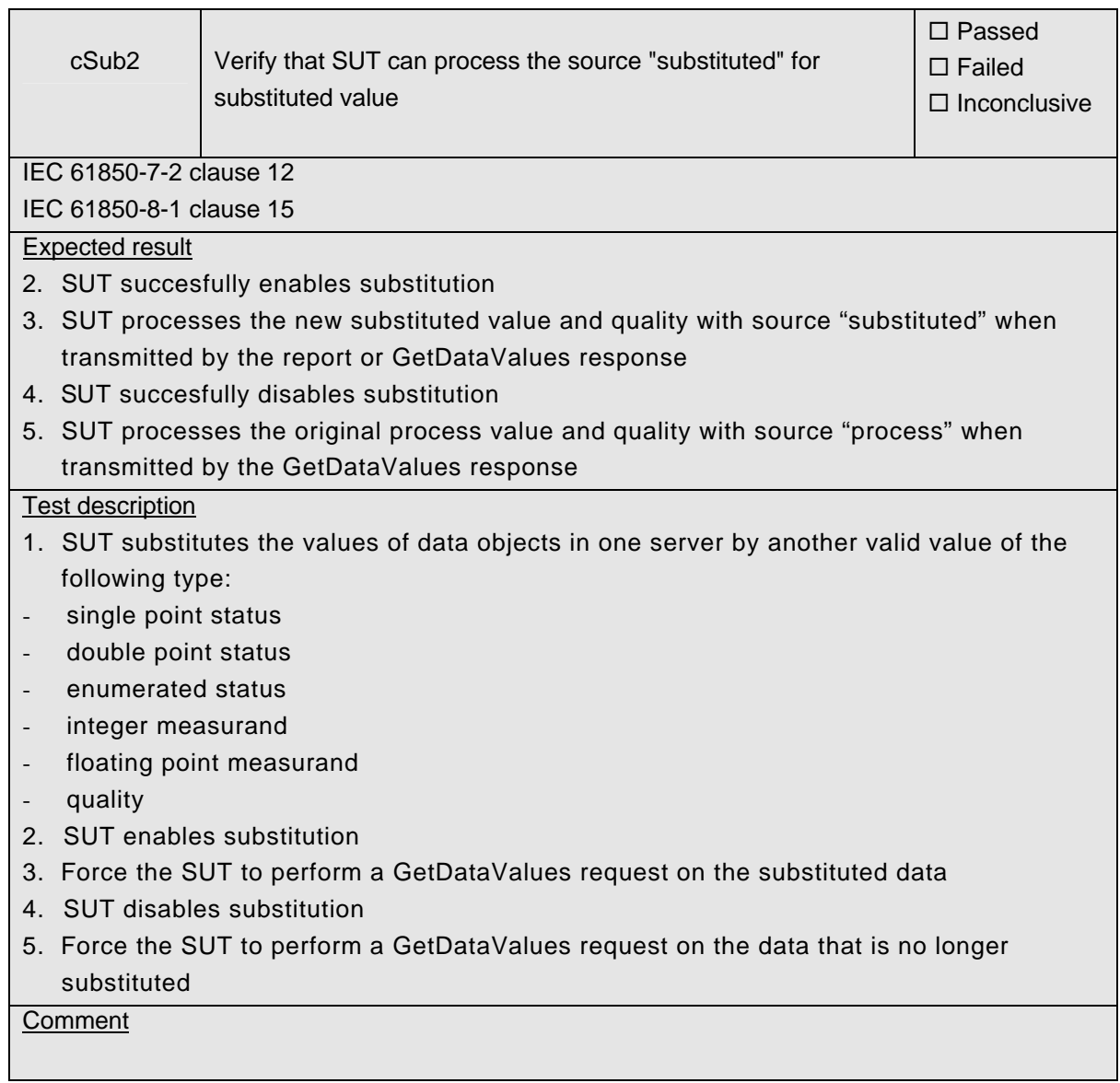

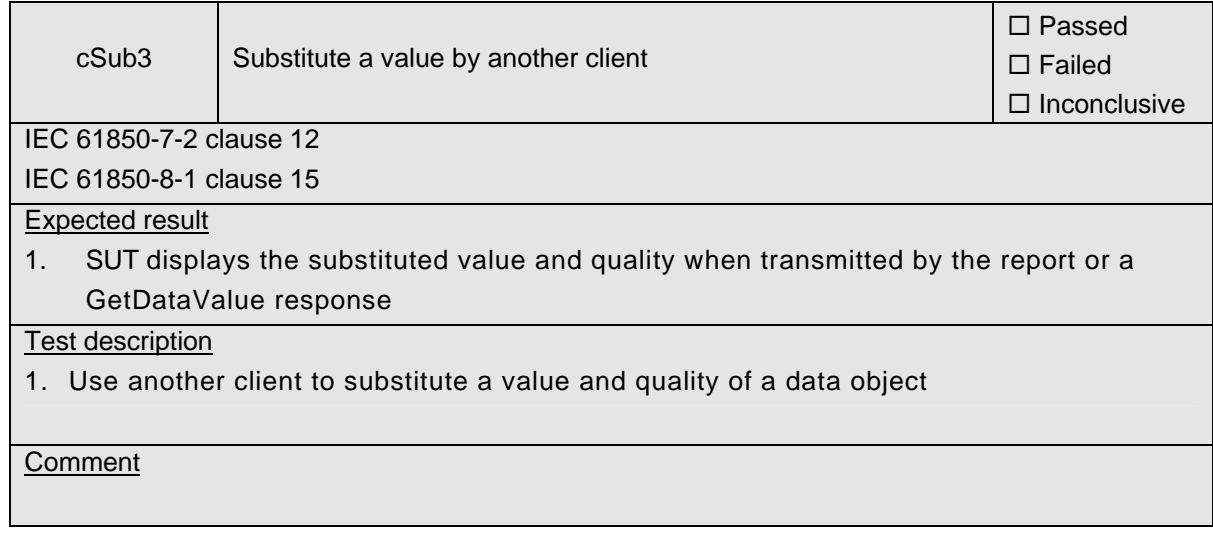

# **A4.4 Block 4: Setting group selection**

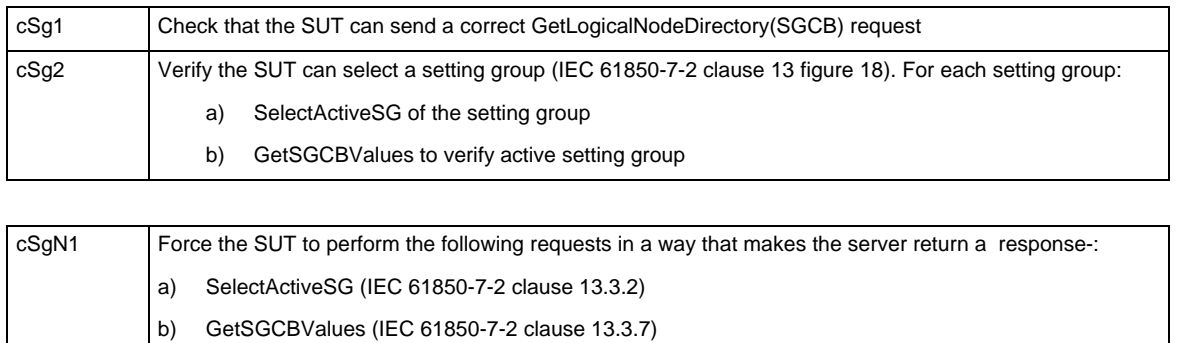

The SUT should respond to these responses as specified in the PIXIT.

## Detailed test procedures for Setting group selection

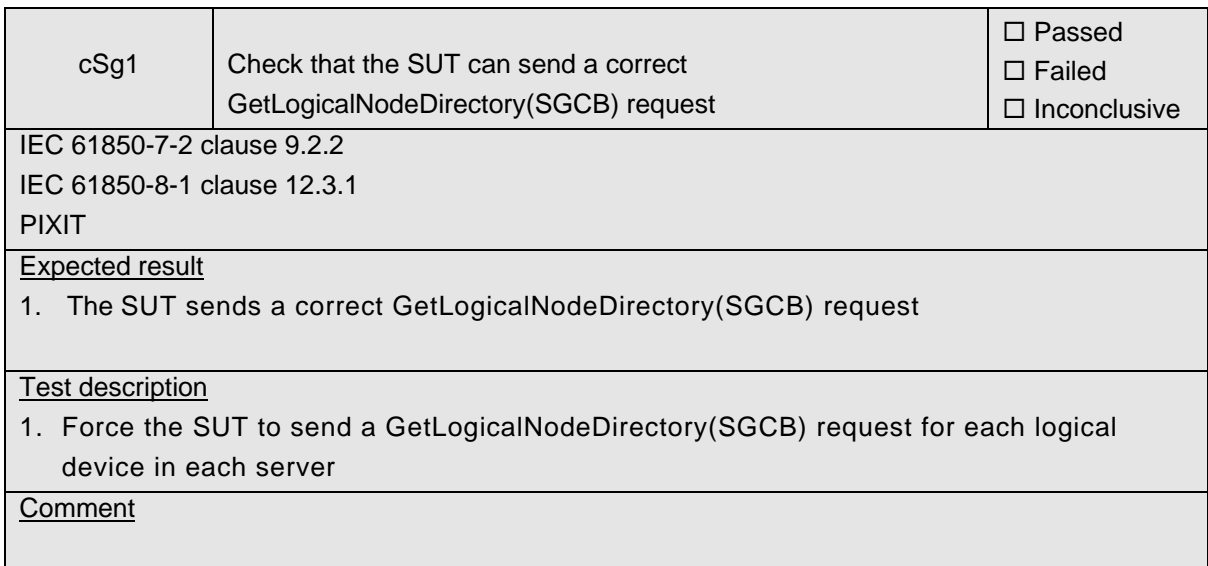

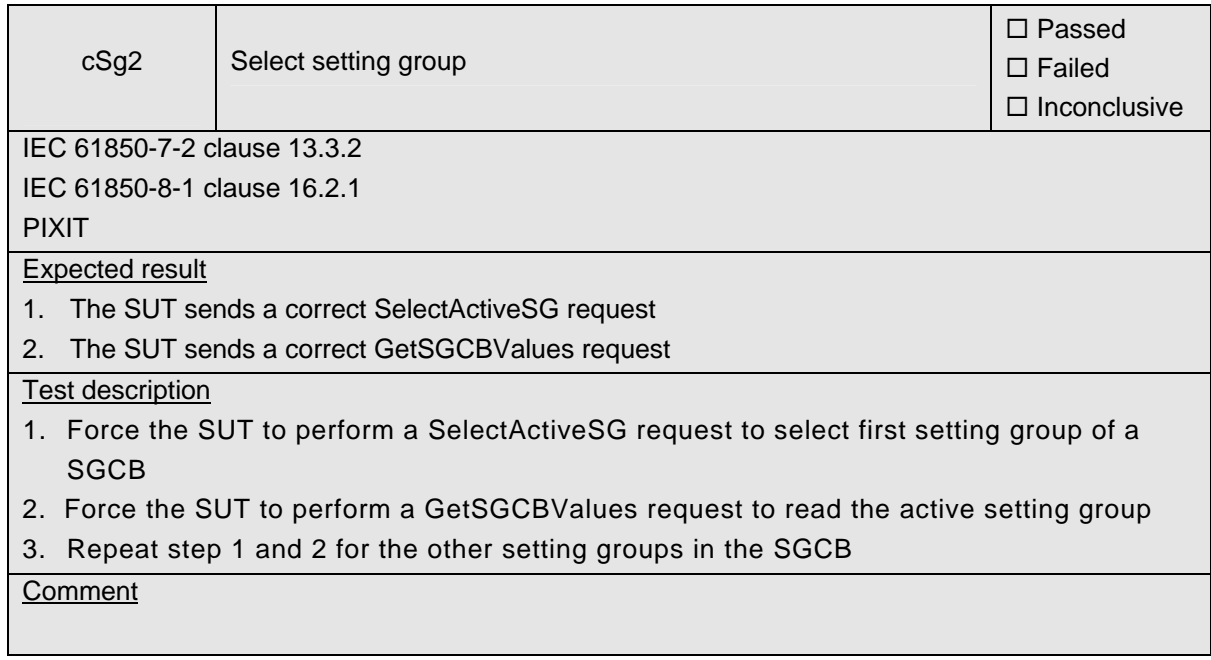

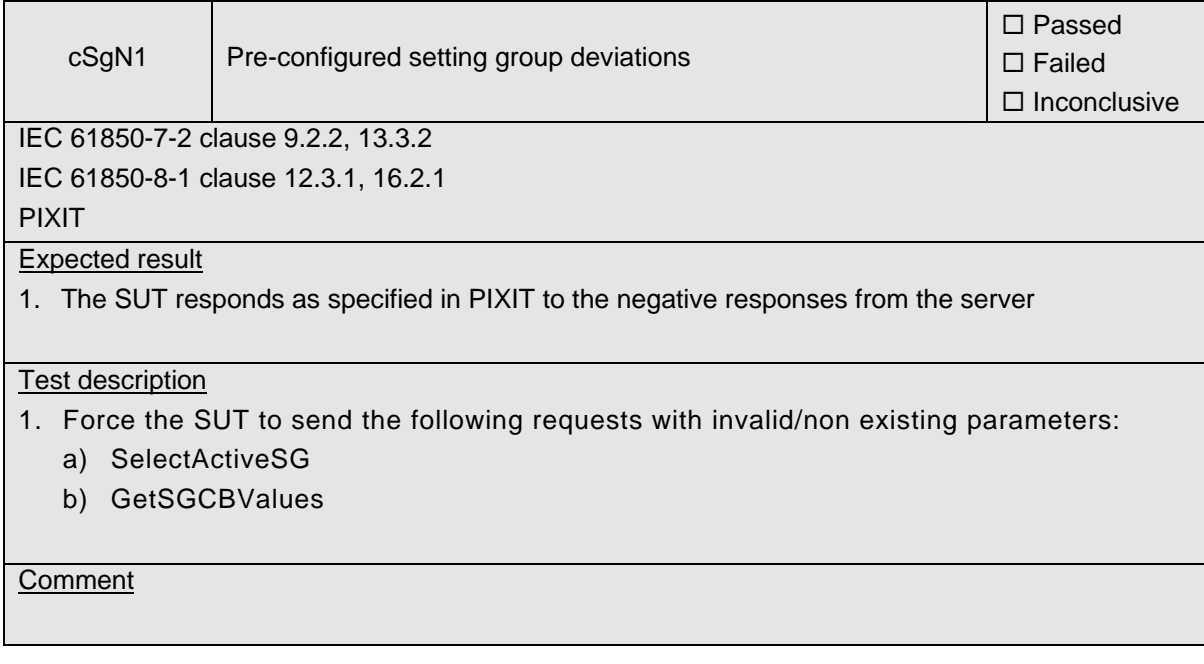

# **A4.4+ Block 4+: Setting group definition**

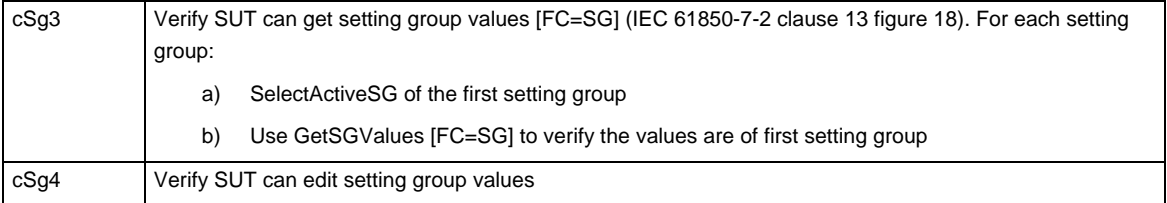

Detailed test procedures for Setting group definition

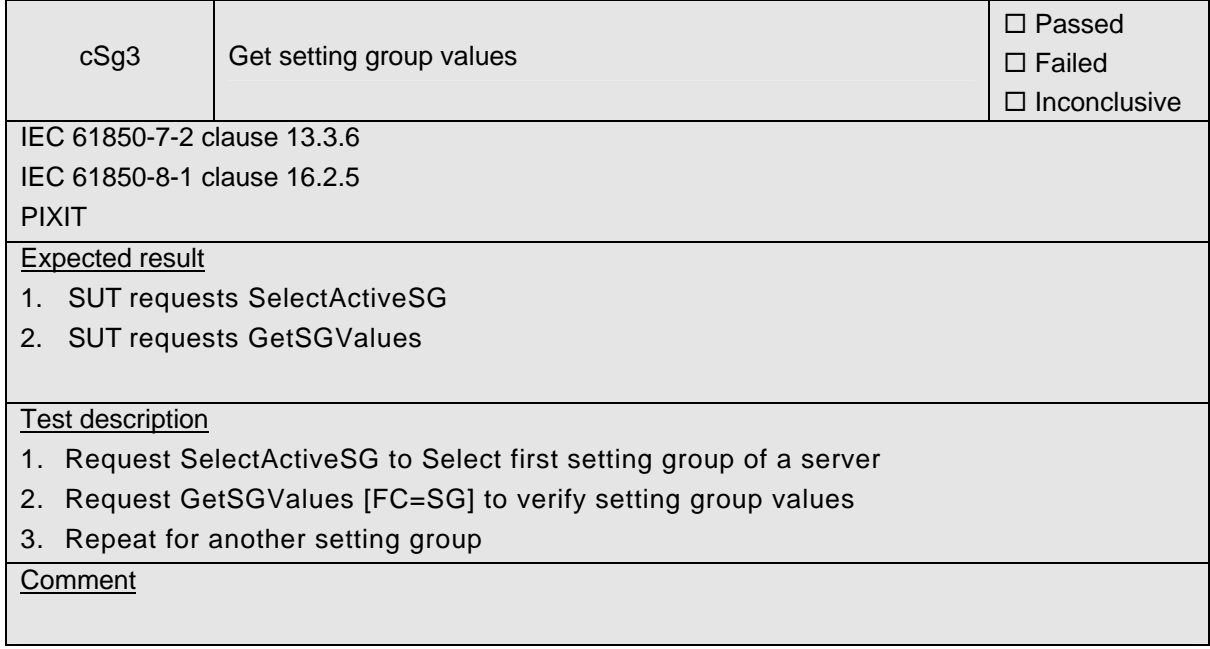

## -50- 30900601-Consulting 09-v1.1 Client test procedures

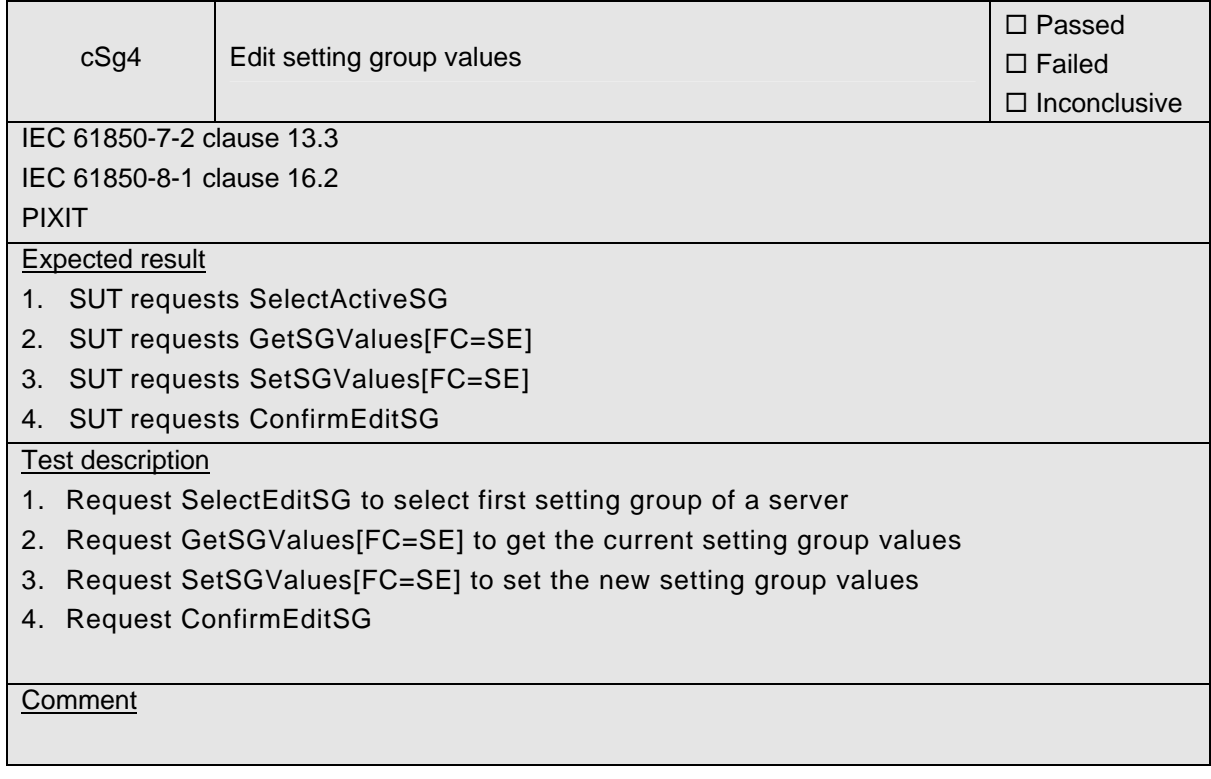

# **A4.5 Block 5: Unbuffered Reporting**

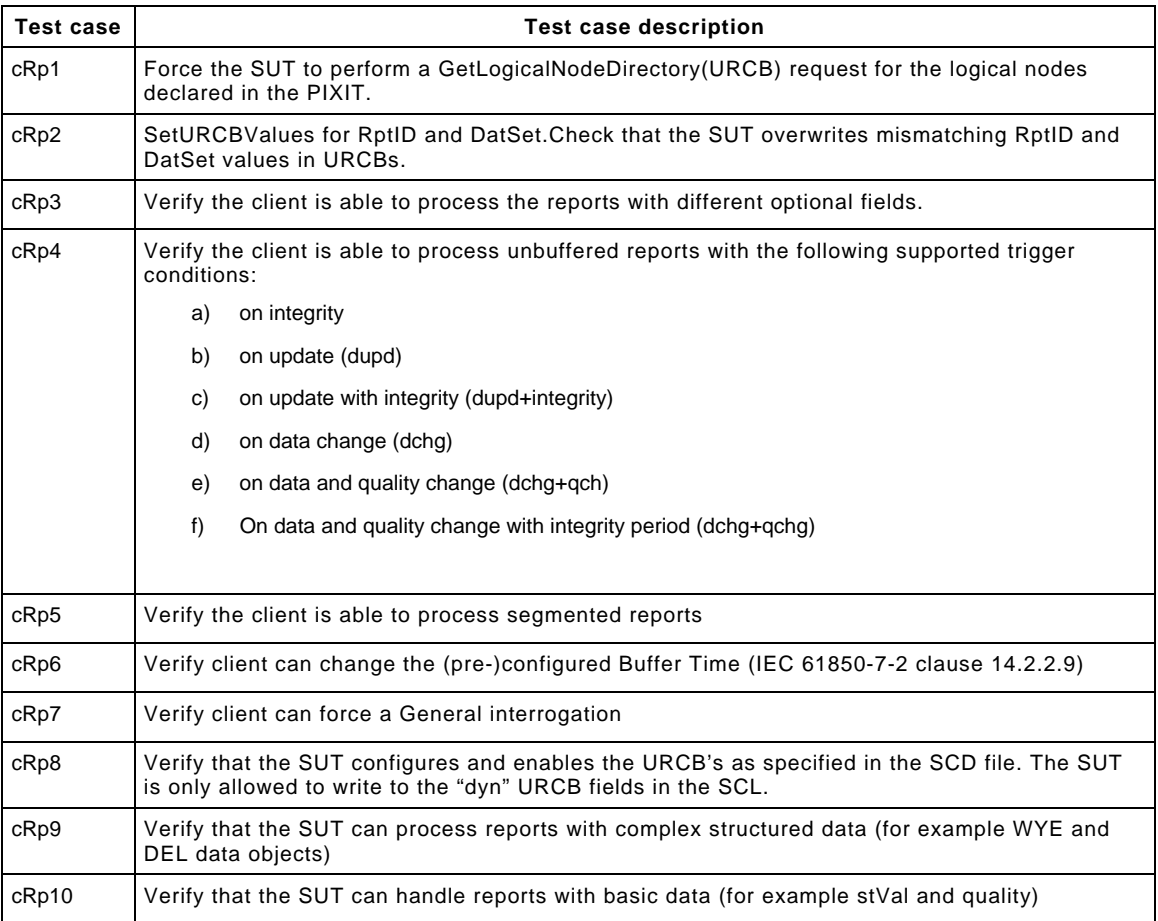

## -52- 30900601-Consulting 09-v1.1 Client test procedures

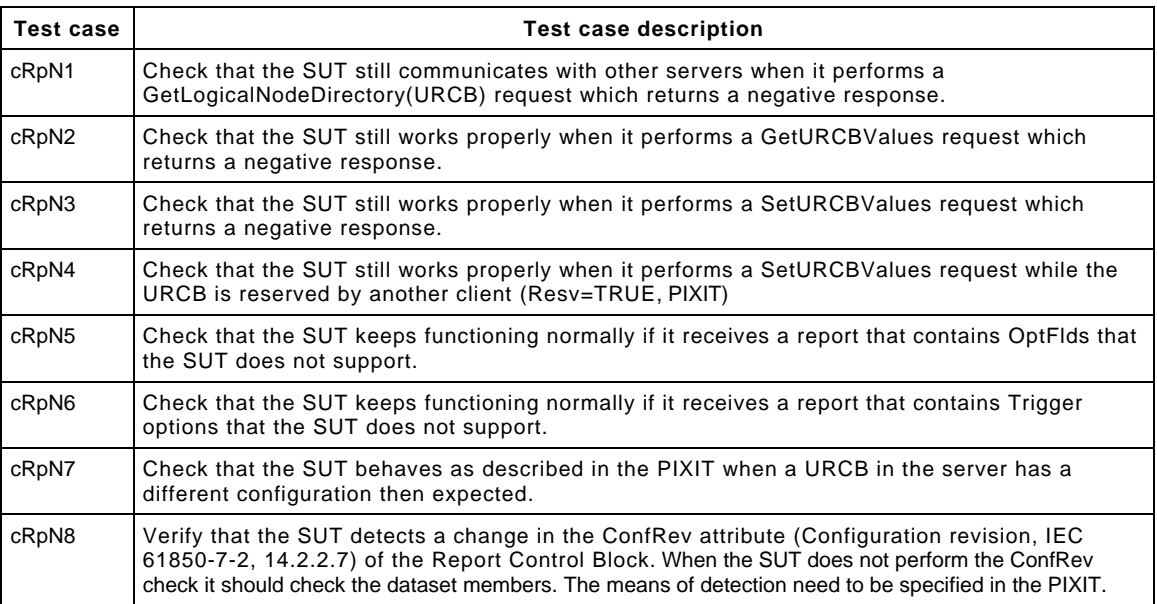

## Detailed test procedures for Unbuffered Reporting

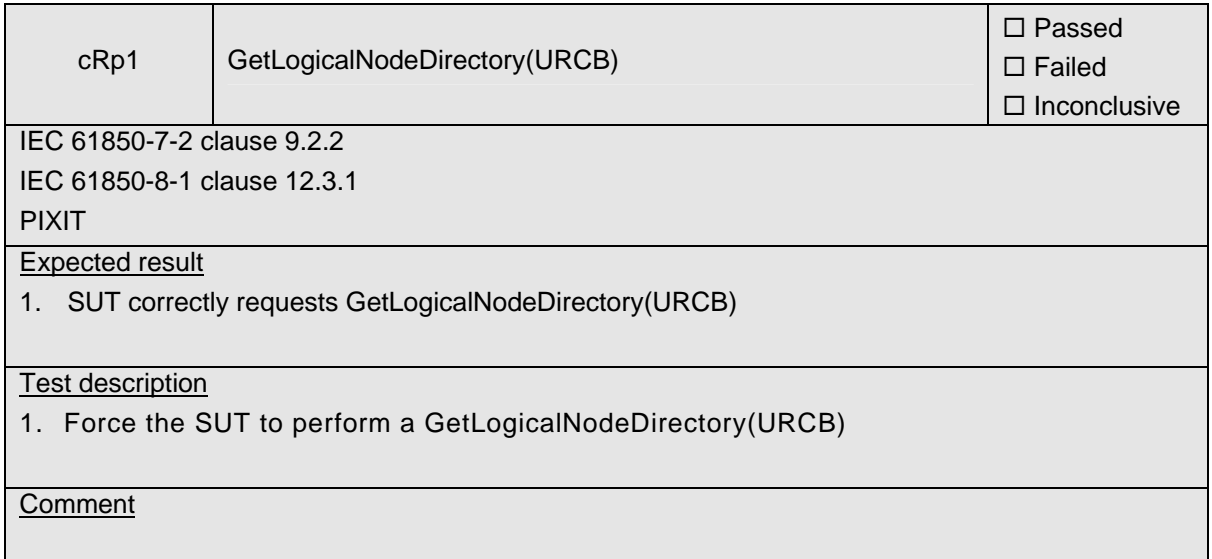

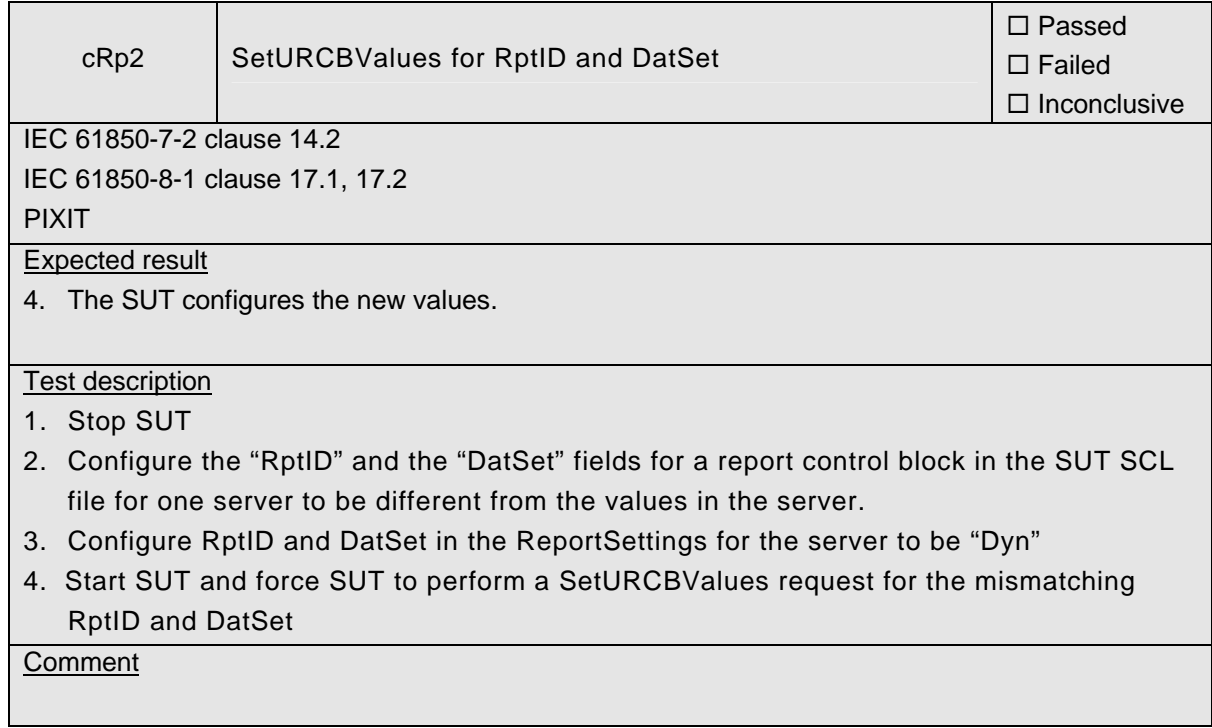

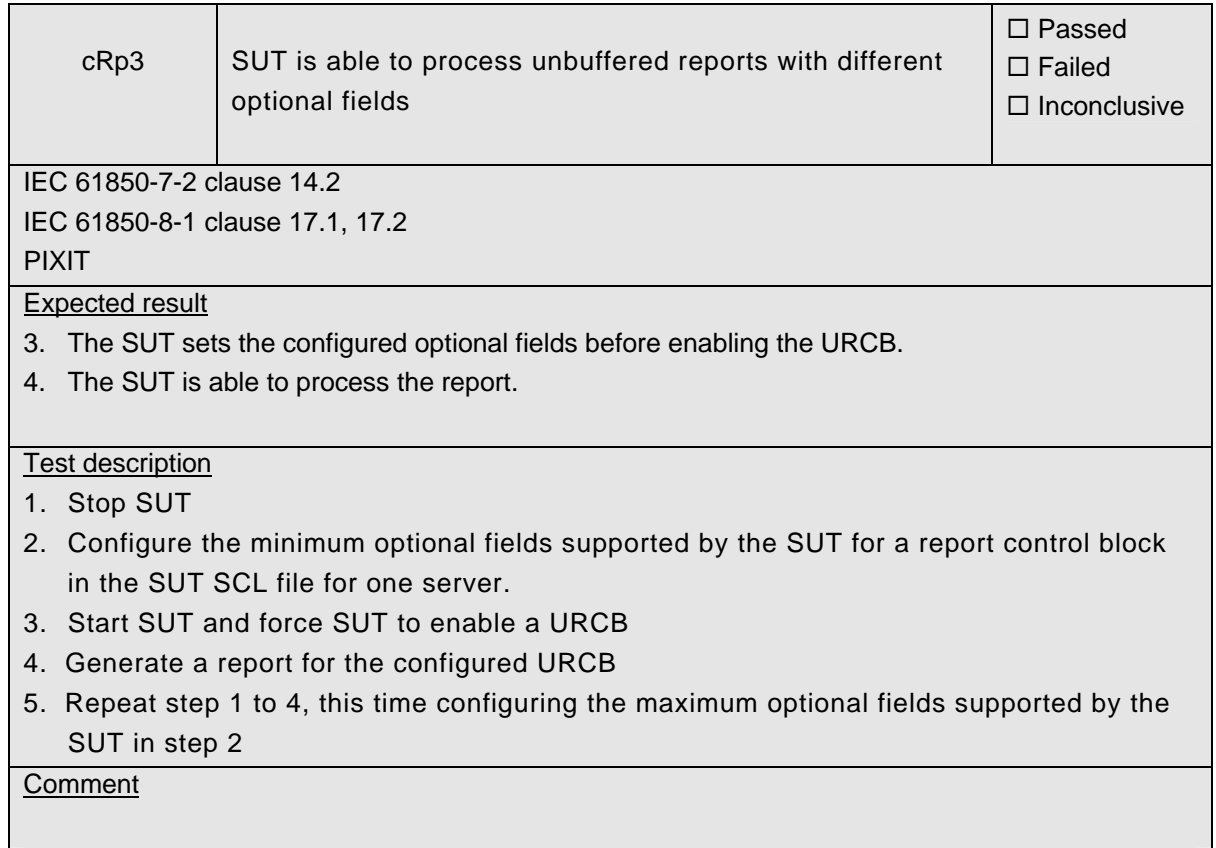

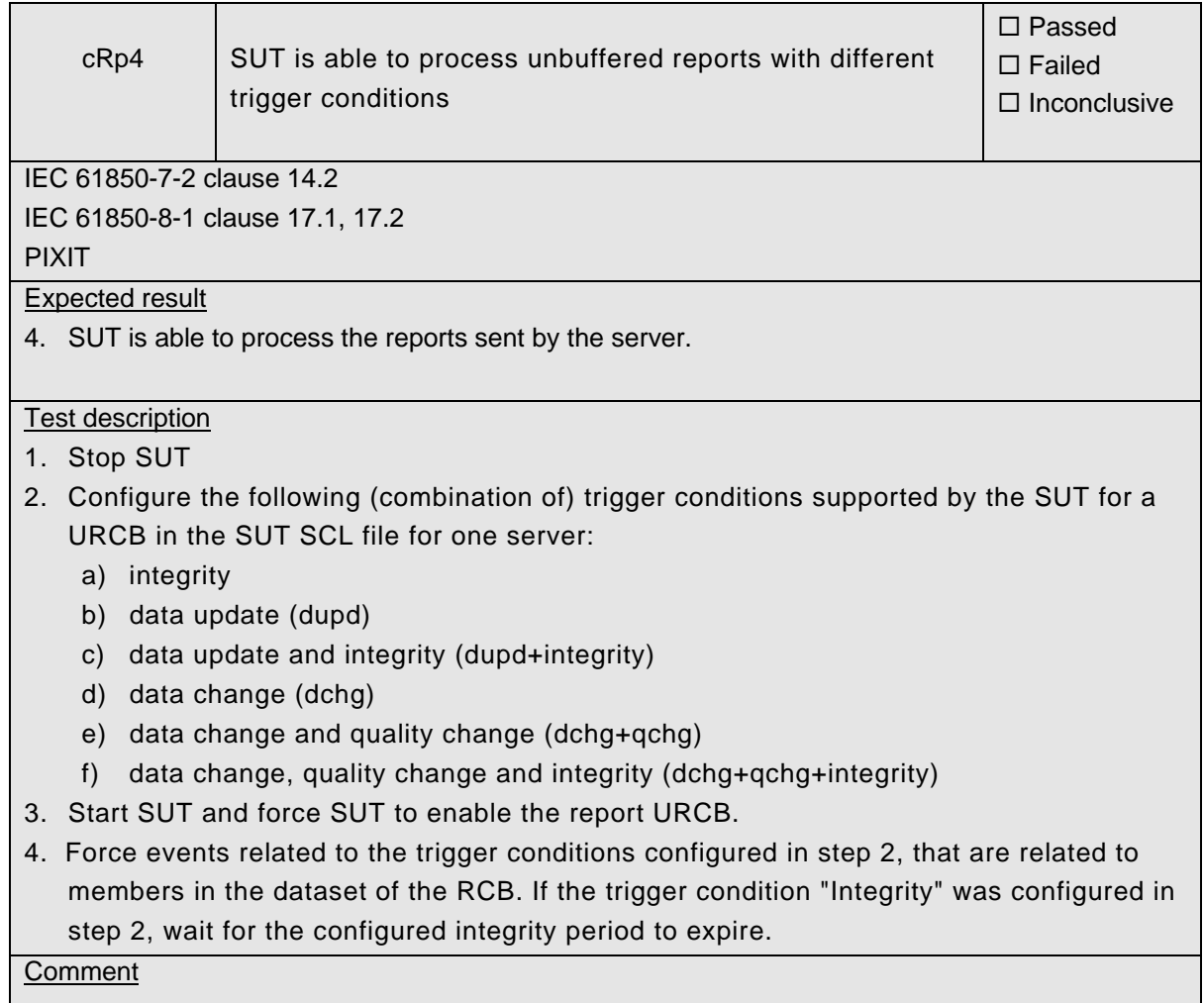

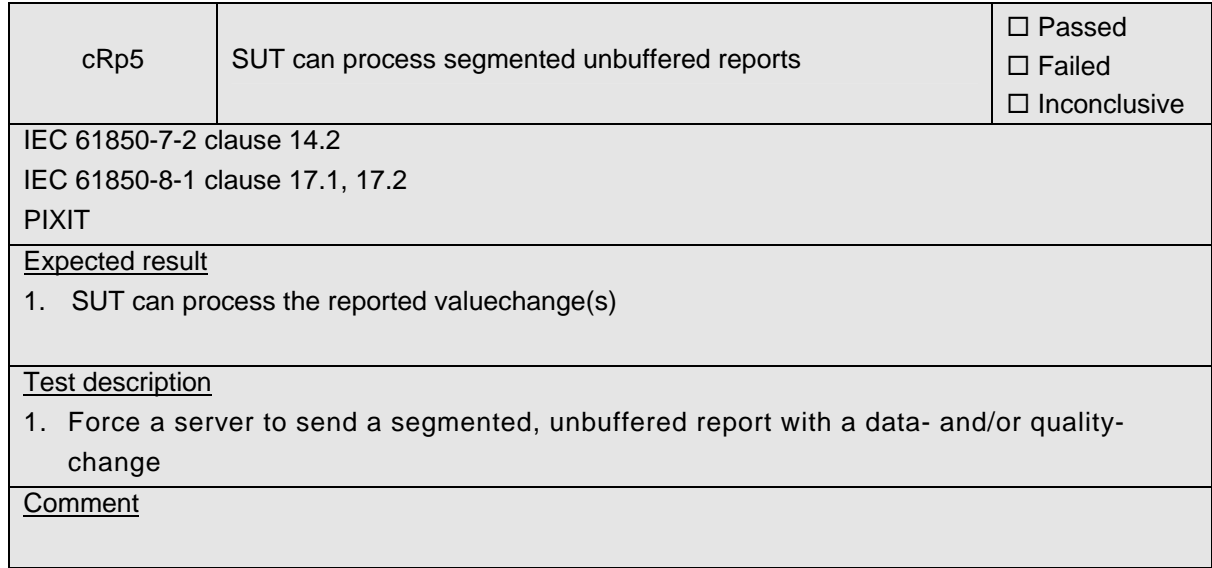

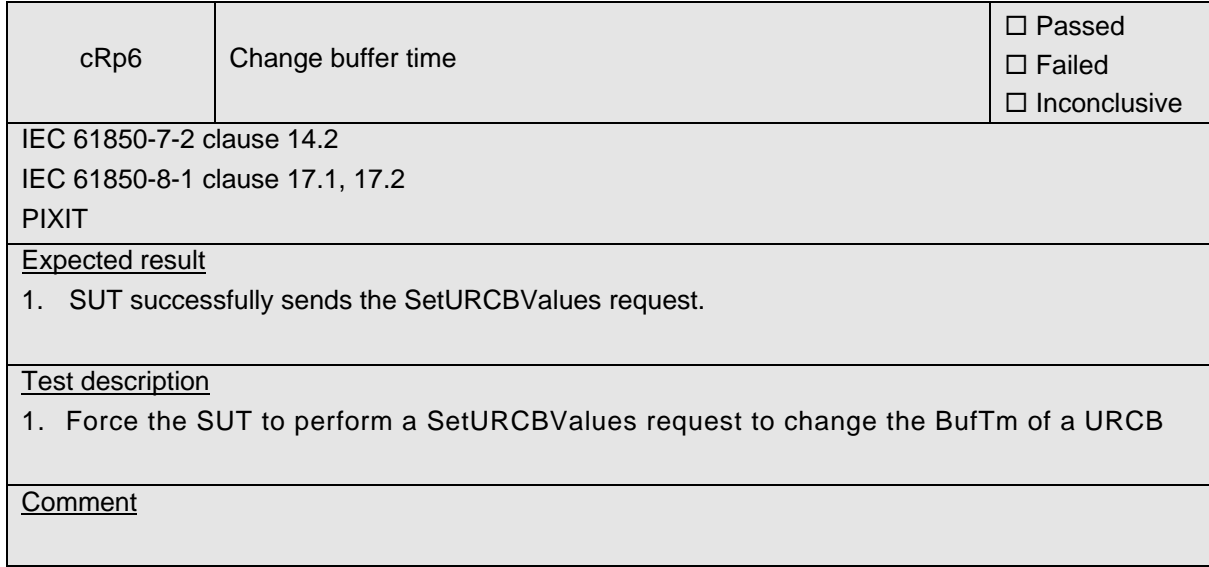

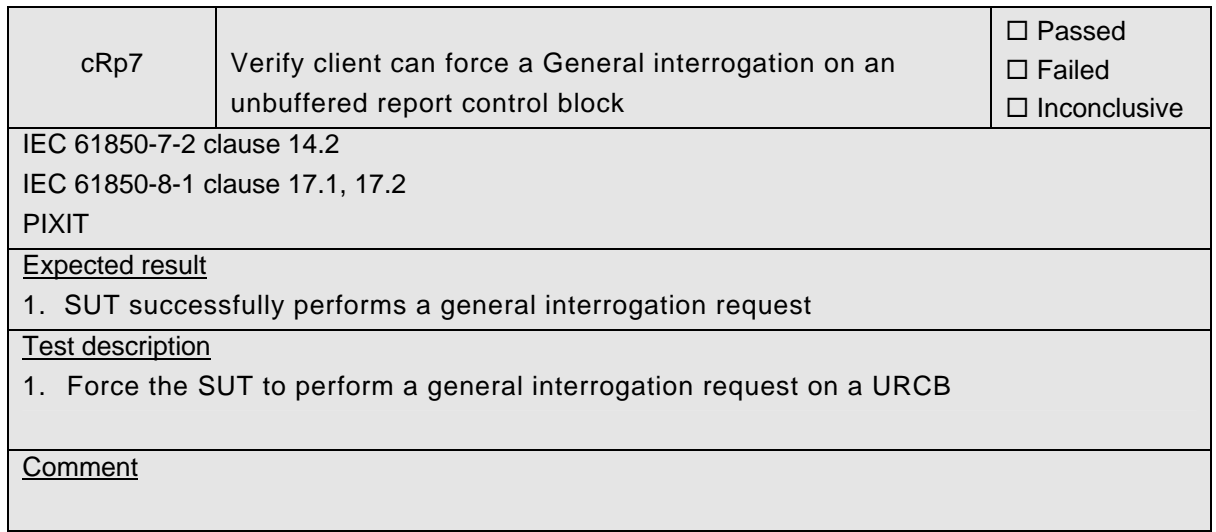

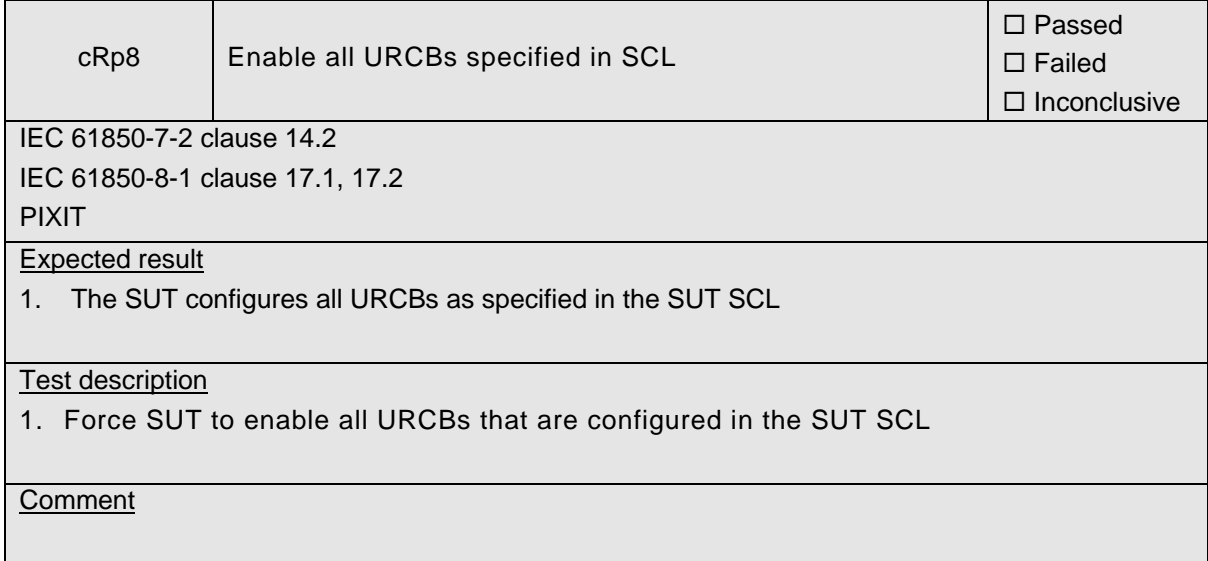

#### cRp9 Verify that the SUT can process URCB reports with complex structured data □ Passed  $\square$  Failed  $\square$  Inconclusive IEC 61850-7-2 clause 14.2 IEC 61850-8-1 clause 17.1, 17.2 PIXIT Expected result 1. SUT successfully configures and enables the report control block 2. SUT processes the report as normal Test description 1. Force SUT to Configure and enable an unbuffered report control block which contains complex structured data (e.g. WYE or DEL). 2. Force the server to send a report for the unbuffered report control block **Comment**

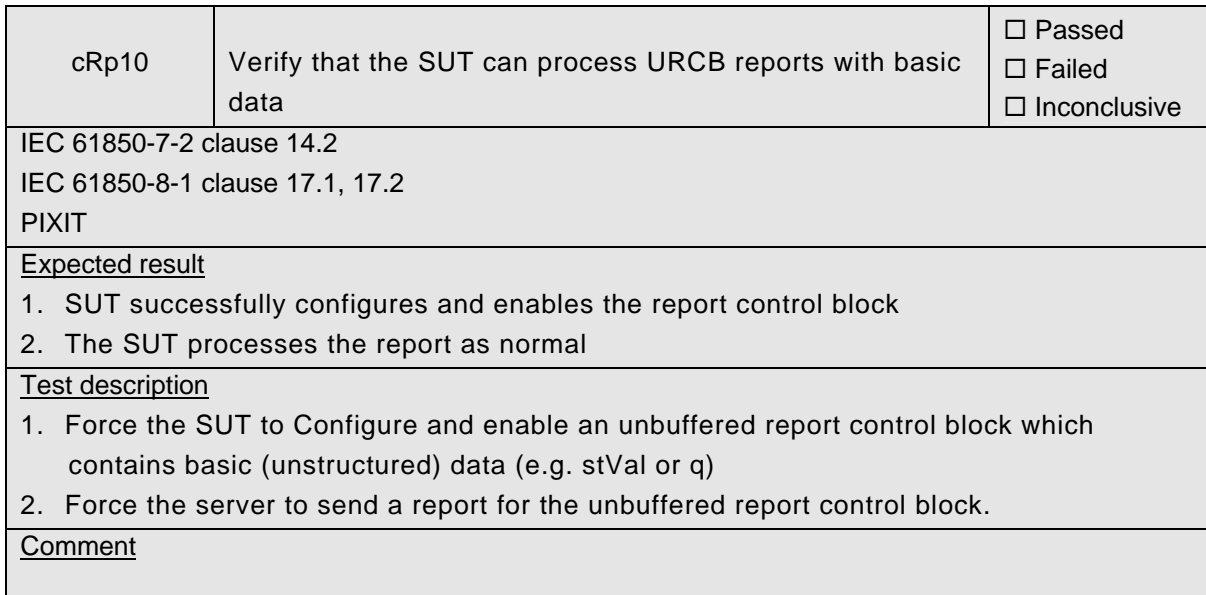

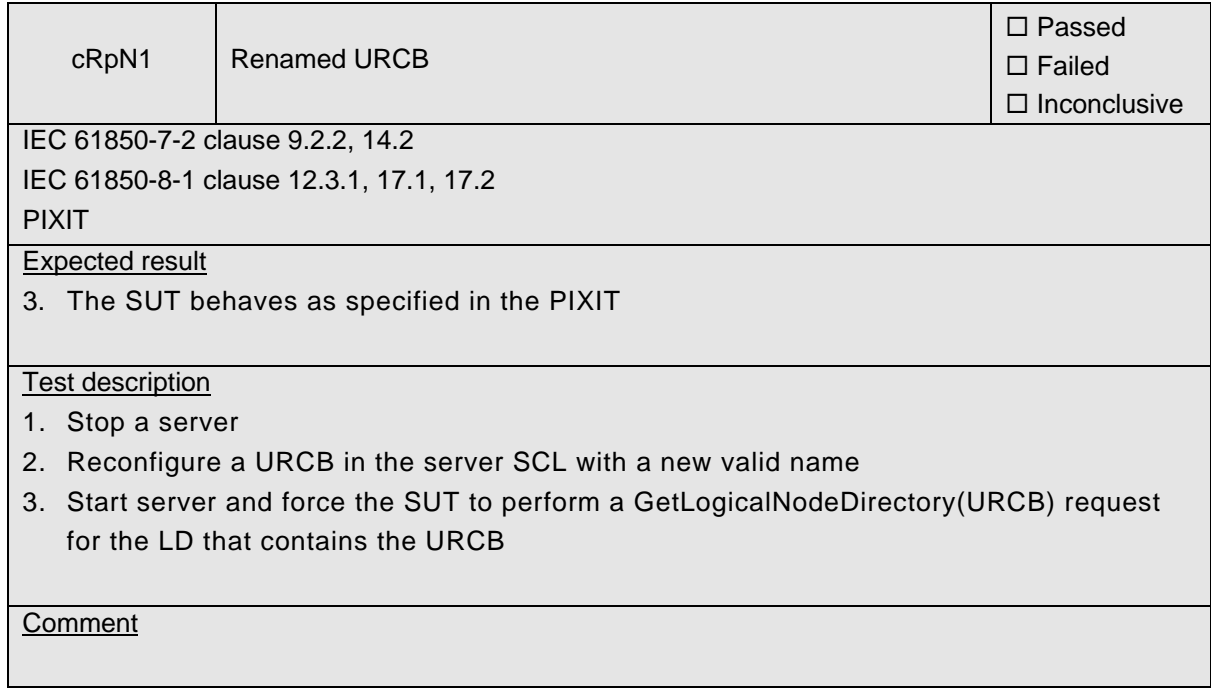

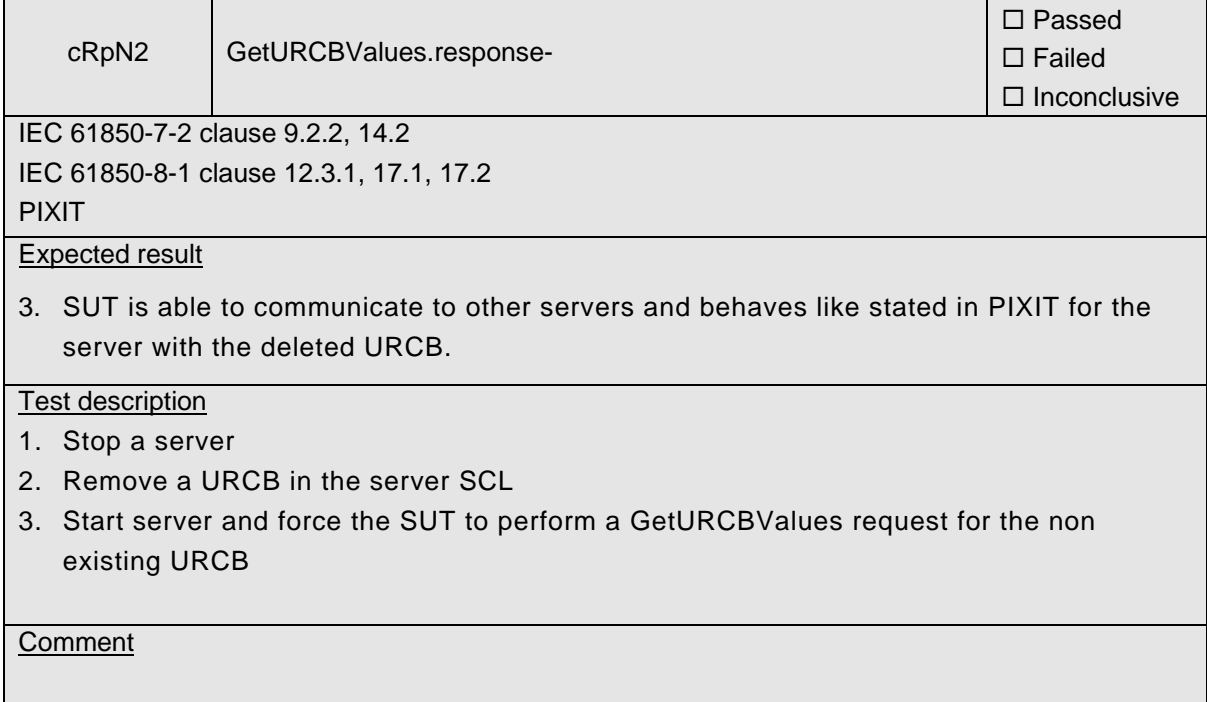

## -60- 30900601-Consulting 09-v1.1 Client test procedures

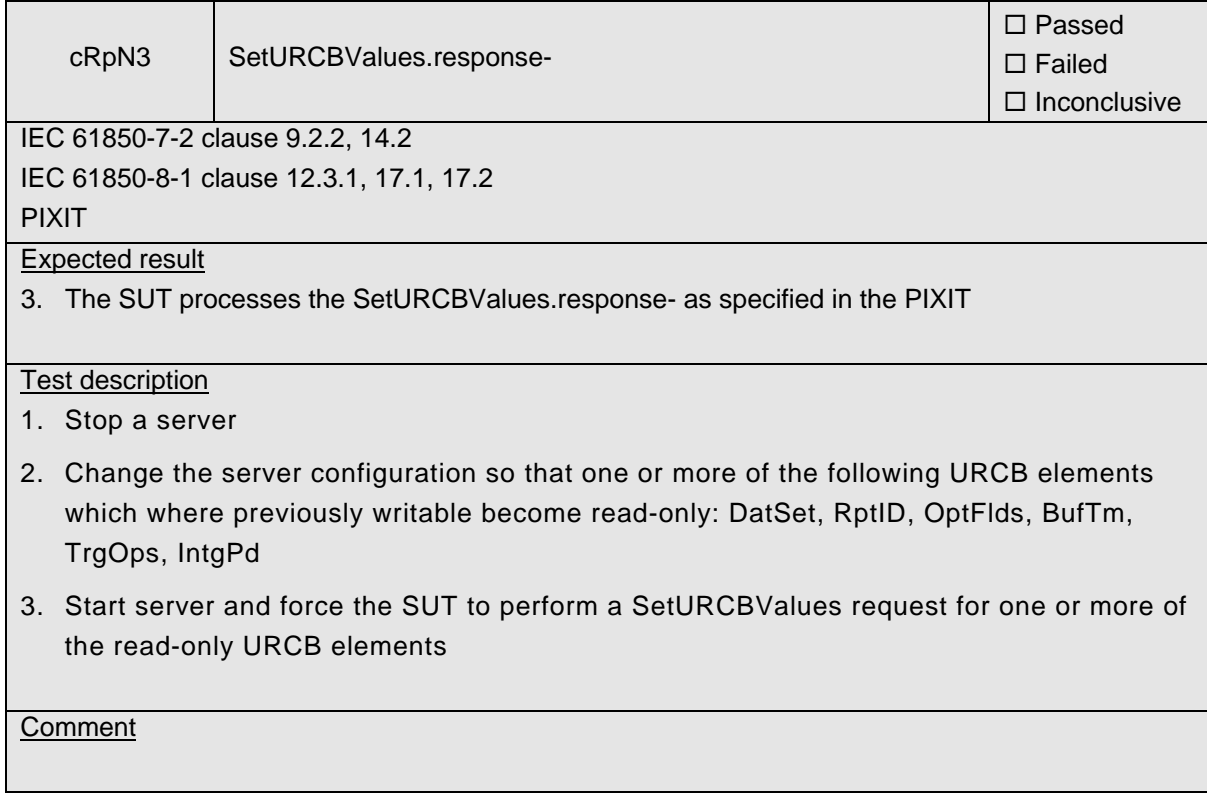

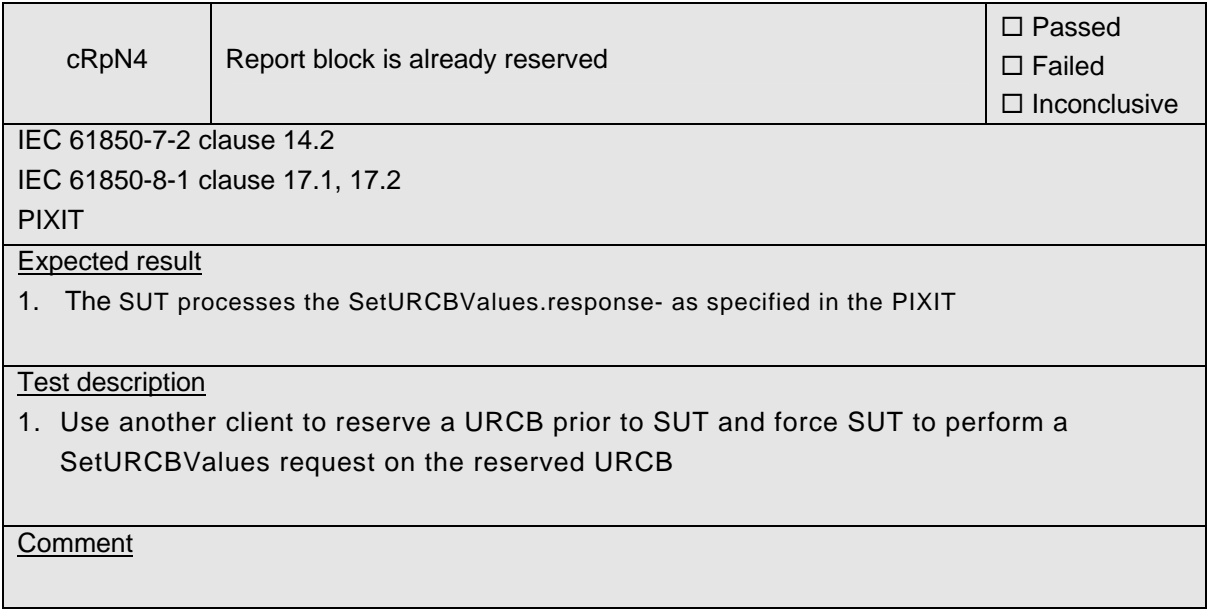

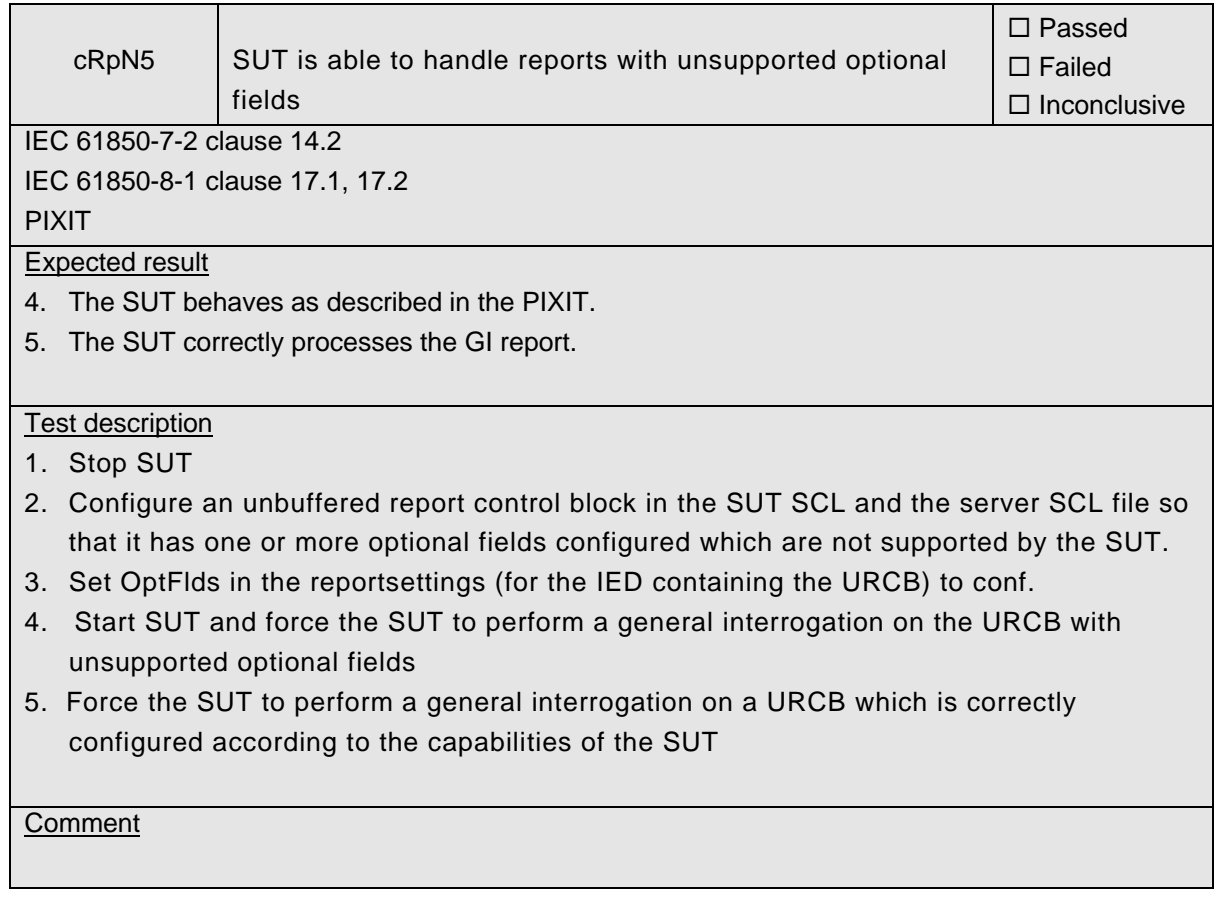

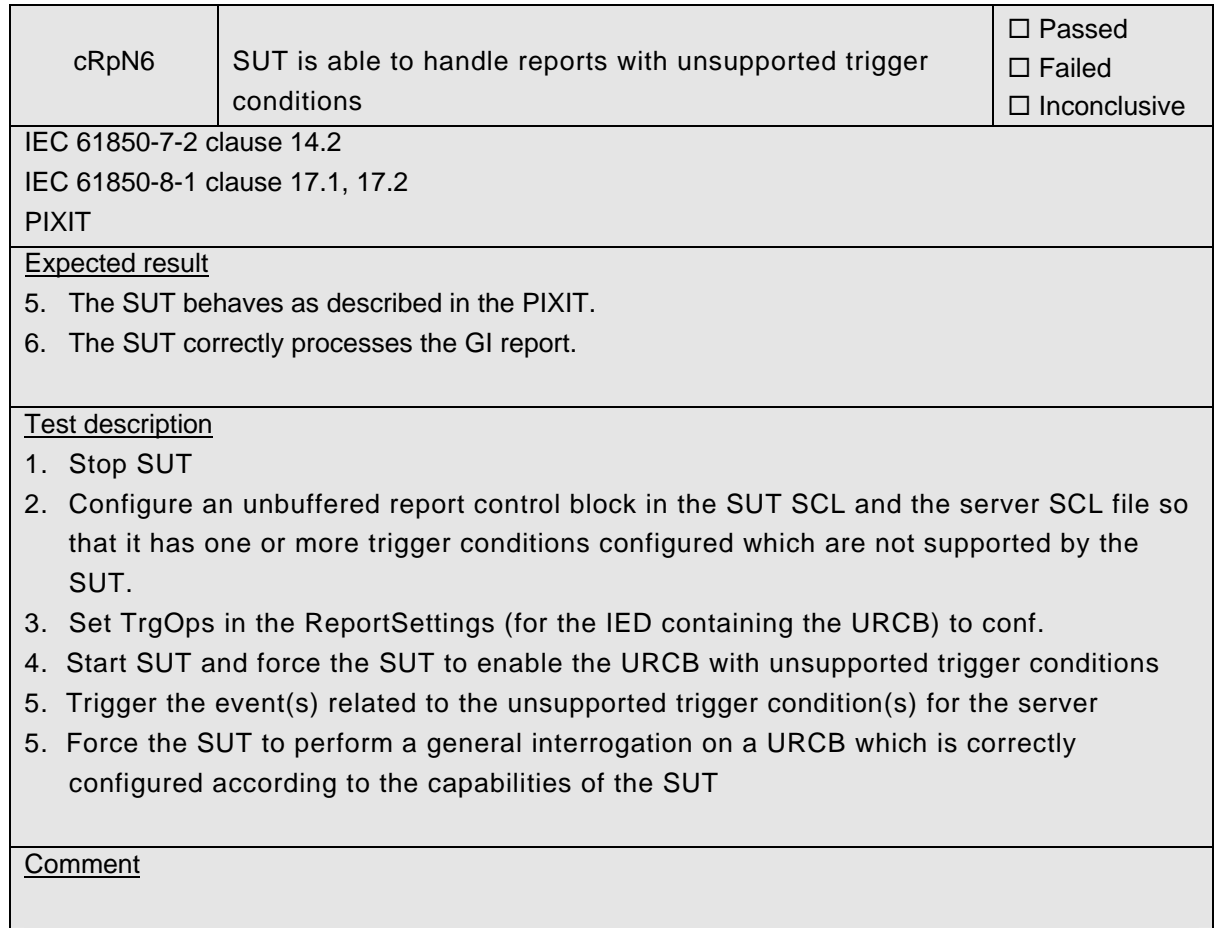

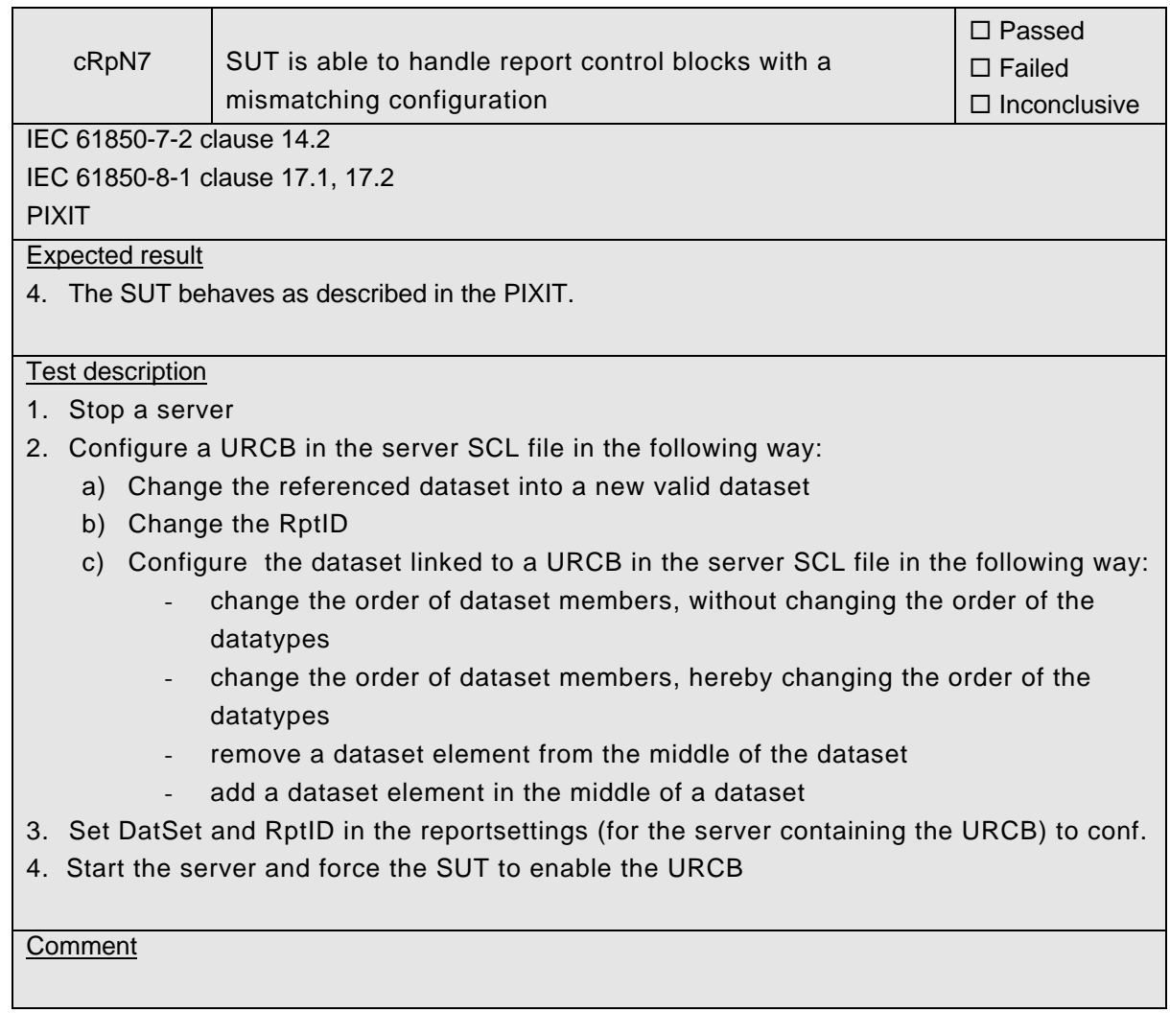

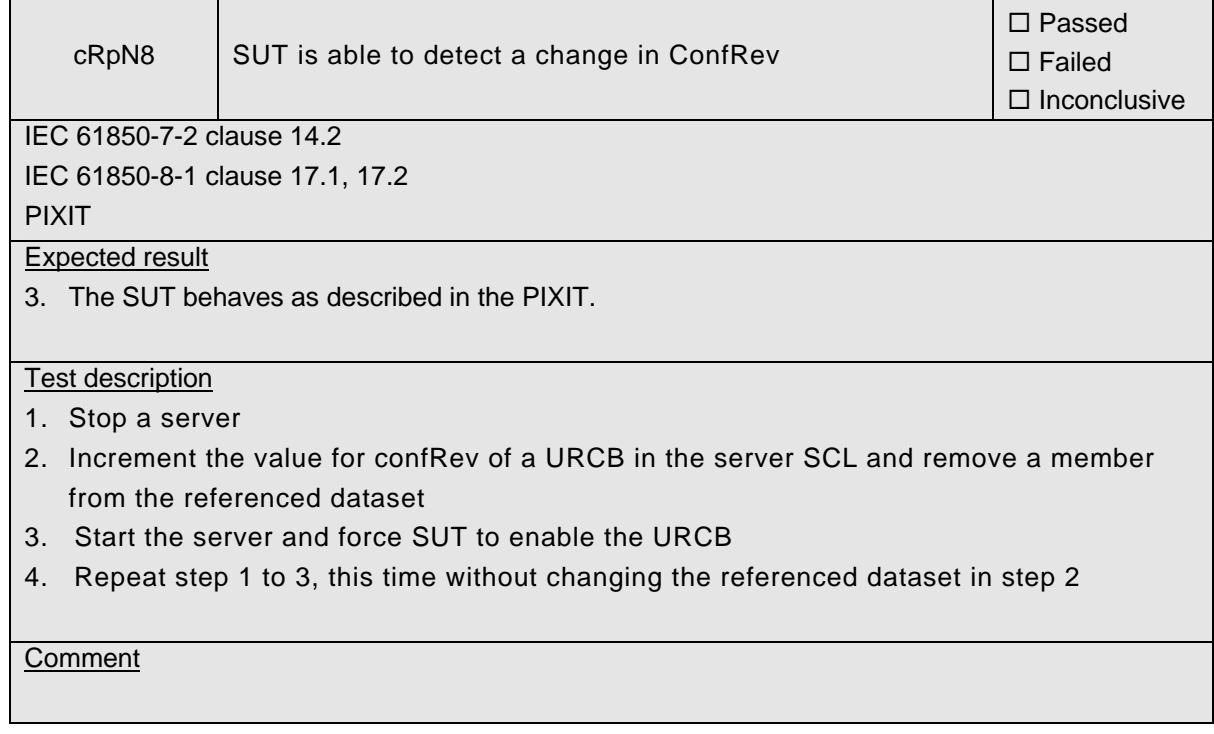

# **A4.6 Block 6: Buffered Reporting**

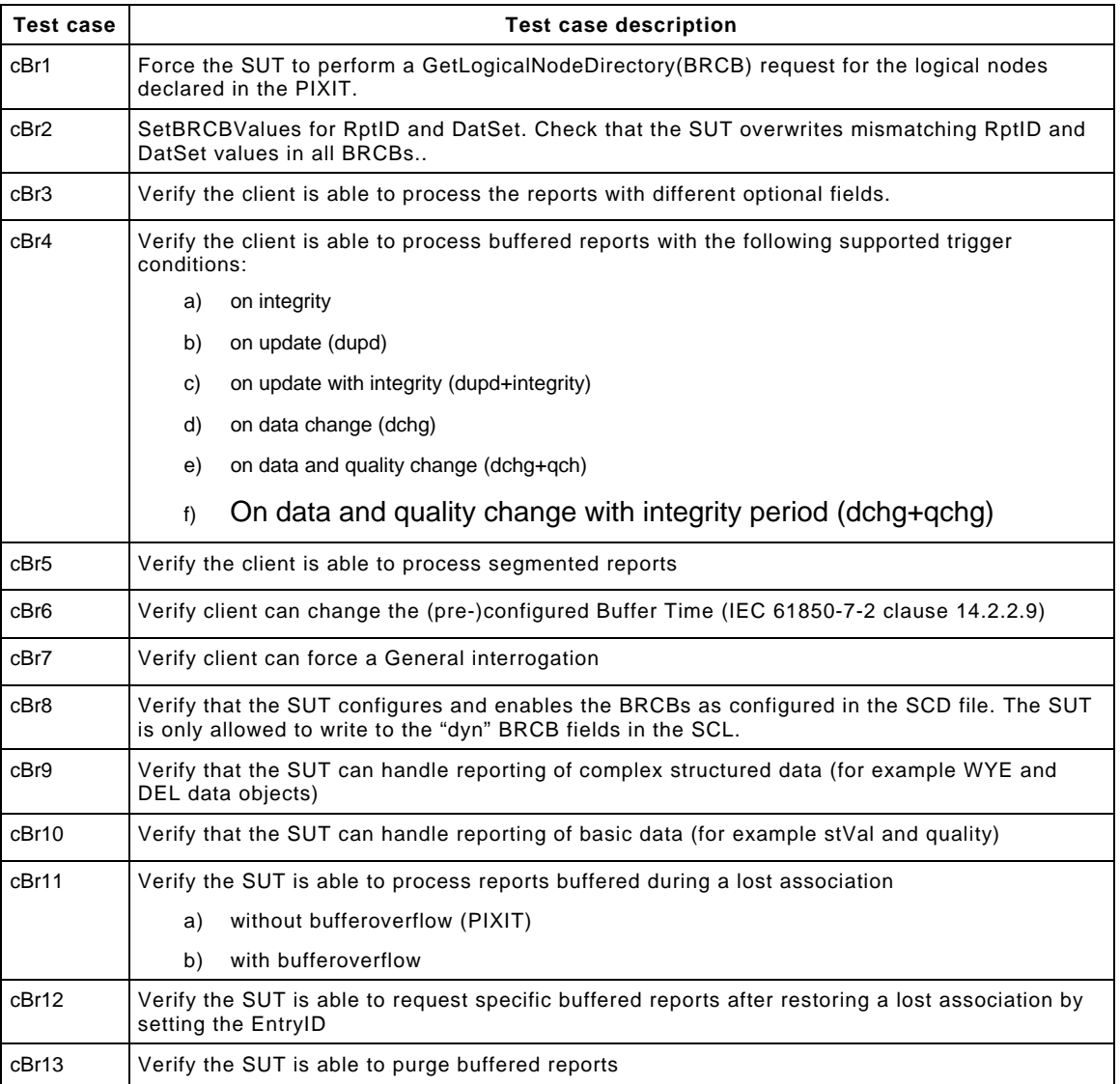

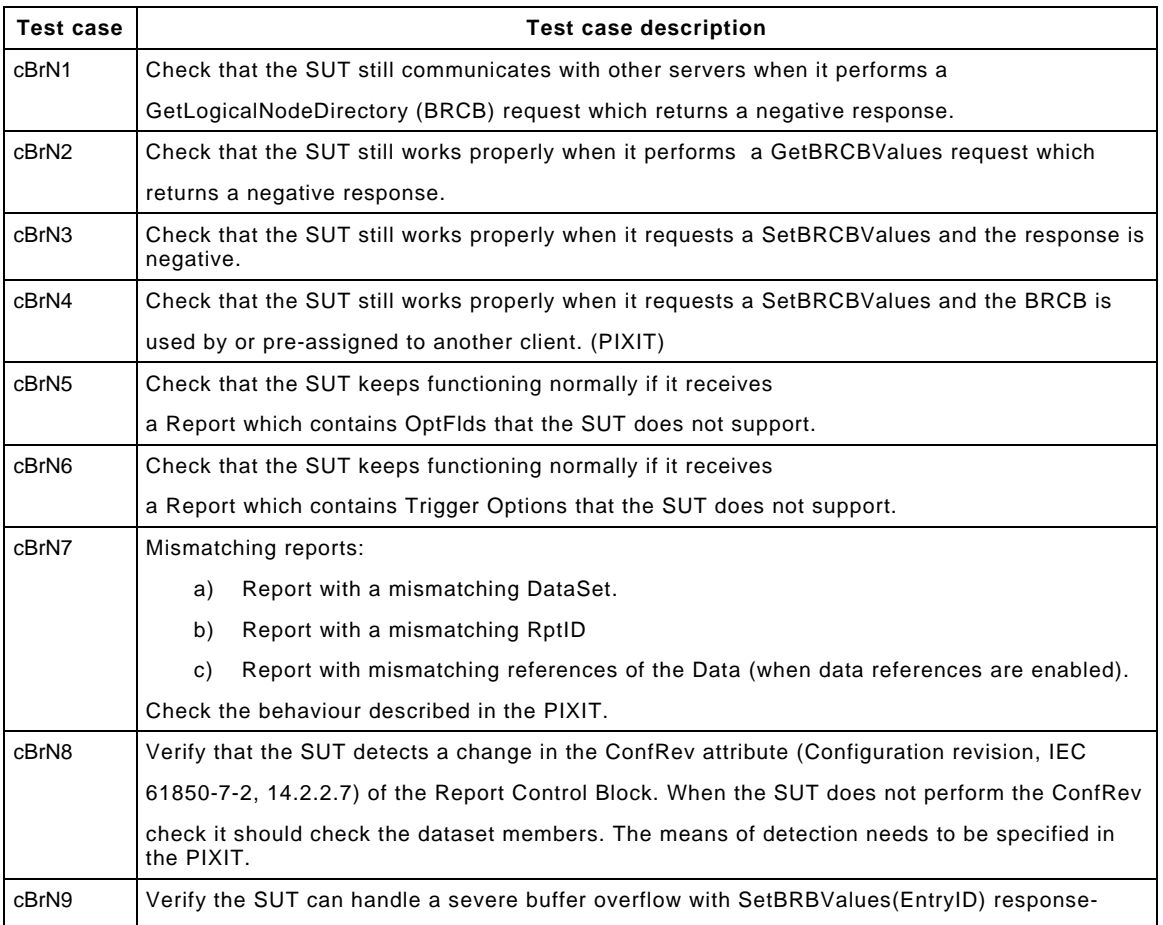

#### Detailed test procedures for Buffered Reporting

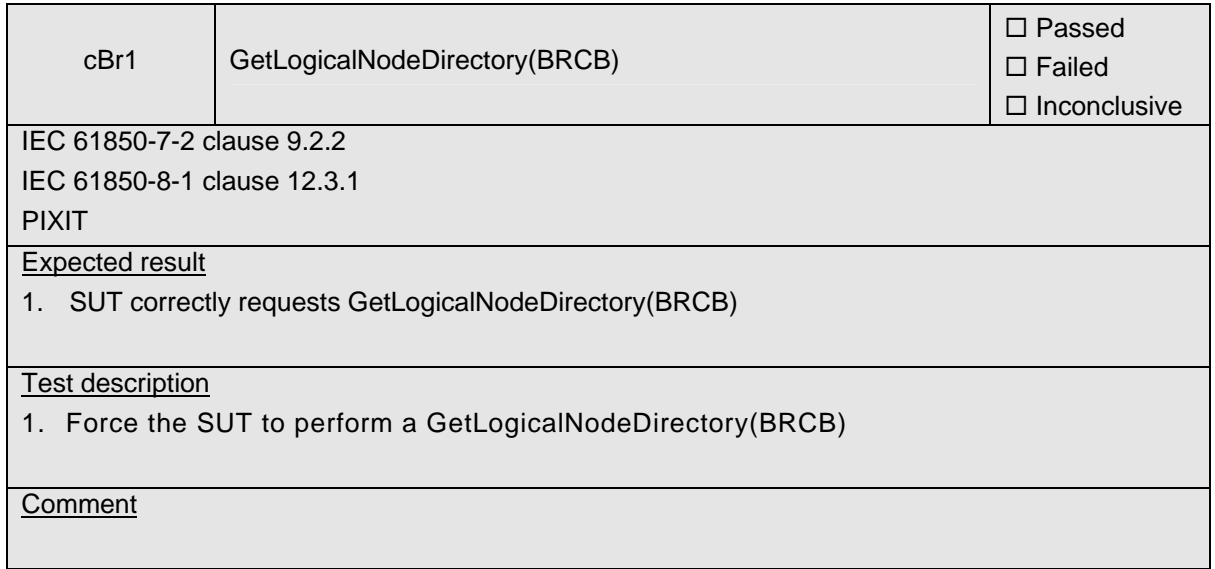

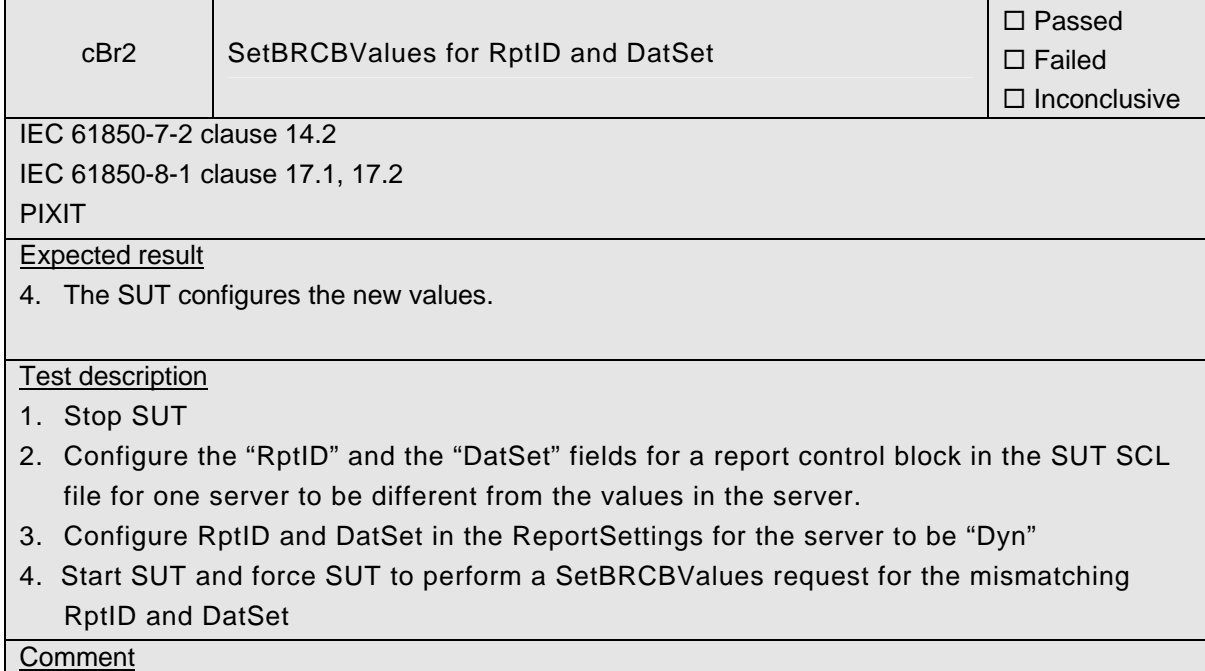

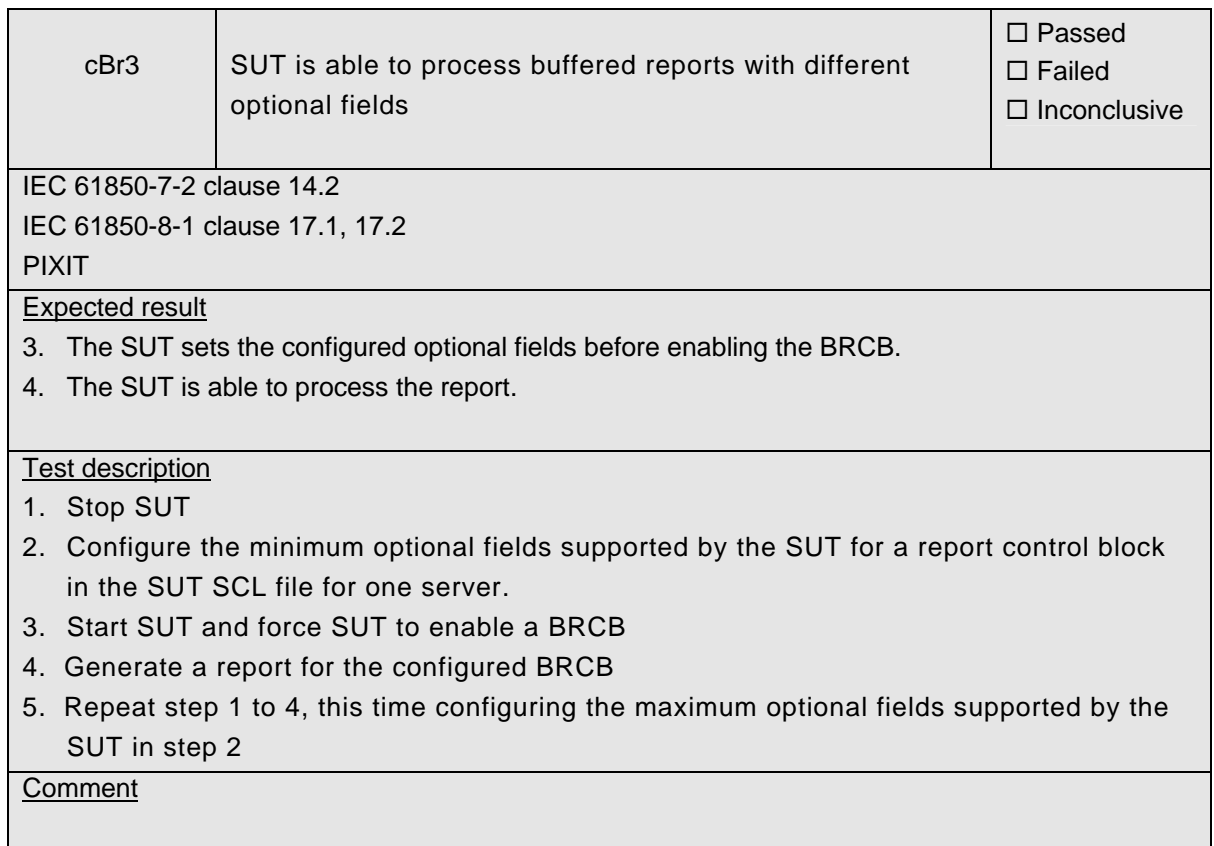

 $\mathcal{L}$ 

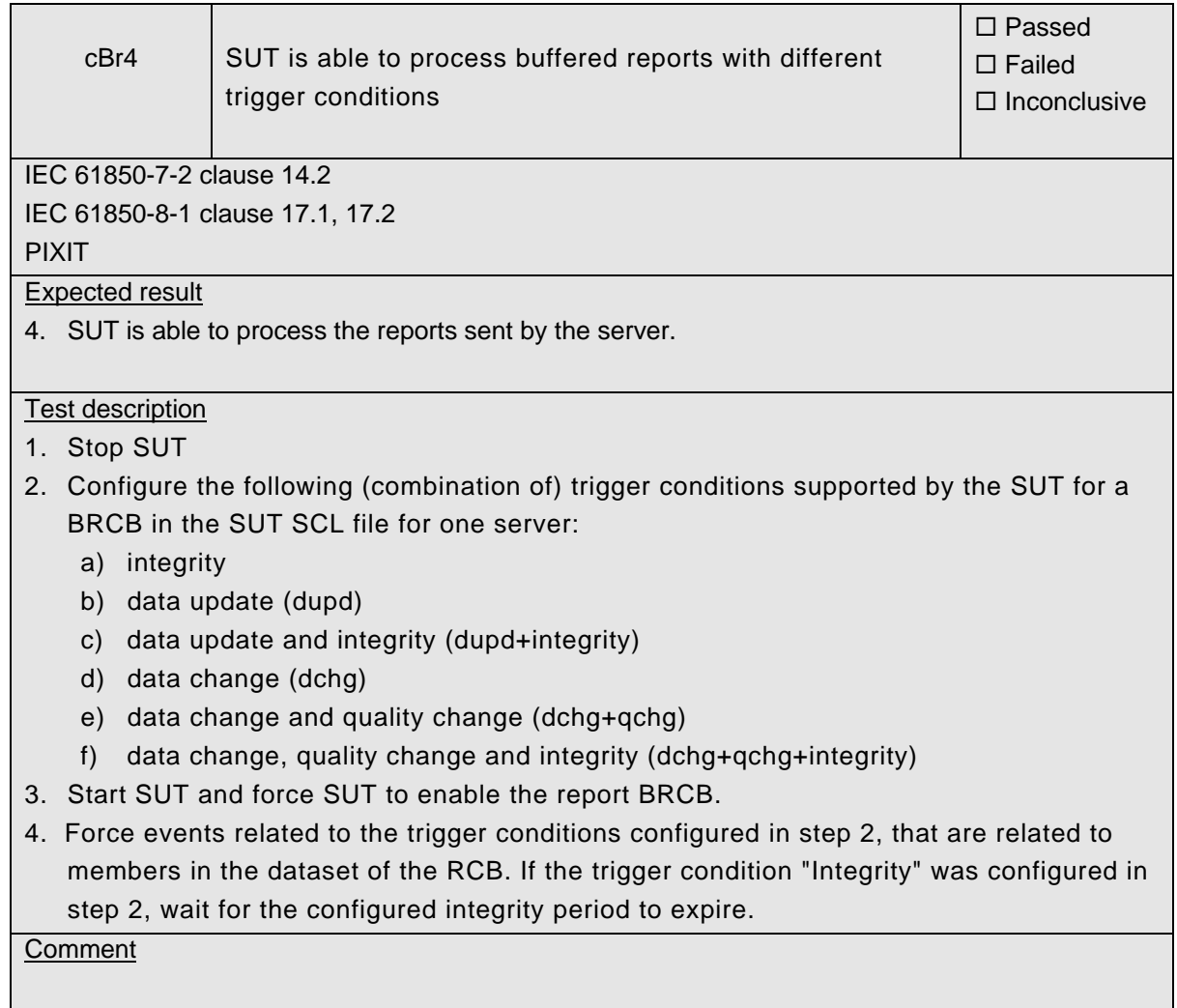

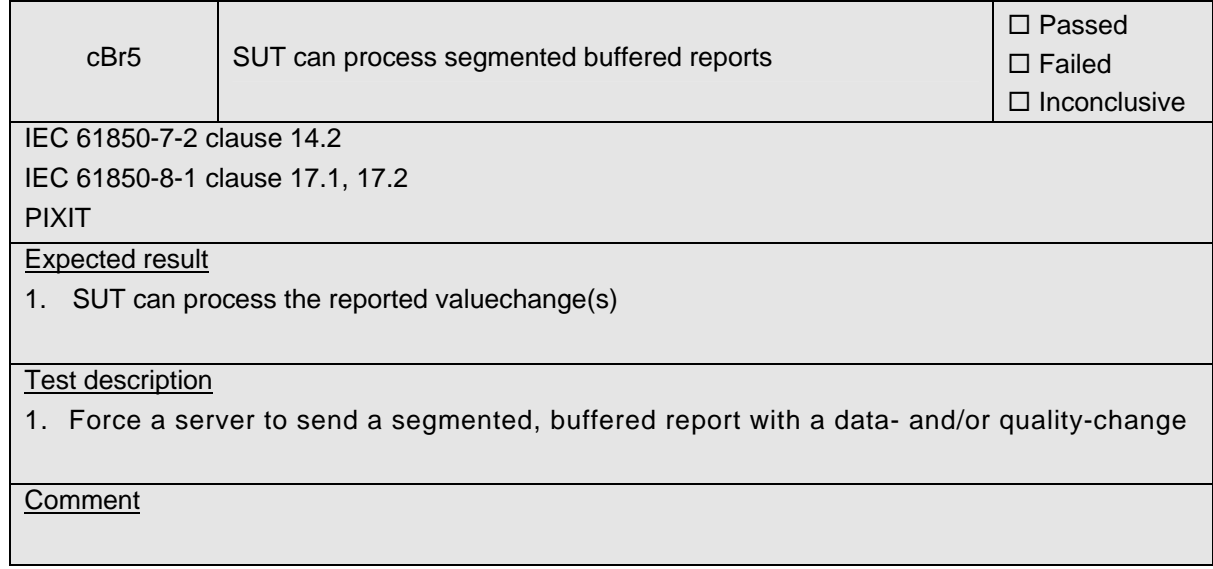

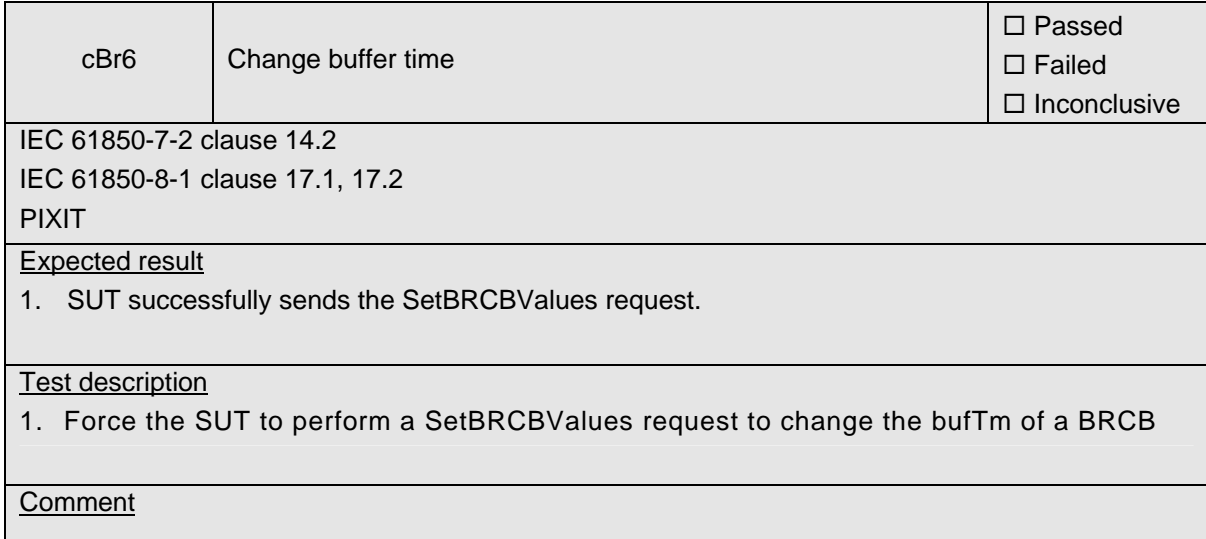

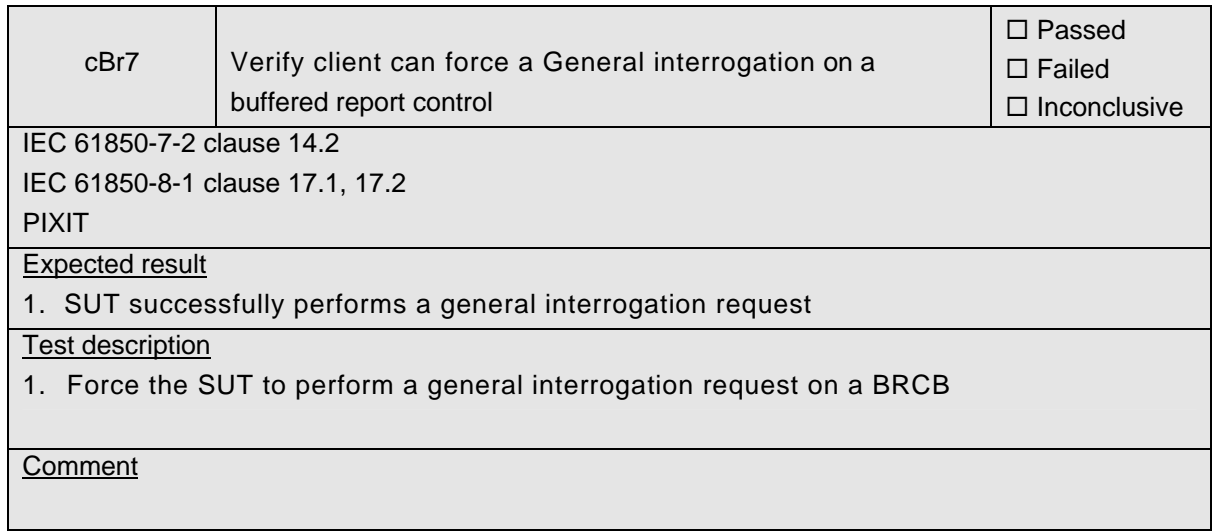

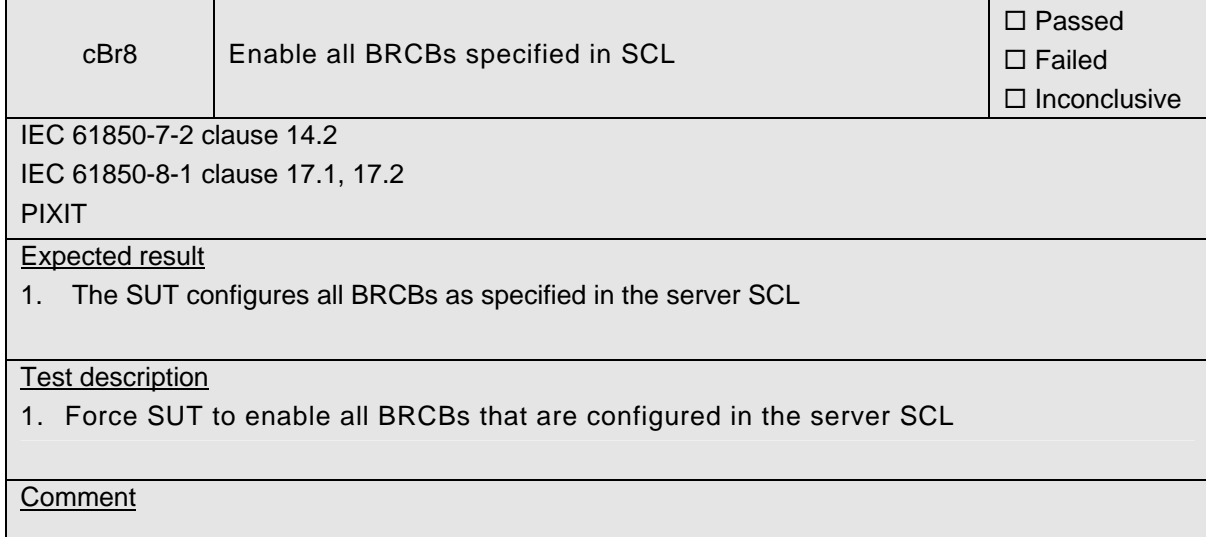

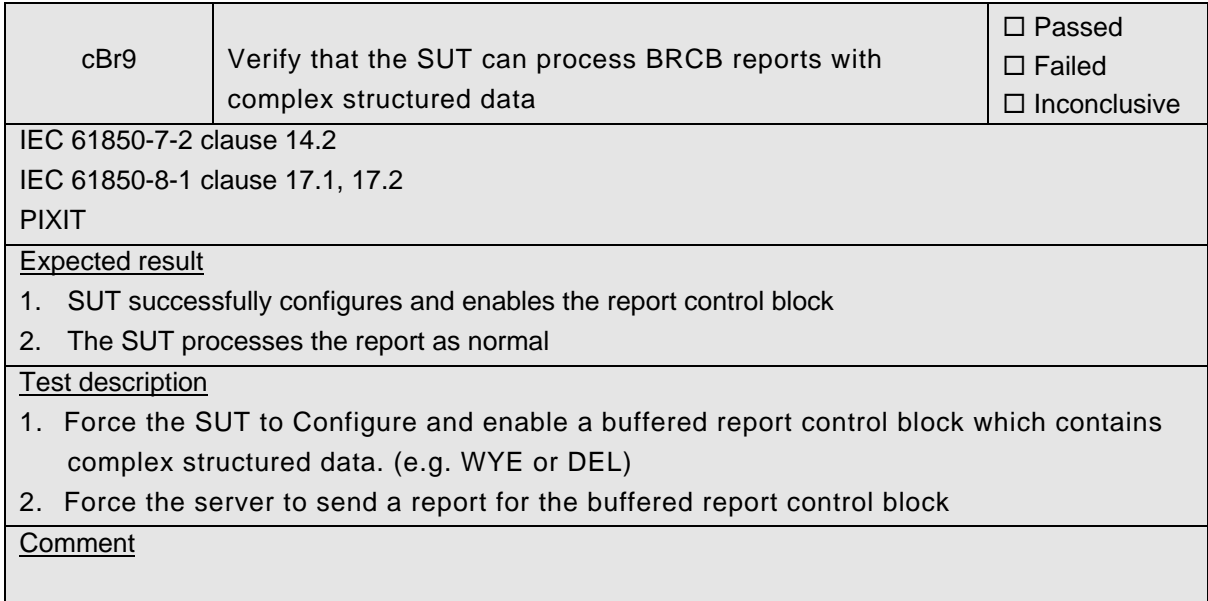

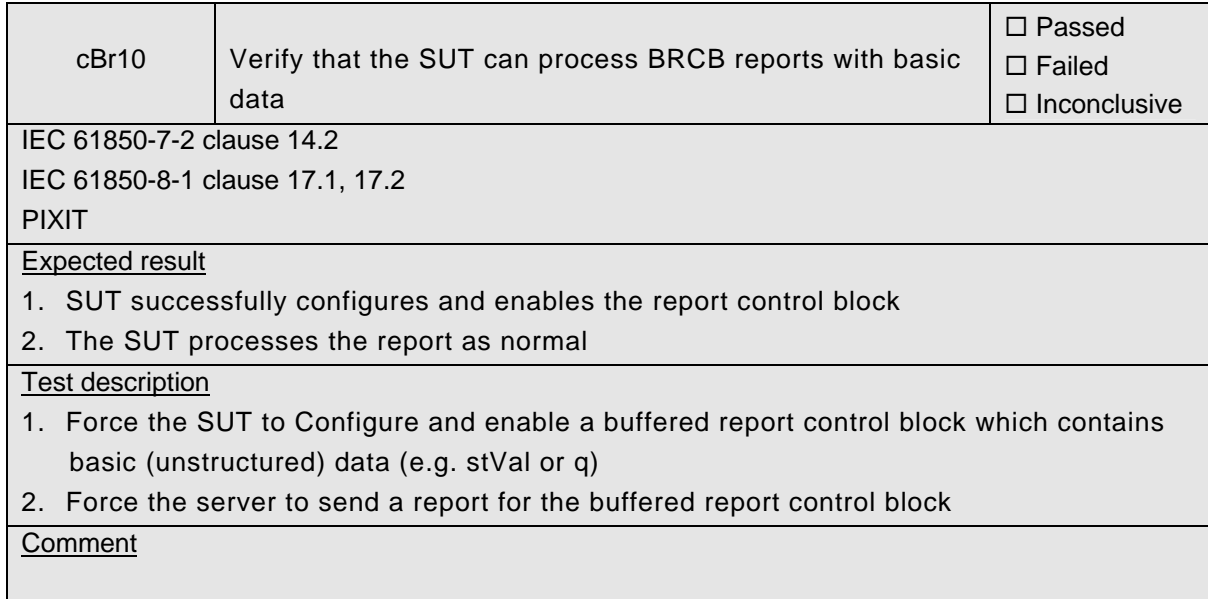
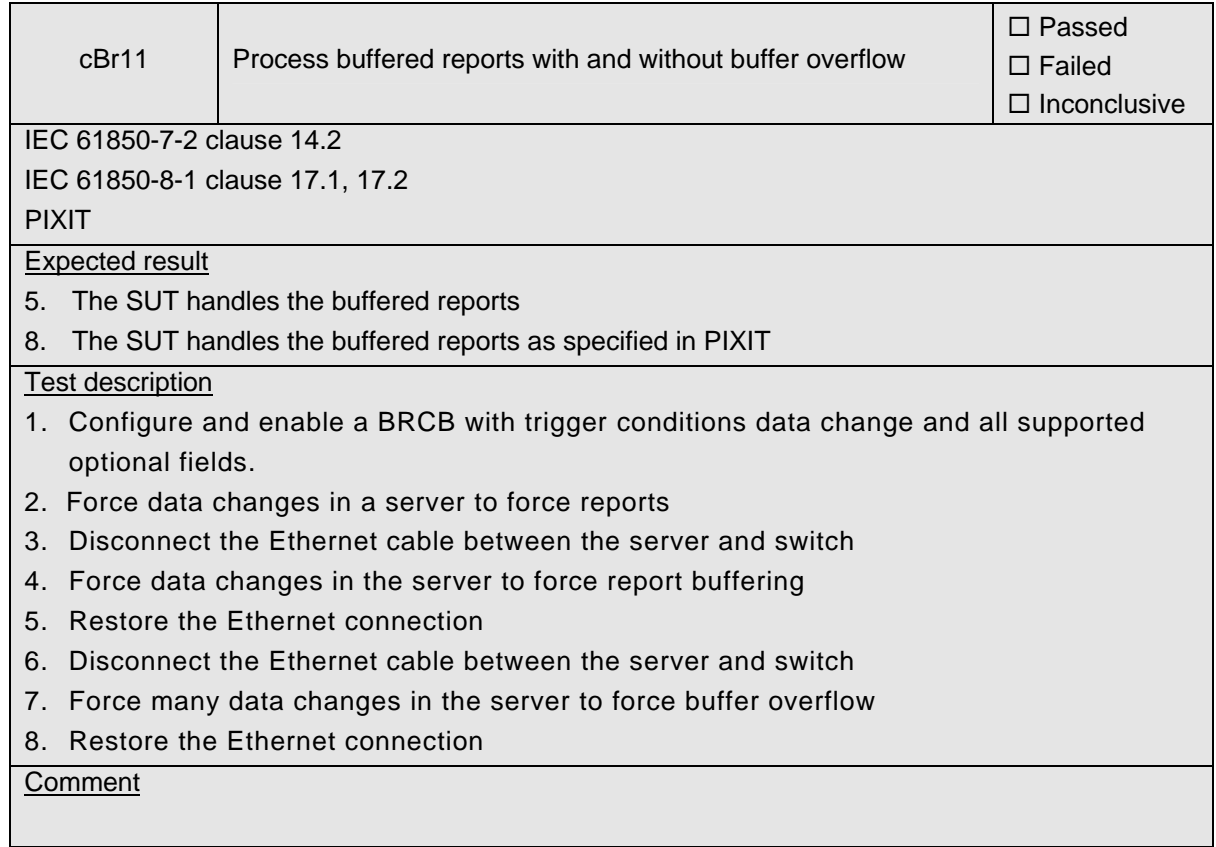

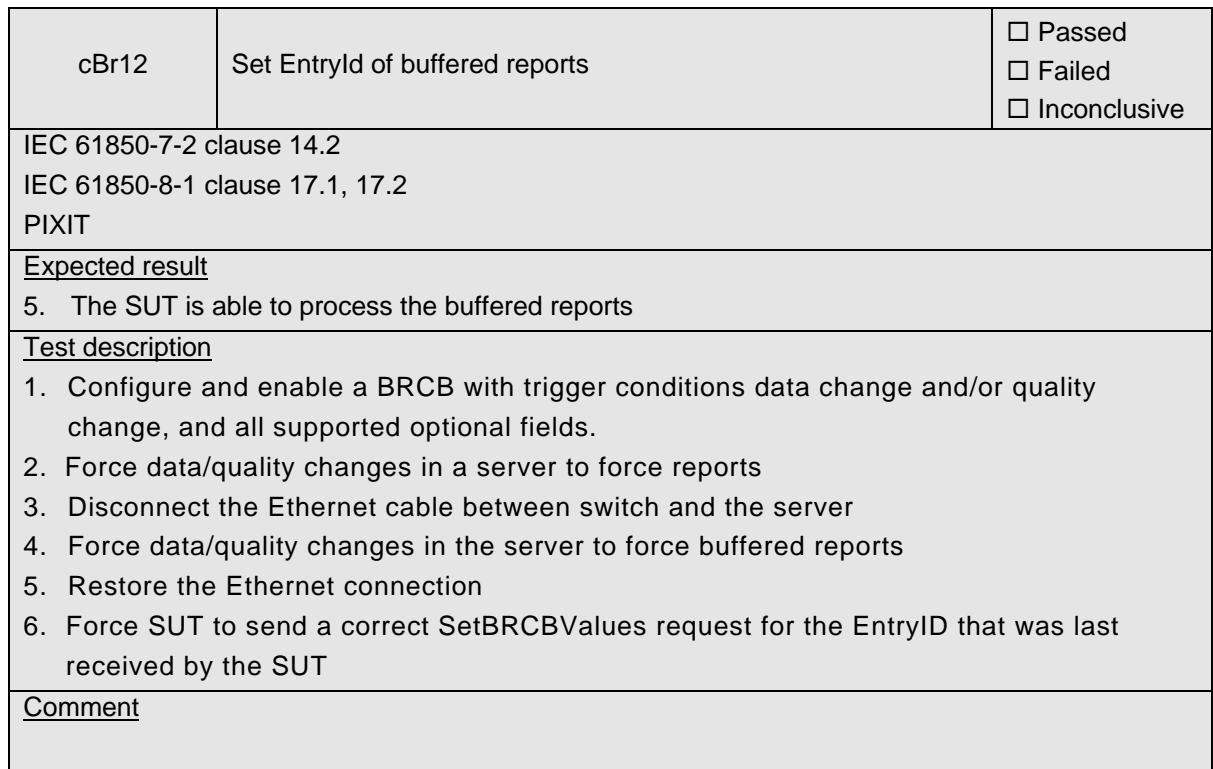

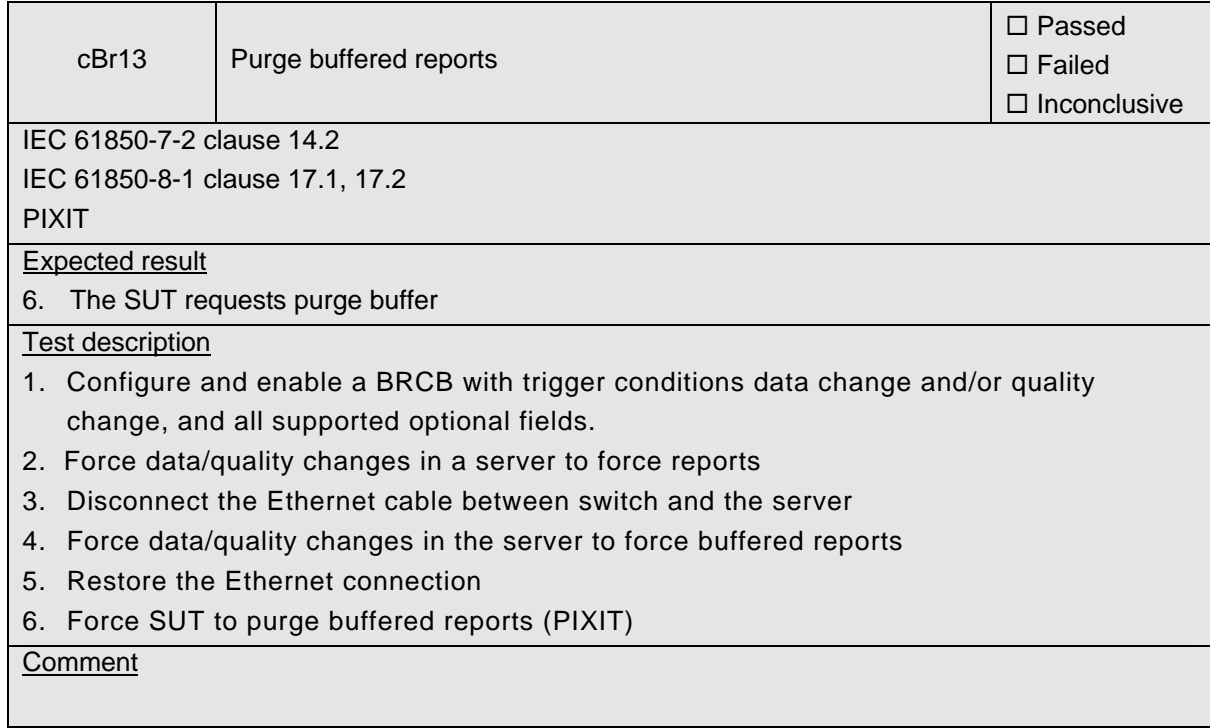

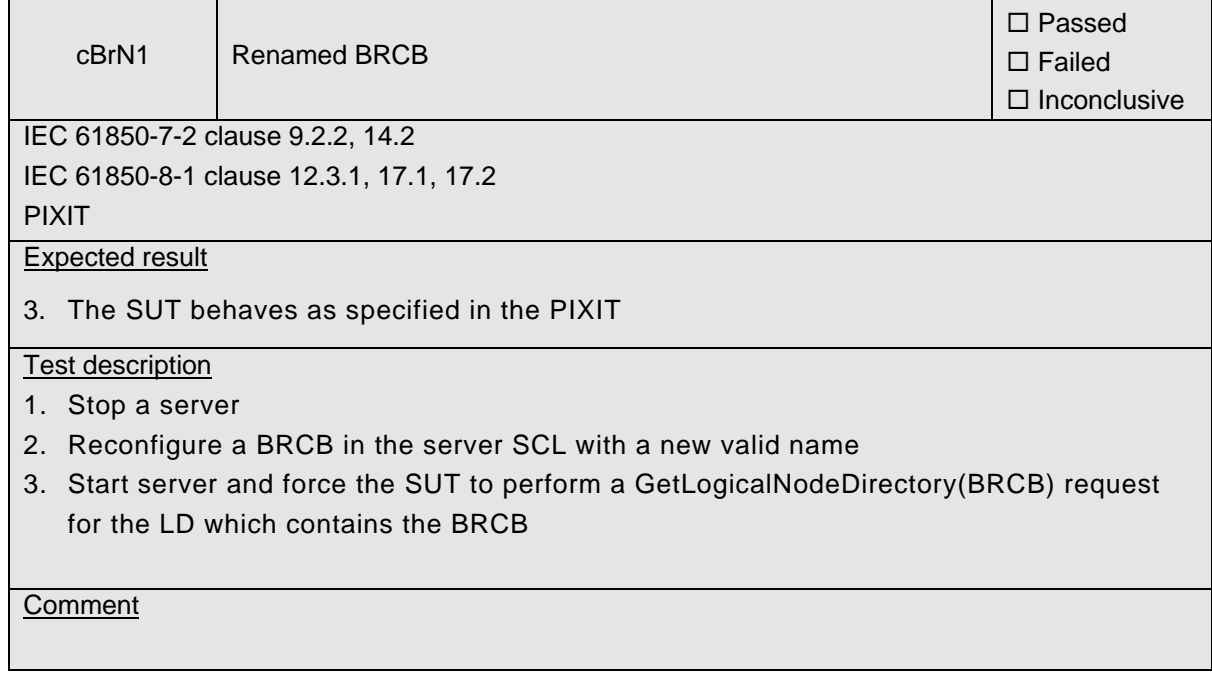

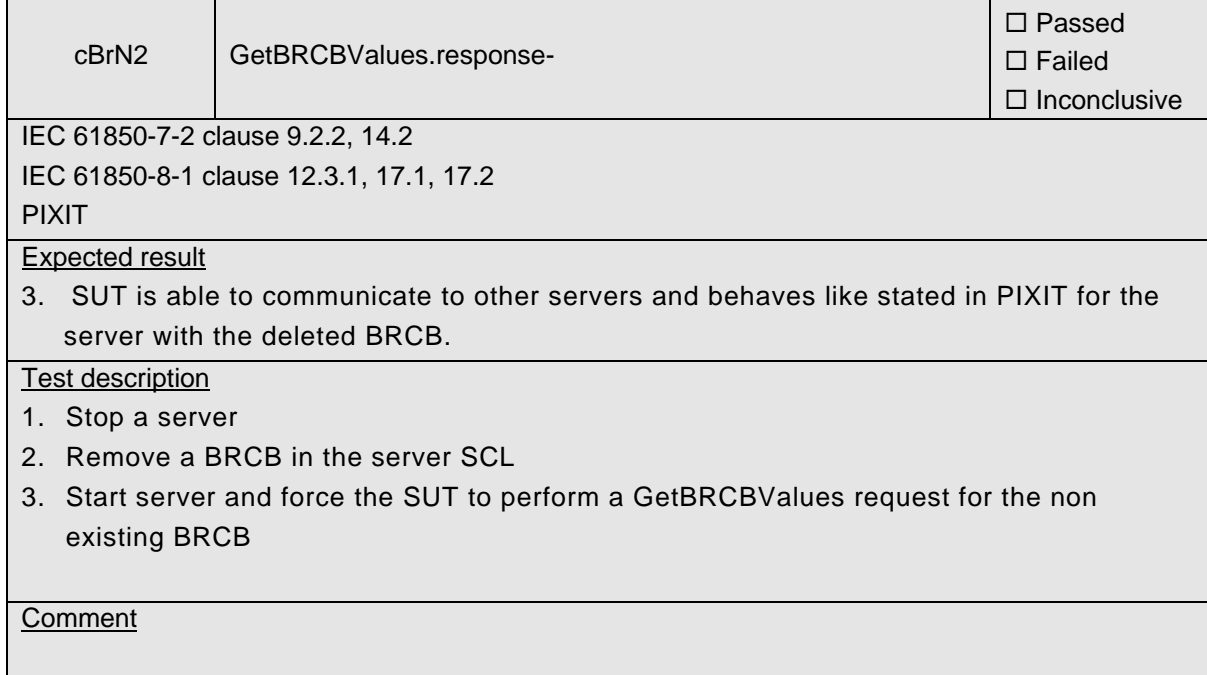

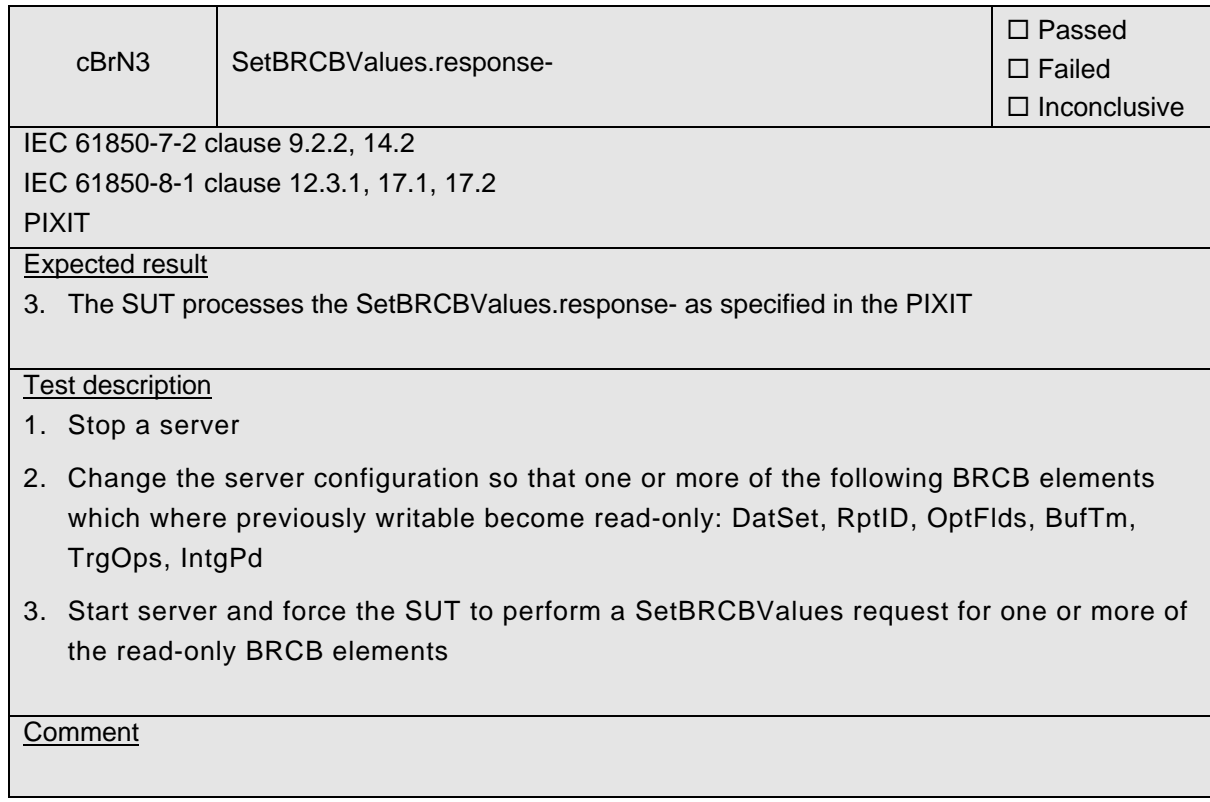

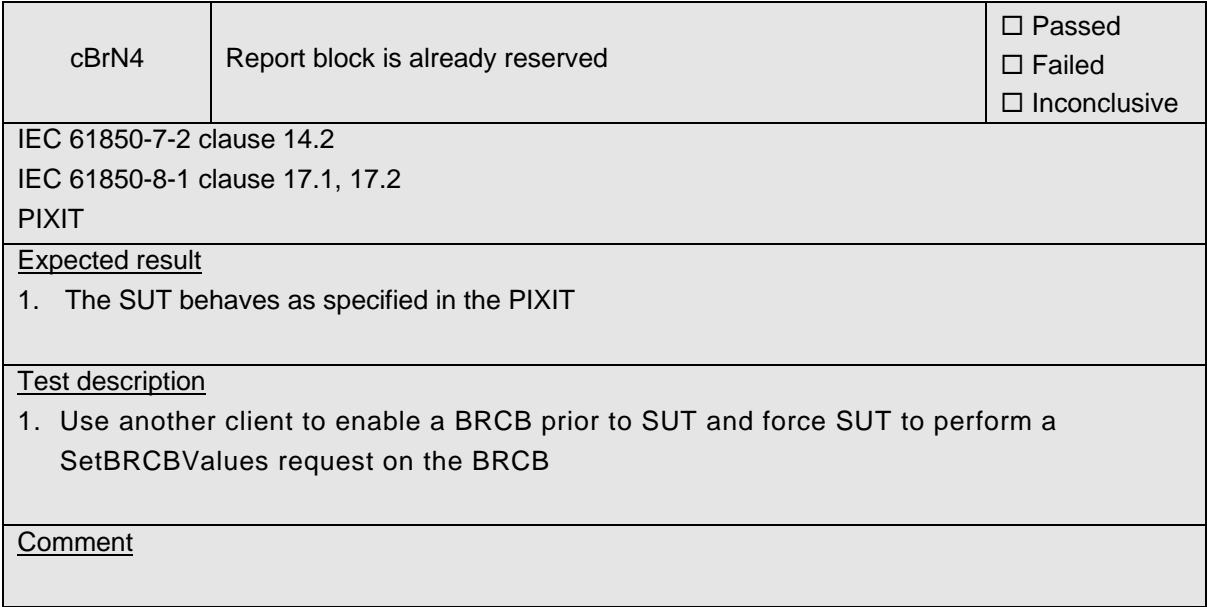

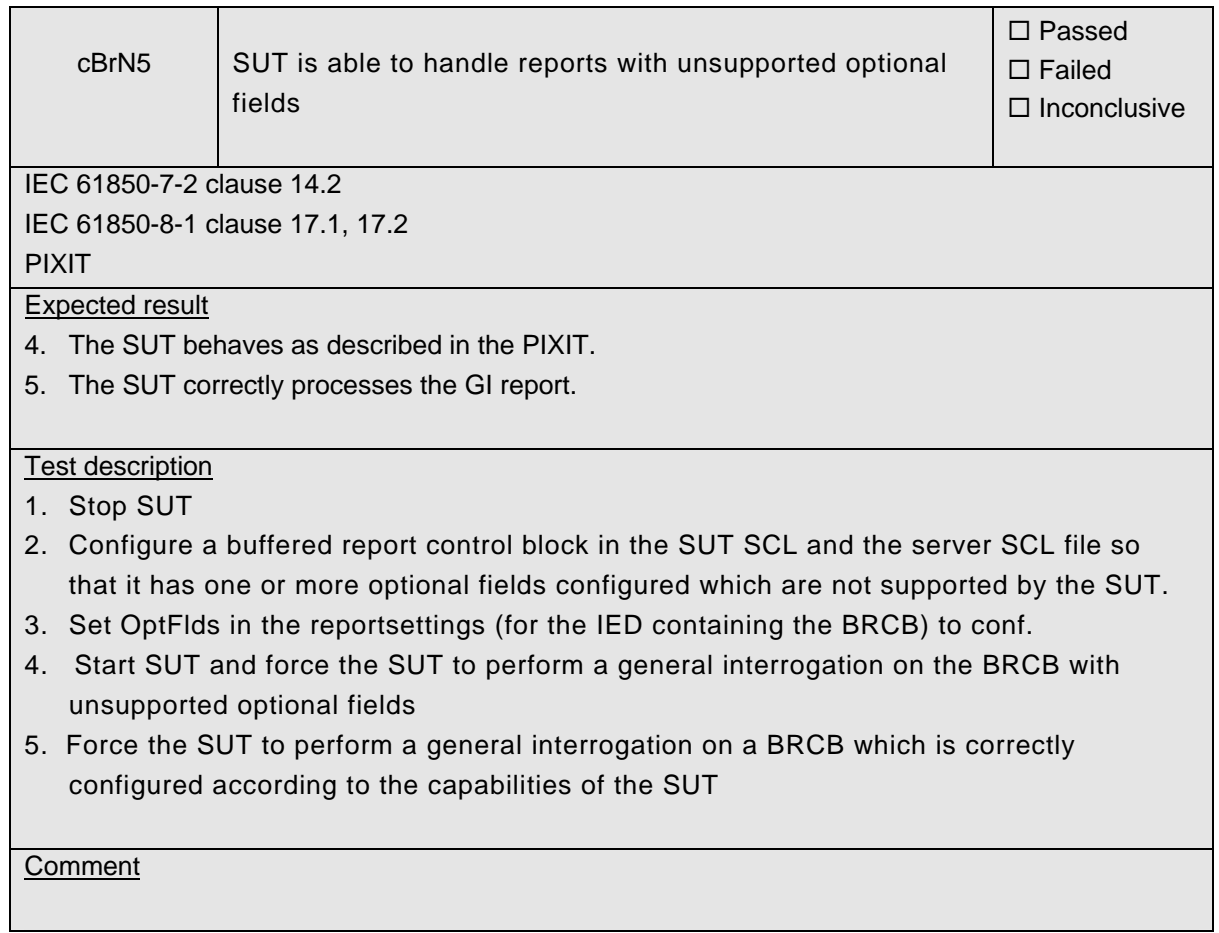

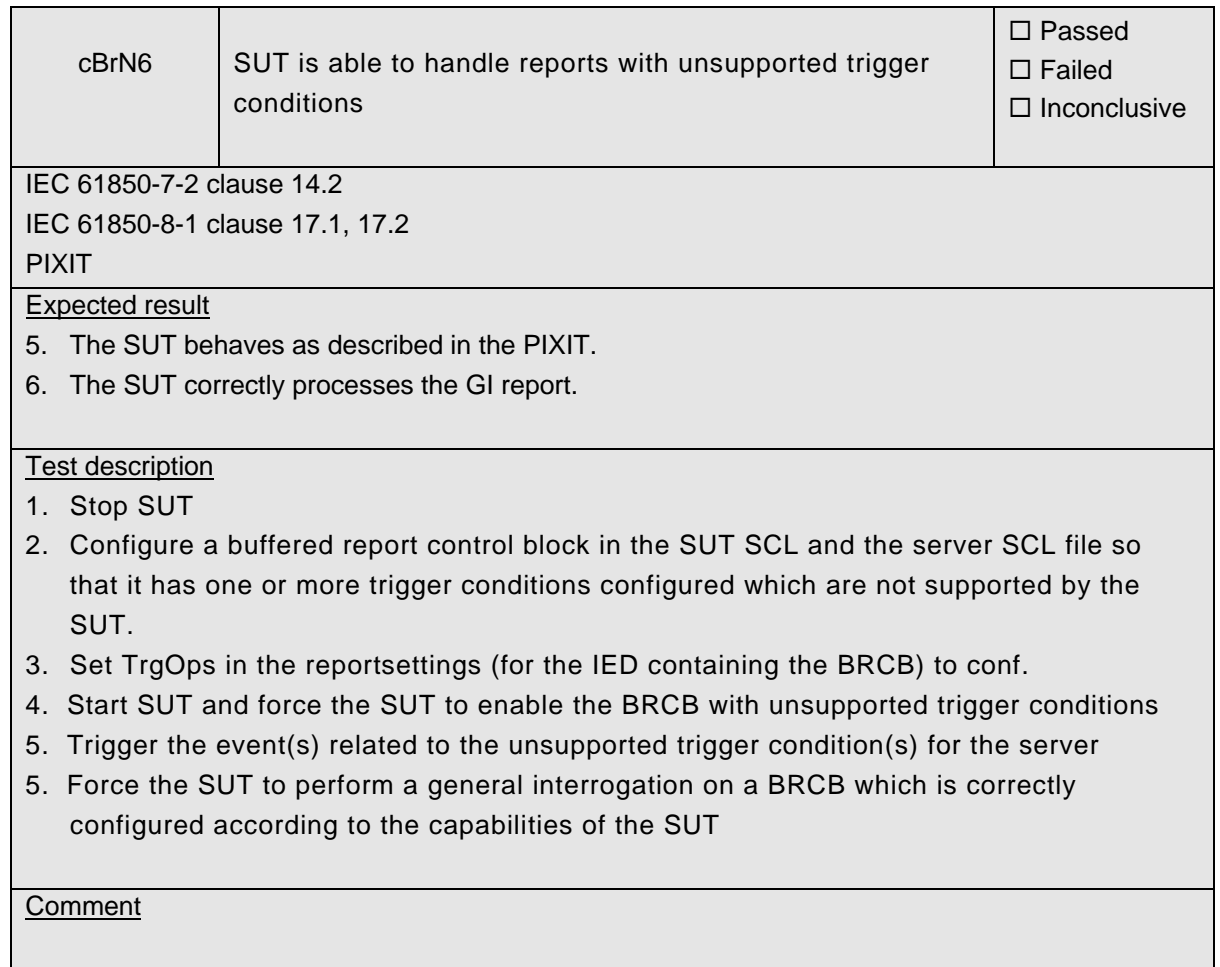

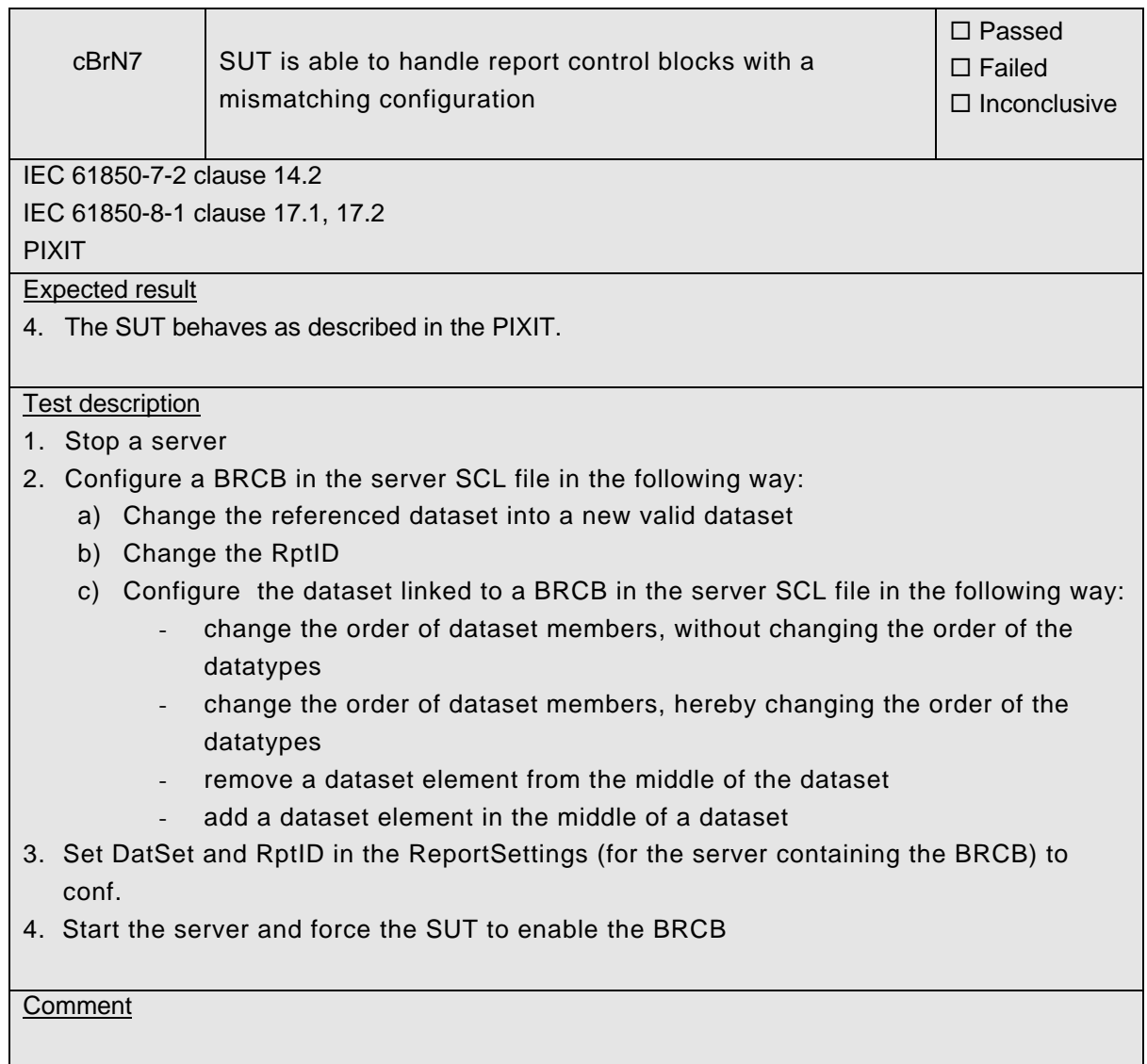

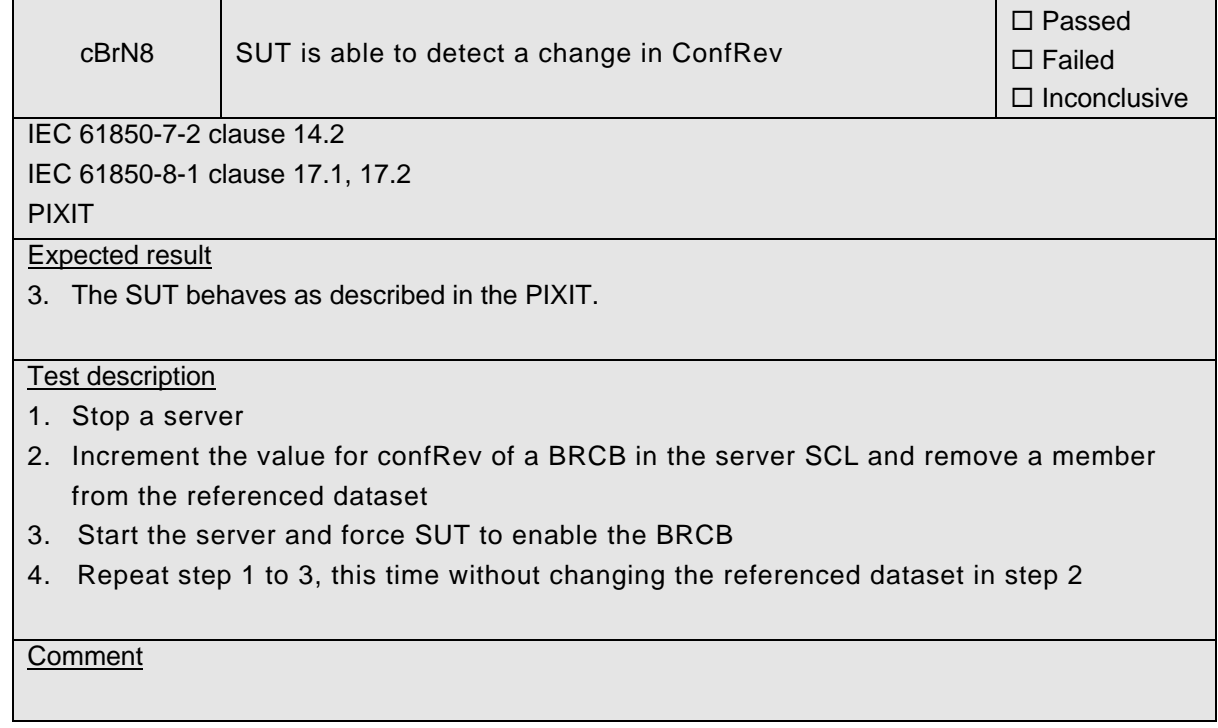

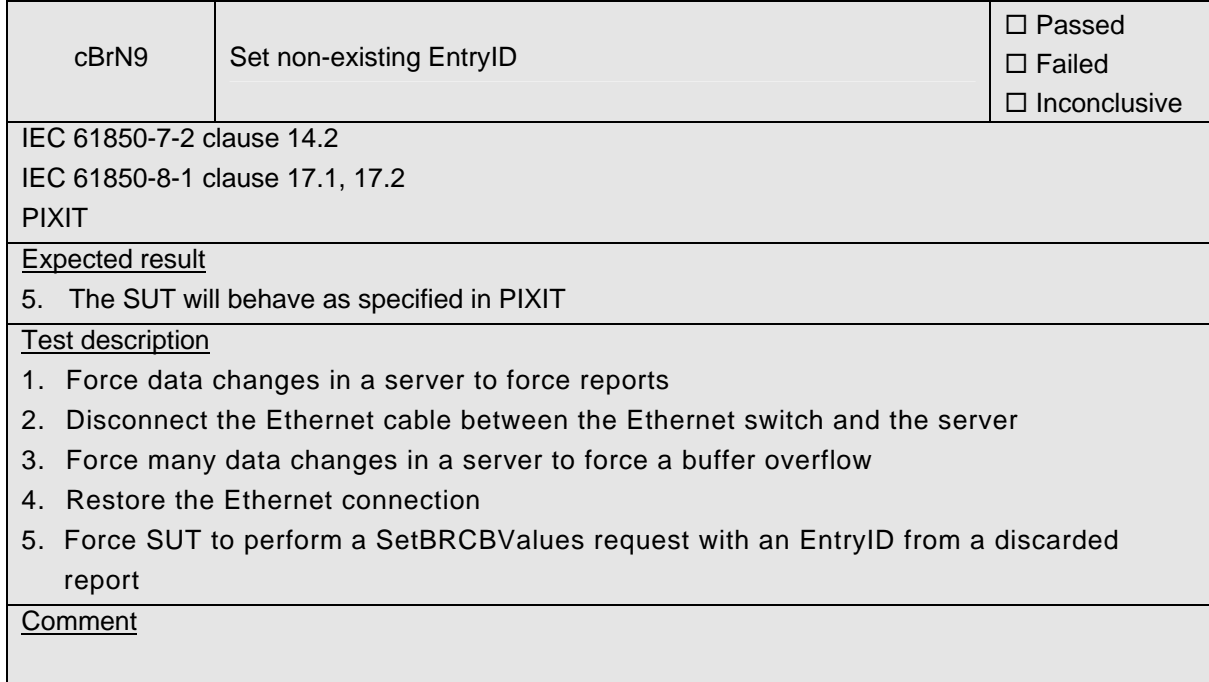

# **A4.7 Block 7: Logging**

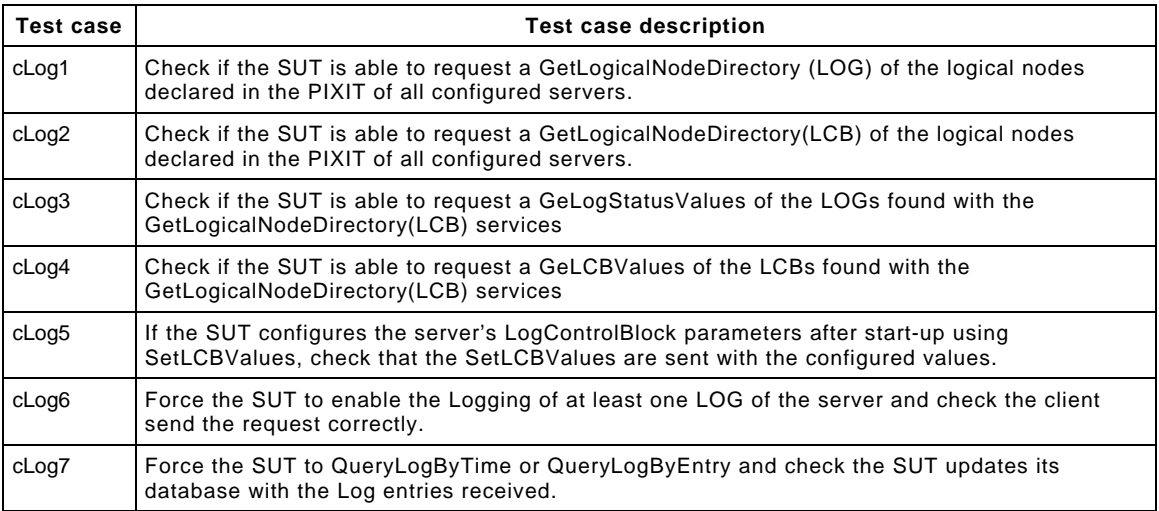

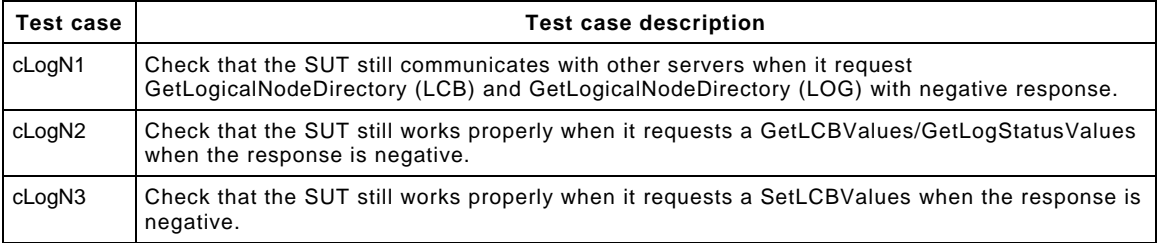

The detailed test procedures need to be defined.

### **A4.12 Block 12: Control**

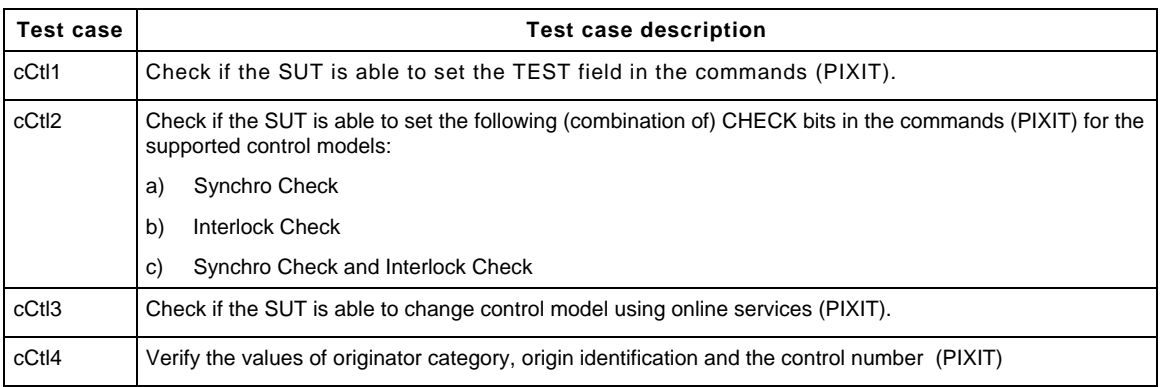

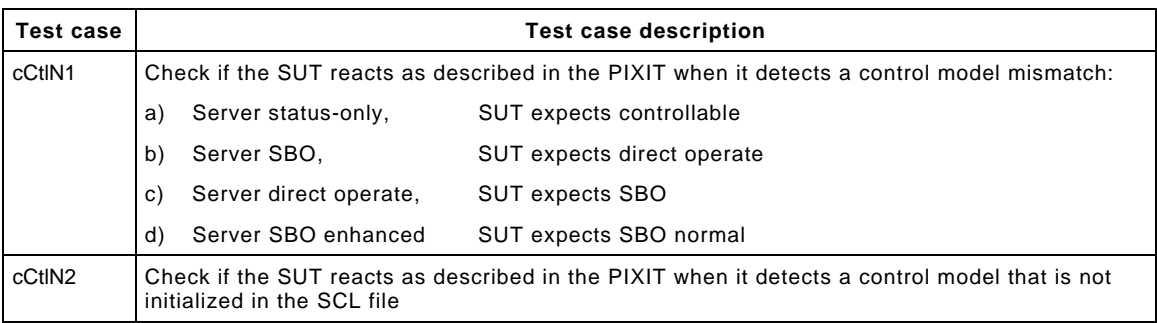

The testing of the control model has been divided in the four possible control models that can be implemented:

- Direct control with normal security.
- SBO control with normal security.
- Direct control with enhanced security.
- SBO control with enhanced security.

#### Detailed test procedures for Control

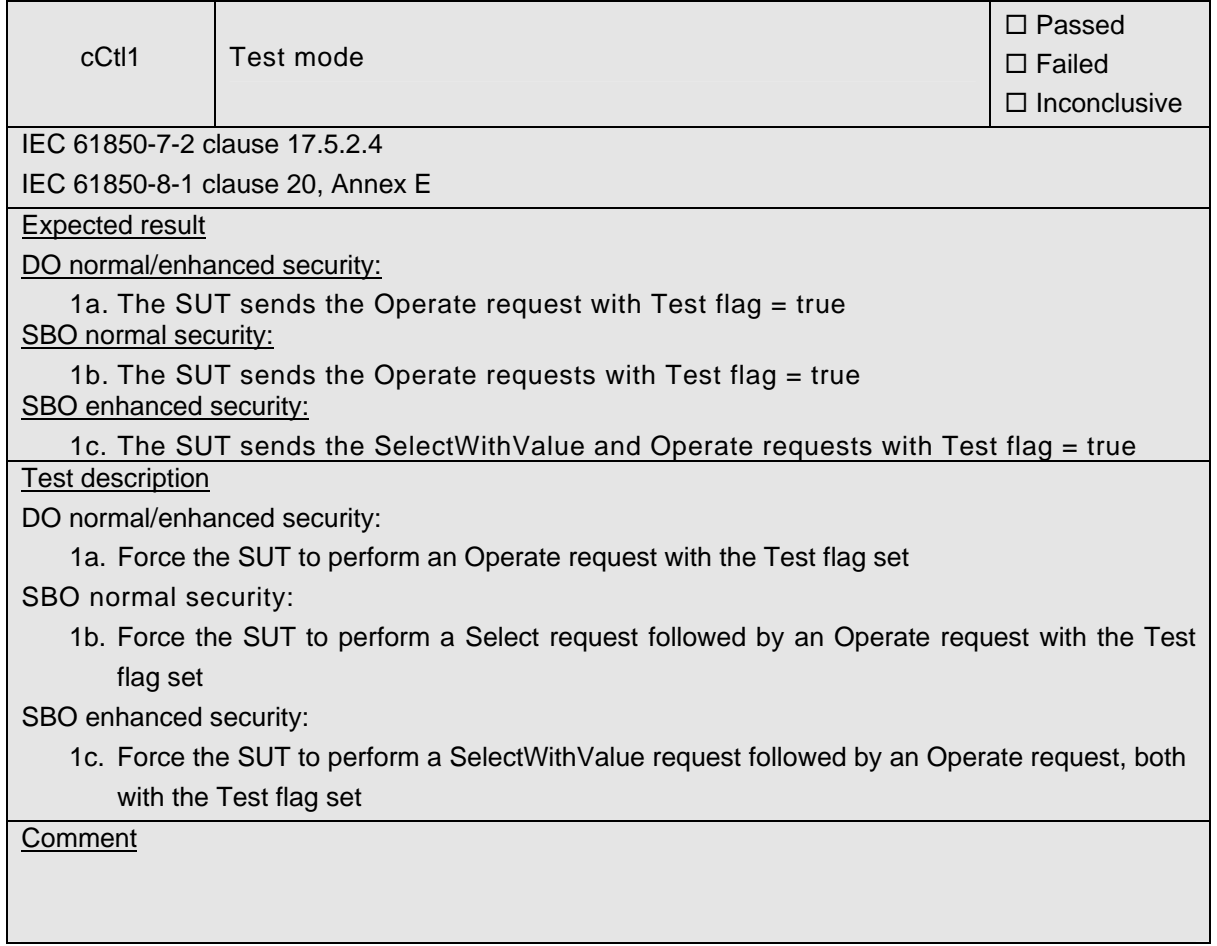

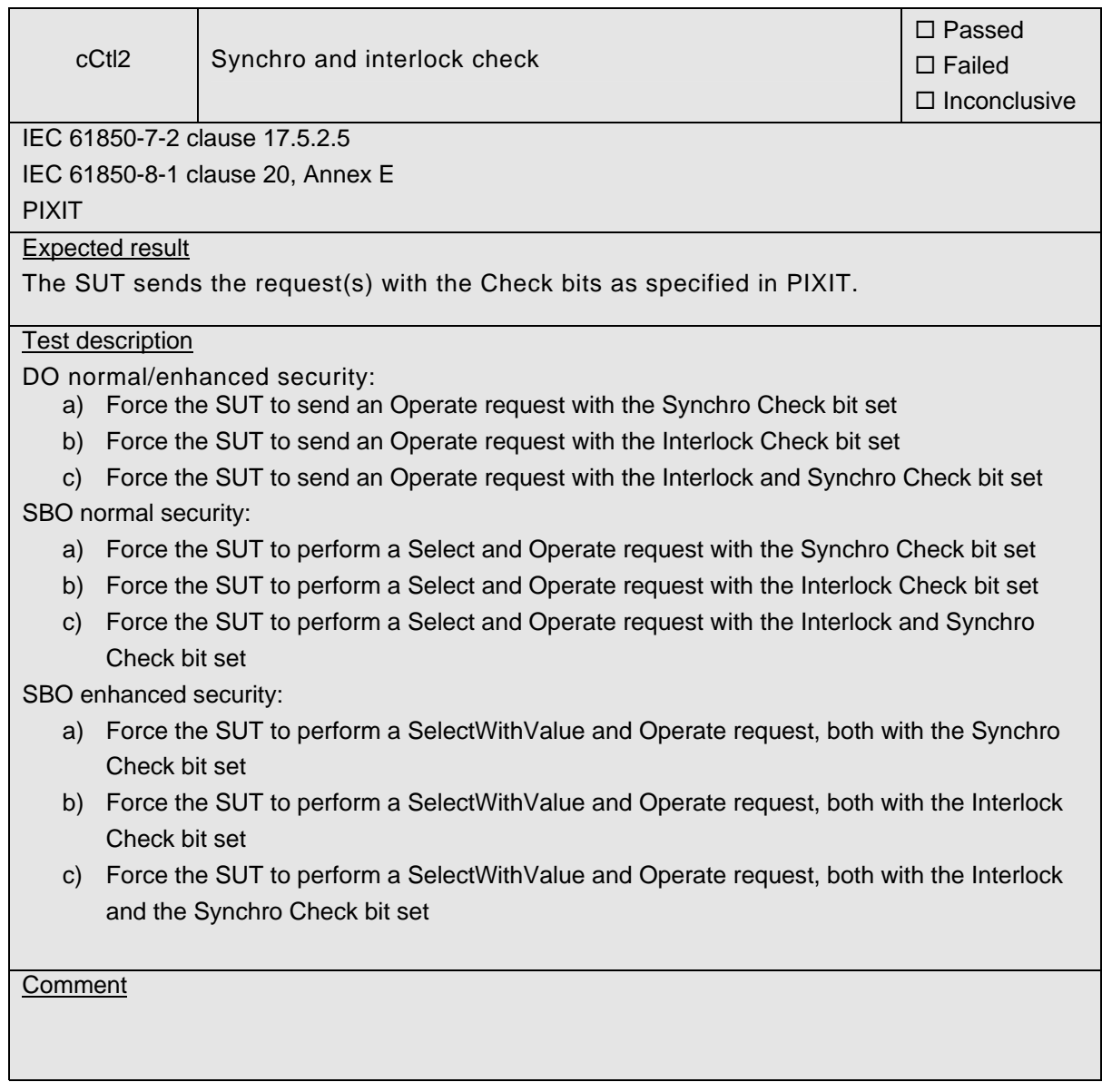

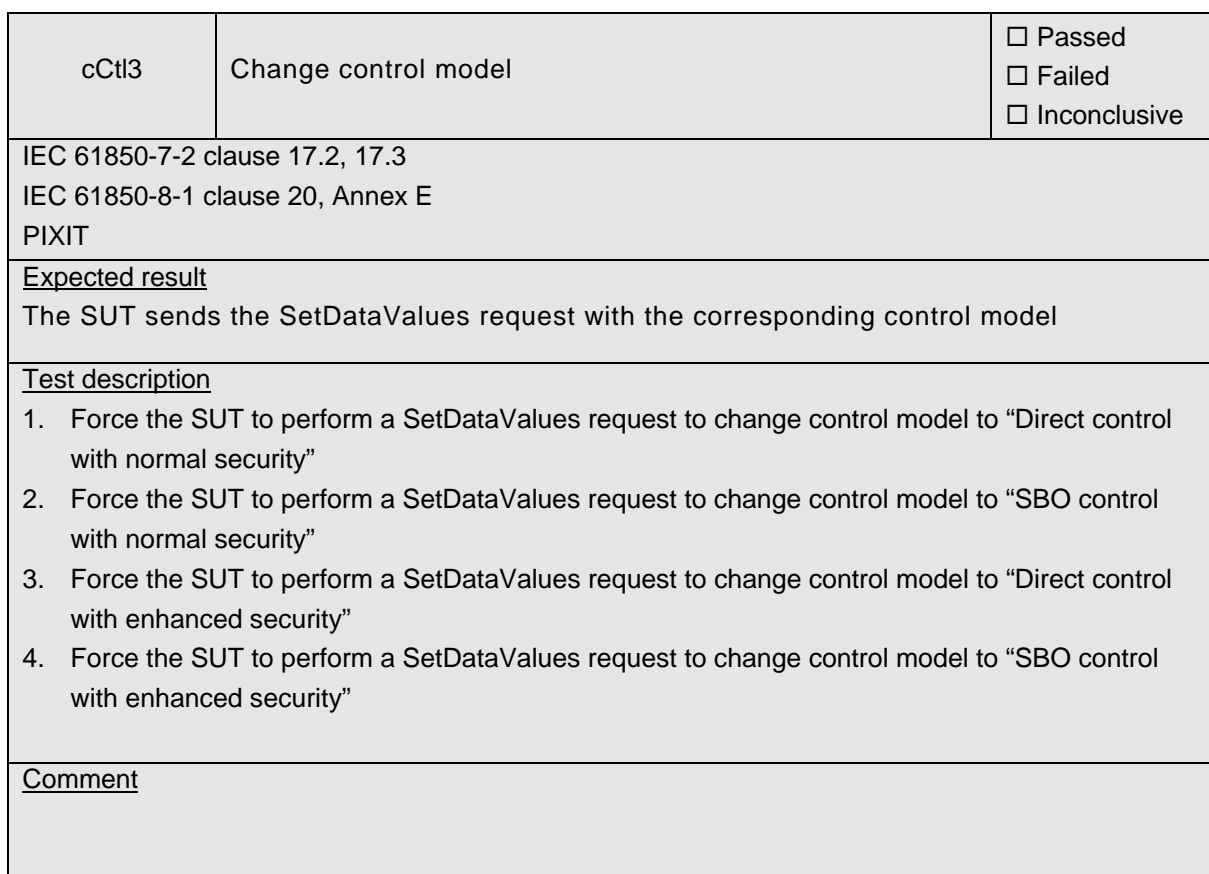

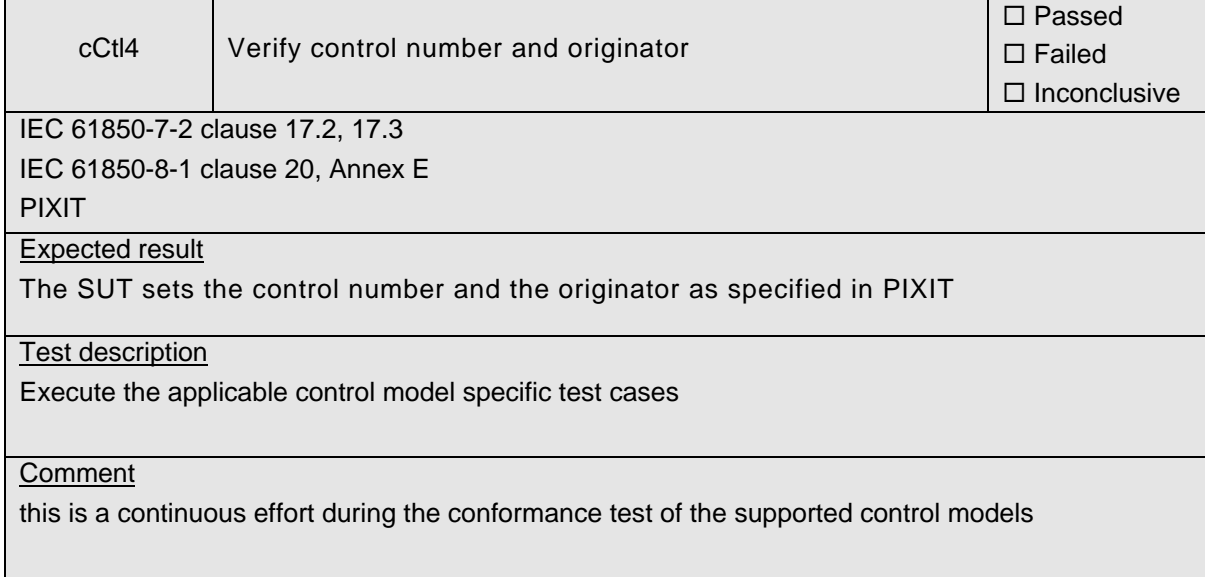

## -86- 30900601-Consulting 09-v1.1 Client test procedures

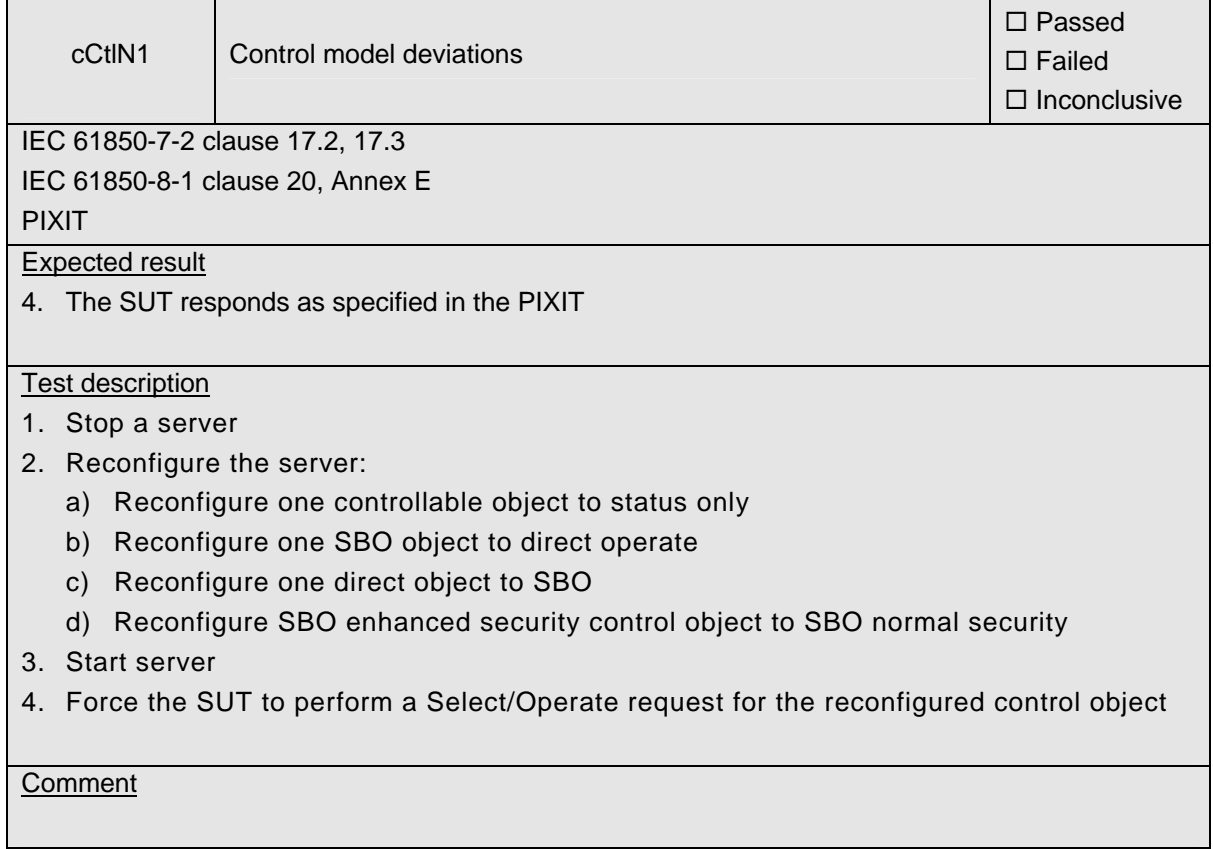

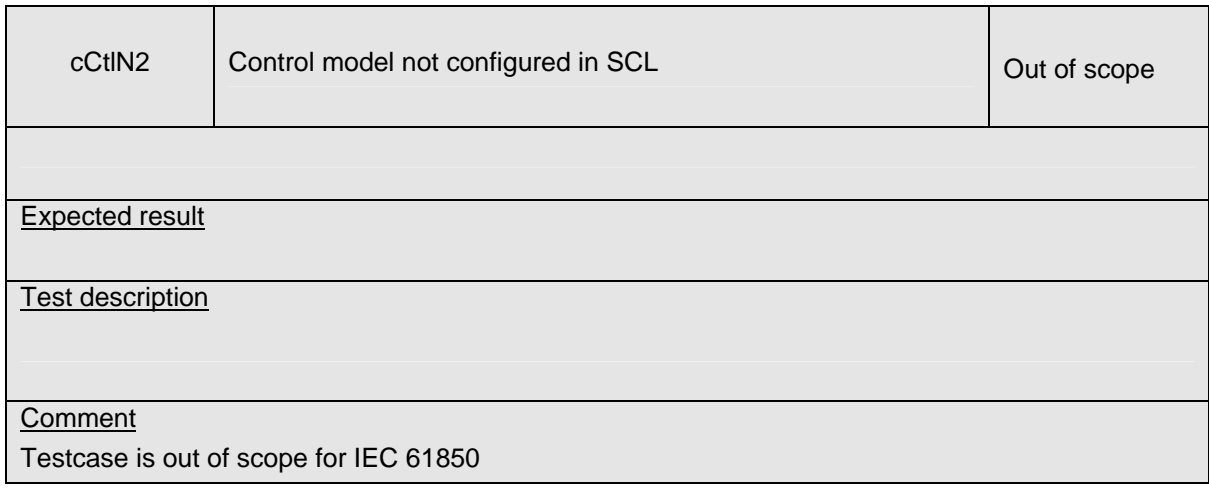

### **A4.12a Block 12a: Direct Control**

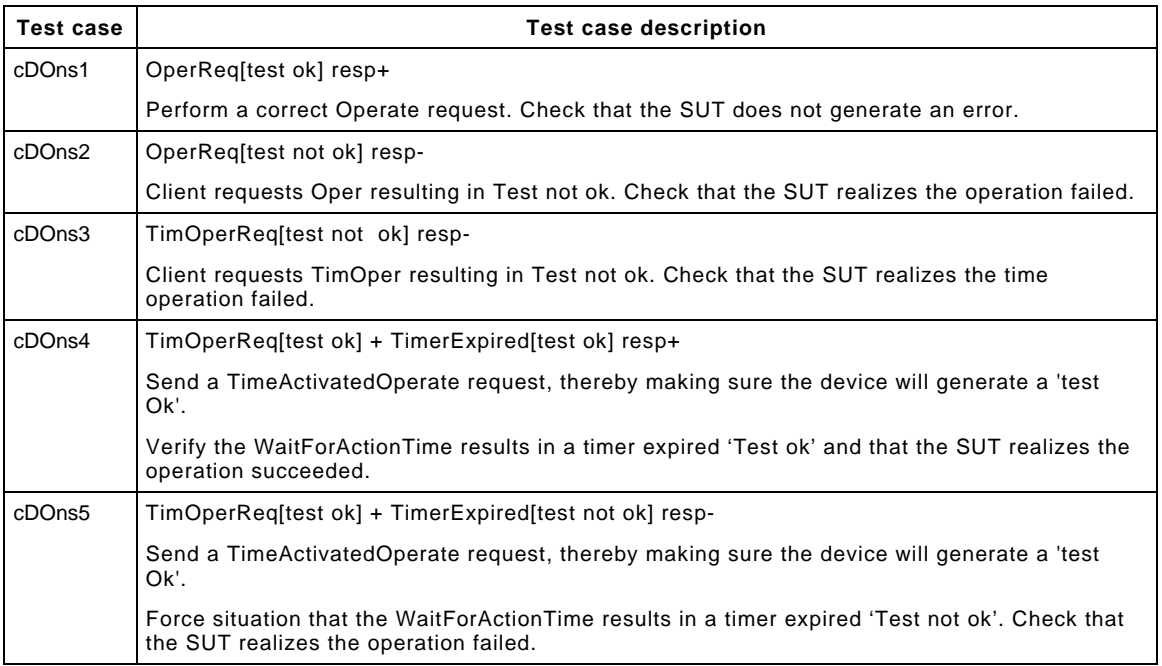

Detailed test procedures for Direct Control with normal security (DOns), excluding TimeActivatedOperate test cases.

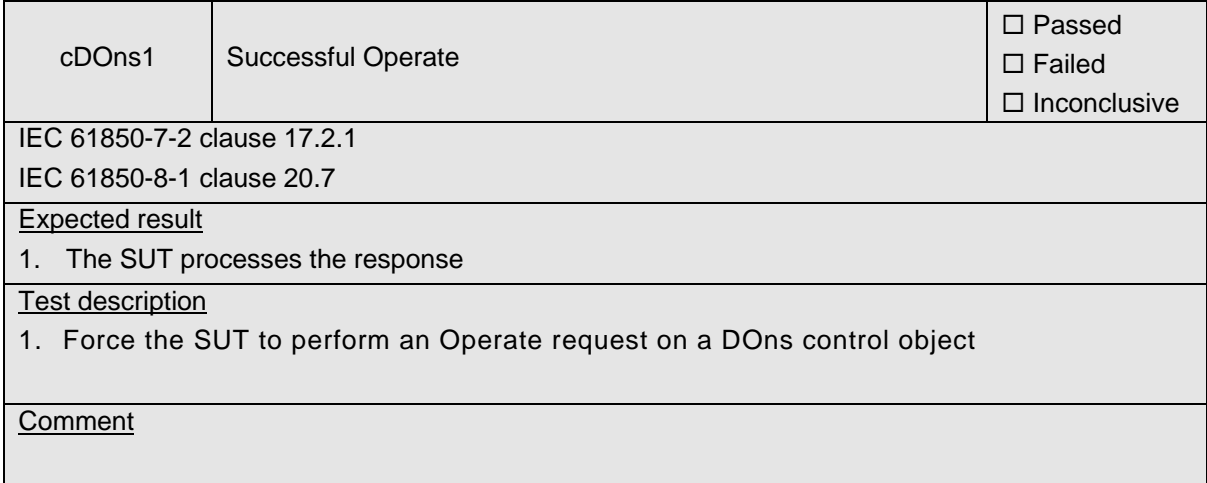

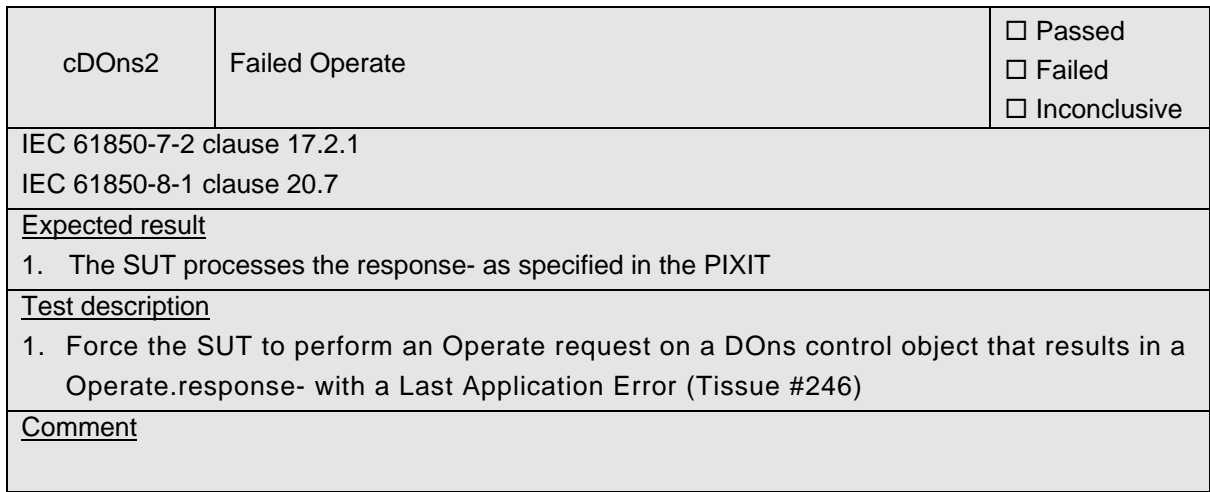

### **A4.12b Block 12b: SBO Control**

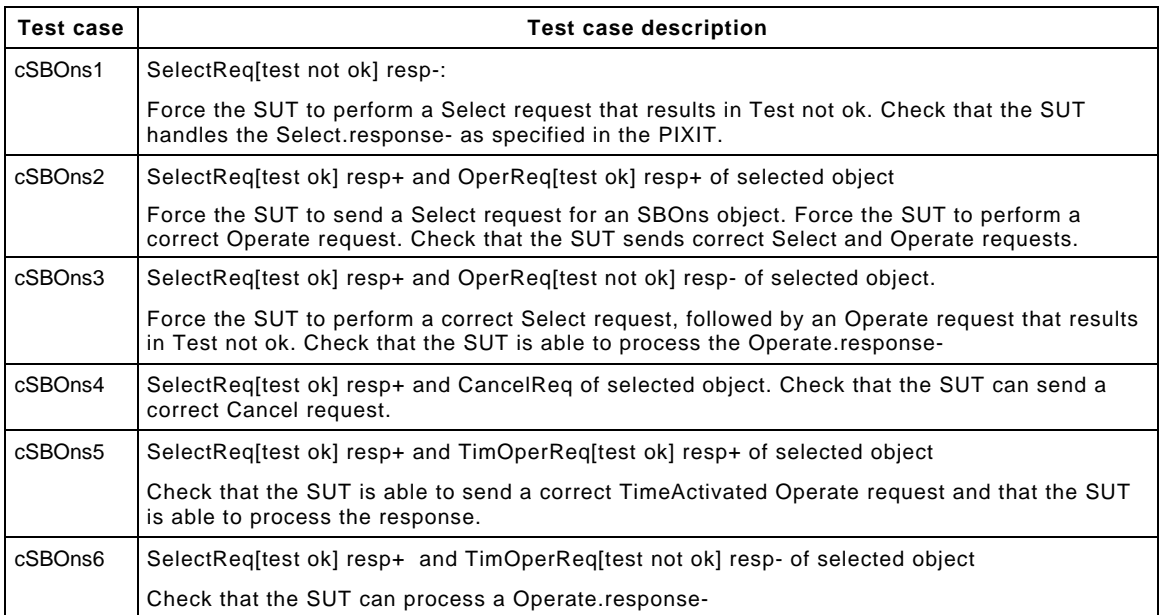

Detailed test procedures for SBO Control with normal security (SBOns), excluding TimeActivatedOperate test cases.

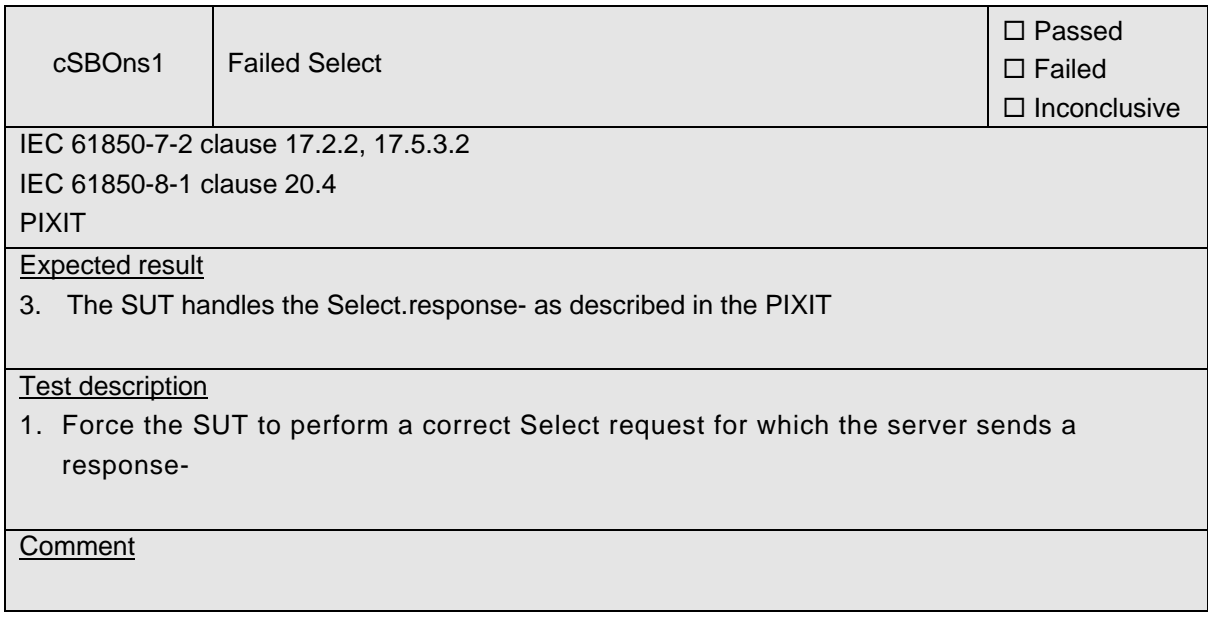

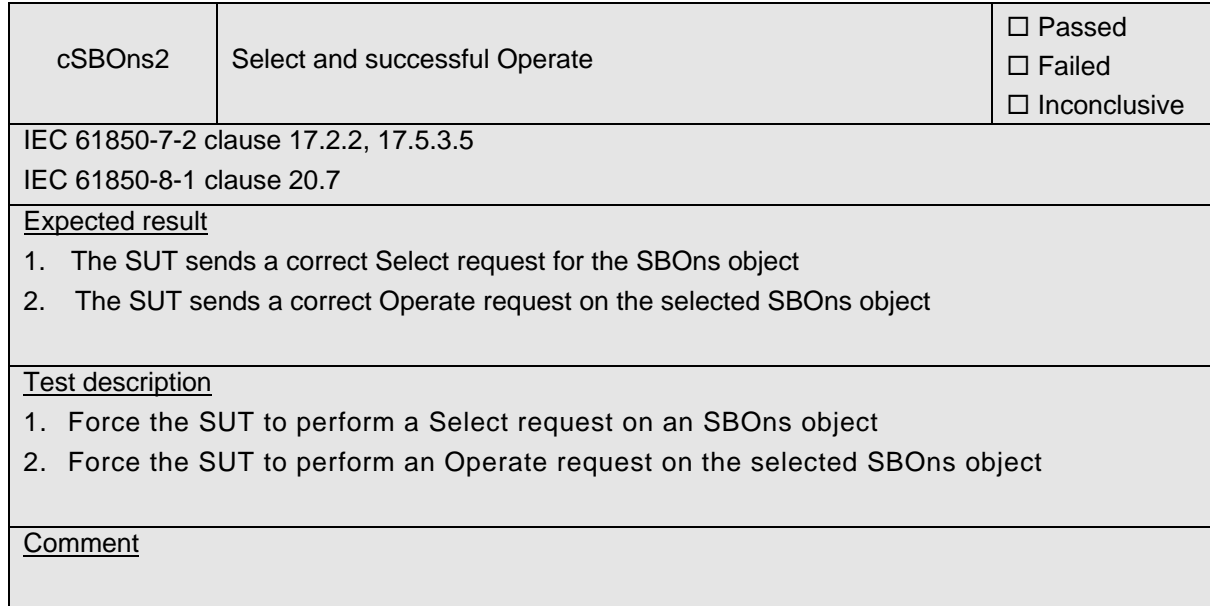

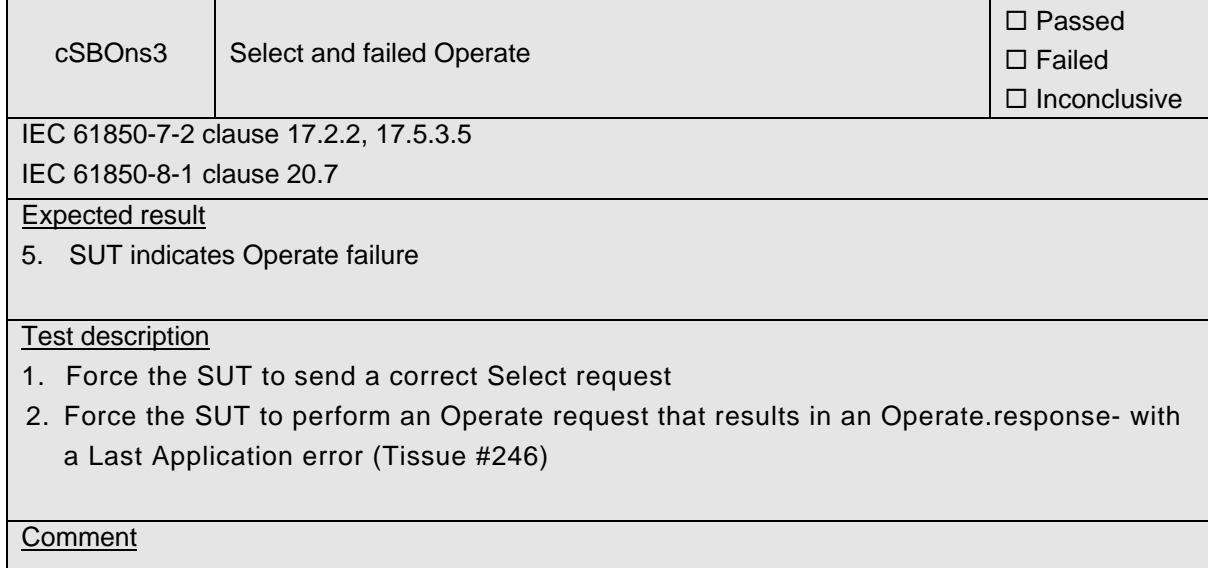

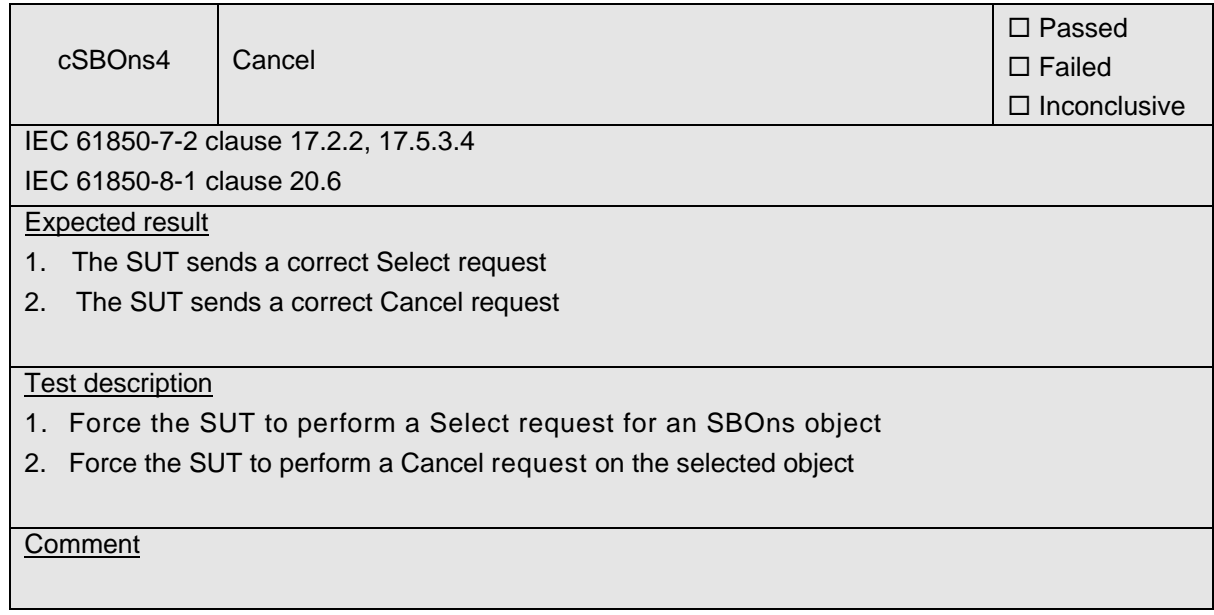

## **A4.12c Block 12c: Direct Control with Enhanced Security**

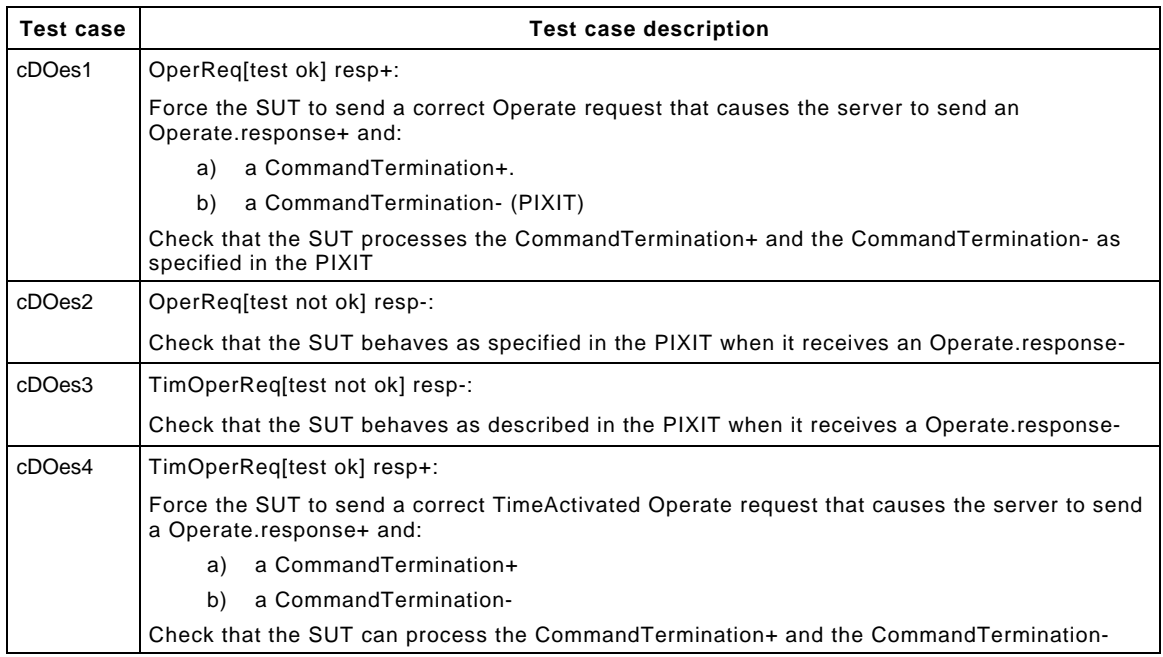

Detailed test procedures for Direct Control with enhanced security (DOes), excluding TimeActivatedOperate test cases.

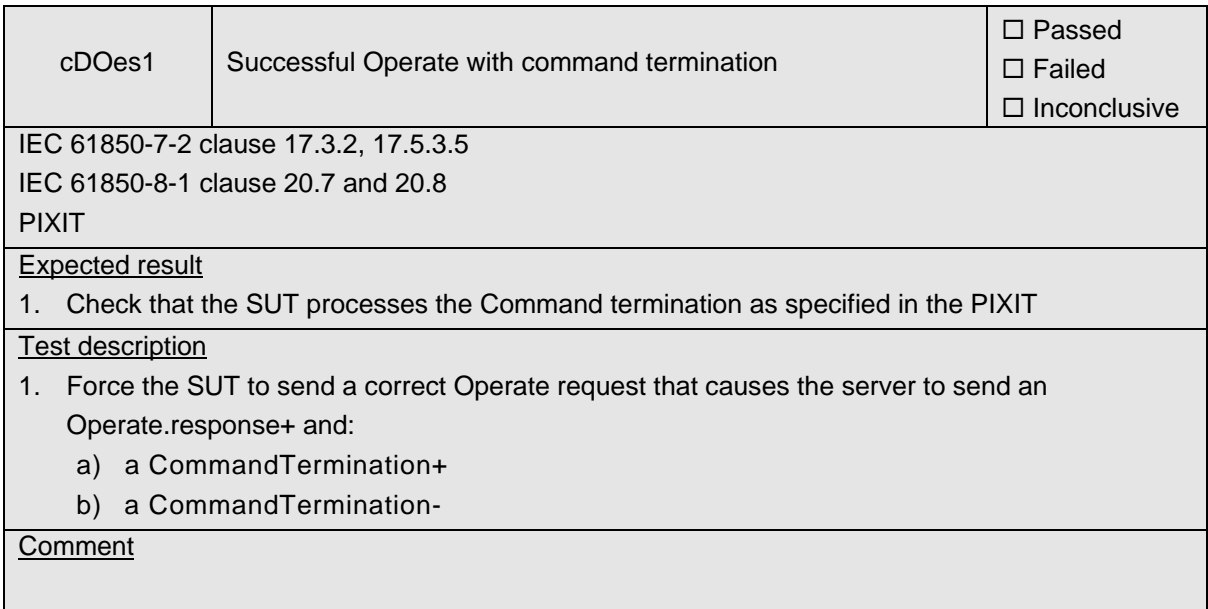

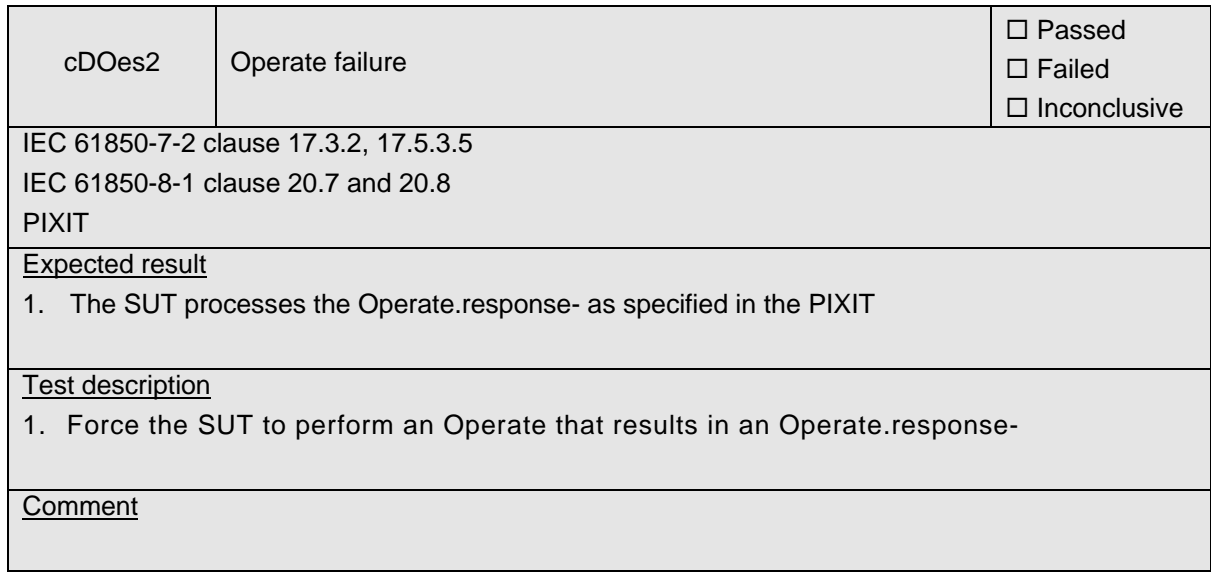

#### **A4.12d Block 12d: Enhanced SBO Control**

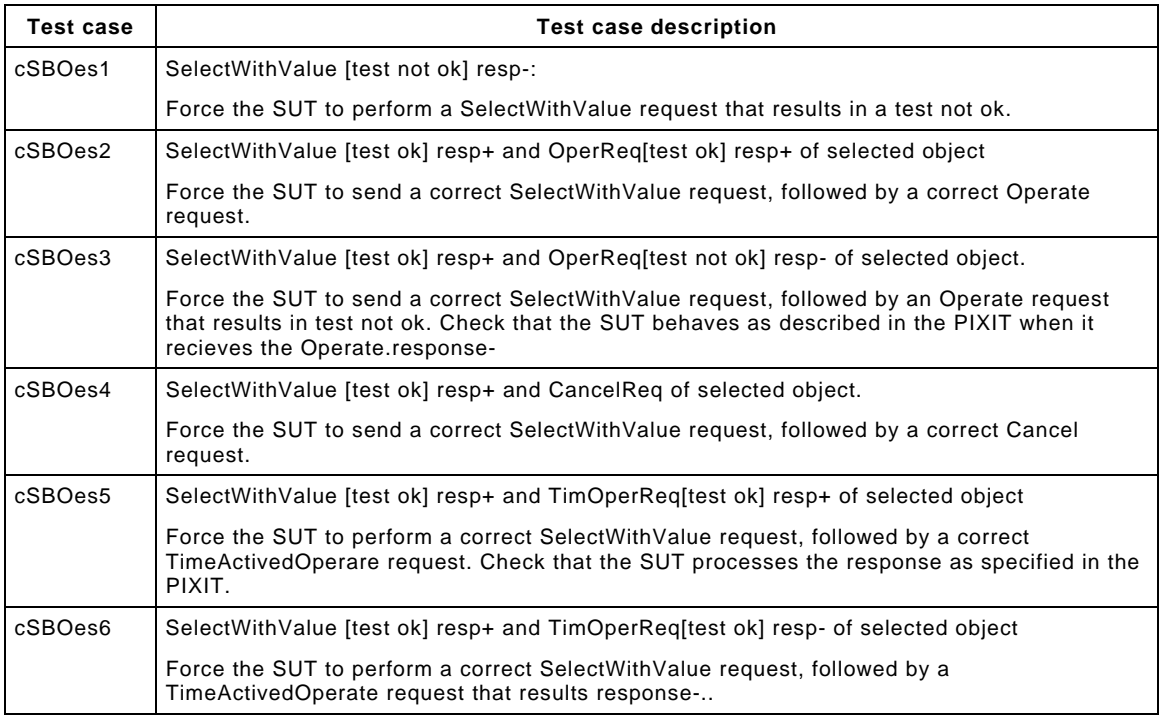

Detailed test procedures for SBO Control with enhanced security (SBOes), excluding TimeActivatedOperate test cases.

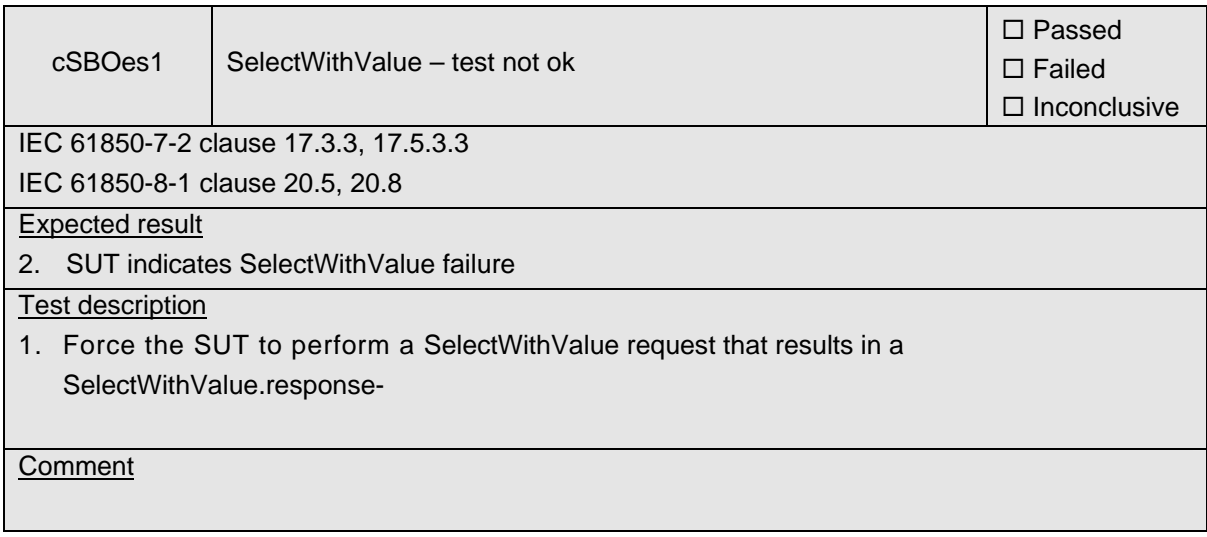

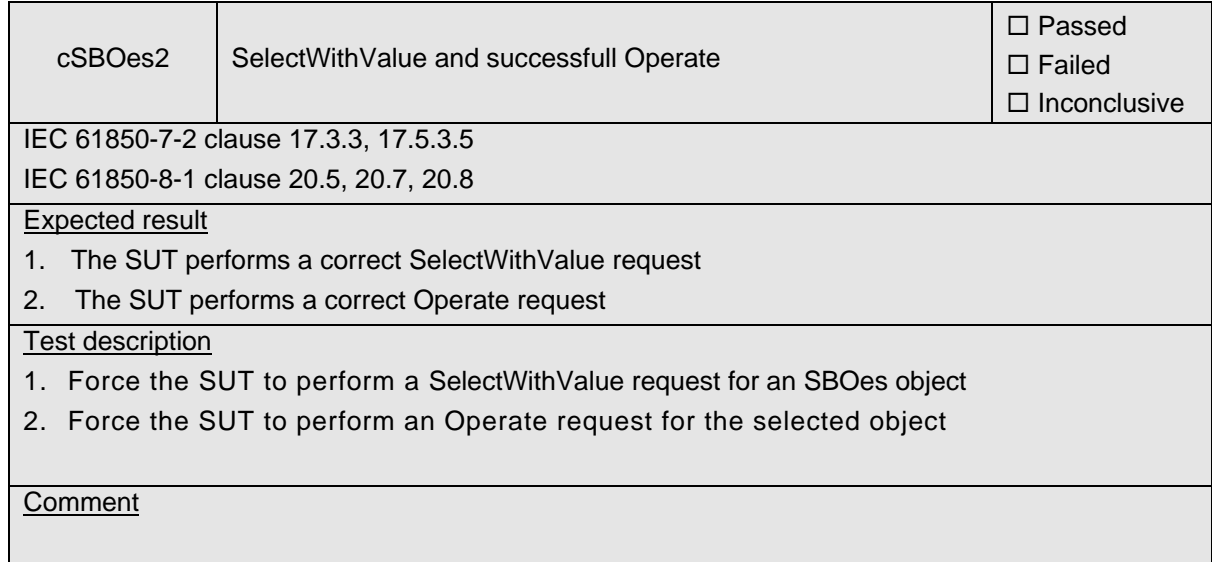

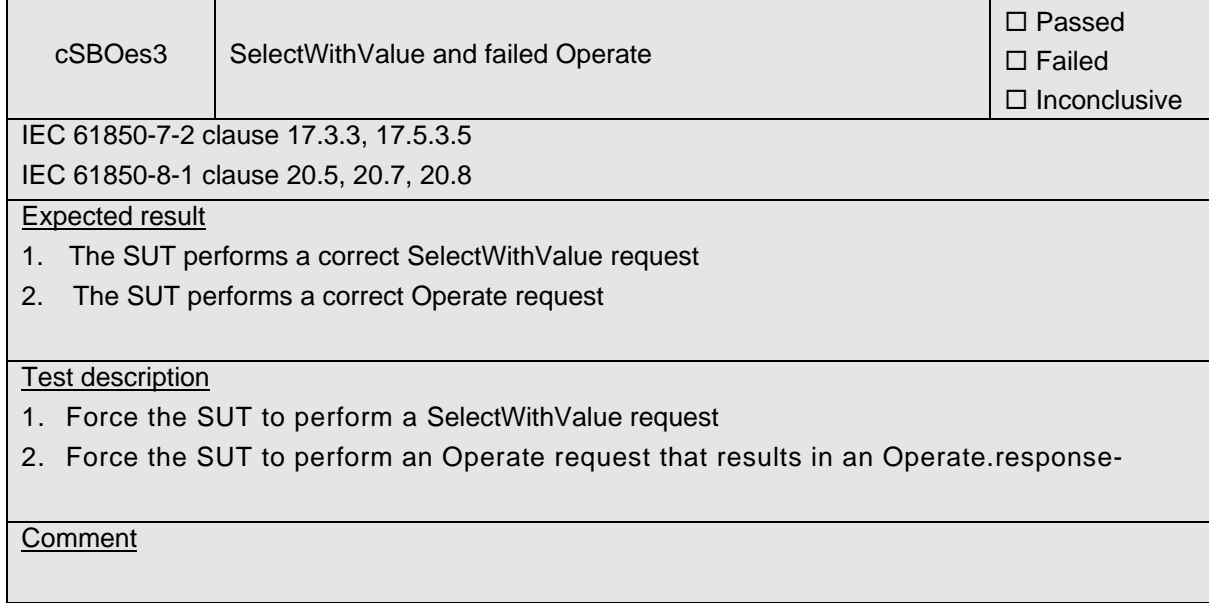

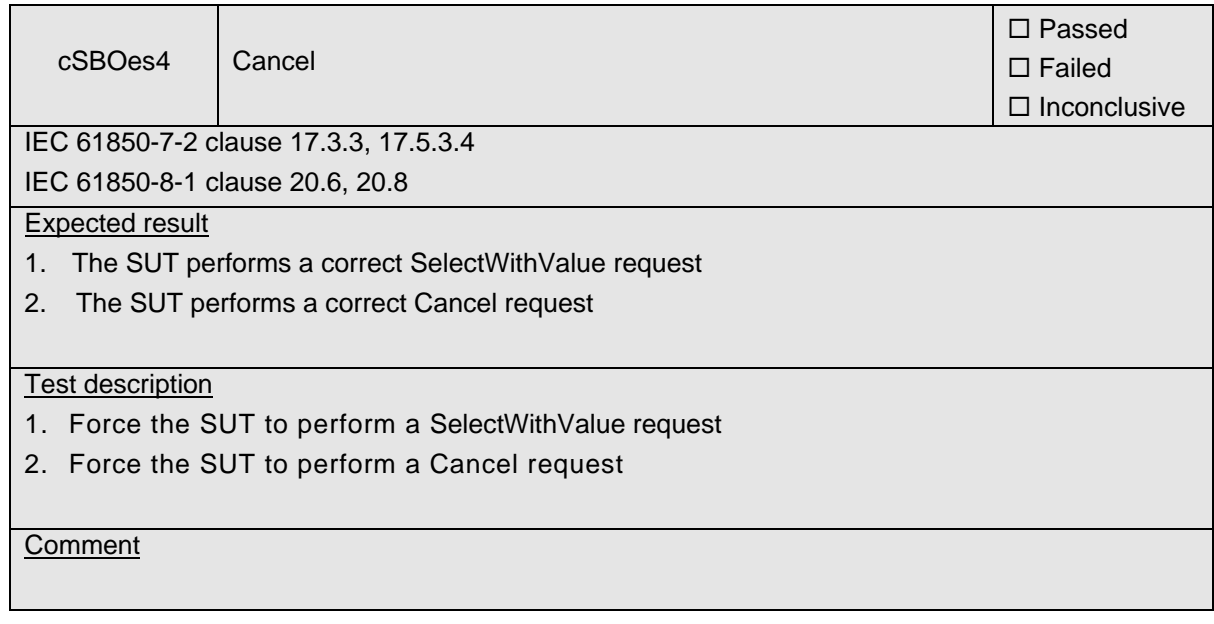

## **A4.13 Block 13: Time and time synchronization**

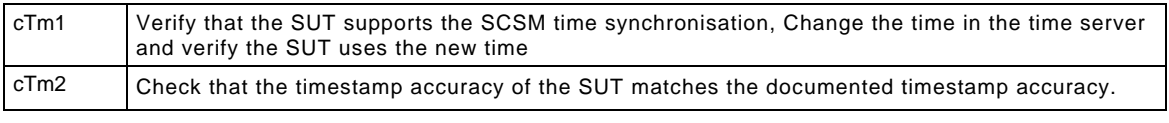

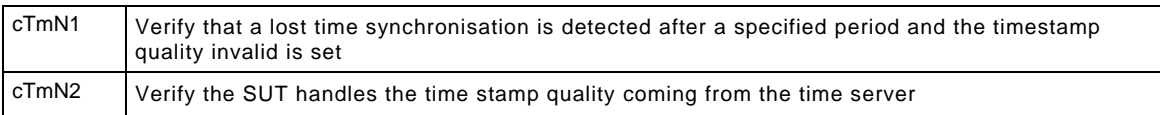

#### Detailed test procedures for Time and time synchronization

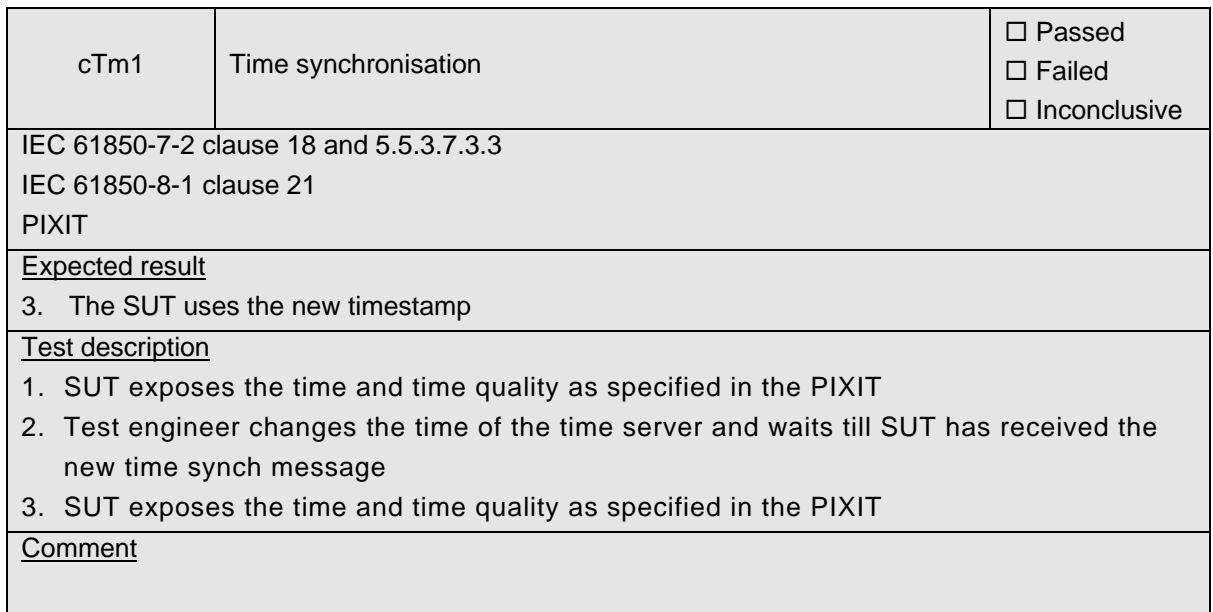

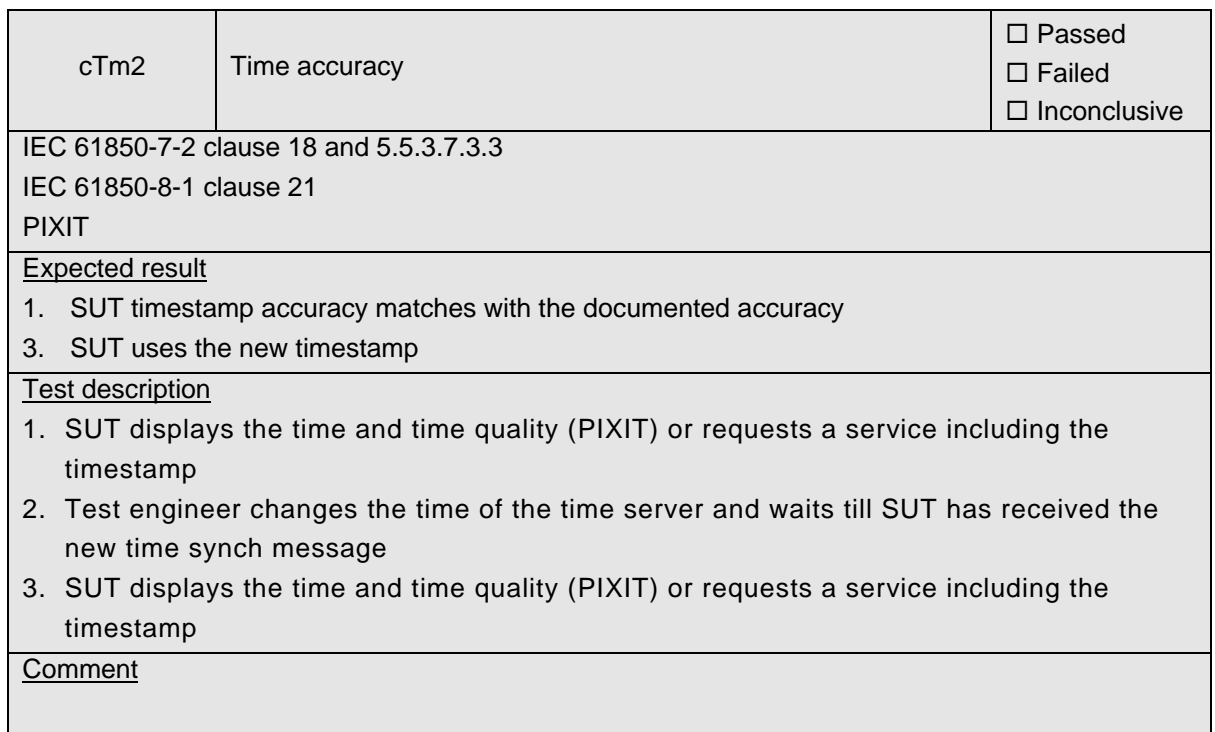

## -100- 30900601-Consulting 09-v1.1 Client test procedures

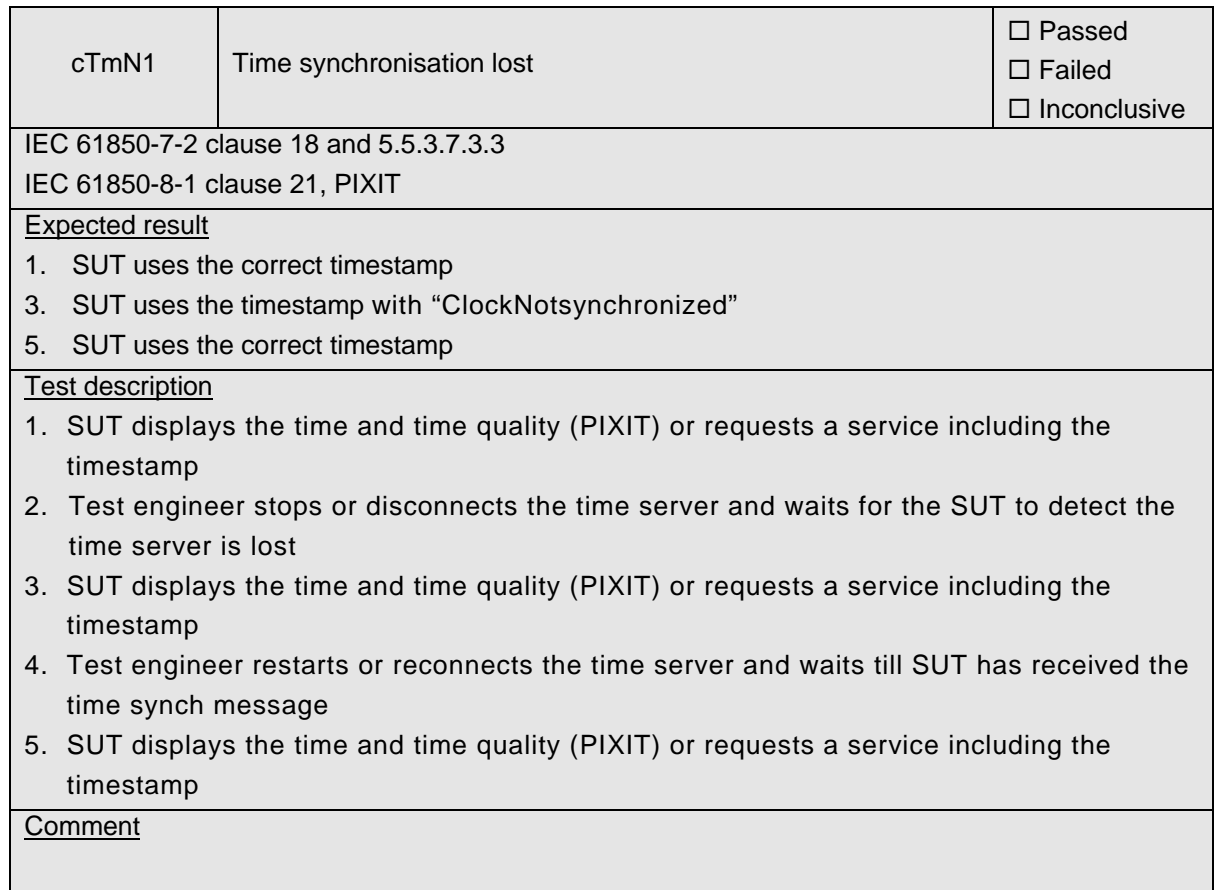

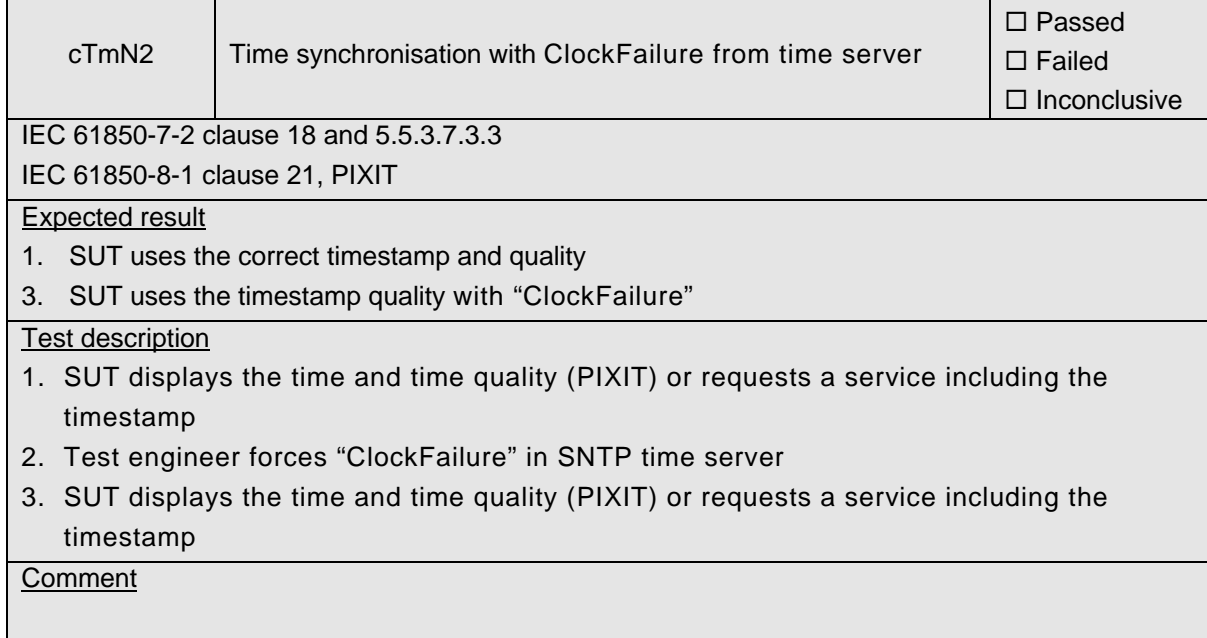

### -101- 30900601-Consulting 09-v1.1 Client test procedures

## **A4.14 Block 14: File transfer**

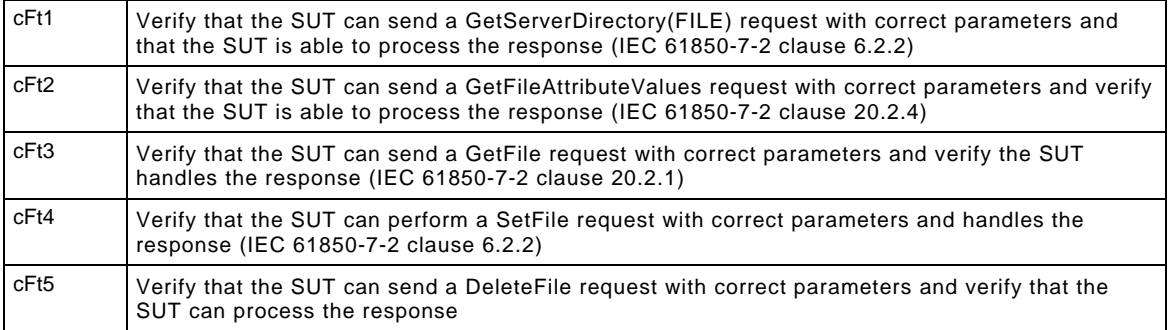

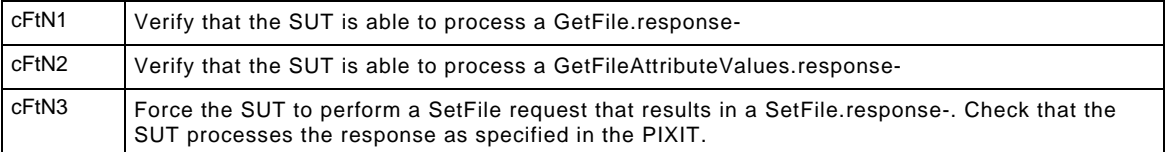

#### Detailed test procedures for File transfer

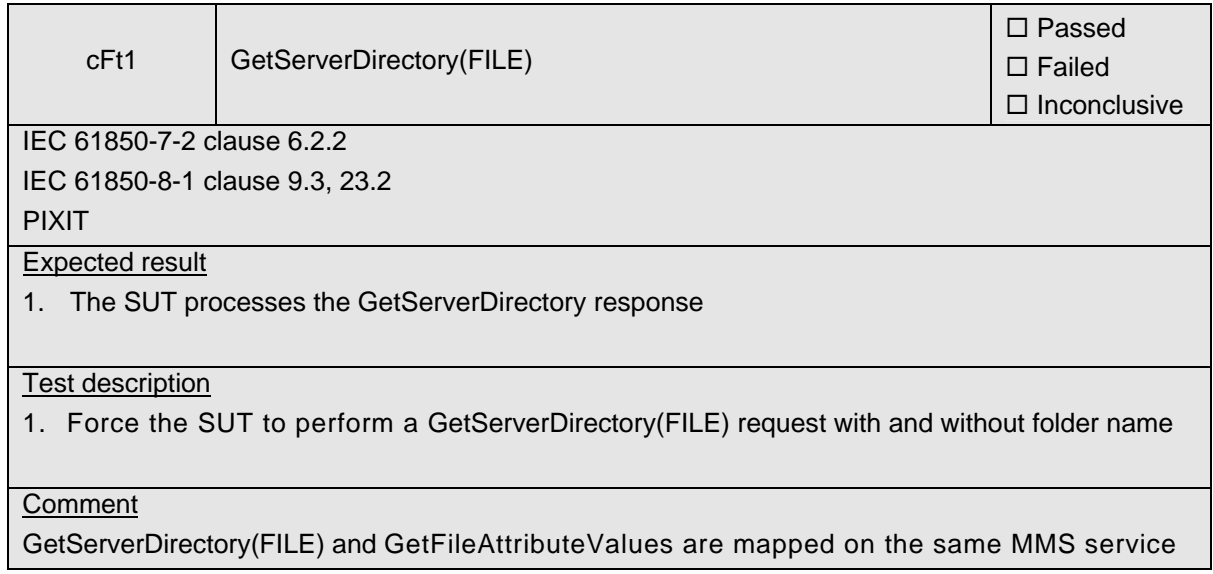

## -102- 30900601-Consulting 09-v1.1 Client test procedures

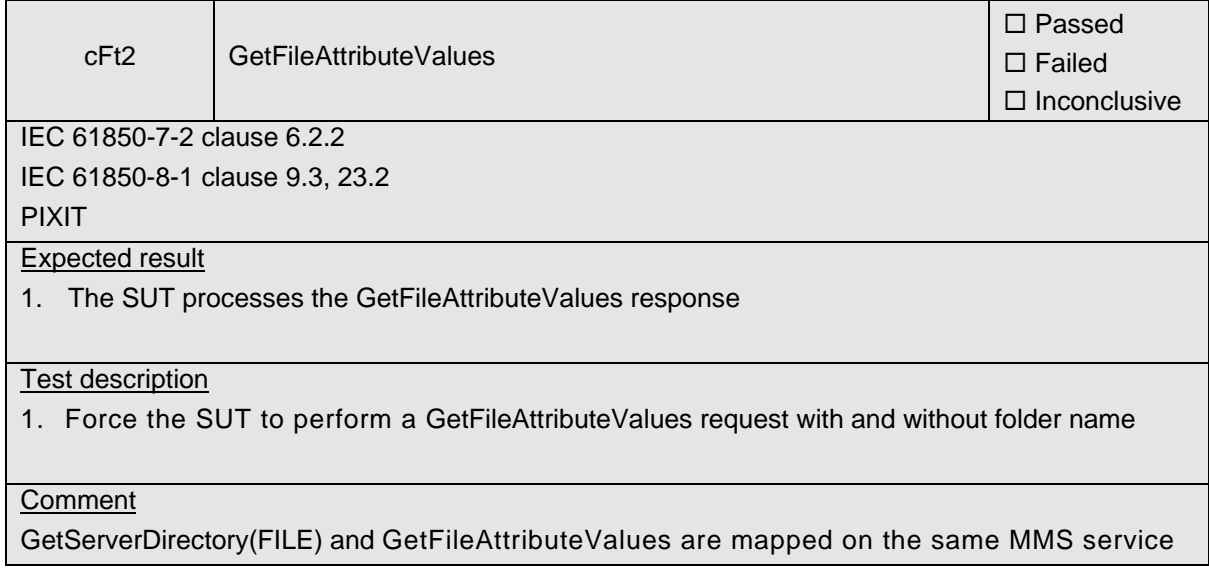

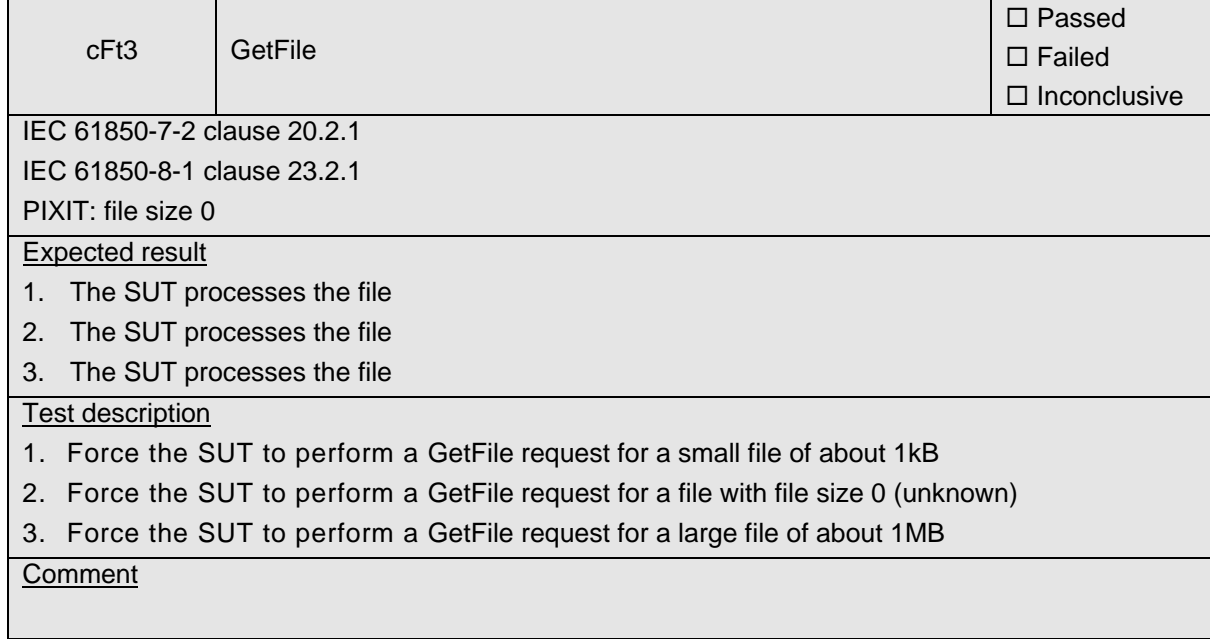

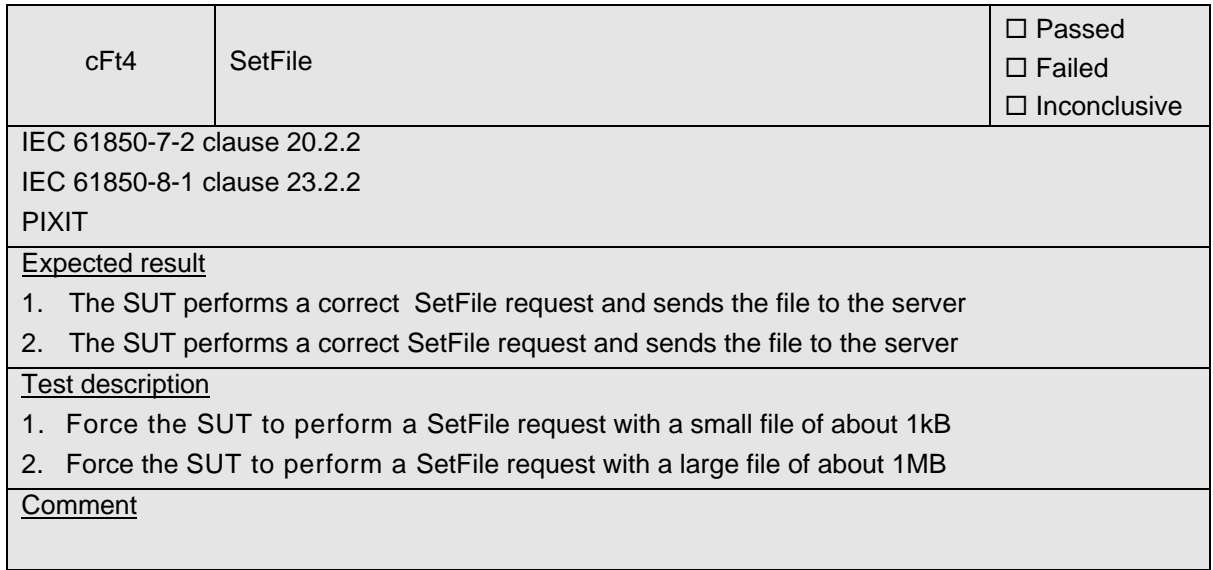

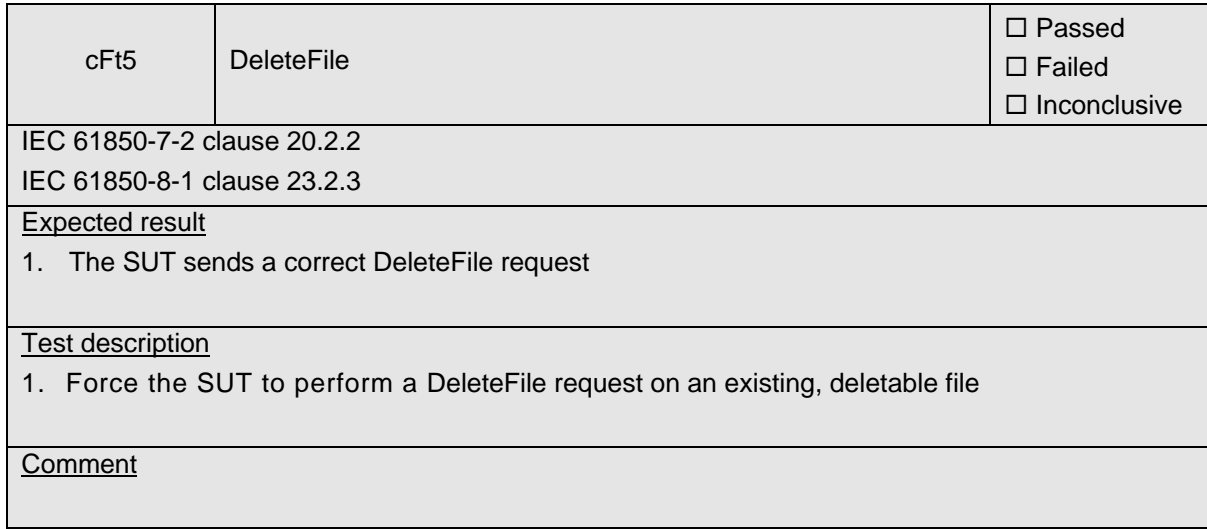

### -104- 30900601-Consulting 09-v1.1 Client test procedures

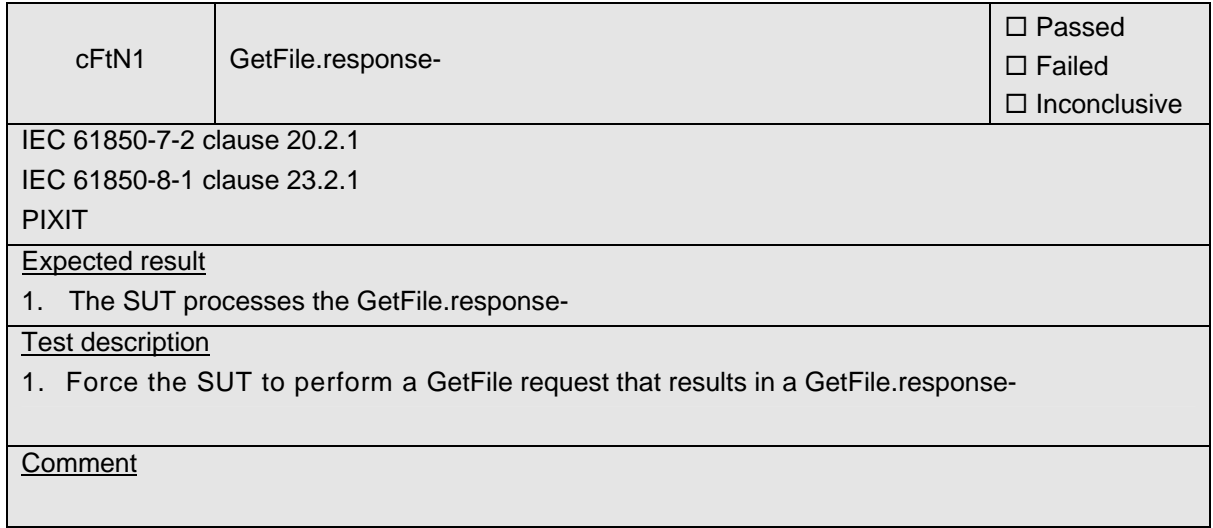

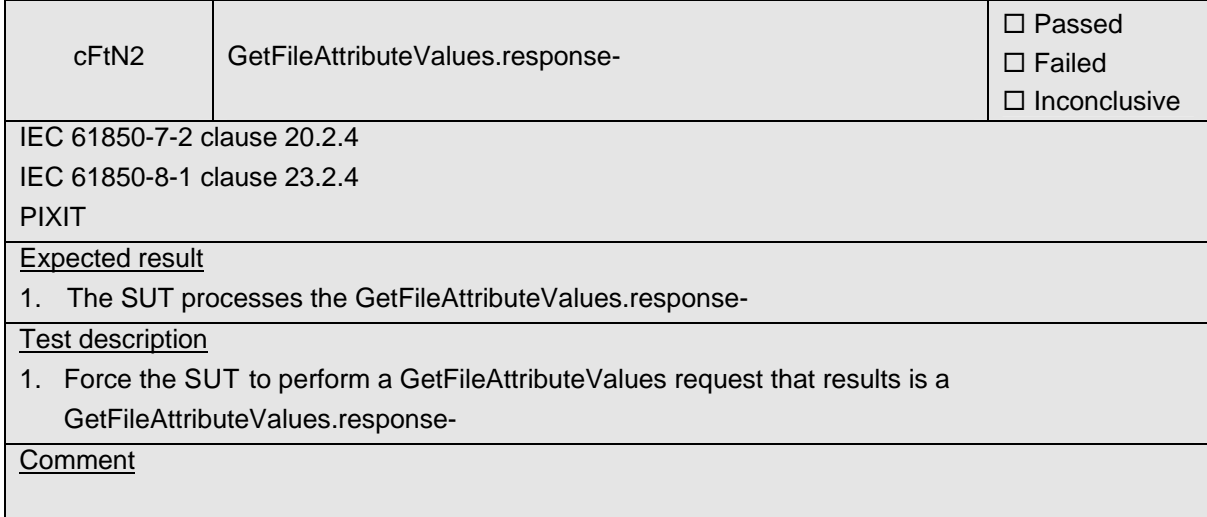

## -105- 30900601-Consulting 09-v1.1 Client test procedures

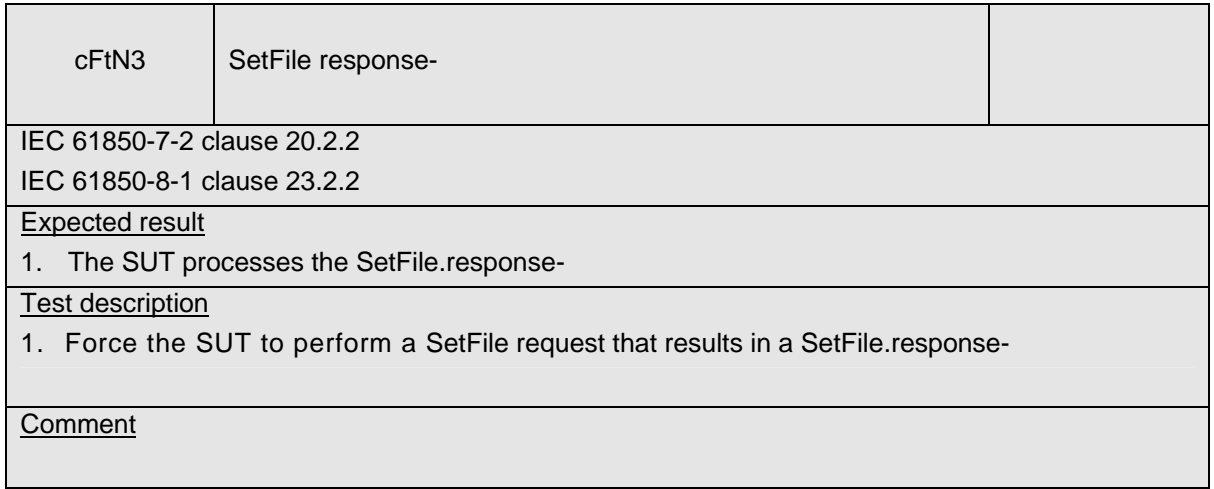

#### A5 Mapping on GOOSE (IEC 61850-7-2 and IEC 61850-8-1)

The test procedures are structured according to conformance blocks. The following table specifies which ACSI services, mapped on GOOSE, are mandatory/optional for IEC 61850-8-1 Client systems.

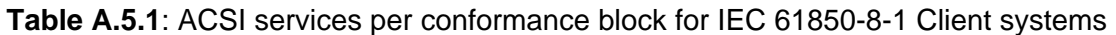

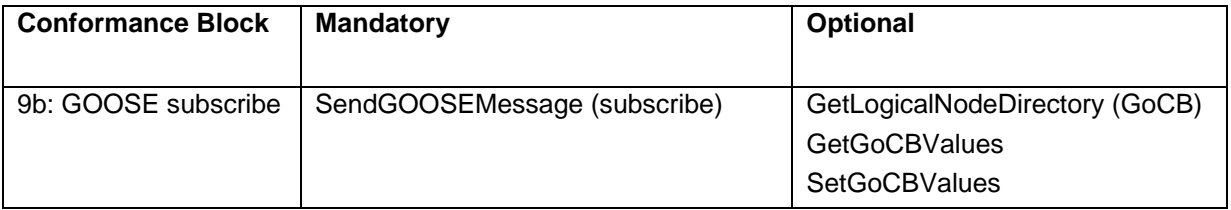

The following table specifies which test procedures are mandatory/conditional for each conformance block. Conditions refer to the SCL - IED - Services section, the PICS or PIXIT.

| <b>Conformance Block</b> | <b>Mandatory</b>             | <b>Conditional</b> |
|--------------------------|------------------------------|--------------------|
| 9b: GOOSE subscribe      | cGos1, cGos2, cGos3, cGosN1, |                    |
|                          | cGosN2, cGosN3, cGosN4,      |                    |
|                          | cGosN5, cGosN6               |                    |

**Table A.5.2**: Test procedures per conformance block

Note: Get/SetGoCBValues test procedures are not available yet

The following paragraphs describe the abstract test cases and the corresponding detailed test procedure.

#### **A5.9b Block 9b: GOOSE subscribe**

Both the IEC 61850 client and server can behave as a GOOSE subscriber. The abstract GOOSE subscribe test cases defined for the server are copied for the client. The detailed test procedures will be different.

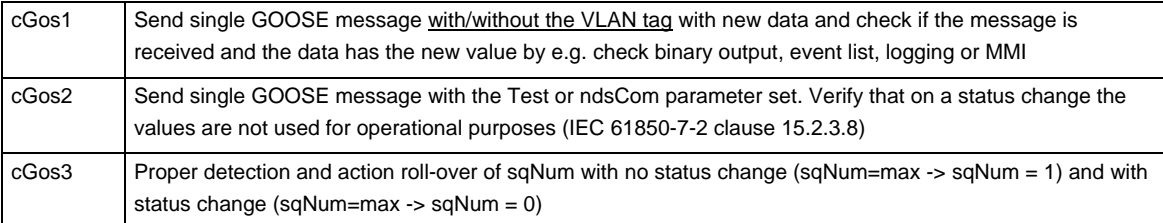

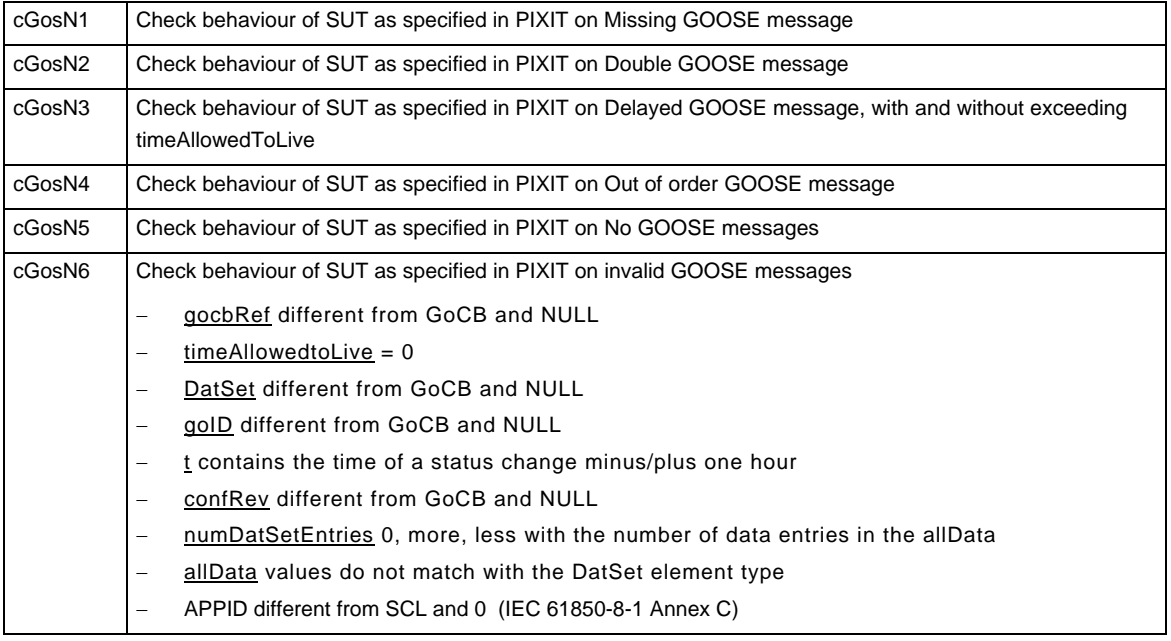

The detailed test procedures need to be defined.

#### A6 Free form testing

For free form testing a test lab can add extra test cases/procedures and propose these to the UCA IUG. The UCA IUG decides if and how to include the test case in the next revision.
#### **ANNEX B – Detailed description of test results**

This appendix contains detailed comments on test results, for instance when a defect is detected or to explain an inconclusive test result, including the actual message flow if appropriate.

<Test procedure identifier X> <Additional extra information, e.g. a trace dump>

#### **ANNEX C – PIXIT Template for Client**

#### **Introduction**

This document specifies the protocol implementation extra information for testing (PIXIT) of the IEC 61850 interface in the client system: "<product>" with version "<version>", further referred to as "client".

Together with the PICS and the MICS the PIXIT forms the basis for a conformance test according to IEC 61850-10.

The following chapters specify the PIXIT for each applicable ACSI service model as structured in IEC 61850-10 and the "Conformance Test Procedures for Client System with IEC 61850-8-1 interface".

#### **PIXIT for Configuration**

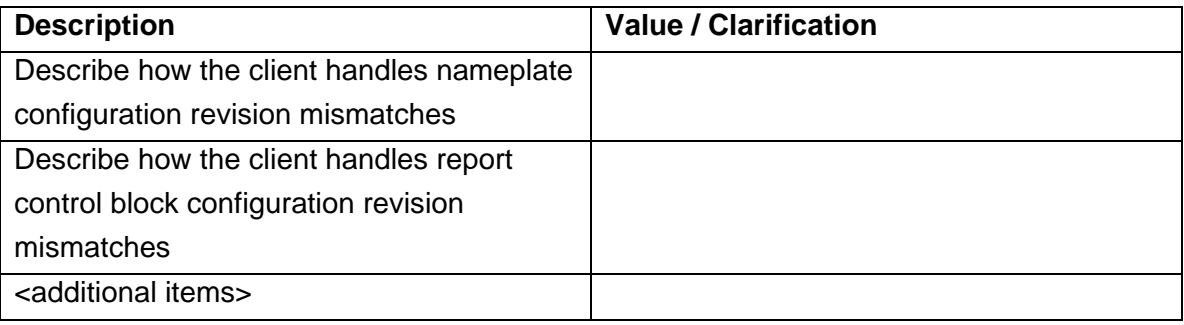

#### **PIXIT for Association model**

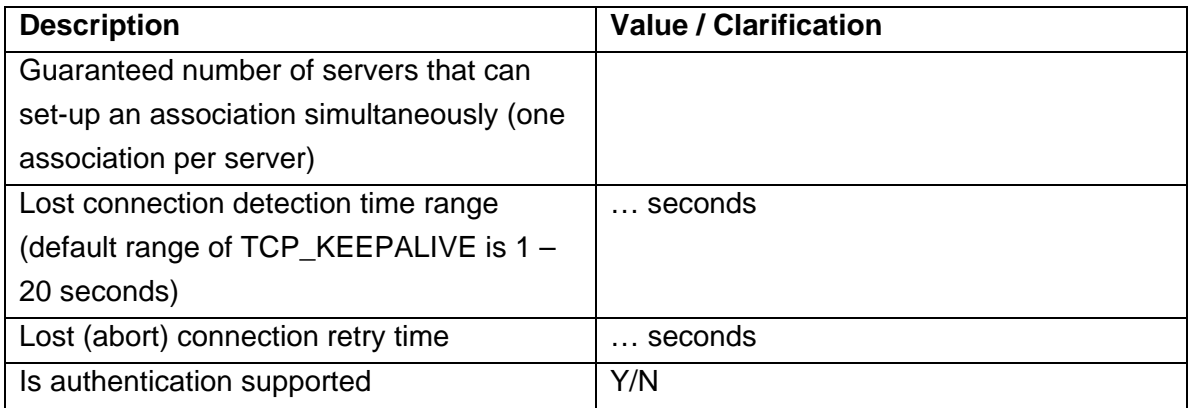

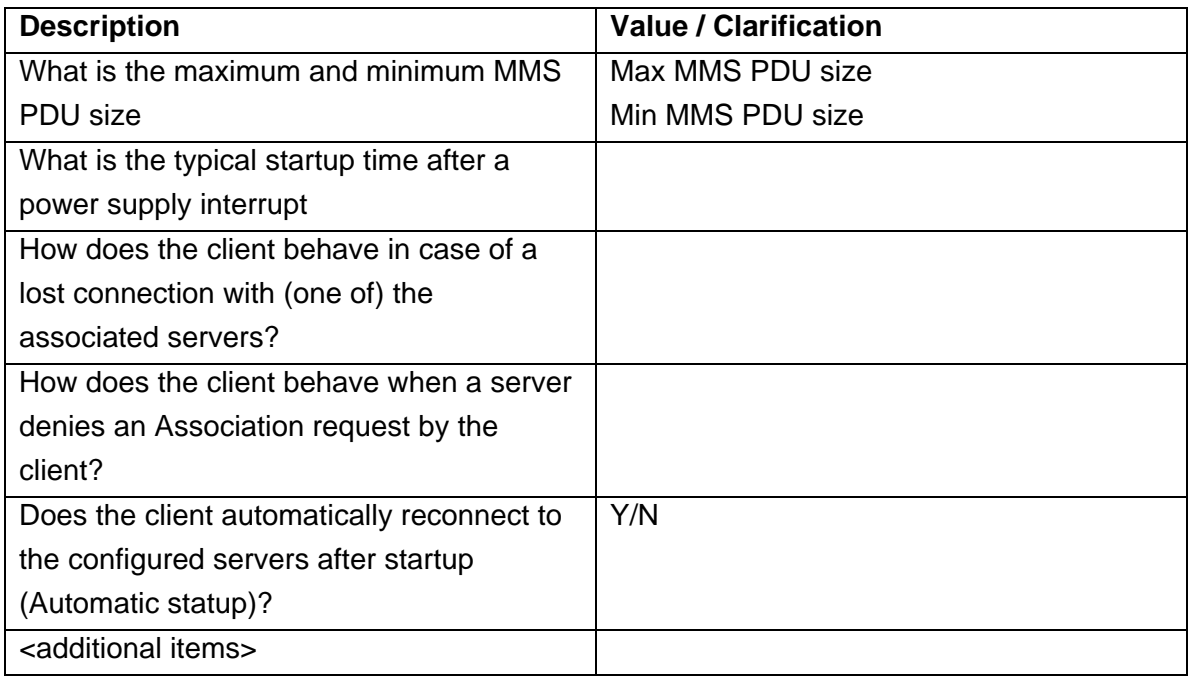

## **PIXIT for Server model**

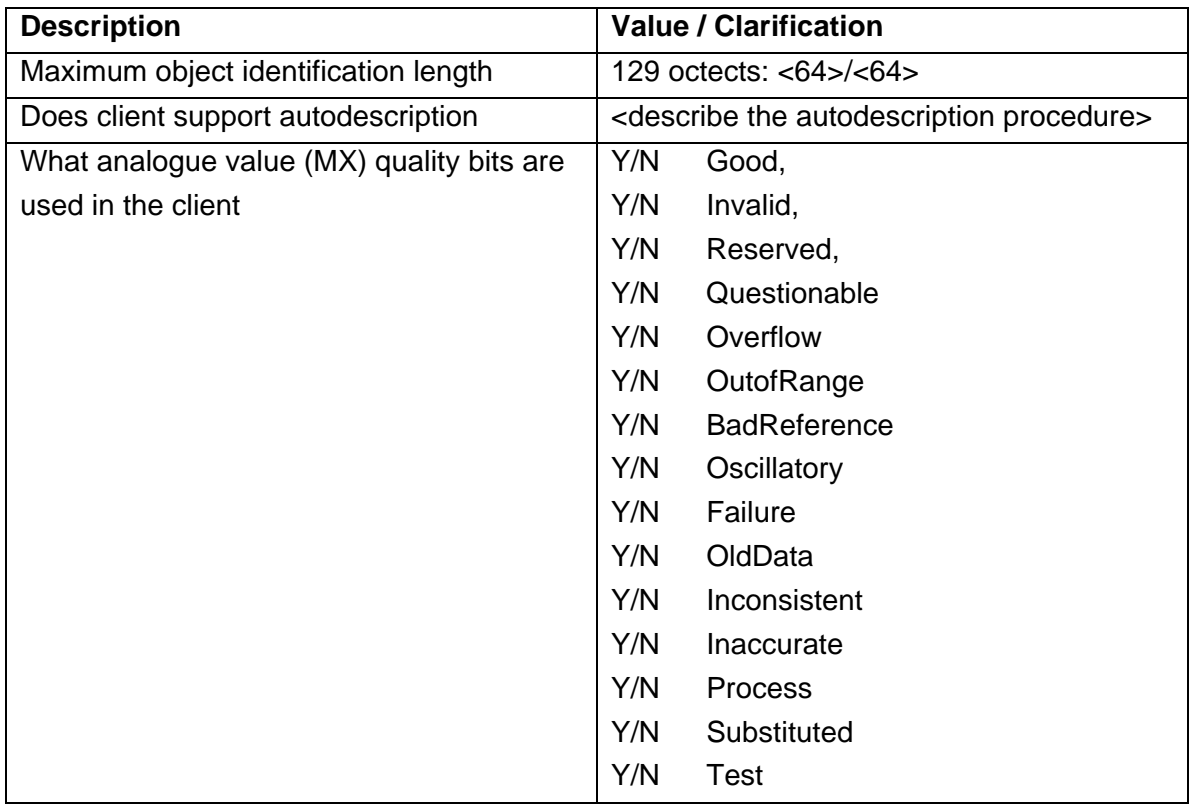

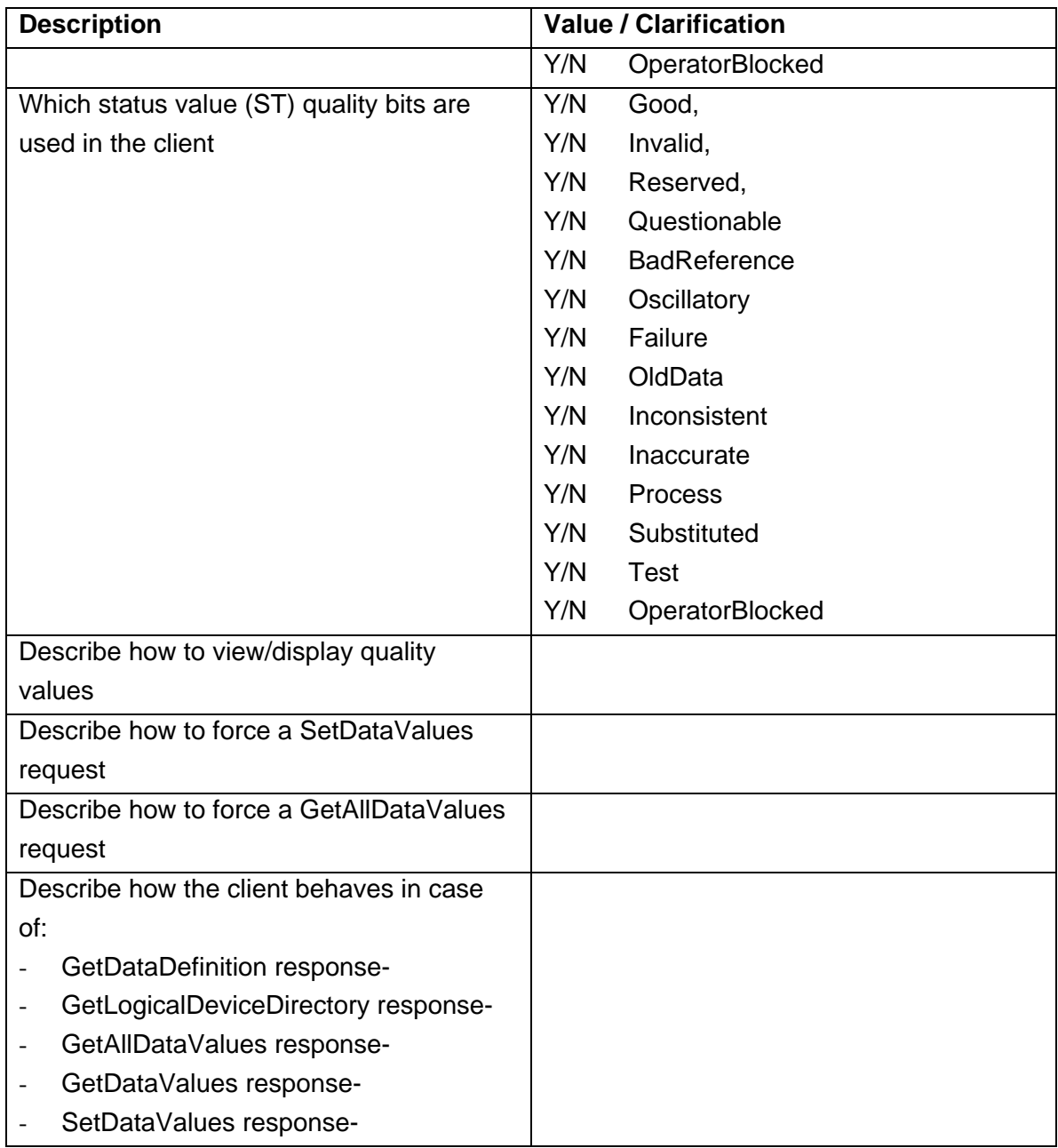

## **PIXIT for Data set model**

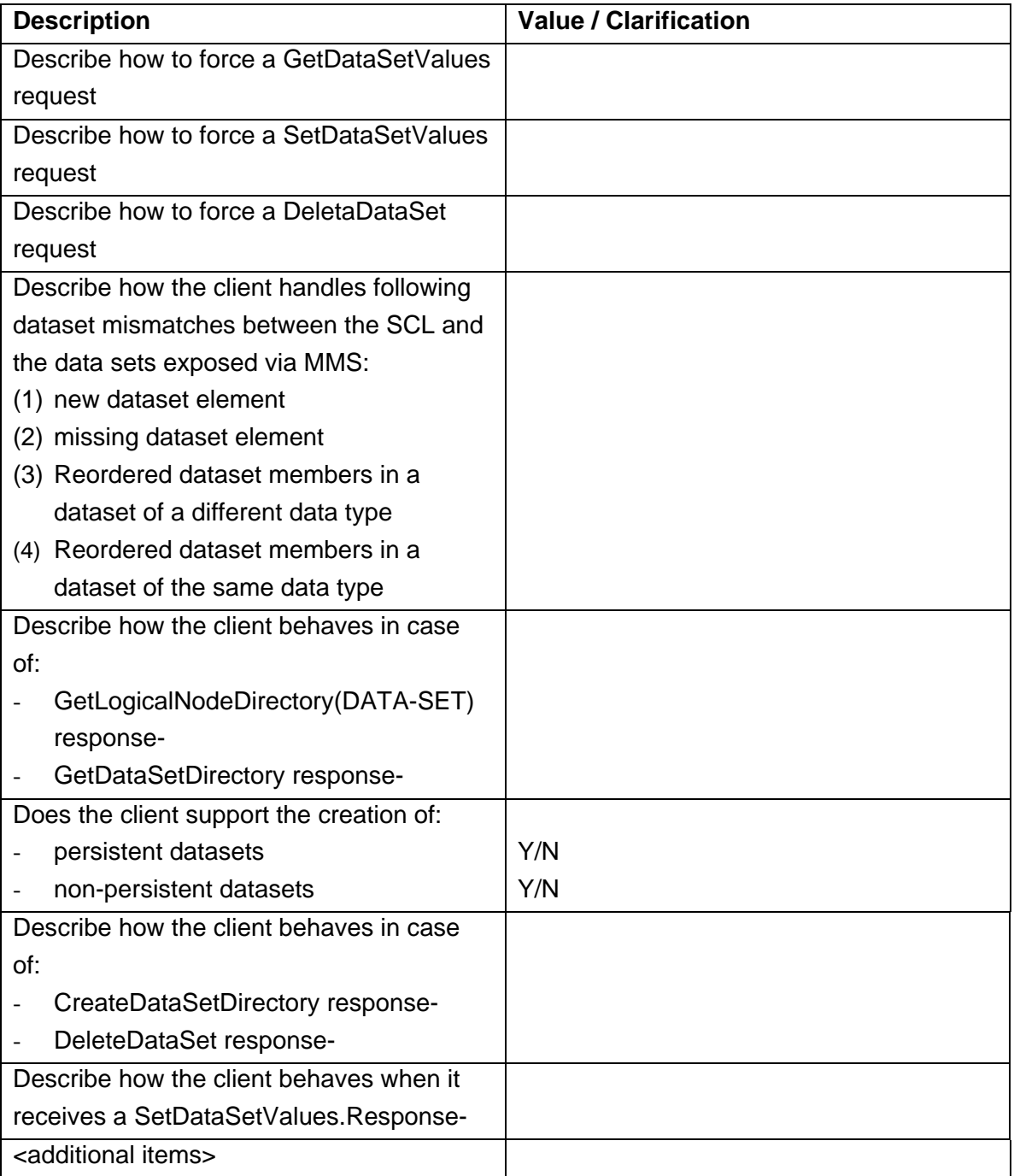

#### **PIXIT for Substitution model**

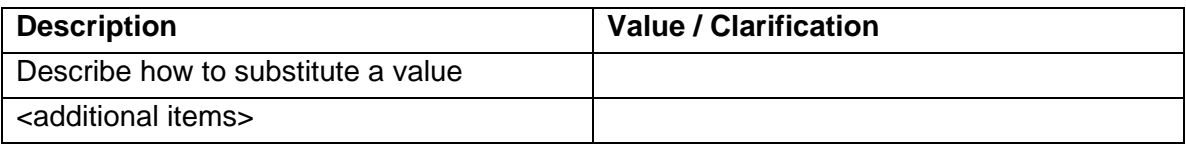

### **PIXIT for Setting group control model**

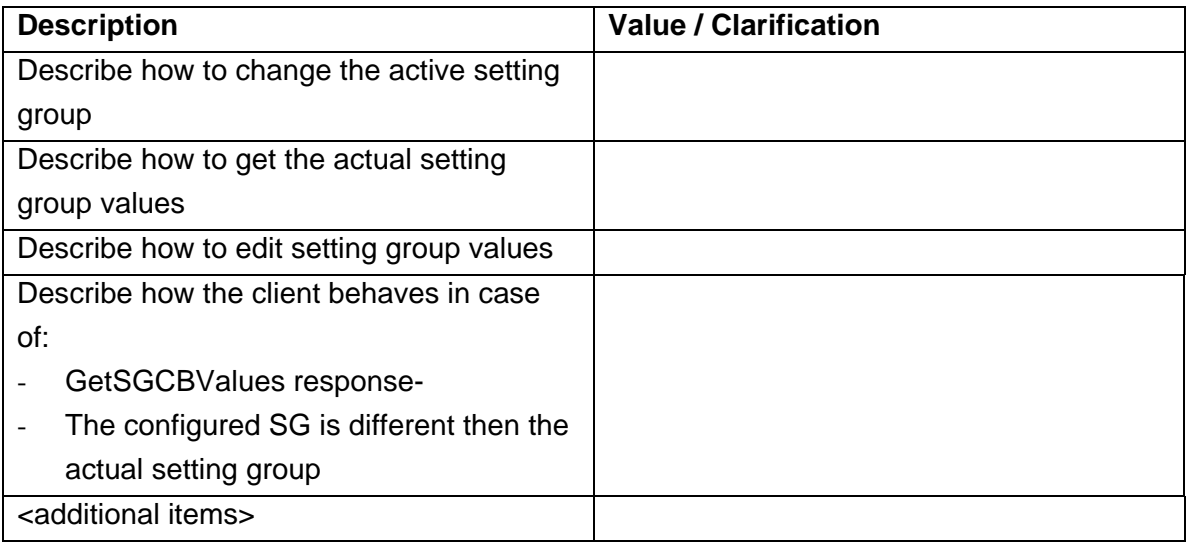

### **PIXIT for Reporting model**

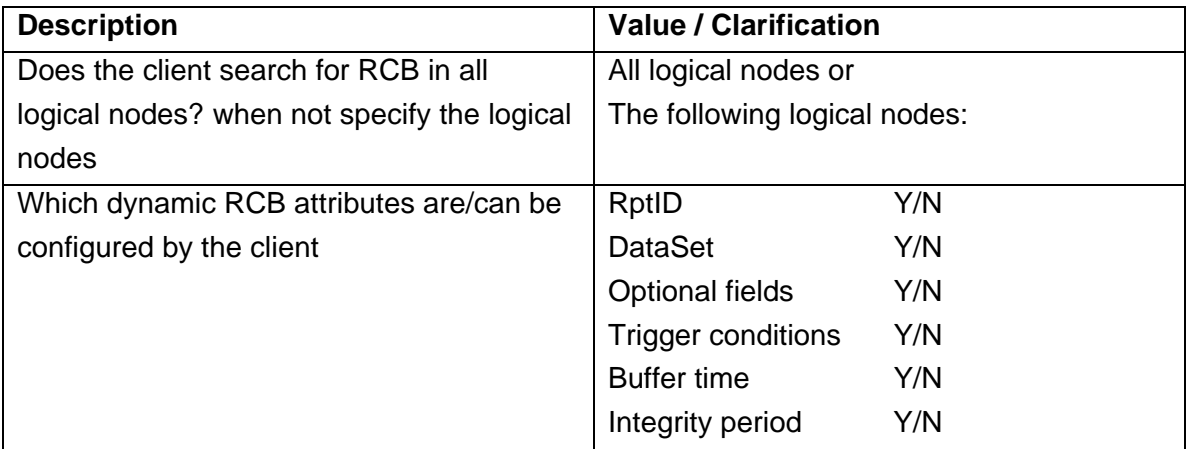

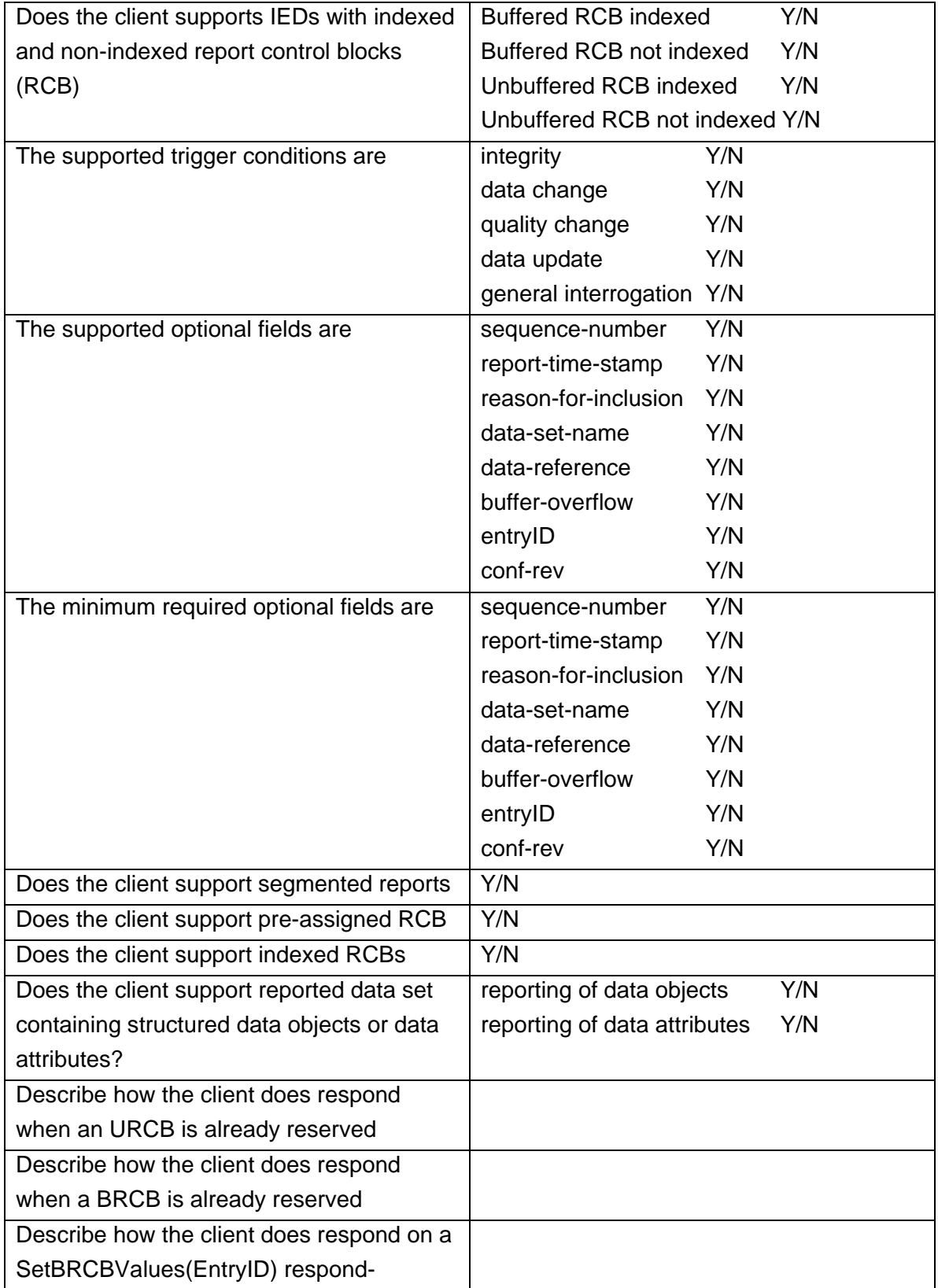

## -116- 30900601-Consulting 09-v1.1 Client test procedures

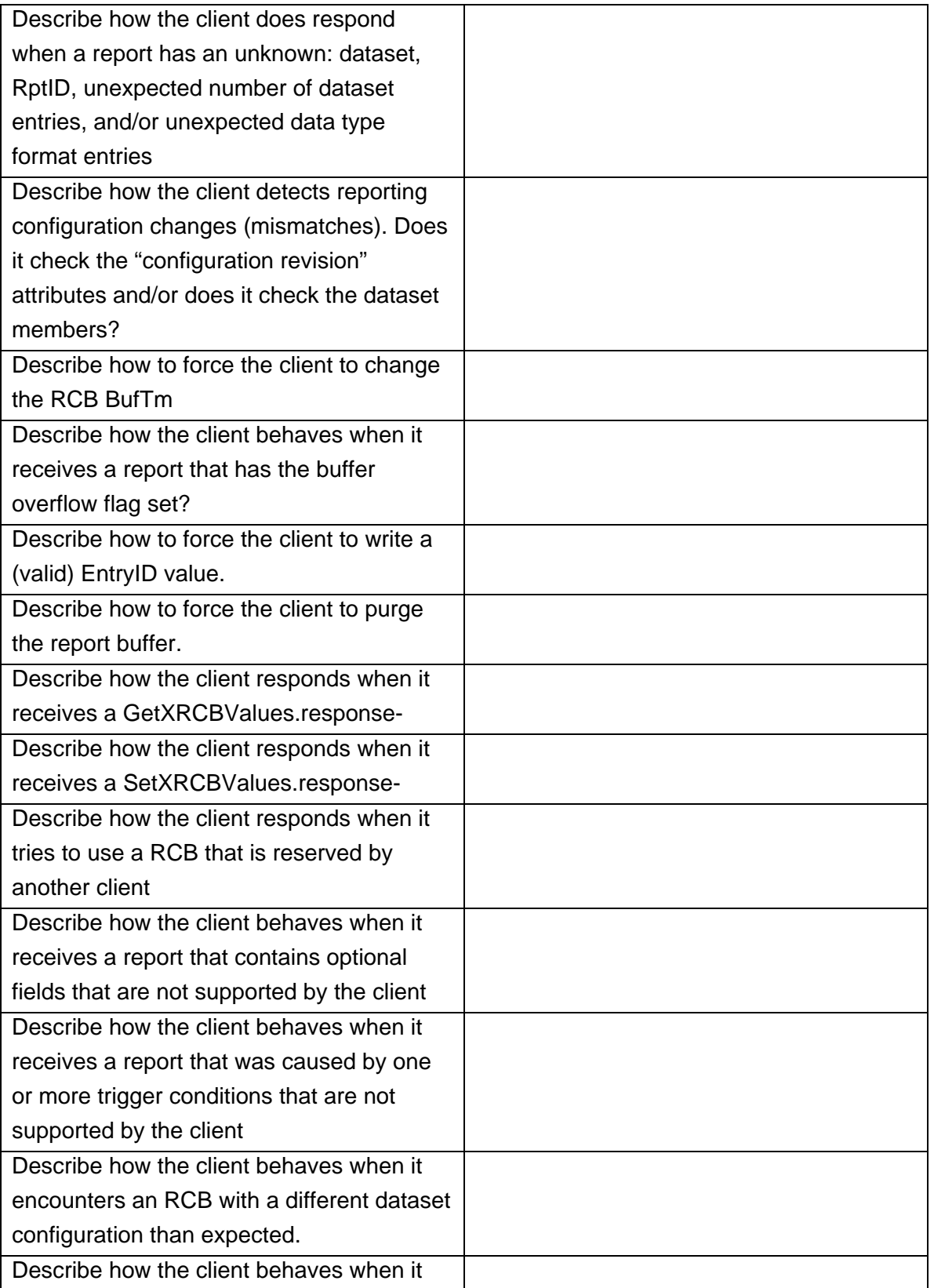

## -117- 30900601-Consulting 09-v1.1 Client test procedures

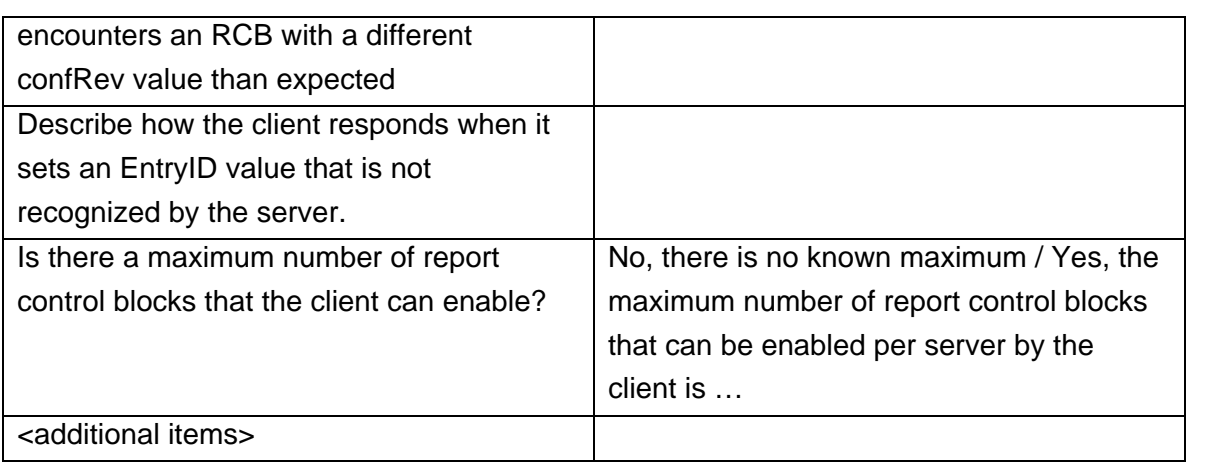

# **PIXIT for Logging model**

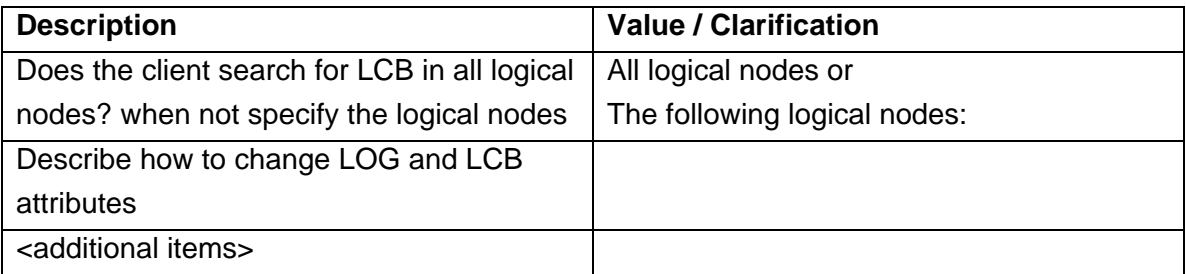

### **PIXIT for Generic substation events model**

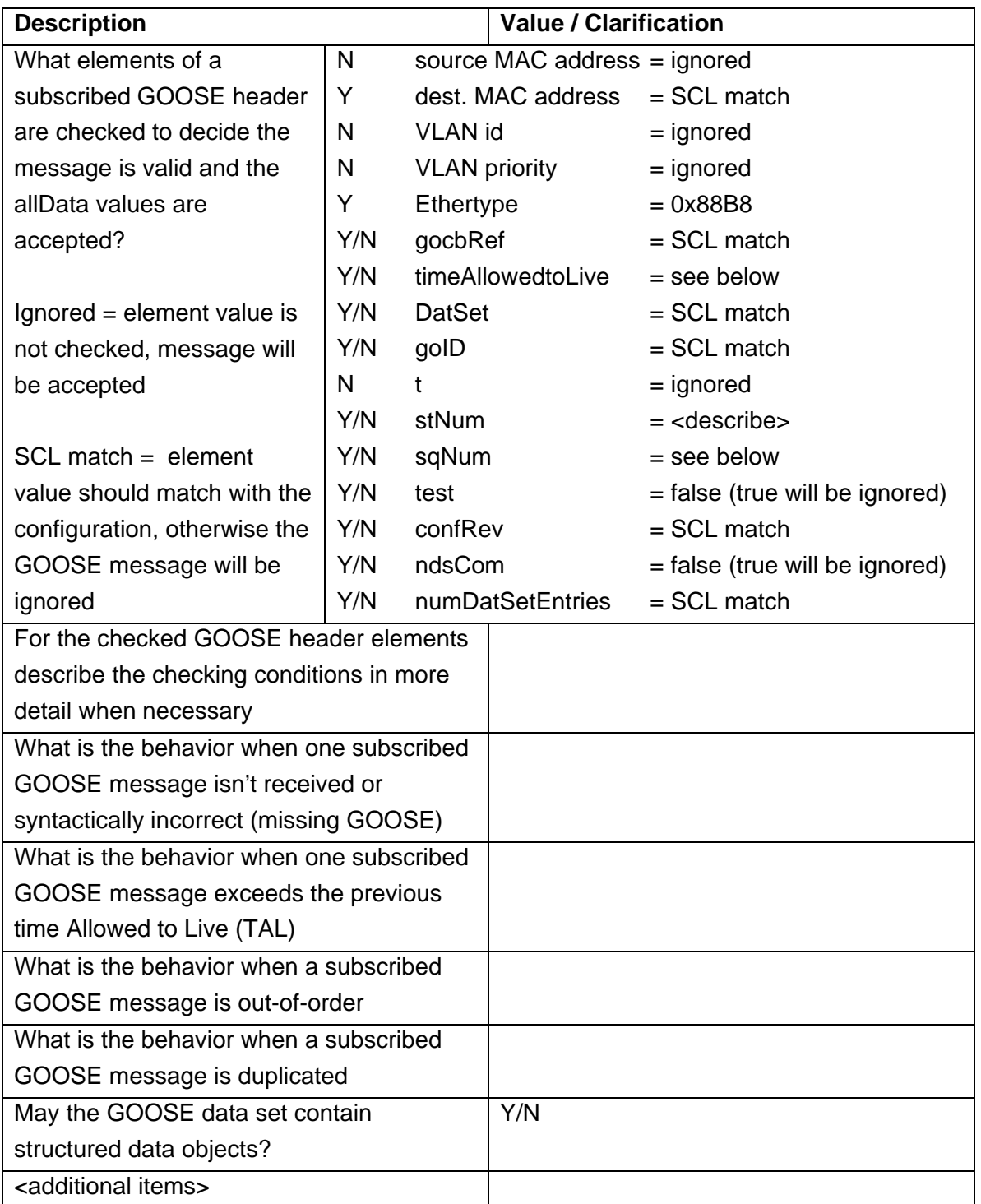

#### **PIXIT for Control model**

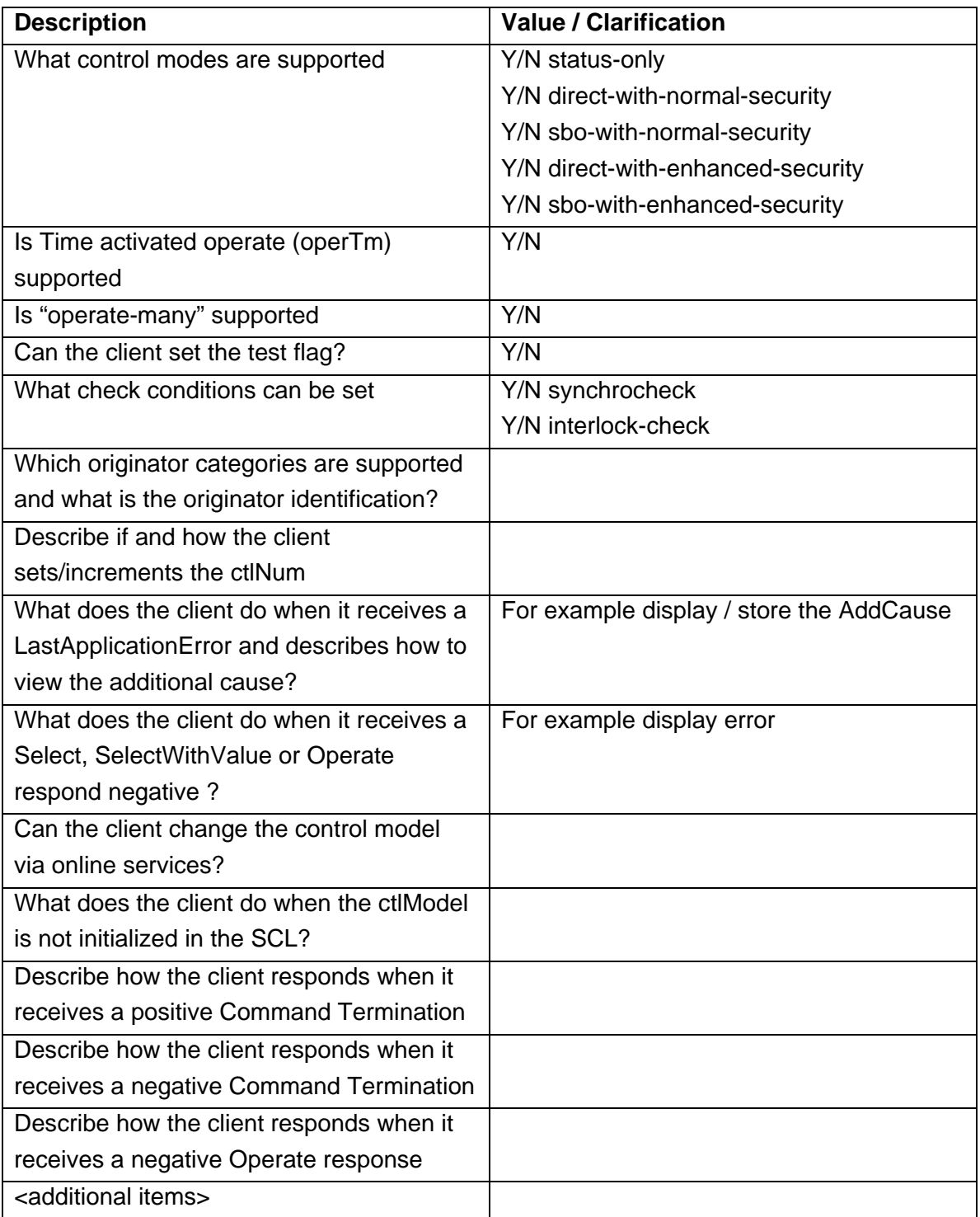

## **PIXIT for Time and time synchronisation model**

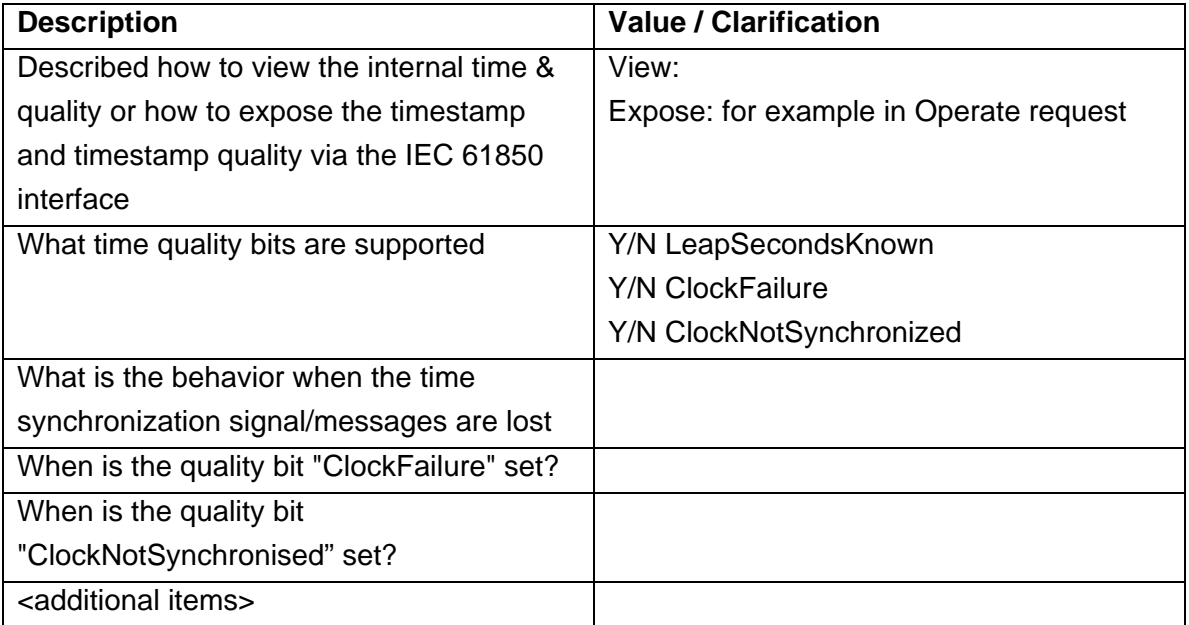

### **PIXIT for File transfer model**

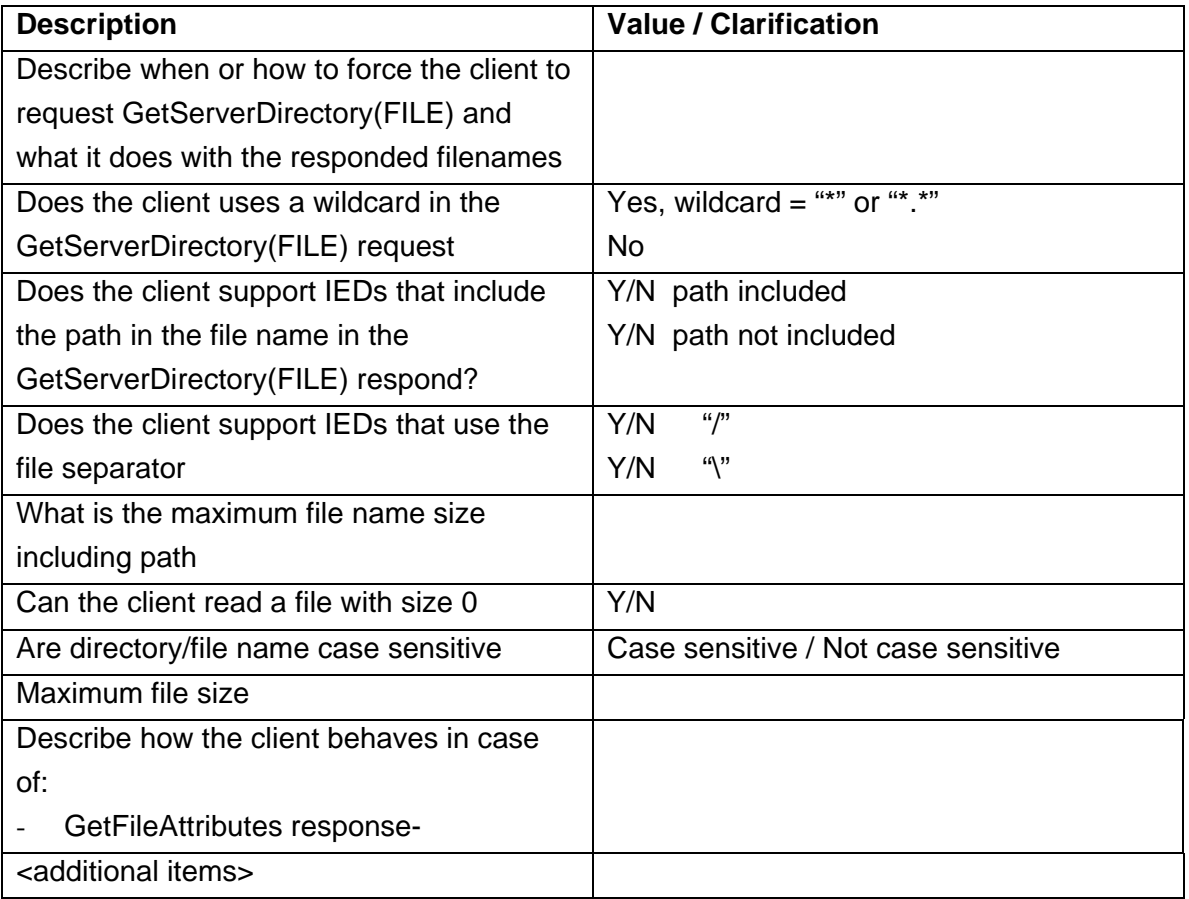